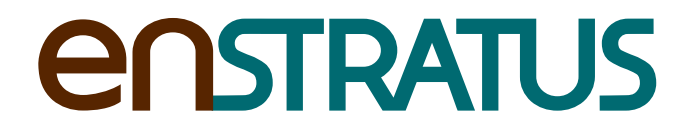

## **WEB SERVICES API**

*Specification for the enStratus Web Services API.*

February 29, 2012 Version 1.3

## **CONTENTS**

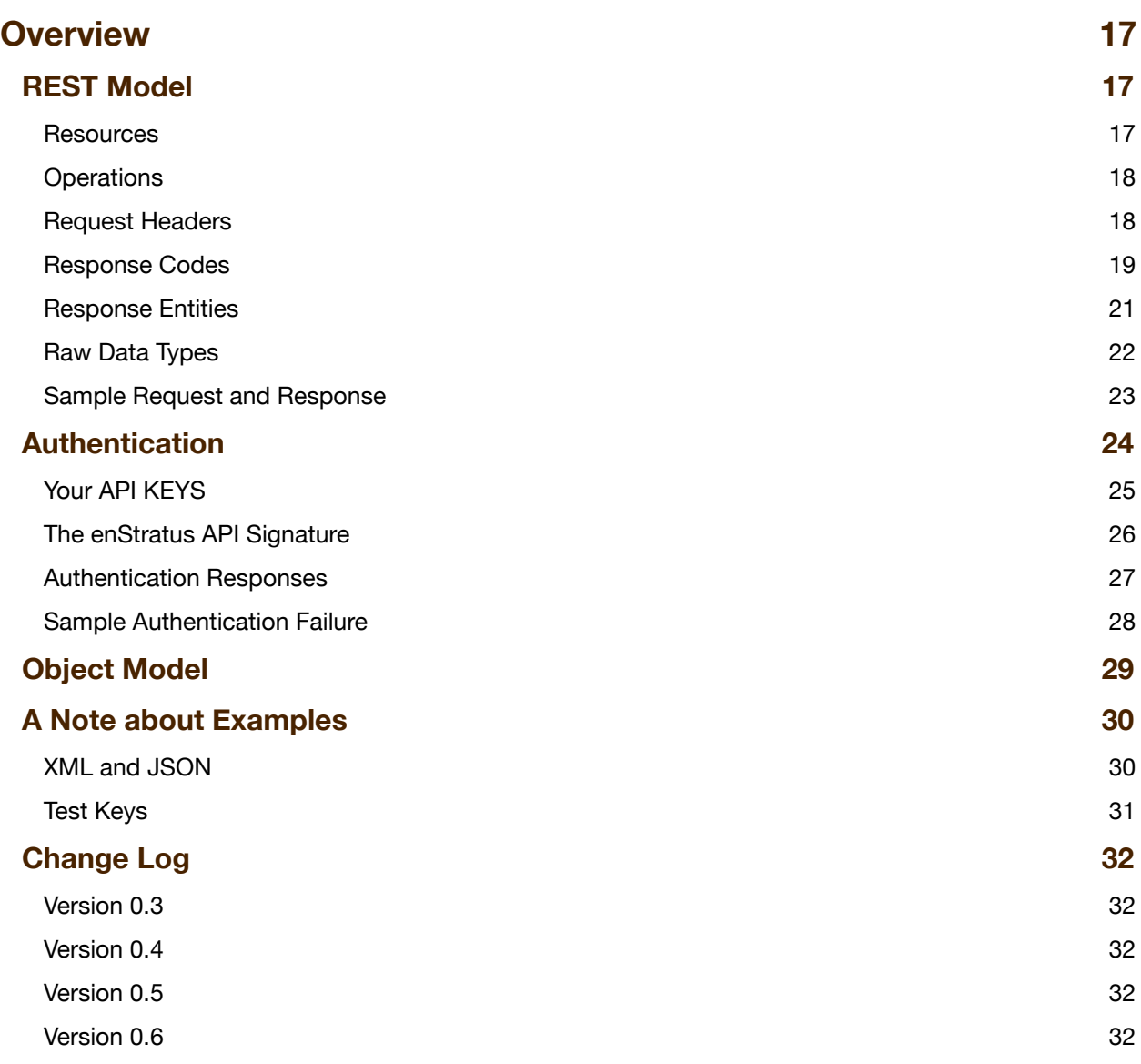

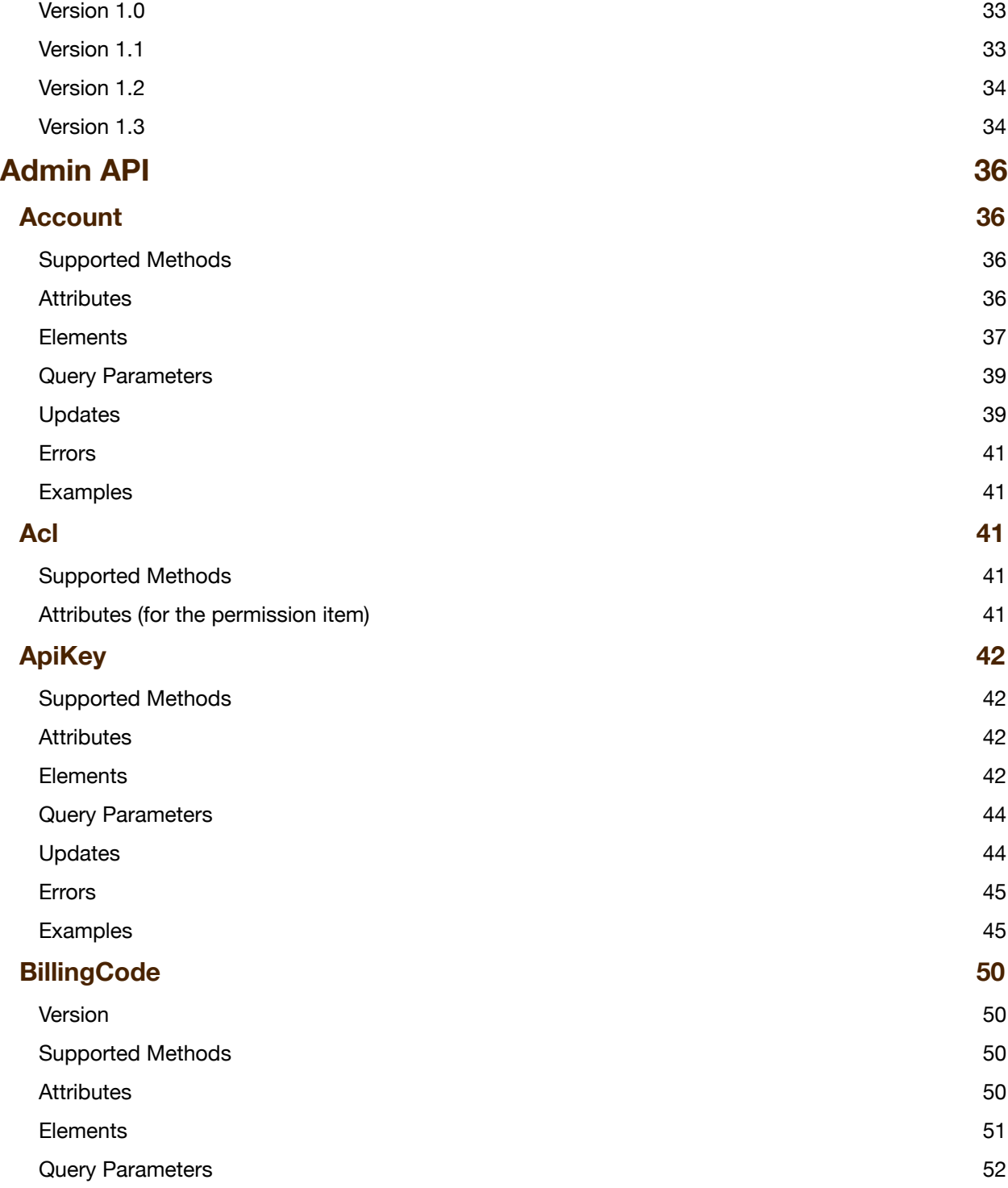

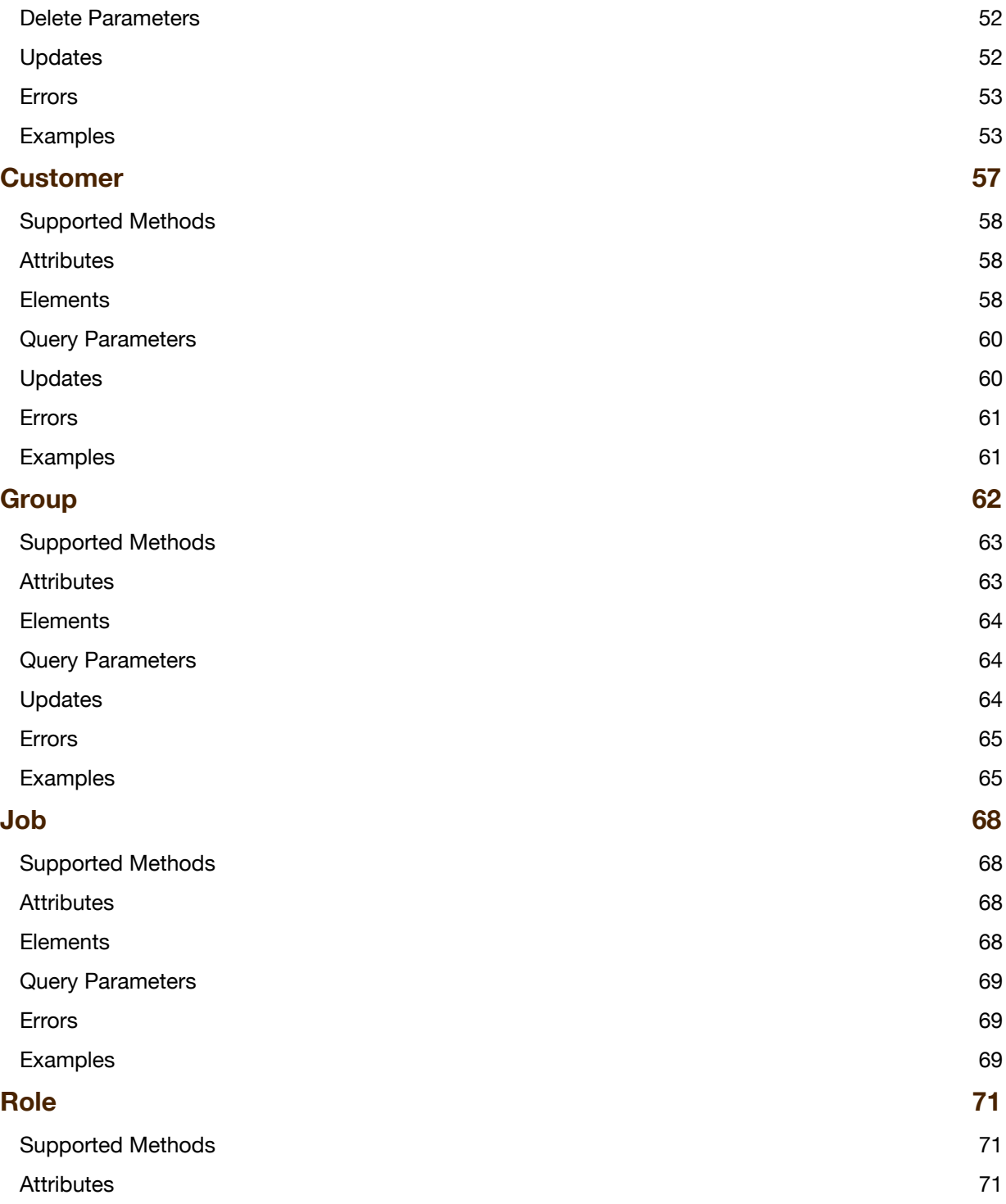

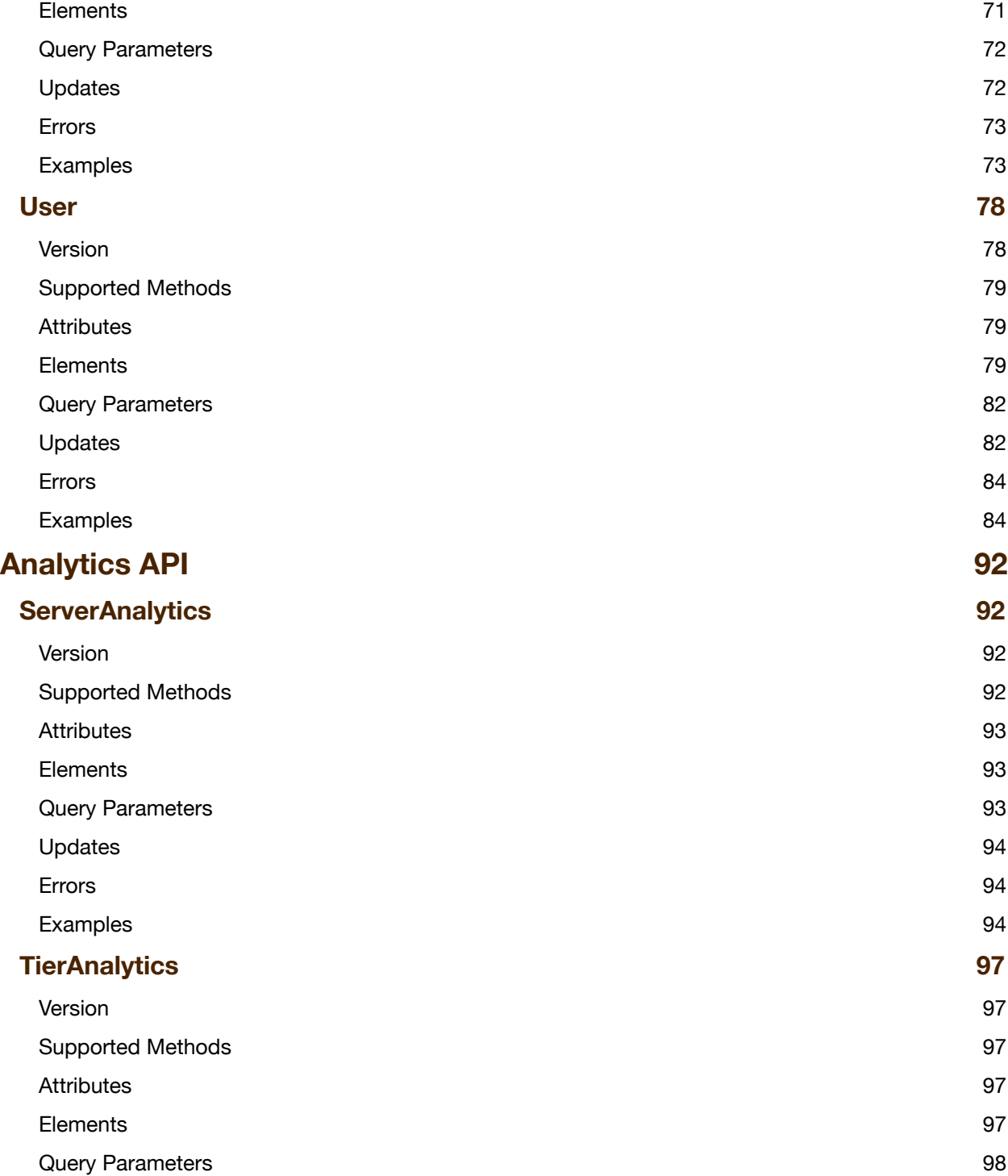

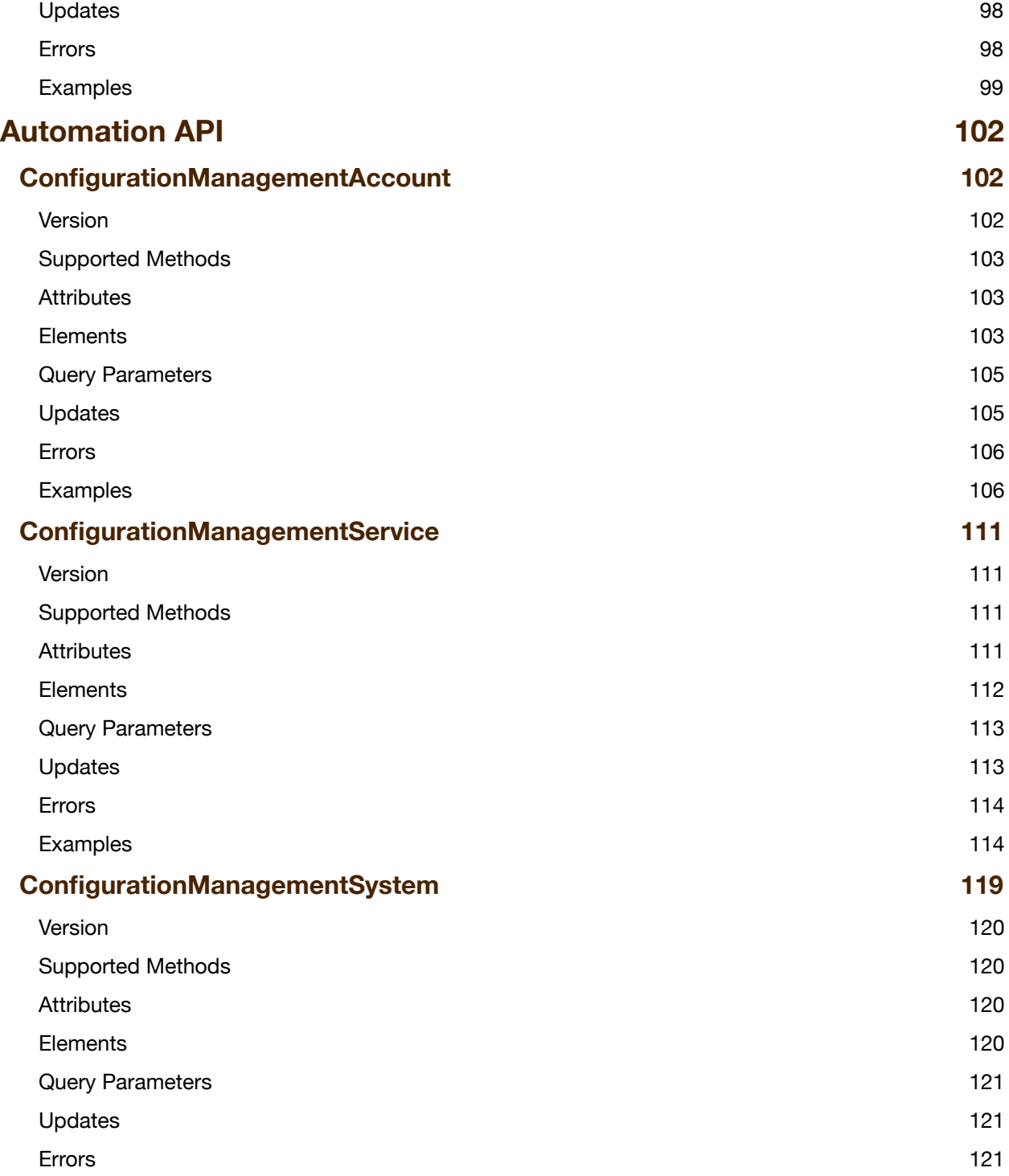

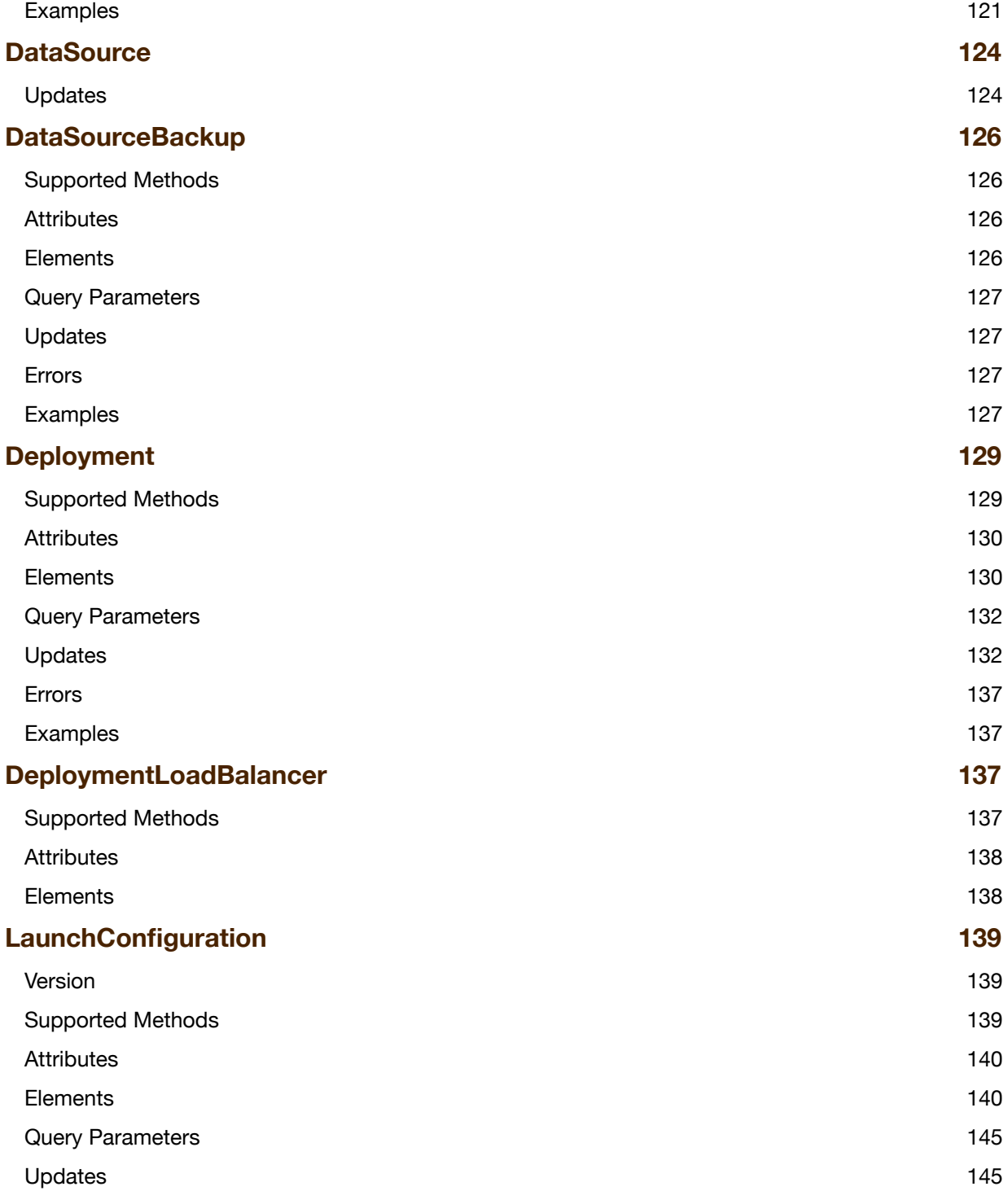

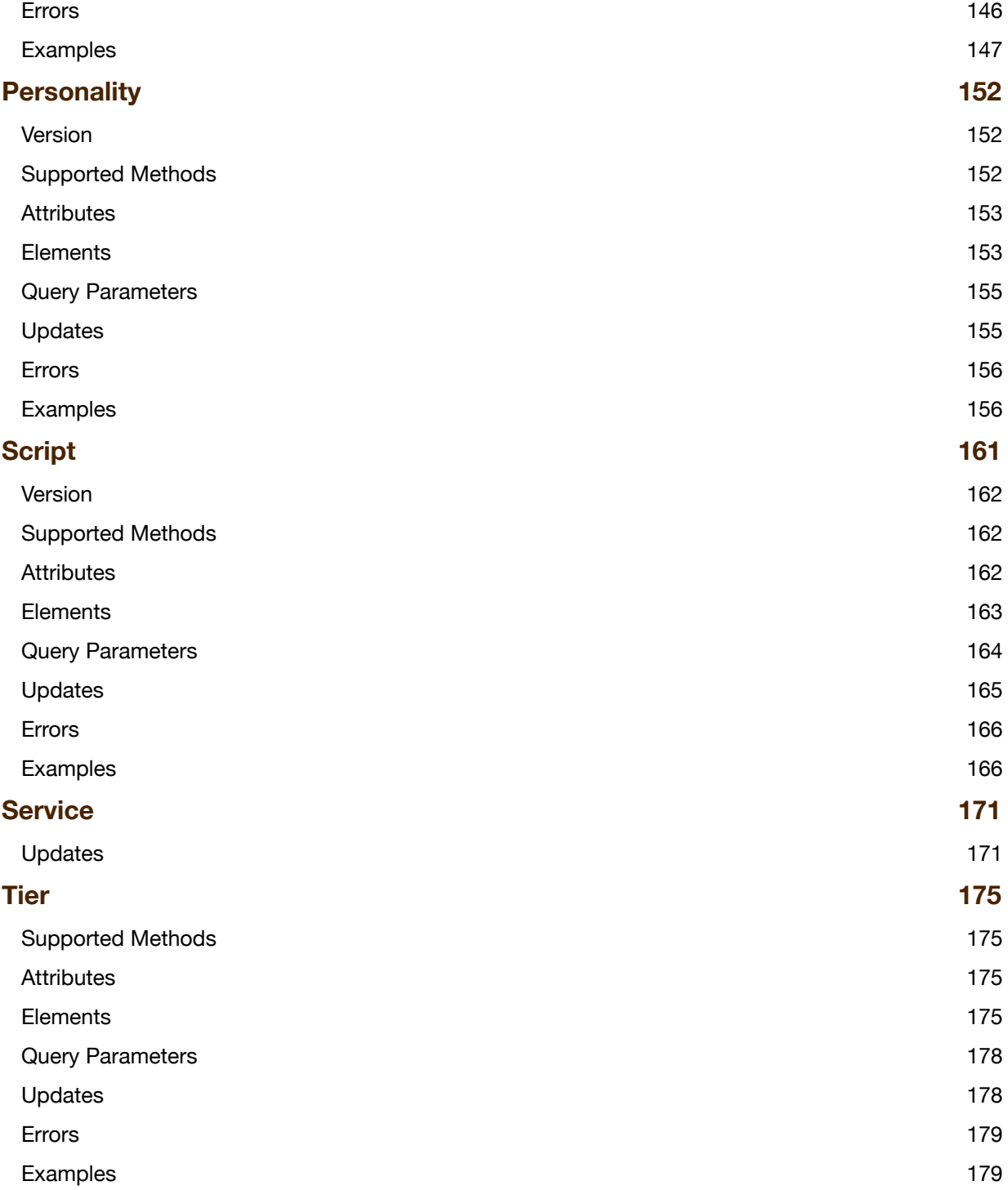

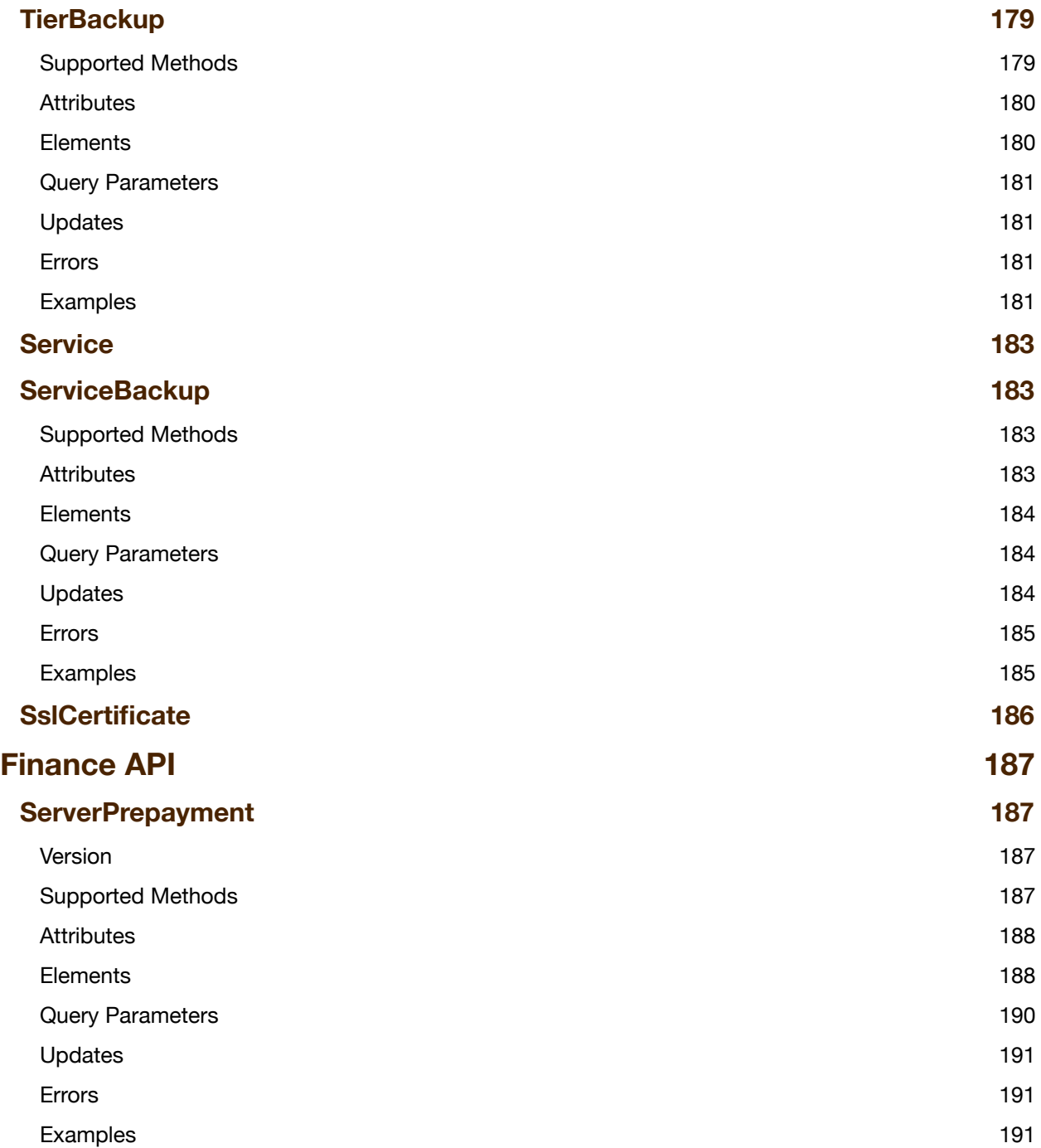

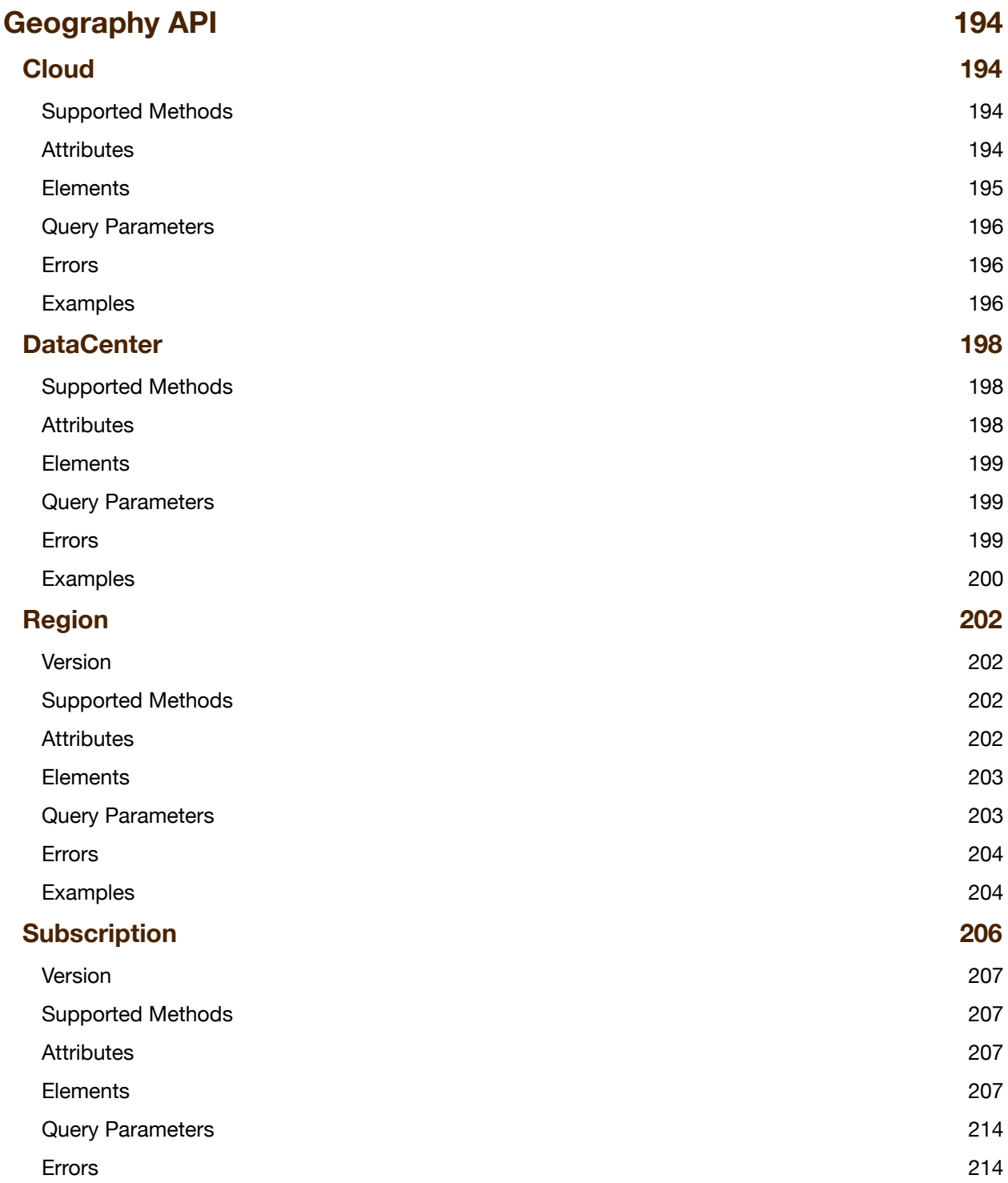

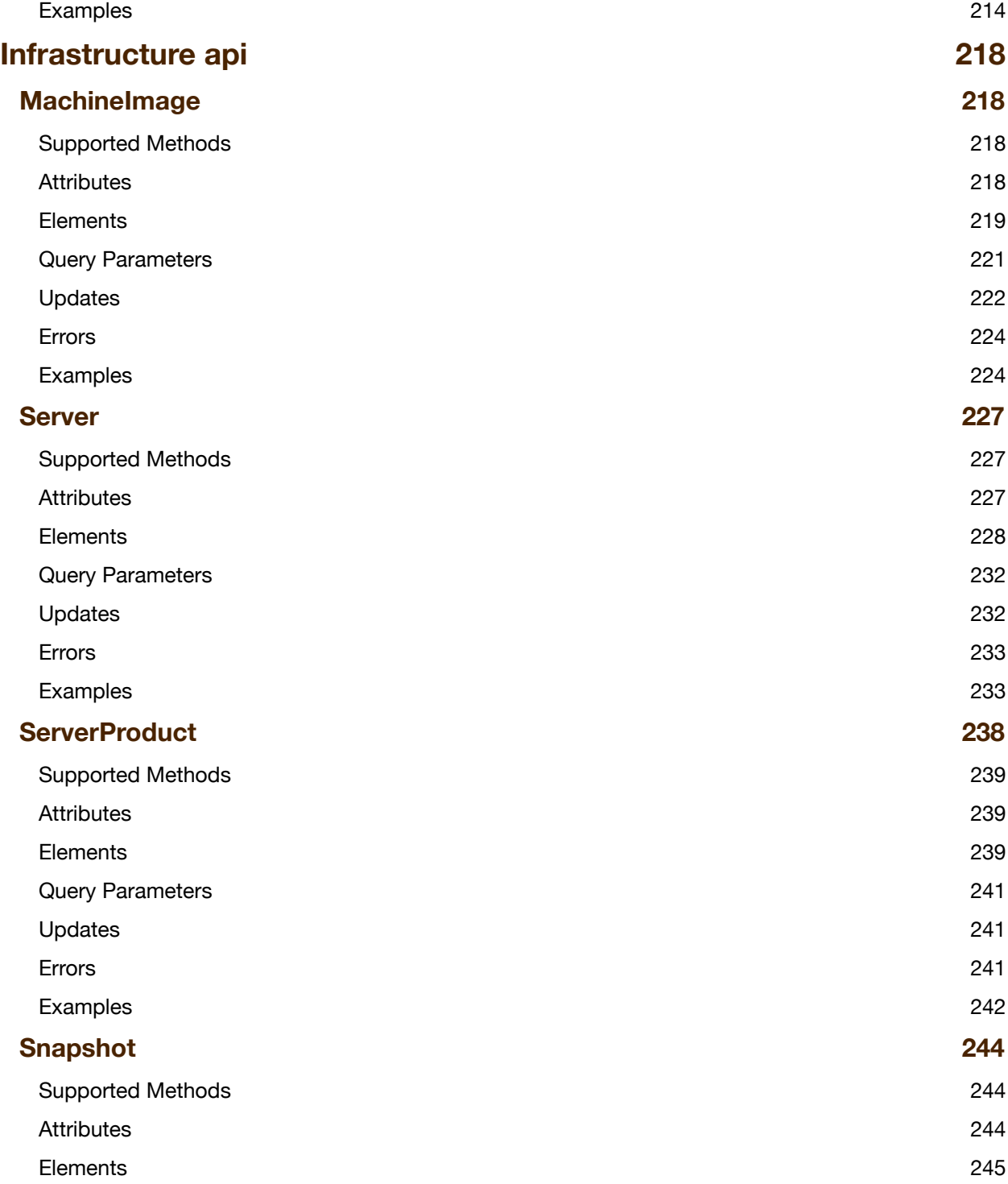

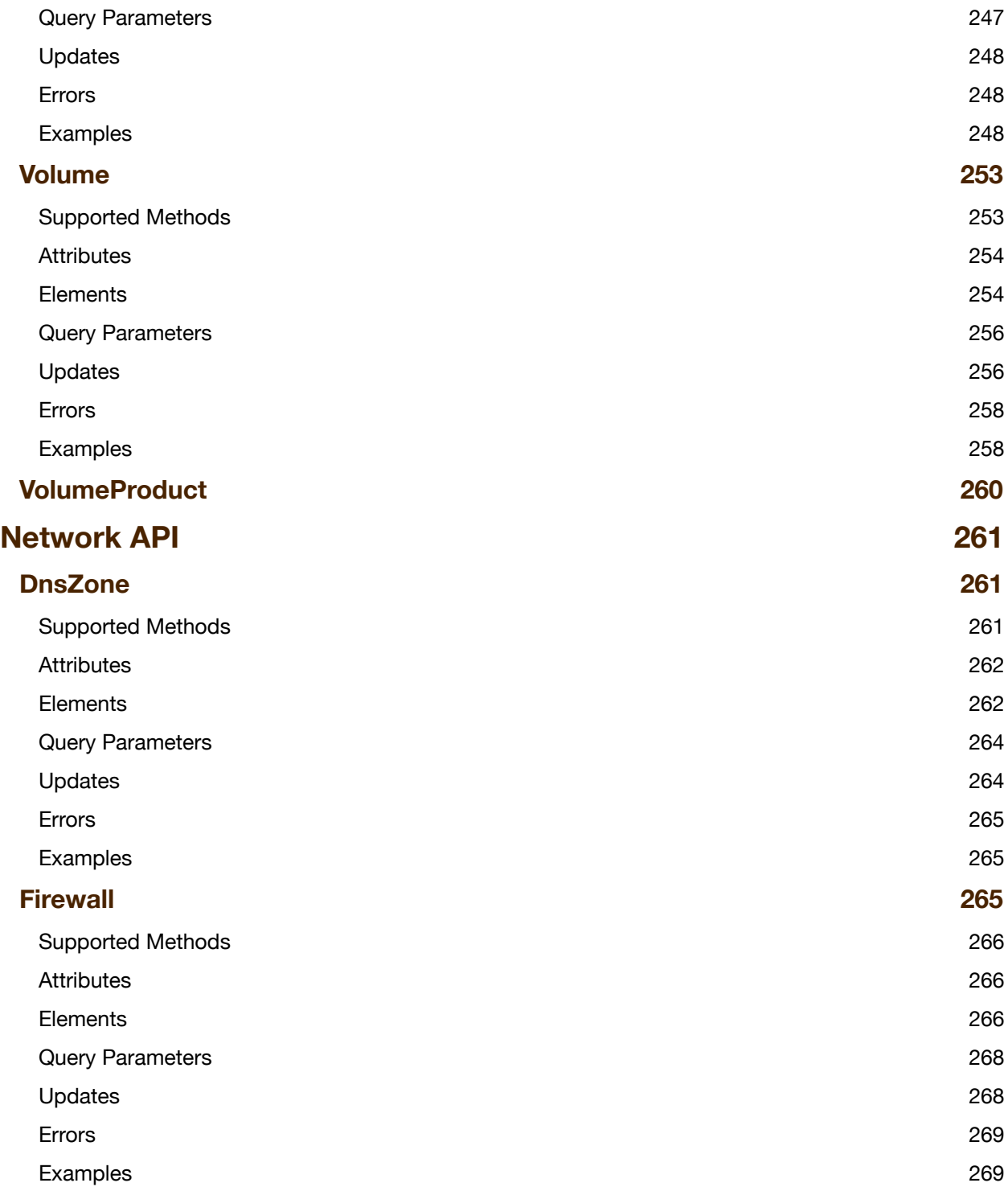

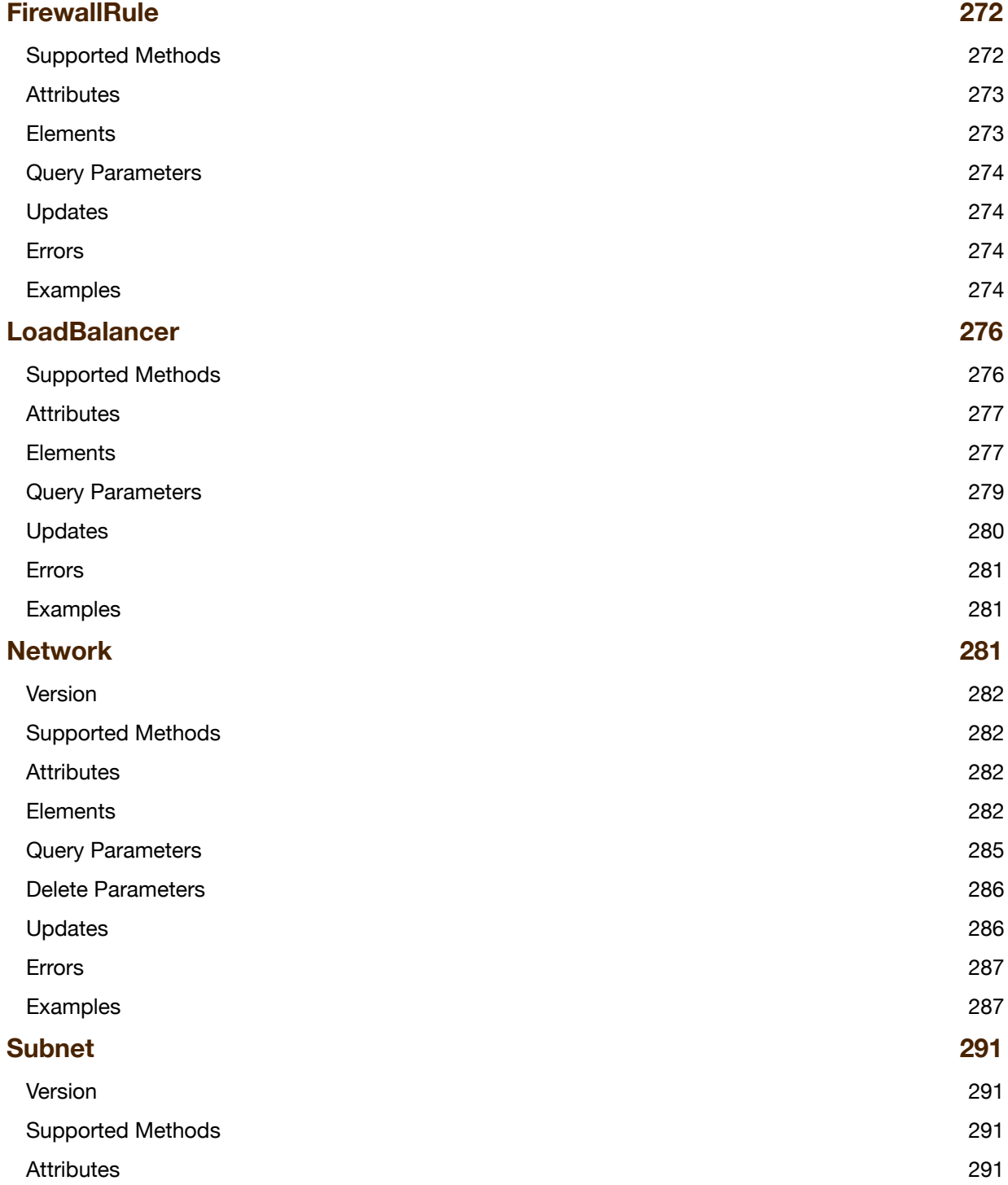

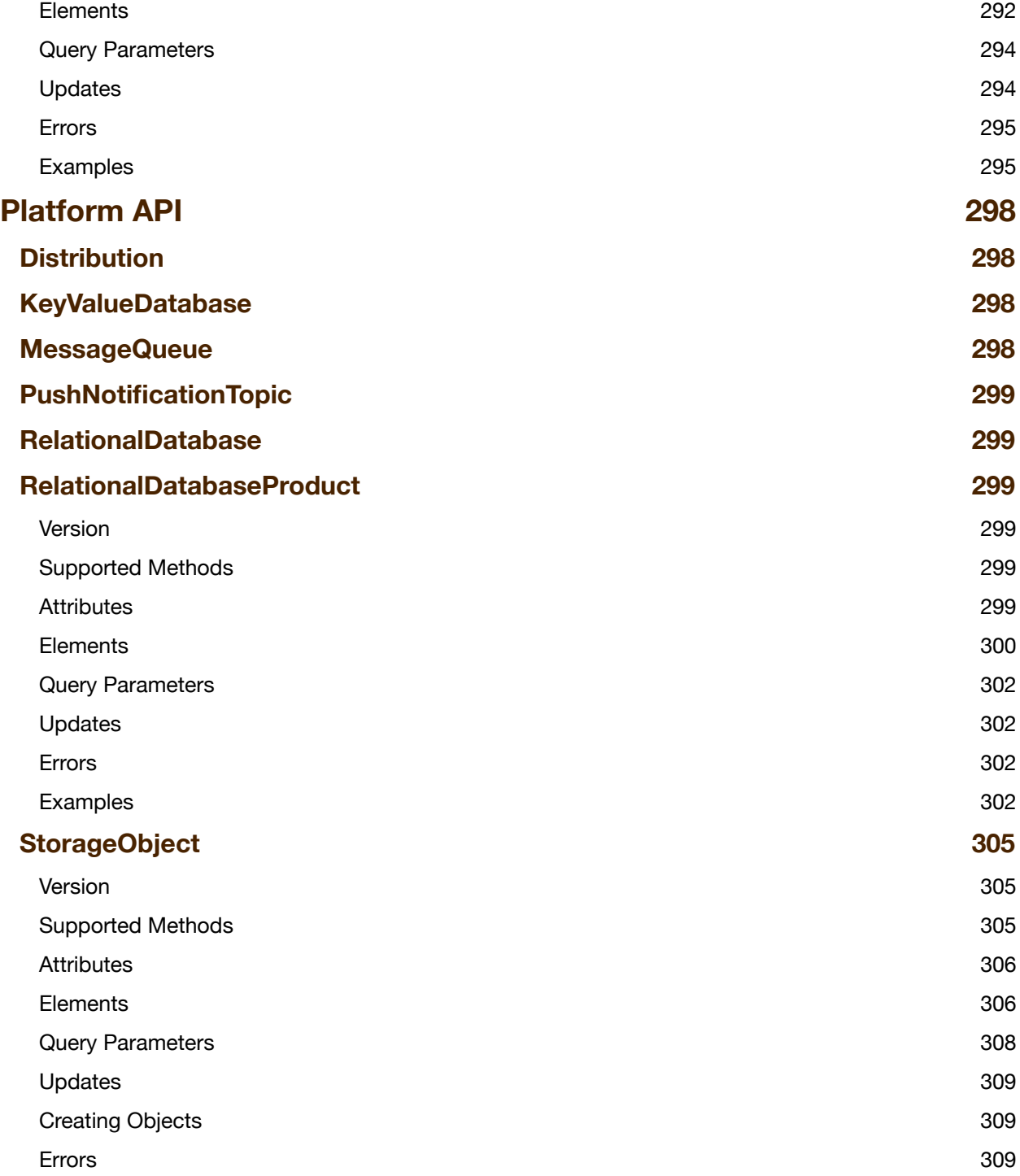

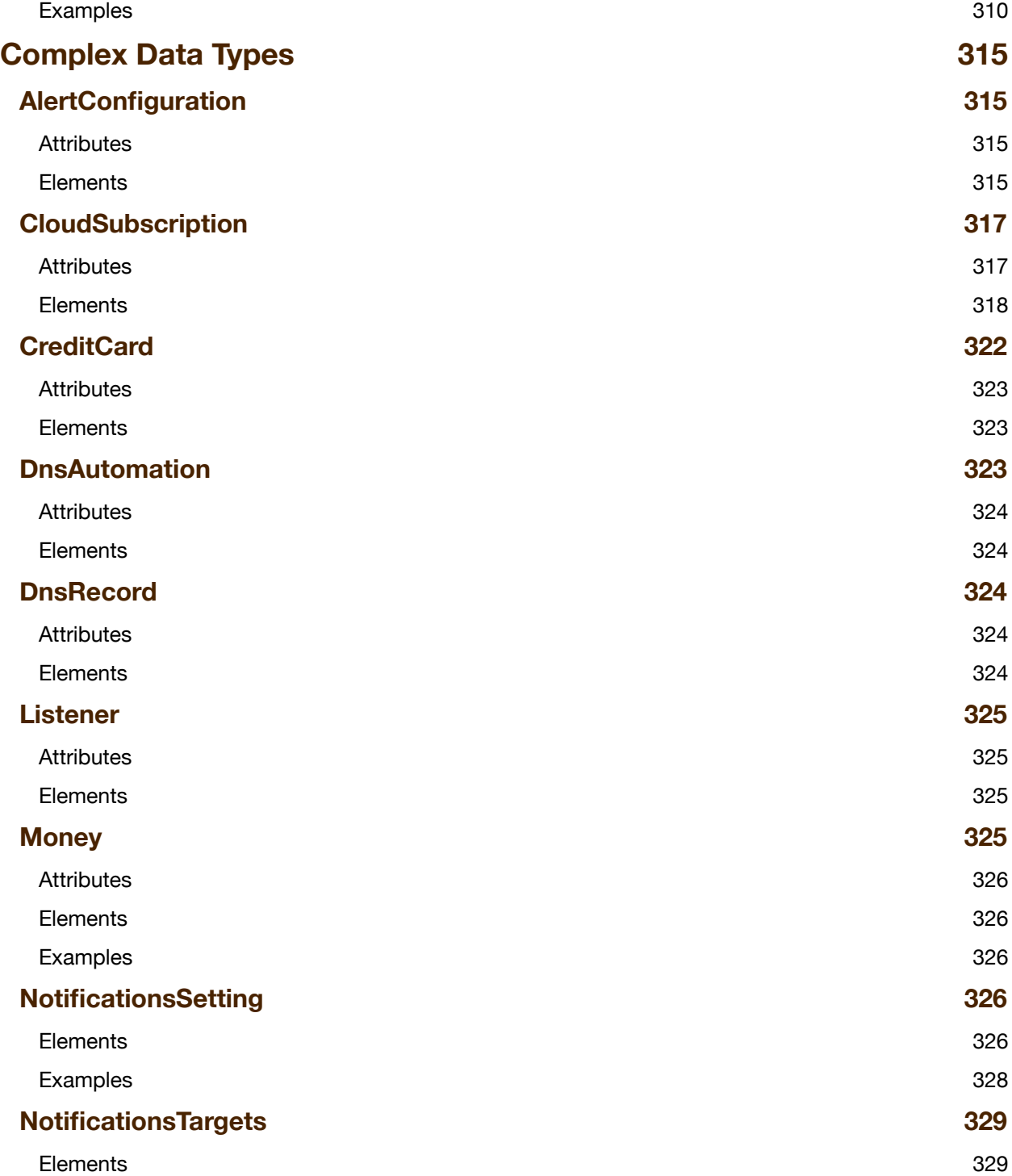

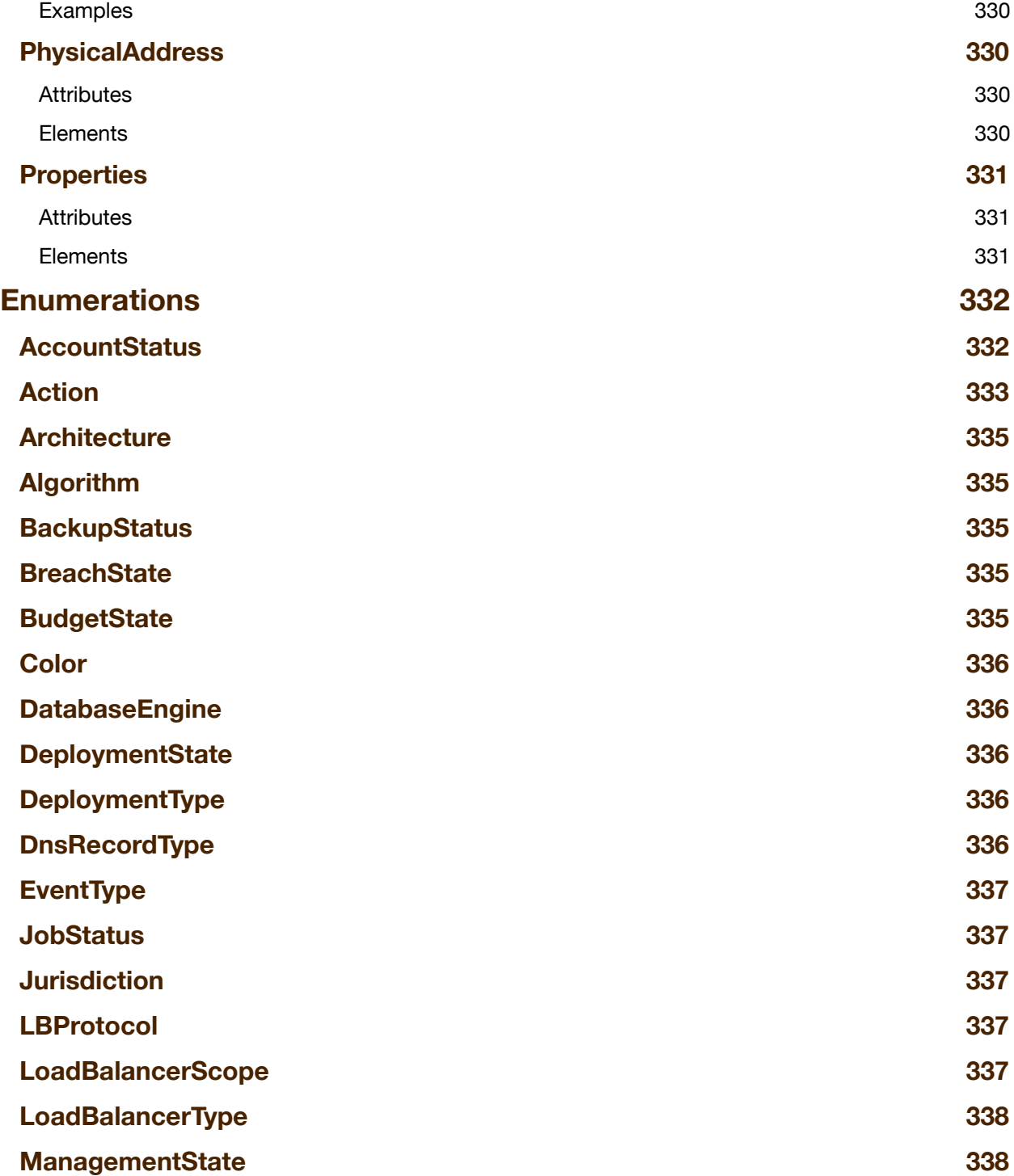

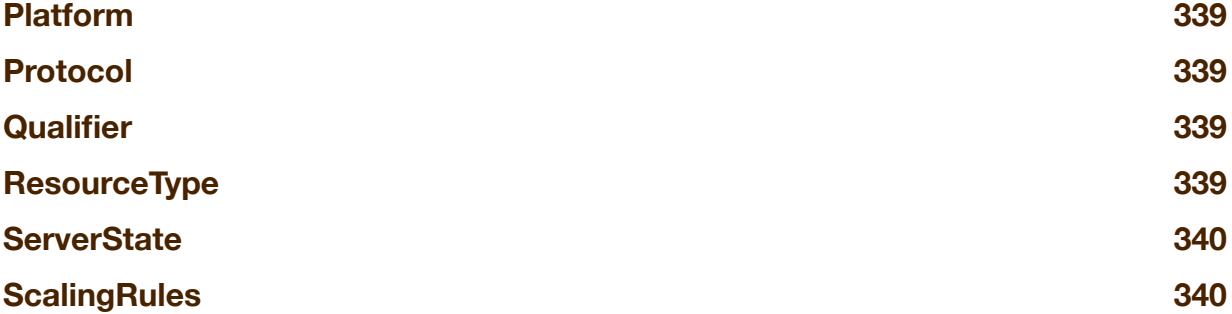

# <span id="page-17-0"></span>**OVERVIEW**

enStratus strives to enable customers to integrate with the widest variety of internal systems. Our web services API provides a way for customers to make authenticated calls against enStratus from existing applications or third-party tools.

As a 1.x release, the API does not yet cover all enStratus functionality. Over the next few updates, we intend to expose more parts of enStratus functionality via the enStratus API and in the future launch API support for new features along with their production roll out.

In crafting this API, we thought about whether to adopt a de facto standard, leverage OCCI, or take another approach. Though we had a heavy bias to leveraging other API work, none of them currently fit our requirements. As a result, we have developed our own API.

## <span id="page-17-1"></span>**REST Model**

Clients make standard HTTP requests over an SSL channel and should always validate the certificate of the enStratus endpoint with which the client is communicating. The communication endpoint is *http://api.enstratus.com/api/enstratus*.

#### <span id="page-17-2"></span>**Resources**

Clients make requests against enStratus resources, either in aggregate or a specific resource. The format of the URL is:

- *• endpoint/version/namespace/resource[?query\_parameters]*
- *• endpoint/version/namespace/resource/resource\_id*

For example, when getting a list of servers, you simply execute an HTTP GET against *http://api.enstratus.com/api/enstratus/2011-02-24/infrastructure/Server*. To lookup the specific server with the ID 1234, you perform the HTTP GET against *http:// api.enstratus.com/api/enstratus/2011-02-24/infrastructure/Server/1234*. The former URI operates on all servers with a query parameter including filter terms. Some resources may require at least one query term. The enStratus API does not use HTTP query parameters for any purpose other than filtering results. Any other kinds of directives are handled through HTTP headers.

#### <span id="page-18-0"></span>**Operations**

Your API requests are standard HTTP requests against enStratus resources. In general:

- GET queries for a list of a class of resources or the details of a specific resource.
- POST creates a new resource instance and will provide either a job or a resource instance in the response body.
- PUT updates an existing resource with the specified parameters.
- DELETE removes or terminates or deactivates a resource. In general, there is no such thing as permanent deletion of anything in enStratus. Resources are instead "deactivated" via the DELETE call.
- HEAD provides response headers, including a count of matching resources.

#### <span id="page-18-1"></span>**Request Headers**

When making a request, there are three authentication headers you must specify plus an optional authentication header for preventing replay attacks. These headers are described more fully in the section on authentication.

In addition, enStratus supports the following optional request headers:

• Accept

- x-es-details
- x-es-with-perms

You may specify an "Accept" header to define whether you wish to receive responses as XML or JSON. The default response is XML. The values you may specify for "Accept" are:

- application/xml
- application/json

The x-es-details header specifies the level of response detail you would like. It can have the values "none", "basic", or "extended". The default is "none". When "none", only resource IDs are provided in the response. When basic, all basic fields are included in the response, but relationships are specified only through IDs. For example, the relationship of a region to a cloud would be provided by a  $\langle$  cloud cloudId="1" /> entry in the <region></region> body. Extended, on the other hand, indicates that relationships should have the basic resource details embedded in their bodies. Clients should request an extended response only when absolutely necessary is it impacts performance both for your application and enStratus servers.

Finally, the x-es-with-perms (currently unimplemented) header is a boolean header that identifies whether the permissions associated with your keys should be attached to the response. When "true", you will receive the full set of authorizations for the current user against each resource in the resource body. It can be true regardless of what level of details you are seeking for the resources.

#### <span id="page-19-0"></span>**Response Codes**

enStratus responds with standard HTTP response codes appropriate to the result of the request. While the exact meaning of the code varies depending on the request, the general rules are:

#### *200*

A response code of 200 means the request was successful and details about the response can be found in the body of the response.

#### *201*

The requested POST operation was successful and an object was created in the system.

#### *202*

The requested operation has been accepted and the body contains information about an asynchronous job you can query to check on the progress of the request.

**TIP:** Don't know whether a POST or PUT is asynchronous? Check the HTTP response code. Asynchronous operations always return a 202 with a Job object in the body. Synchronous operations return either a 201 (POST) with the new object in the body or a 204 (PUT) acknowledging the change occurred successfully.

#### *204*

The requested operation was successful and there is no response body.

#### *307*

Please repeat the request using the provided URI. Subsequent requests can use the old URI.

#### *400*

Your request was improperly formatted. You should verify that your request conforms to this specification and re-issue the request in a properly formatted manner.

#### *403*

The request was not allowed because the request did not pass authentication or you do not have the proper access rights to the target.

#### *404*

The requested resource does not exist.

#### *409*

An operational error occurred. The most common reason is an error with the cloud provider itself, but it can also result from any number of cloud state issues.

#### *418*

A request was made to create a resource, but the resource was not created and no job was returned.

#### *500*

enStratus failed to process the request because of an error inside the enStratus system. These responses should be reported to enStratus as they always represent a bug in enStratus.

#### *501*

You requested an action against a resource in a cloud that does not support that action.

#### *503*

enStratus undergoing maintenance or is otherwise temporarily unavailable for API queries.

#### <span id="page-21-0"></span>**Response Entities**

All GET methods respond with the JSON or XML of the resource(s) being requested.

HEAD methods have no response entity.

POST methods may respond with a 201 CREATED or 202 ACCEPTED response code depending on whether the creation completed immediately or is an asynchronous operation. If the resource was created immediately, enStratus will provide a JSON or XML entity that includes the new resource's unique ID. If the creation operation takes time, however, the response body will include a Job resource that can be tracked to completion.

PUT and DELETE methods generally respond with 204 NO CONTENT unless the operation is a long-lived operation. In those scenarios, the PUT will respond with a 202 ACCEPTED response code and include a Job resource in the response entity.

#### <span id="page-22-0"></span>**Raw Data Types**

#### *boolean*

A true or false value represented by the text "true" or "false".

#### *currency*

A three-letter ISO code representing a currency.

#### *datetime*

A date and time in the format yyyy-MM-dd'T'HH:mm:ss.SSSZ. For example, 2010-09-14T13:18:27.947-0400.

*decimal* A number that may have a decimal point.

#### *encrypted string*

An encrypted string is a string encrypted using AES encryption based on the first 16 characters secret key for the API key used in the API call (note: all strings in enStratus are UTF-8, so you need to use that character encoding when converting between strings and bytes arrays). The formula for the encrypted string is:

#### Base64(AES(apiSecretKey.substring(0,16), rawString))

#### *latin*

The latin type represents a string limited to the latin-1 character set. Everything in enStratus actually uses the UTF-8 encoding. However, most clouds will not accept UTF-8 values for all meta-data. In those cases, enStratus limits input to the latin character set.

#### *money*

Money is a monetary value consisting of a 3-digit ISO currency code followed by a decimal value: USD123.45.

#### *number*

Any kind of raw number without a decimal place. Represented by a short, int, or long in most programming languages.

#### *string*

A string is any text across the full unicode spectrum.

#### <span id="page-23-0"></span>**Sample Request and Response**

Here's a sample request to list the details of the Amazon cloud:

```
GET /api/enstratus/2011-02-24/geography/Cloud/1 HTTP/1.1
User-agent: Test
Accept: application/xml
Host: api.enstratus.com
x-esauth-access: 123456789
x-esauth-signature: bevTcioRr/r2+lOtHnp2N6wL4kNfpHxe/kI1DGrZjO0=
x-esauth-timestamp: 1285971821959
x-es-details: basic
x-es-with-perms: false
```
The response would look like this:

HTTP/1.1 200 OK Date: Fri, 01 Oct 2010 22:24:22 GMT Server: Apache x-es-version: 2011-02-24

```
Content-Type: application/xml;charset=UTF-8
<clouds>
   <cloud cloudId="1" status="ACTIVE">
     <name>Amazon Web Services</name>
     <supportsAddresses>true</supportsAddresses>
     <supportsAutoScaling>true</supportsAutoScaling>
     <supportsAutomation>true</supportsAutomation>
     <supportsDistributions>true</supportsDistributions>
     <supportsFiles>true</supportsFiles>
     <supportsFirewalls>true</supportsFirewalls>
     <supportsImages>true</supportsImages>
     <supportsKeyValueDatabases>true</supportsKeyValueDatabases>
     <supportsLoadBalancers>true</supportsLoadBalancers>
     <supportsNotifications>true</supportsNotifications>
     <supportsRelationalDatabases>true</supportsRelationalDatabases>
     <supportsServers>true</supportsServers>
     <supportsSnapshots>true</supportsSnapshots>
     <supportsVolumes>true</supportsVolumes>
   </cloud>
</clouds>
```
### <span id="page-24-0"></span>**Authentication**

enStratus authenticates each client request individually. The client signs the request with a SHA256 signature using the secret API access key. The client then provides the public API access ID, the signature, and a timestamp as part of the request. enStratus uses this information to determine who is making the request.

The authentication values are provided as HTTP headers:

- x-esauth-access (required)
- x-esauth-signature (required)
- x-esauth-timestamp (required)
- x-esauth-noreplay (optional)

The x-esauth-access header is the API Access ID that you provision in enStratus for the application being represented. Each unique system you wish to have interact with

enStratus should have its own API keys. By assigning multiple keys, you can more easily track activity on a system-by-system basis as well as remove a single system's access to enStratus without having to roll out new API keys across your entire infrastructure.

The x-esauth-signature header is an SHA256 signature created from the concatenation of your access ID, the request method used for the request, the URI used for the request, and the Unix timestamp in milliseconds when the request was made. You use your API access key to sign this string to create the x-esauth-signature value.

The x-esauth-timestamp value is the Unix timestamp in milliseconds that you included in your signature calculation. enStratus will not allow an operation if the timestamp is beyond +/- 10 minutes off the enStratus server time. enStratus server time is coordinated with the NIST timeservers and included in the enStratus response headers.

The timestamp header serves as a primary defense against replay attacks. A replay attack is an attack in which someone intercepts your request and re-submits that request. While the encryption and authentication used by enStratus ensure that they cannot alter that request, it does not prevent them from re-issuing the request within 10 minutes of the original request. For most (if not all) operations in the enStratus environment, replay attacks are meaningless. We provide an added optional defense against replay attacks, however, in the form of the x-esauth-noreplay header. You may provide any value for this header, but it must be unique among your requests for the past 10 minutes. The simplest way to leverage this feature is to pass the current timestamp in milliseconds as the x-esauthnoreplay header. If you take that approach and you are working in a multi-threaded environment, you should be prepared to repeat your request if enStratus responds with a 403 code.

#### <span id="page-25-0"></span>**Your API KEYS**

You can generate two kinds of keys inside the enStratus console:

• System Keys

#### • User Keys

User keys and system keys appear functionally similar. They both have an access and secret key component and they both enable access to the enStratus APIs. The core difference is that the system keys are not (generally) associated with a specific user. The user keys, on the other hand, belong to a specific user and are revoked when that user loses access to the system. The user must have CONSOLE/API access or their keys will not work at all. Their keys are limited to whatever functions they can normally perform through the console. System keys, on the other hand, can do anything.

To generate system keys, go into the enStratus console under Account Settings / API Keys. You can generate any number of keys to support any number of third-party systems integrating with enStratus.

To generate user keys, go under your user preferences and generate API keys. This option is not available if you do not have CONSOLE/API access rights.

#### <span id="page-26-0"></span>**The enStratus API Signature**

The formula using the API access key to generate the enStratus signature is:

BASE64(SHA256(ACCESS KEY:METHOD:URI:TIMESTAMP:USER AGENT))

For example, let's assume we have the following scenario:

- Access Key =  $123456789$
- Secret Key = abcdefghi
- $\bullet$  Method = GET
- URI = /api/enstratus/2011-02-24/geography/Cloud/1
- Timestamp = 1285971821959
- User-Agent = Test

The string to sign would then be:

```
123456789:GET:/api/enstratus/2011-02-24/geography/Cloud/1:1285971821959:Test
```
Any query parameters are NOT included in your signature. The resulting signature would therefore be:

```
bevTcioRr/r2+lOtHnp2N6wL4kNfpHxe/kI1DGrZjO0=
```
The Java code for calculating this signature is:

```
import javax.crypto.Mac;
import javax.crypto.spec.SecretKeySpec;
import javax.servlet.http.HttpServletResponse;
import org.apache.commons.codec.binary.Base64;
static private String sign(byte[] key, String stringToSign) throws Exception {
   Mac mac = Mac.getInstance("HmacSHA256");
    mac.init(new SecretKeySpec(key, "HmacSHA256"));
    return new
      String(Base64.encodeBase64(mac.doFinal(stringToSign.getBytes("utf-8"))));
}
```

```
And in C#:
```

```
static String sign(String key, String stringToSign) {
     System.Text.ASCIIEncoding encoding = new System.Text.ASCIIEncoding();
     byte[] keyByte = encoding.GetBytes(key);
     HMACSHA256 hmacsha256 = new HMACSHA256(keyByte);
     return
Convert.ToBase64String(hmacsha256.ComputeHash(encoding.GetBytes(stringToSign)))
;
}
```
#### <span id="page-27-0"></span>**Authentication Responses**

If authentication is successful, the request proceeds normally. If the authentication process fails for whatever reason, enStratus will respond with a 403 HTTP status and an error body. The form of the error follows the error handling described in the next section. The following are reasons some of the causes of authentication errors:

#### *Drift*

Authentication failed because the client provided a x-esauth-timestamp header that is more than +/1 10 minutes outside the current time recognized by the enStratus server. enStratus therefore believes this to be a replay attack and denies access. Use the server timestamp provided by enStratus to adjust your timestamp value and re-issue the query.

#### *Replay*

Authentication failed because the client provided a x-esauth-noreplay header that has been used in the last 10 minutes. enStratus therefore believes this request to be a replay attack. Retry the request with a new x-esath-noreplay value.

#### *UnauthorizedAccess*

To minimize the opportunity for brute force attacks, enStratus is not terribly forthcoming with the reason behind authentication errors. This error code can mean the API access ID does not exist or that the signature does not match what enStratus expects. The signature can fail to match either because you misinterpreted the authentication specification or you used the wrong API access key to sign the authentication string.

#### <span id="page-28-0"></span>**Sample Authentication Failure**

Here's a sample authentication failure (assume the signature is bad):

```
GET /api/enstratus/2011-02-24/geography/Cloud/1 HTTP/1.1
User-agent: Test
Accept: application/xml
Host: api.enstratus.com
x-esauth-access: QXZWDOKKJXESUETFBMGS
x-esauth-signature: SOMEBADSIGNATURE
x-esauth-timestamp: 1285971861684
x-es-details: basic
x-es-with-perms: false
```
The enStratus response is:

```
HTTP/1.1 403 Unauthorized access to requested resource.
Date: Fri, 01 Oct 2010 22:28:02 GMT
Server: Apache
```
Set-Cookie: JSESSIONID=EA84986A9C0D885C2B69FF902E79B1DF.worker1; Path= Content-Type: application/xml;charset=UTF-8

<error code="403">Unauthorized access to requested resource.</error>

### <span id="page-29-0"></span>**Object Model**

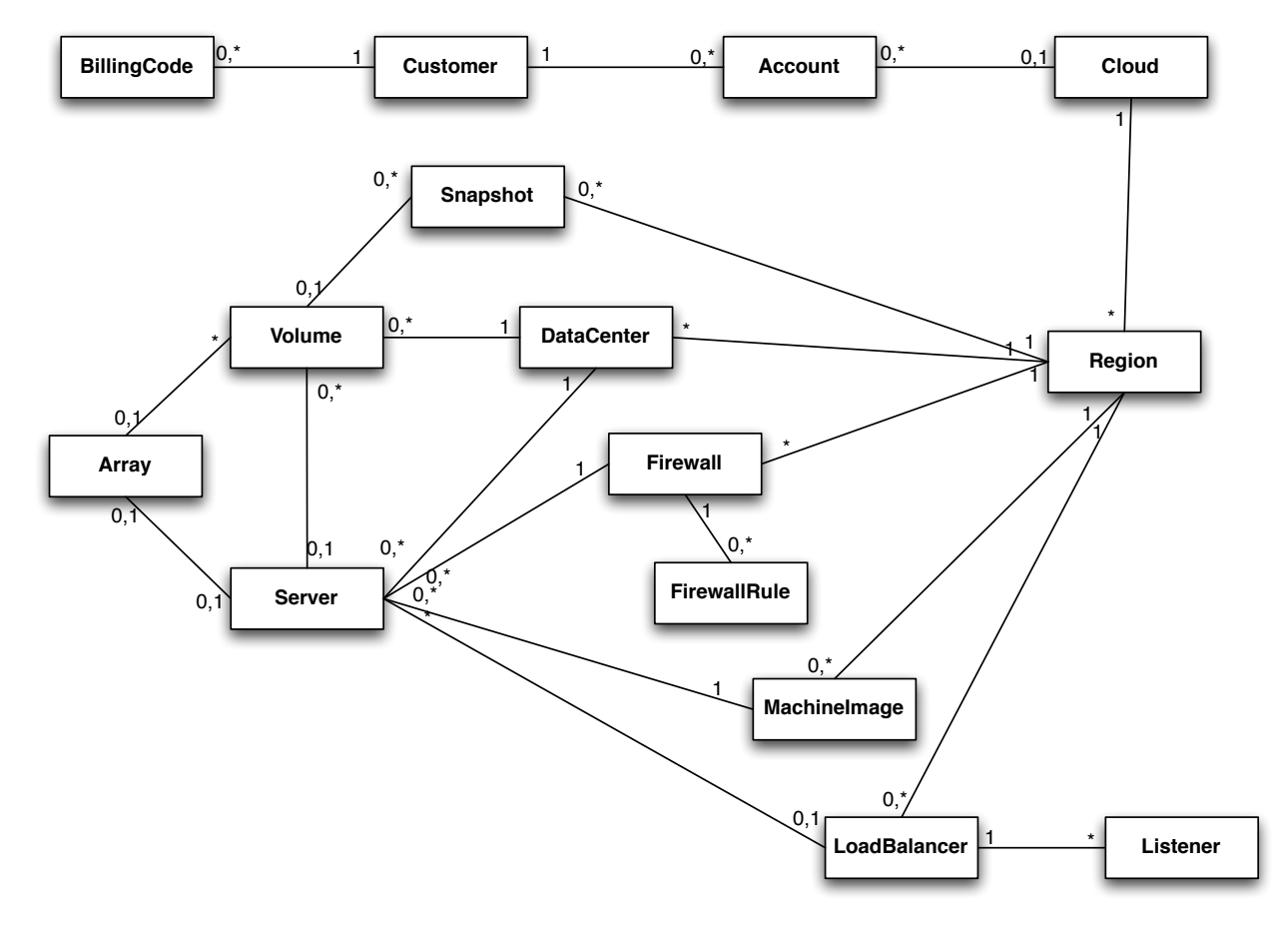

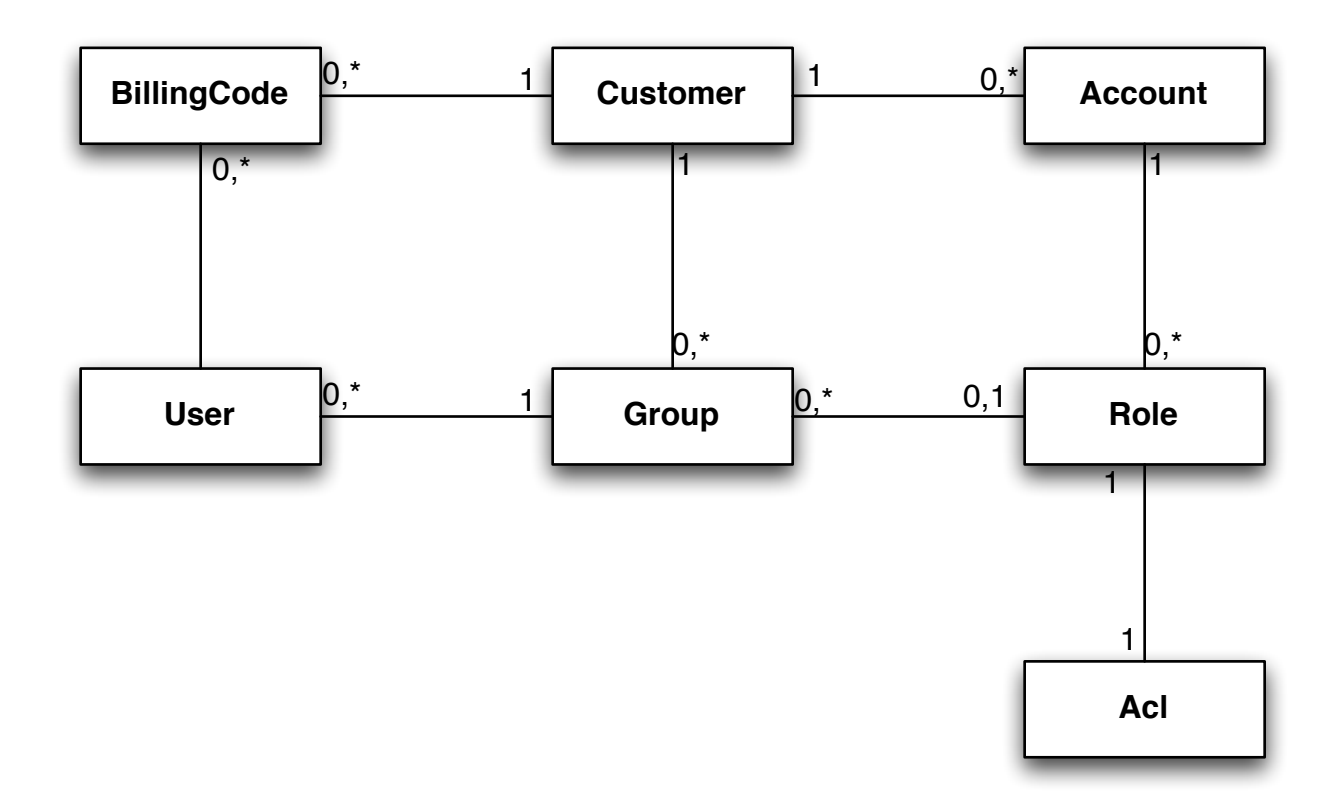

## <span id="page-30-0"></span>**A Note about Examples**

The examples in this document are generated from actual api queries against our development API servers with only a few manual edits:

- Any sensitive information (which is never part of the signature string) is masked
- The XML and JSON examples are indented in this document for readability whereas in practice there is rarely whitespace

#### <span id="page-30-1"></span>**XML and JSON**

Going forward, we intend to provide both XML and JSON examples for GET requests and a mix on PUT and POST requests. Prior to 2011-07-15, however, all examples were exclusively in XML with sample JSON in an appendix. The irony is, however, that we use JSON for our own development.

#### <span id="page-31-0"></span>**Test Keys**

To help you better debug your tools, below is the list of API keys we have used in executing tests. As noted above, the output is straight from our unit tests. We therefore expire these API keys prior to the publication of this document and make those keys available to that you can compare signatures for different kinds of requests with the output of your own code. THESE KEYS WILL NOT WORK IF YOU TRY TO USE THEM AGAINST AN ENDPOINT.

Prior to 2011-07-15:

Shared: 123456789 Secret: abcdefghi

2011-07-15:

Shared: KNXSEBI DYUITOTONVIGS Secret: oL4PJ6QOYEagvOlJoWn8TNLvIeiWm7IfNGBBe4Jx

2011-12-15:

Shared #1: XIJZOCUMPNYYZJHOSXYU Secret #1: V66jQXW2qdxj9poOF2kNYUyQs1BCYTh+wKTnw7DP

Shared #2: LTODCYJPHYESNJLQCJER Secret #2: 1nYMM+ZtnQcPr66yIogDjsU95uHuNDJjN2yoXWZo

#### 2012-02-29:

Shared #1: FMKPVBVBCKUZJETXXRVP Secret #1: C5eTeKuXtnibcfm+LNYsIiMsSaaQ6xAFTpQtH0kW

Shared #2: LNCTPDQULZYWZCMSQFGR

Secret #2: mNEgbvtvVVWC4jv8OMOOva=1f=cwH3T4ty5XMltA

## <span id="page-32-0"></span>**Change Log**

#### <span id="page-32-1"></span>**Version 0.3**

Released: 2010-09-15

- Internal testing beta 1
- Added user-agent to signature
- Documented many core resources
- Redid header structure for requests
- Modified HEAD request to provide only object counts

#### <span id="page-32-2"></span>**Version 0.4**

Released: 2010-09-30

- Internal testing beta 2
- Added extra namespace elements: admin, automation, geography, infrastructure, and platform

#### <span id="page-32-3"></span>**Version 0.5**

Released: 2010-11-10 (still using 2011-02-24 version)

- External testing beta 1
- Added extended documentation
- Completed all infrastructure elements
- Still lack examples on a number of items

#### <span id="page-32-4"></span>**Version 0.6**

Released: 2011-02-24

- Modified Cloud and Account objects significantly
- Added more documentation
- Still lack examples on a number of items

#### <span id="page-33-0"></span>**Version 1.0**

Released: 2011-05-04

- Fixed a number of bugs in account registration
- Added support for cloud bursting
- Added encryption of sensitive fields
- Still lack examples on a number of items

#### <span id="page-33-1"></span>**Version 1.1**

Released: 2011-07-15

- Added available and registered query parameters for images
- Added new network directory
- Moved DnsZone to network
- Moved Firewall to network
- Moved FirewallRule to network
- Moved LoadBalancer to network
- Removed references to the unimplemented Vlan resource (now Network)
- Customer.created -> Customer.createdTimestamp
- Added catalogItem attribute to deployments created from catalog items
- FirewallRule cidr -> networkAddress
- FirewallRule firewallId -> firewall (supporting extended details)
- Created Subnet resource
- Created Network resource
- Created new finance API
- Created Prepayment resource
- Added the ability to specify immediate roll out of machine image changes to a launch configuration through the deployImmediately attribute
- Added the ability to specify configuration management options for a launch configuration
- Added the ability to specify networking options for a launch configuration
- Added ConfigurationManagementOption resource
- Added ConfigurationManagementSystem resource

#### <span id="page-34-0"></span>**Version 1.2**

Released: 2011-12-15

- Altered the configuration management structure with the following impact:
	- ConfigurationManagementOption is now deprecated
	- New resources to replace options:
		- ConfigurationManagementService
		- ConfigurationManagementAccount
	- Updates to ConfigurationManagementSystem resource
	- References to a configuration management system now use cmSystem and cmSystemId instead of the longer configurationManagementSystem and configurationManagementSystemId values
	- Similarly, cmService/cmServiceId and cmAccount/cmAccountId
	- Added Personality resource
	- Added Script resource
- Added support for personalities and scripts to LaunchConfiguration
- Added support for personalities and scripts to Server
- Add geography/Subscription for information about the capabilities of each region
- Added platform/RelationalDatabaseProduct
- Added enum for DatabaseEngine
- Added complex type for Money
- Fixed a bug that would cause invalid XML for a subset of customers for a variety of resources

#### <span id="page-34-1"></span>**Version 1.3**

Released: 2012-02-29

• Added notifications targets to a User

- Added notifications settings to a User
- Added the ability to set notifications targets and settings
- Added the ability to fetch IAM data for a user
- Added the ability to grant IAM access to the cloud console and API
- Converted BillingCode monetary values to Money objects
- Added better documentation around ServerProduct
# **ADMIN API**

The admin API covers general configuration resources and other administrative resources.

# **Account**

An account object represents an enStratus account held by an enStratus customer. A given customer may have multiple accounts, and each account is tied to zero or one cloud via a subscription.

# **Supported Methods**

- GET
- HEAD
- POST
- PUT

# **Attributes**

*accountId [read-only, number]* The unique ID of this account.

#### *defaultBudget [number]*

The unique ID of the billing code that serves as the default billing code against which "discovered" cloud resources are budgeted.

## *status [read-only, enumeration(AccountStatus)]*

The current account payment status.

# **Elements**

# *alertConfiguration [extended(AlertConfiguration)]*

The configuration of alert preferences for this account.

# *billingAddress [extended(PhysicalAddress)]*

The billing address to which invoices are to be sent or which is associated with the payment for this account. Billing information is not provided in a query unless the detail level of the query is EXTENDED.

# *billingCreditCard [extended(CreditCard)]*

The credit card billed for charges to this account. Billing information is not provided in a query unless the detail level of the query is EXTENDED.

# *billingEmail [string(100)]*

The billing email address associated with the payment for this account. Billing information is not provided in a query unless the detail level of the query is EXTENDED.

# *billingPhone [string(100)]*

The billing phone number associated with the payment for this account. Billing information is not provided in a query unless the detail level of the query is EXTENDED.

# *billingSystemId [read-only, string(50)]*

The ID associated with this account that may appear on invoices.

#### *cloudSubscription [extended(CloudSubscription), nullable]*

Once you have assigned this account to a cloud, it has a cloud subscription that includes all subscription information and access credentials.

#### *configured [read-only, boolean]*

True if this account has been tied to an account with a cloud provider; false otherwise.

#### *customer [read-only, extended(Customer)]*

The enStratus customer record to which this account belongs. See the Customer resource for the extended definition.

#### *dnsAutomation [extended(DnsAutomation), nullable]*

enStratus can automatically create DNS entries for new servers in this cloud when you have a DNS automation associated with it.

#### *name [string(100)]*

The user-friendly name you use to identify the account.

#### *ownerId [number]*

The user ID of the user who owns this account.

#### *planId [number]*

The ID for the pricing plan associated with this account.

#### *provisioned [read-only, boolean]*

True if this account is in good standing and being managed by enStratus; false otherwise.

#### *storage [extended(Region), nullable]*

The region in which to store enStratus-created backups. This value will be present only when the account is associated with a compute cloud and is using a different cloud for storing backups. The region is thus often in a different cloud, though it can also be a region in the same cloud. See the Region resource for the extended definition.

#### *subscribed [read-only, boolean]*

True if the account is configured and the target cloud account is working with enStratus; false otherwise.

#### **Query Parameters**

By default, a GET or a HEAD on this resource will return all accounts that belong to your customer that you have access rights to view.

#### cloudId [optional, number]

If present, enStratus will provide only the accounts tied to the specified cloud.

#### **Updates**

The following PUT operations are supported:

#### assignCloud

Requires: accountId, cloudSubscription

Optional: none

Success: 201

Associates this account with the cloud and supporting credentials specified. You must minimally provide the cloudId, accountNumber, apiKeyId, and apiKeySecret. This operation will fail if there is something wrong with the keys. Once it succeeds, you cannot change the cloudId, accountNumber, or storageAccountNumber associated with the subscription.

changeAccountCredentials Requires: cloudSubscription Optional: none

#### Success: 204

Assigns your cloud credentials that enable enStratus to talk to the cloud provider for this account. You may not change the accountNumber or storageAccountNumber.

#### changeAlertConfiguration

Requires: alertConfiguration Optional: none Success: 204 Sets the alert configuration for this account.

#### changeBilling

Requires: billingAddress, billingCreditCard, billingEmail,

billingPhone Optional: none Success: 204 Changes payment options associated with this account.

#### changeDefaultBudget

Requires: defaultBudget Optional: none Success: 204 Changes the default budget against which resources in this account are billed.

#### changeDnsAutomation

Requires: dnsAutomation Optional: none Success: 204 Changes DNS automation settings for this account.

#### changePrimaryStorage

Requires: accountId, primaryStorage Optional: none Success: 204 Changes the primary storage setting for this account.

#### **Errors**

There are no unique errors associated with accounts.

#### **Examples**

TBD

# **Acl**

An Acl resource is not in itself directly manipulatable. Instead, it is referenced through Role operations. An Acl consists of a set of <permission> items.

#### **Supported Methods**

None.

#### **Attributes (for the permission item)**

The Acl resource has no attributes, but instead zero or more <permission> items. Each permission item has the following attributes:

#### *action [read-only, enumeration(Action)]*

The action being specified by the permission.

#### *qualifier [read-only, enumeration(Qualifier)]*

The qualifier limits the scope of the permission being specified.

```
resourceType [read-only, enumeration(ResourceType)]
```
The resource governed by this permission.

# **ApiKey**

An API key is an access key and secret key that provide API access into enStratus. enStratus supports both system keys (to enable access on a system basis for other software systems) and user keys (to enable access on a user-by-user basis for tools like iPhone applications).

# **Supported Methods**

- GET
- HEAD
- POST
- PUT
- DELETE

# **Attributes**

*apiKeyId [read-only, number]* The unique ID of this API key.

#### *status [ACTIVE|INACTIVE]*

The status of this key. Inactive keys may not be used in authentication.

# **Elements**

# *accessKey [read-only, string(20)]*

The API access key that identifies an API query with this key.

*account [read-only, extended(Account)]*

The account with which this API key is associated.

*activationTimestamp [read-only, datetime]* The date and time when this key was activated.

*cidrList [string(10000), nullable]* Limits queries against this key to addresses that match the specified CIDR list.

*description [string(255)]* A user-friendly description of this API key.

*expirationTimestamp [datetime, nullable]* The date and time when this API key should automatically be made inactivate.

*configured [read-only, boolean]* True if this account has been tied to an account with a cloud provider; false otherwise.

*name [string(100)]* The user-friendly name you use to identify the account.

# *secretKey [read-only, encrypted string(40)]*

The secret part of this API key. Best practice for user interfaces that need to display this value is to mask it until the user explicitly requests to view it.

#### *user [write-once, extended(User), nullable]*

The user associated with this API key. No user indicates that this key is a system key for the account.

#### **Query Parameters**

GET and HEAD operations without any query parameters return all keys visible to the API keys making the query.

accountId [optional, number] Display all system keys belonging to the specified account.

userId [optional, number] Display all user keys belonging to the specified user.

# **Updates**

The following PUT operations are supported:

#### describeApiKey

Requires: apiKeyId Optional: description, name Success: 204 Changes the name and/or description of your API key.

#### setApiAccess

Requires: accountId Optional: cidrList Success: 204 Indicates which addresses are authorized to make API queries using this key. If none is specified, enStratus will clear out the list and allow access from any IP address.

#### setExpiration

Requires: apiKeyId Optional: expirationTimestamp Success: 204

If the expirationTimestamp value is not specified, sets this key not to expire. If one is present, then this operation sets the key to expire at the specified time.

#### **Errors**

There are no unique errors associated with API keys.

#### **Examples**

#### **GET (JSON)**

```
GET /api/enstratus/2011-12-15/admin/ApiKey HTTP/1.1
User-agent: enStratus Test Case
Accept: application/json
x-esauth-access: FMKPVBVBCKUZJETXXRVP
x-esauth-signature: PLsMgT6mpnwnU6cm7LQYo+jfmB7N/0ui+xSkHZfViKI=
x-esauth-timestamp: 1330947396229
x-es-details: basic
x-es-with-perms: false
```

```
HTTP/1.1 200 OK
Server: Apache-Coyote/1.1
x-es-version: 2011-12-15
Content-Type: application/json;charset=UTF-8
Transfer-Encoding: chunked
Date: Mon, 05 Mar 2012 11:36:41 GMT
{
   "apiKeys":
    \Gamma {
"accessKey":"lorgqCWULWYoCFye1exc3b/xYpbtymrpNOYlqMg4RYgKPxv79EzmL5Kt6H9GlEGE",
         "apiKeyId":51700,"description":"API key for unit tests.",
         "name":"2012.02.29",
         "state":"ACTIVE",
         "owner":{"userId":10503},
         "activation":"2012-03-05T10:33:43.706+0000"
       },
       {
"accessKey":"gqNVxFDvYJicxWPmp3S2bk/5ZJ6Vzf2Aga09QsToOnVXuKS2W/6pREGMA2PHjRD4",
         "apiKeyId":50900,
         "description":"Rackspace testing keys",
         "name":"RS Test",
         "state":"ACTIVE",
```

```
 "owner":{"userId":10503},
         "activation":"2011-09-14T15:23:50.083+0000"
       }
     ]
}
```
#### **GET (XML)**

```
GET /api/enstratus/2011-12-15/admin/ApiKey HTTP/1.1
User-agent: enStratus Test Case
Accept: application/xml
x-esauth-access: FMKPVBVBCKUZJETXXRVP
x-esauth-signature: qncjuZtLFxRIGf4BP+Ktpvxgybu72SgU1macm9S6oqI=
x-esauth-timestamp: 1330947401842
x-es-details: basic
x-es-with-perms: false
```

```
HTTP/1.1 200 OK
Server: Apache-Coyote/1.1
x-es-version: 2011-12-15
Content-Type: application/xml;charset=UTF-8
Transfer-Encoding: chunked
Date: Mon, 05 Mar 2012 11:36:41 GMT
<apiKeys>
   <apiKey apiKeyId="51700" state="ACTIVE"
```

```
 activation="2012-03-05T10:33:43.706+0000">
 <name>2012.02.29</name>
 <owner userId="10503" />
 <description>API key for unit tests.</description>
 <accessKey>FMKPVBVBCKUZJETXXRVP</accessKey>
```

```
<secretKey>lorgqCWULWYoCFye1exc3b/xYpbtymrpNOYlqMg4RYgKPxv79EzmL5Kt6H9GlEGE</se
cretKey>
```

```
 </apiKey>
```

```
 <apiKey apiKeyId="50900" state="ACTIVE"
         activation="2011-09-14T15:23:50.083+0000">
   <name>RS Test</name>
   <owner userId="10503" />
   <description>Rackspace testing keys</description>
   <accessKey>GSDDPTNIMRRBXSQEAXHX</accessKey>
```

```
<secretKey>gqNVxFDvYJicxWPmp3S2bk/5ZJ6Vzf2Aga09QsToOnVXuKS2W/6pREGMA2PHjRD4</se
cretKey>
   </apiKey>
</apiKeys>
```
#### **HEAD**

```
HEAD /api/enstratus/2011-12-15/admin/ApiKey HTTP/1.1
User-agent: enStratus Test Case
Accept: application/json
x-esauth-access: FMKPVBVBCKUZJETXXRVP
x-esauth-signature: muPIJfC70JfNXYOyqNiIxrJ4h9mdTVUJjgU6xTb5U5g=
x-esauth-timestamp: 1330947402443
x-es-details: basic
x-es-with-perms: false
```

```
HTTP/1.1 200 OK
Server: Apache-Coyote/1.1
x-es-version: 2011-12-15
x-es-count: 2
Content-Type: application/json;charset=UTF-8
Content-Length: 0
Date: Mon, 05 Mar 2012 11:36:42 GMT
```
#### **POST (JSON)**

 ] }

```
POST /api/enstratus/2011-12-15/admin/ApiKey HTTP/1.1
User-agent: enStratus Test Case
Accept: application/json
x-esauth-access: FMKPVBVBCKUZJETXXRVP
x-esauth-signature: dVeLvt4eY2zuin31bkx3BJlVuY8PlEwM7JZ4cWMG0wg=
x-esauth-timestamp: 1330947404211
x-es-details: basic
x-es-with-perms: false
{
   "generateApiKey":[
     {
       "expiration":"2012-03-05T18:06:44.207+0530",
       "description":"Unit test for enStratus for 1330947404207",
       "name":"Unit Test 1330947404207"
     }
```

```
HTTP/1.1 201 Created
Server: Apache-Coyote/1.1
Content-Type: application/json;charset=UTF-8
Content-Length: 334
Date: Mon, 05 Mar 2012 11:36:44 GMT
{
   "apiKeys":[
     {
```

```
"accessKey":"697/OX5I/XO8ZiQ+stdEtvajeTOGgR5ER9i/K/gOPtmAjLXyBG2EUFNu5+uMTb8q",
       "apiKeyId":52100,
       "expiration":"2012-03-05T12:36:44.207+0000",
       "description":"Unit test for enStratus for 1330947404207",
       "name":"Unit Test 1330947404207",
       "state":"ACTIVE",
       "owner":{"userId":10503},
       "activation":"2012-03-05T11:36:44.594+0000"
     }
   ]
}
```
#### **POST (XML)**

```
POST /api/enstratus/2011-12-15/admin/ApiKey HTTP/1.1
User-agent: enStratus Test Case
Accept: application/xml
x-esauth-access: FMKPVBVBCKUZJETXXRVP
x-esauth-signature: xudiuUaQ4YerK9bozIqPT/4M/yF8uAr/kT8vK5Pe83c=
x-esauth-timestamp: 1330947405291
x-es-details: basic
x-es-with-perms: false
<generateApiKey>
   <apiKey>
     <expiration>2012-03-05T18:06:45.290+0530</expiration>
     <name>Unit Test 1330947405290</name>
```

```
 <description>Unit test for enStratus for 1330947405290</description>
 </apiKey>
```

```
</generateApiKey>
```

```
HTTP/1.1 201 Created
Server: Apache-Coyote/1.1
Content-Type: application/xml;charset=UTF-8
Content-Length: 52
Date: Mon, 05 Mar 2012 11:36:45 GMT
```

```
<apiKeys>
   <apiKey apiKeyId="52101" />
</apiKeys>
```
#### **PUT (JSON)**

```
PUT /api/enstratus/2011-12-15/admin/ApiKey/52103 HTTP/1.1
User-agent: enStratus Test Case
Accept: application/json
x-esauth-access: FMKPVBVBCKUZJETXXRVP
x-esauth-signature: jJc7r/UepaCOCJt3zesRmaCfwUHL6IK6KuZDVbkUdNs=
x-esauth-timestamp: 1330947408230
x-es-details: basic
```

```
x-es-with-perms: false
{
   "setExpiration":[
     {
       "apiKeyId":52103,
       "expiration":"2012-03-05T17:36:48.230+0530"
     }
   ]
}
```

```
HTTP/1.1 204 No Content
Server: Apache-Coyote/1.1
Date: Mon, 05 Mar 2012 11:36:48 GMT
```
#### **PUT (XML)**

```
PUT /api/enstratus/2011-12-15/admin/ApiKey/52104 HTTP/1.1
User-agent: enStratus Test Case
Accept: application/xml
x-esauth-access: FMKPVBVBCKUZJETXXRVP
x-esauth-signature: gdqgXxoUdxEmBJelcbpRXb4aNn2RVCmWOX3/UI85UvU=
x-esauth-timestamp: 1330947410022
x-es-details: basic
x-es-with-perms: false
<setExpiration>
  <apiKeys>
    <apiKey apiKeyId="52104">
```

```
 <expiration>2012-03-05T17:36:50.022+0530</expiration>
    </apiKey>
   </apiKeys>
</setExpiration>
```

```
HTTP/1.1 204 No Content
Server: Apache-Coyote/1.1
Date: Mon, 05 Mar 2012 11:36:49 GMT
```
#### **DELETE**

```
DELETE /api/enstratus/2011-12-15/admin/ApiKey/52102?reason=enStratus+Unit+Test 
HTTP/1.1
User-agent: enStratus Test Case
Accept: application/json
x-esauth-access: FMKPVBVBCKUZJETXXRVP
x-esauth-signature: vrddO9DXkD/ZZ8+Zek6yFdswg5FAen3pG3165t8Y3FA=
x-esauth-timestamp: 1330947407156
x-es-details: basic
x-es-with-perms: false
```
HTTP/1.1 204 No Content Server: Apache-Coyote/1.1 Date: Mon, 05 Mar 2012 11:36:47 GMT

# **BillingCode**

A billing code is a budget item with optional hard and soft quotas against which cloud resources may be provisioned and tracked.

#### **Version**

*Status:* Active

Changes:

#### **2012-02-29**

Changed all monetary values from simple money types to complex Money types.

#### **Supported Methods**

- GET
- HEAD
- POST
- PUT
- DELETE

#### **Attributes**

#### *billingCodeId [read-only, number]*

The unique ID of this billing code.

#### *status [ACTIVE|INACTIVE]*

The status of this billing code. Nothing can bill to an inactive billing code.

# **Elements**

# *budgetState [read-only, enumeration(BudgetState)]* The current state of user ability to provision against this budget.

*customer [read-only, extended(Customer)]*

The customer to whom this billing code belongs.

# *currentUsage [read-only, complex(Money)]*

The usage month-to-date across all clouds against this budget.

*description [string(255)]*

A user-friendly description of this billing code.

# *financeCode [latin(100)]*

An alphanumeric code that associates this billing code with an entity in an external system. For example, this might be the unique ID of an account in a finance system or a project code from a project management system.

# *hardQuota [complex(Money), nullable]*

The hard quota that will prevent any further resources from being billed to this billing code. enStratus will ignore the currency part of the quota and use your accounting currency when you are submitting a quota during a POST/PUT.

# *name [string(100)]*

The user-friendly name you use to identify the billing code.

## *projectedUsage [read-only, complex(Money)]*

The estimated end-of-month total that will be charged against this budget across all clouds.

## *softQuota [complex(Money), nullable]*

The soft quota limit that will trigger budget alerts. enStratus will ignore the currency part of the quota and use your accounting currency when you are submitting a quota during a POST/PUT.

#### **Query Parameters**

GET and HEAD operations without any query parameters return all billing codes for the customer.

#### financeCode [optional, latin(100)]

Return just the billing code matching the specified finance code.

#### **Delete Parameters**

When deactivating a billing code, you must provide a replacement code that will be mapped to all existing resources being billed to the deactivated resource.

#### replacementCode [number]

The billing code ID for the billing code that will replace the deactivated code.

#### **Updates**

The following PUT operations are supported:

describeBillingCode Requires: none Optional: name, description Success: 204 Changes the basic meta-data for the billing code.

#### setQuota

Requires: none Optional: softQuota, hardQuota

Success: 204

Sets the quotas for this billing code. If you wish to clear a quota (make it unlimited), you should specify an empty tag for that quota.

#### **Errors**

You will receive a 400 error if you attempt to delete a billing code and provider an invalid billing code.

#### **Examples**

#### **GET (JSON)**

```
GET /api/enstratus/2012-02-29/admin/BillingCode/50420 HTTP/1.1
User-agent: enStratus Test Case
Accept: application/json
x-esauth-access: FMKPVBVBCKUZJETXXRVP
x-esauth-signature: 2c0ADyWIleVxWS0IwSJBlP115ZT5CNQ7V0DPkFBYn5o=
x-esauth-timestamp: 1333593276305
x-es-details: extended
x-es-with-perms: false
```

```
HTTP/1.1 200 OK
Server: Apache-Coyote/1.1
x-es-version: 2012-02-29
Content-Type: application/json;charset=UTF-8
Transfer-Encoding: chunked
Date: Thu, 05 Apr 2012 02:34:39 GMT
{
   "billingCodes":[
     {
       "financeCode":"111",
       "softQuota":{"value":1,"currency":"GBP"},
       "budgetState":"NORMAL",
       "status":"ACTIVE",
       "description":"1",
       "billingCodeId":50420,
```
 "hardQuota":{"value":1,"currency":"GBP"}, "projectedUsage":{"value":0,"currency":"GBP"},

"name":"John",

```
 "customer":{
         "businessName":"enStratus Networks LLC",
         "customerId":100,
         "createdTimestamp":"2008-12-27T15:55:18.454+0000",
         "status":"ACTIVE",
         "accountingCurrency":"GBP",
         "created":"2008-12-27T15:55:18.454+0000",
         "timeZone":"UTC",
         "automatedExchangeRates":true
       },
       "currentUsage":{"value":0,"currency":"GBP"}
     }
   ]
}
```
#### **GET (XML)**

```
GET /api/enstratus/2012-02-29/admin/BillingCode/50420 HTTP/1.1
User-agent: enStratus Test Case
Accept: application/xml
x-esauth-access: FMKPVBVBCKUZJETXXRVP
x-esauth-signature: JhMbcgykLVTmtoS8WLcQi/xJsXSBwDYQP97lH6Jdk8w=
x-esauth-timestamp: 1333593279732
x-es-details: extended
x-es-with-perms: false
```

```
HTTP/1.1 200 OK
Server: Apache-Coyote/1.1
x-es-version: 2012-02-29
Content-Type: application/xml;charset=UTF-8
Transfer-Encoding: chunked
Date: Thu, 05 Apr 2012 02:34:39 GMT
```

```
<billingCodes>
   <billingCode billingCodeId="50420" status="ACTIVE">
     <financeCode>111</financeCode>
     <name>John</name>
     <description>1</description>
     <hardQuota currency="GBP">1.00</hardQuota>
     <softQuota currency="GBP">1.00</softQuota>
     <projectedUsage currency="GBP">0.00</projectedUsage>
     <currentUsage currency="GBP">0.00</currentUsage>
     <budgetState>NORMAL</budgetState>
     <customer customerId="100" />
   </billingCode>
</billingCodes>
```
#### **HEAD**

```
HEAD /api/enstratus/2012-02-29/admin/BillingCode HTTP/1.1
User-agent: enStratus Test Case
Accept: application/json
x-esauth-access: FMKPVBVBCKUZJETXXRVP
x-esauth-signature: ohfPeWj87hNbPPMe7ypGARo5tSxsiN4Wr0QGqBD9a9k=
x-esauth-timestamp: 1333593274504
x-es-details: basic
x-es-with-perms: false
```

```
HTTP/1.1 200 OK
Server: Apache-Coyote/1.1
x-es-version: 2012-02-29
x-es-count: 15
Content-Type: application/json;charset=UTF-8
Content-Length: 0
Date: Thu, 05 Apr 2012 02:34:36 GMT
```
#### **POST (JSON)**

```
POST /api/enstratus/2012-02-29/admin/BillingCode HTTP/1.1
User-agent: enStratus Test Case
Accept: application/json
x-esauth-access: FMKPVBVBCKUZJETXXRVP
x-esauth-signature: VdupeRXRipCJFIYeRZ2OHWAzORxLIomvWZbk3Sysrdk=
x-esauth-timestamp: 1333597186736
x-es-details: basic
x-es-with-perms: false
{
   "addBillingCode":[
     {
       "softQuota":{"value":500,"currency":"USD"},
       "financeCode":"UT86",
       "status":"ACTIVE",
       "description":"Unit test billing code",
       "hardQuota":{"value":1000,"currency":"USD"},
       "name":"Unit Test Code: 1333597186"
     }
   ]
```

```
}
```

```
HTTP/1.1 201 Created
Server: Apache-Coyote/1.1
Content-Type: application/json;charset=UTF-8
Content-Length: 44
Date: Thu, 05 Apr 2012 03:39:47 GMT
```

```
{"billingCodes":[{"billingCodeId":50504}]}
```
#### **POST (XML)**

```
POST /api/enstratus/2012-02-29/admin/BillingCode HTTP/1.1
User-agent: enStratus Test Case
Accept: application/xml
x-esauth-access: FMKPVBVBCKUZJETXXRVP
x-esauth-signature: bVuPW/c97M4n4SygWFPSN7GKk3I8VyOV29qR+fELRZY=
x-esauth-timestamp: 1333597188271
x-es-details: basic
x-es-with-perms: false
<addBillingCode>
   <billingCodes>
     <billingCode status="ACTIVE">
       <name>Unit Test Code: 271</name>
       <description>Unit test billing code</description>
       <financeCode>UT71</financeCode>
       <hardQuota currency="USD">1000.00</hardQuota>
       <softQuota currency="USD">500.00</softQuota>
     </billingCode>
   </billingCodes>
</addBillingCode>
```

```
HTTP/1.1 201 Created
Server: Apache-Coyote/1.1
Content-Type: application/xml;charset=UTF-8
Content-Length: 74
Date: Thu, 05 Apr 2012 03:39:48 GMT
```
<billingCodes><billingCode billingCodeId="50505" /></billingCodes>

#### **PUT (JSON)**

```
PUT /api/enstratus/2012-02-29/admin/BillingCode/50530 HTTP/1.1
User-agent: enStratus Test Case
Accept: application/json
x-esauth-access: FMKPVBVBCKUZJETXXRVP
x-esauth-signature: I6OD5ItvSDIRYkAyh95IXpydEUoIe37K43qUpiA8S6w=
x-esauth-timestamp: 1333599500363
x-es-details: basic
x-es-with-perms: false
```
{"setQuota":[{"softQuota":{"value":200.5,"currency":"USD"}}]}

```
HTTP/1.1 204 No Content
Server: Apache-Coyote/1.1
Date: Thu, 05 Apr 2012 04:18:23 GMT
```
#### **PUT (XML)**

```
PUT /api/enstratus/2012-02-29/admin/BillingCode/50531 HTTP/1.1
User-agent: enStratus Test Case
Accept: application/xml
x-esauth-access: FMKPVBVBCKUZJETXXRVP
x-esauth-signature: XZwrqInP33DPBuG2rUv2uJ5xJBhZb1e+cZjKNchiffk=
x-esauth-timestamp: 1333599504519
x-es-details: basic
x-es-with-perms: false
<setQuota>
   <billingCodes>
     <billingCode billingCodeId="50531">
       <softQuota currency="USD">200.75</softQuota>
     </billingCode>
   </billingCodes>
</setQuota>
```
HTTP/1.1 204 No Content Server: Apache-Coyote/1.1 Date: Thu, 05 Apr 2012 04:18:25 GMT

#### **DELETE**

```
DELETE 
/api/enstratus/2012-02-29/admin/BillingCode/50506?reason=enStratus+Unit+Test&re
placementCode=100 HTTP/1.1
User-agent: enStratus Test Case
Accept: application/json
x-esauth-access: FMKPVBVBCKUZJETXXRVP
x-esauth-signature: BkZzUKgvKekvWMdiPMkAdm2Dtf7/TghVJc7KDjt0nF0=
x-esauth-timestamp: 1333597192212
x-es-details: basic
x-es-with-perms: false
```
HTTP/1.1 204 No Content Server: Apache-Coyote/1.1 Date: Thu, 05 Apr 2012 03:39:54 GMT

# **Customer**

The customer resource represents the overarching enStratus customer account. A customer may have any number of actual accounts associated with them. Each account is billed separately, but share customer-wide resources like users, billing codes, standard networks, standard ports, and more.

Your API keys can see only one customer record. So there is no difference between a query on the general Customer resource and a query on your customer ID.

## **Supported Methods**

- GET
- HEAD
- POST (system admin account only)
- PUT

# **Attributes**

*customerId [read-only, number]* The unique ID of the customer record.

#### *status [ACTIVE|INACTIVE]*

The current status of this customer record in enStratus.

#### **Elements**

#### *adminEmail [write-once, string(100)]*

When initially creating a new customer account, you must provide the email address of the person who "owns" the account as well as the first name, last name, password, and time zone. A user record is automatically created for this person. This value is not provided when querying the system.

#### *adminFirstName [write-once, string(100)]*

When initially creating a new customer account, you must provide the email address of the person who "owns" the account as well as the first name, last name, password, and time

zone. A user record is automatically created for this person. This value is not provided when querying the system.

#### *adminLastName [write-once, string(100), nullable]*

When initially creating a new customer account, you must provide the email address of the person who "owns" the account as well as the first name, last name, password, and time zone. A user record is automatically created for this person. This value is not provided when querying the system.

#### *adminPassword [write-once, string(100)]*

When initially creating a new customer account, you must provide the email address of the person who "owns" the account as well as the first name, last name, password, and time zone. A user record is automatically created for this person. This value is not provided when querying the system.

#### *adminTimeZone [write-once, string(100)]*

When initially creating a new customer account, you must provide the email address of the person who "owns" the account as well as the first name, last name, password, and time zone. A user record is automatically created for this person. This value is not provided when querying the system.

#### *accountingCurrency [currency]*

The currency in which all accounting for your accounts is done. When you establish budgets and other monetary metrics, those metrics are managed in this currency. If external systems provide values in other currencies, those values get converted into your accounting currency.

#### *accounts [write-once, list(Account), nullable]*

When initially creating a customer in the system, you must specify the create information for at least one account (you may specify more than one). To add new accounts at a later point, you POST to the Account object. This value is never present in GET responses.

#### *automatedExchangeRates [boolean]*

Indicates whether any exchange rates between the currency in which your clouds bill you and your accounting currency are established automatically or manually.

#### *created [read-only, datetime]*

The date and time when the customer established an account with enStratus.

#### *name [string(100)]*

The name of the company or individual customer.

#### *timeZone [string(50)]*

Time zone code representing the time zone in which customer reports are done. Individual users can set their own, independent time zone preferences to enable display in their individual time zones.

#### **Query Parameters**

There are no query parameters for customer records.

#### **Updates**

The following PUT operations are supported:

changeCurrency Requires: accountingCurrency Optional: none Success: 204

Changes your accounting currency. This action will result in all existing values for both current systems and historical systems to be converted into the new accounting currency.

#### setTimeZone

Requires: timeZone

Optional: none

Success: 204

Changes the current time zone for the customer.

#### **Errors**

There are no unique errors associated with customers.

#### **Examples**

#### **GET**

```
GET /api/enstratus/2011-02-24/admin/Customer HTTP/1.1
User-agent: Test
Accept: application/xml
Host: api.enstratus.com
x-esauth-access: 123456789
x-esauth-signature: 0GvSwfBYypNUKNxvrK99vmmAmwuttF5e7pkWI4cqh0A=
x-esauth-timestamp: 1285892719514
x-es-details: basic
x-es-with-perms: false
```

```
HTTP/1.1 200 OK
Date: Fri, 01 Oct 2010 00:26:01 GMT
Server: Apache
x-es-version: 2011-02-24
Content-Type: application/xml;charset=UTF-8
<customers>
   <customer customerId="100" status="ACTIVE">
     <automatedExchangeRates>true<automatedExchangeRates>
```

```
 <accountingCurrency>USD</accountingCurrency>
  <created>2008-12-27T15:55:18.454+0000</created>
  <name>enStratus</name>
  <timeZone>UTC</timeZone>
 </customer>
```

```
</customers>
```
#### **HEAD**

```
HEAD /api/enstratus/2011-02-24/admin/Customer/100 HTTP/1.1
User-agent: Test
Accept: application/xml
Host: api.enstratus.com
x-esauth-access: 123456789
x-esauth-signature: E+kO913FTmT00Mj0XeEzHQw87Ro7tGMHRikY9x3LUo4=
x-esauth-timestamp: 1285892925964
x-es-details: basic
x-es-with-perms: false
```

```
HTTP/1.1 200 OK
Date: Fri, 01 Oct 2010 00:31:08 GMT
Server: Apache
x-es-version: 2011-02-24
x-es-count: 1
```
#### **PUT**

```
PUT /api/enstratus/2011-02-24/admin/Customer/100 HTTP/1.1
User-agent: Test
Accept: application/xml
Host: api.enstratus.com
x-esauth-access: QXZWDOKKJXESUETFBMGS
x-esauth-signature: Hy1C6N/9V7A6IIOMxkg3PgcyxgIkL1qIa83b8RBbp/M=
x-esauth-timestamp: 1285895865237
x-es-details: basic
x-es-with-perms: false
Content-length: 117
<setTimeZone>
   <customer customerId="100">
     <timeZone>GMT+3:30</timeZone>
   </customer>
```

```
</setTimeZone>
```

```
HTTP/1.1 204 No Content
Date: Fri, 01 Oct 2010 01:22:11 GMT
Server: Apache
Content-Length: 0
```
# **Group**

A group is a collection of users. Groups map to roles that define what their access rights are for a specific account. Some operations may not be possible if your groups are being managed in LDAP or ActiveDirectory as enStratus is not the authority for that data in those instances.

There is some complexity about handling role assignments. Groups operate at the customer level and roles operate at the account level. That means a given group can have different role assignments for different accounts. Consider, for example, two cloud accounts under a customer in which one is for production and the other is development. You may have a group called "Developers" associated with your customer record. In the production account, the Developers group will have the "ReadOnly" role that naturally has read-only permissions. In the development account, however, the Developers group will be assigned to the "AccountAdmin" role with elevated permissions.

Because of this structure, querying the Group resource is a "customer-level" operation. No role information is therefore provided when you do a GET on Group. You can determine which groups have roles by passing in the accountId parameter to a GET. All groups are still available to that account for role mapping. That parameter simply filters the groups to just the ones with am active role assignment for that account.

See the Role resource for querying the roles for a group in an account.

# **Supported Methods**

- $\bullet$  GET
- HEAD
- POST
- $\bullet$  PUT
- DELETE

# **Attributes**

*groupId [read-only, number]* The unique ID of the group.

#### *status [ACTIVE|INACTIVE]*

The current status of this group in enStratus. This is currently always ACTIVE.

# **Elements**

*customer [read-only, extended(Customer)]*

The customer to whom this group belongs.

*description [string(1000)]* A user-friendly description of this group.

*name [string(100)]*

The name of the group. This is generally also the external identifier in other systems.

# **Query Parameters**

GET and HEAD operations without any query parameters return all groups for the customer.

accountId [optional, number] Provides only groups with roles mapped under this account ID.

**Updates** The following PUT operations are supported:

describeGroup Requires: none Optional: name, description Success: 204 Changes the basic meta-data around the group record. If you are integrating groups with external systems (and not via the native LDAP or ActiveDirectory integration), you should take care in changing names as those are often the unique identifiers of a group in many

systems. This operation is NOT supported when using the native enStratus integration with LDAP or ActiveDirectory.

#### setRole

Requires: role

Optional: none

Success: 204

Establishes the enStratus role associated with this group. If any role is currently set for this group in the role's account, the new value will replace the old. This is an unusual PUT in that role is not an attribute or element of a Group. The XML for this submission thus looks like (accountId is optional):

<setRole><group><role roleId="5678"/><account accountId="901"/ ></group></setRole>

#### **Errors**

There are no unique errors associated with groups.

#### **Examples**

#### **GET**

```
GET /api/enstratus/2011-02-24/admin/Group/605 HTTP/1.1
User-agent: Test
Accept: application/xml
Host: api.enstratus.com
x-esauth-access: 123456789
x-esauth-signature: RQ4inNXjE0bwZ4DXs58Ak2PTw8IJnOsJJglpMjJ1/L8=
x-esauth-timestamp: 1285947932147
x-es-details: basic
x-es-with-perms: false
```

```
HTTP/1.1 200 OK
Date: Fri, 01 Oct 2010 15:46:05 GMT
Server: Apache
x-es-version: 2011-02-24
Content-Type: application/xml;charset=UTF-8
<groups>
```

```
 <group groupId="605" status="ACTIVE">
```

```
 <name>Demo</name>
     <description>
       Demo Group
     </description>
     <customer customerId="100" />
   </group>
</groups>
```
#### **HEAD**

```
HEAD /api/enstratus/2011-02-24/admin/Group HTTP/1.1
User-agent: Test
Accept: application/xml
Host: api.enstratus.com
x-esauth-access: 123456789
x-esauth-signature: obWPZPN+rUUQ5pdpQXhE96y5qL9CZZN0NJT9HdFg34o=
x-esauth-timestamp: 1285948062577
x-es-details: basic
x-es-with-perms: false
```

```
HTTP/1.1 200 OK
Date: Fri, 01 Oct 2010 15:48:18 GMT
Server: Apache
x-es-version: 2011-02-24
x-es-count: 9
```
#### **POST**

```
POST /api/enstratus/2011-02-24/admin/Group HTTP/1.1
User-agent: Test
Accept: application/xml
Host: api.enstratus.com
x-esauth-access: 123456789
x-esauth-signature: G2lQGFEXXvdFB3WR92gExAuAmzR2QpDnSFA8iHZJrSw=
x-esauth-timestamp: 1285964616264
x-es-details: basic
x-es-with-perms: false
Content-length: 72
<addGroup>
```

```
<group><name>API Test</name></group>
</addGroup>
```

```
HTTP/1.1 201 Created
Date: Fri, 01 Oct 2010 21:11:22 GMT
Server: Apache
Content-Length: 64
Content-Type: application/xml;charset=ISO-8859-1
```

```
<groups>
   <group groupId="628" />
</groups>
```
#### **PUT**

```
PUT /api/enstratus/2011-02-24/admin/Group/628 HTTP/1.1
User-agent: Test
Accept: application/xml
Host: api.enstratus.com
x-esauth-access: 123456789
x-esauth-signature: kQ/MEqkPU/9YYOkcWRrucGk7WYuEmVuw270q/1jpdb0=
x-esauth-timestamp: 1285971451075
x-es-details: basic
x-es-with-perms: false
Content-length: 113
```
<describeGroup> <group><description>API Test of group support</description></group> </describeGroup>

```
HTTP/1.1 204 No Content
Date: Fri, 01 Oct 2010 22:17:41 GMT
Server: Apache
Content-Length: 0
```
#### **DELETE**

```
DELETE /api/enstratus/2011-02-24/admin/Group/628 HTTP/1.1
User-agent: Test
Accept: application/xml
Host: api.enstratus.com
x-esauth-access: 123456789
x-esauth-signature: IKEyeYYiO8eq3JnaVR5KVRLCpz6jUuYBSgsv4GoQfyE=
x-esauth-timestamp: 1285976289090
x-es-details: basic
x-es-with-perms: false
```

```
HTTP/1.1 204 No Content
Date: Fri, 01 Oct 2010 23:40:23 GMT
Server: Apache
Content-Length: 0
```
# **Job**

A job is an asynchronous process resulting from a client request that resulted in a 202 ACCEPTED response. If the client cares about the ultimate result of the original request, it can query for the job returned in the initial response until the job completes.

# **Supported Methods**

- GET
- HEAD

# **Attributes**

*jobId [read-only, number]* The unique enStratus ID for this job.

#### *status [read-only, enumeration(JobStatus)]*

The current status of the job.

# **Elements**

#### *description [string(255)]*

A description of the running job. Useful in identifying what it is supposed to be doing.

#### *endDate [datetime, nullable]*

Indicates the time when the job completed. The field will obviously not be present if the job is still running.

#### *message [string(1000)]*

A message describing the current disposition of the operation. If the job is currently running, the message will contain information about the current state of the job. If it is complete, it will contain the ID of any newly created item. If the job errored out, this field will contain the error message.

#### **Query Parameters**

This resource has no query parameters.

#### **Errors**

There are no unique errors associated with jobs.

#### **Examples**

#### **GET**

```
GET /api/enstratus/2011-02-24/admin/Job HTTP/1.1
User-agent: Test
Accept: application/xml
Host: api.enstratus.com
x-esauth-access: 123456789
x-esauth-signature: zlWcI034N2pbBvRgHYN9CNhmJHXCKl/5g+r+CWqb6xc=
x-esauth-timestamp: 1285945465098
x-es-details: basic
x-es-with-perms: false
```

```
HTTP/1.1 200 OK
Date: Fri, 01 Oct 2010 15:04:55 GMT
Server: Apache
x-es-version: 2011-02-24
Content-Type: application/xml;charset=UTF-8
<jobs>
   <job jobId="19510" status="COMPLETE" >
     <description>
      Stop Cluster 3689
     </description>
     <startDate>2010-10-01T13:56:55.664+0000</startDate>
     <endDate>2010-10-01T14:05:32.871+0000</edDate>
   </job>
   <job jobId="19513" status="COMPLETE" >
     <description>
       Launch Cluster 3689
     </description>
     <startDate>2010-10-01T14:08:46.994+0000</startDate>
     <endDate>2010-10-01T14:30:17.095+0000</edDate>
     <message>
       Success
```

```
 </message>
   </job>
   <job jobId="19514" status="COMPLETE" >
     <description>
       Create RDBMS Testing
     </description>
     <startDate>2010-10-01T14:29:25.193+0000</startDate>
     <endDate>2010-10-01T14:36:21.198+0000</edDate>
     <message>
       1900
     </message>
   </job>
   <job jobId="19515" status="COMPLETE" >
     <description>
       Terminate RDBMS 1900
     </description>
     <startDate>2010-10-01T14:49:17.106+0000</startDate>
     <endDate>2010-10-01T14:49:53.400+0000</edDate>
     <message>
     </message>
   </job>
   <job jobId="19516" status="ERROR" >
     <description>
       Terminate RDBMS 1900
     </description>
     <startDate>2010-10-01T14:51:45.316+0000</startDate>
     <endDate>2010-10-01T14:52:13.502+0000</edDate>
     <message>
       Cannot delete database instance testing because it is not currently in 
the available state.
     </message>
   </job>
   <job jobId="19517" status="COMPLETE" >
     <description>
       Terminate 22234
     </description>
     <startDate>2010-10-01T15:04:07.035+0000</startDate>
     <endDate>2010-10-01T15:04:21.862+0000</edDate>
   </job>
</jobs>
```
#### **HEAD**

```
HEAD /api/enstratus/2011-02-24/admin/Job HTTP/1.1
User-agent: Test
Accept: application/xml
Host: api.enstratus.com
x-esauth-access: 123456789
x-esauth-signature: mVPhpxlIcmnKtBOCj0VmYvGPJA1e9JUQl0XEKfl04Ac=
x-esauth-timestamp: 1285945621421
```
x-es-details: basic x-es-with-perms: false

```
HTTP/1.1 200 OK
Date: Fri, 01 Oct 2010 15:07:36 GMT
Server: Apache
x-es-version: 2011-02-24
x-es-count: 5
```
# **Role**

A role defines a common set of permissions that govern access into a given account.

Roles are defined at the customer level and then mapped to groups at the account level. Groups may consequently have different roles in different accounts.

# **Supported Methods**

- GET
- HEAD
- POST
- PUT
- DELETE

# **Attributes**

*roleId [read-only, number]* The unique ID of the role.

#### *status [ACTIVE|INACTIVE]*

The current status of this role in enStratus. This is currently always ACTIVE.

# **Elements**

#### *acl [extended(Acl)]*

The access permissions associated with this role.
*customer [read-only, extended(Customer)]*

The customer to whom this role belongs.

*description [string(1000)]* A user-friendly description of this role.

*name [string(100)]* The name of the role.

### **Query Parameters**

GET and HEAD operations without any query parameters return all roles for the customer.

#### accountId [optional, number]

Lists roles with mappings to groups in the specified account. If this parameter is specified with a groupId parameter, the query will return the role mapped to the specified group in the specified account.

#### groupId [optional, number]

Provides the role associated with the specified group. If you specify this parameter and do not specify an accountId parameter, it is assumed you want the mapping for the account to which the API keys behind this request belong.

#### **Updates**

The following PUT operations are supported:

describeRole Requires: none Optional: name, description Success: 204 Changes the basic meta-data around the role.

#### grant

Requires: permission Optional: none Success: 204 Grants the specified permission to this role.

#### revoke

Requires: permission Optional: none Success: 204 Revokes the specified permission from this role.

#### **Errors**

There are no unique errors associated with roles.

#### **Examples**

#### **GET (JSON)**

```
GET /api/enstratus/2012-02-29/admin/Role/1803 HTTP/1.1
User-agent: enStratus Test Case
Accept: application/json
x-esauth-access: FMKPVBVBCKUZJETXXRVP
x-esauth-signature: NN2SjZQSsfpI6z5o7ZzDgYKPkP3+VbGJrbBJsfwU/7s=
x-esauth-timestamp: 1333641757375
x-es-details: extended
x-es-with-perms: false
```

```
HTTP/1.1 200 OK
Server: Apache-Coyote/1.1
x-es-version: 2012-02-29
Content-Type: application/json;charset=UTF-8
Transfer-Encoding: chunked
Date: Thu, 05 Apr 2012 16:02:36 GMT
{
   "roles":[
 {
       "status":"ACTIVE",
       "acl":[
```

```
 {"action":"Access","qualifier":"ANY","resourceType":"CONSOLE"},
       {"action":"ANY","qualifier":"ANY","resourceType":"DNS"},
       {"action":"Configure","qualifier":"ANY","resourceType":"FILES"},
  {"action":"DefineServer","qualifier":"USER_GROUPS","resourceType":"IMAGE"},
       {"action":"ANY","qualifier":"ANY","resourceType":"SERVER"}
    \mathbf{1},
     "description":"Active Role",
     "name":"Active",
     "customer":{
       "businessName":"enStratus Networks LLC",
       "customerId":100,
       "createdTimestamp":"2008-12-27T15:55:18.454+0000",
       "status":"ACTIVE",
       "accountingCurrency":"GBP",
       "created":"2008-12-27T15:55:18.454+0000",
       "timeZone":"UTC",
       "automatedExchangeRates":true},
     "roleId":1803
   }
 ]
```
#### **GET (XML)**

}

```
GET /api/enstratus/2012-02-29/admin/Role/1803 HTTP/1.1
User-agent: enStratus Test Case
Accept: application/xml
x-esauth-access: FMKPVBVBCKUZJETXXRVP
x-esauth-signature: IYjYv8GQ2JeWcdaYp9Xa3Sn11fhcM72BqIoESsRrYsM=
x-esauth-timestamp: 1333641757636
x-es-details: extended
x-es-with-perms: false
```

```
HTTP/1.1 200 OK
Server: Apache-Coyote/1.1
x-es-version: 2012-02-29
Content-Type: application/xml;charset=UTF-8
Transfer-Encoding: chunked
Date: Thu, 05 Apr 2012 16:02:36 GMT
<roles>
   <role roleId="1803" status="ACTIVE">
     <name>Active</name>
     <description>Active Role</description>
    <sub>ac1</sub></sub>
       <permission action="Access" resourceType="CONSOLE" qualifier="ANY" />
       <permission action="ANY" resourceType="DNS" qualifier="ANY" />
       <permission action="Configure" resourceType="FILES" qualifier="ANY" />
       <permission action="DefineServer" resourceType="IMAGE" 
                   qualifier="USER_GROUPS" />
```

```
 <permission action="ANY" resourceType="SERVER" qualifier="ANY" />
    </ac1> <customer customerId="100" status="ACTIVE"> 
       <automatedExchangeRates>true</automatedExchangeRates> 
       <accountingCurrency>GBP</accountingCurrency> 
       <created>2008-12-27T15:55:18.454+0000</created>
       <businessName>enStratus Networks LLC</businessName>
       <timeZone>UTC</timeZone>
     </customer>
   </role>
</roles>
```
#### **HEAD**

```
HEAD /api/enstratus/2012-02-29/admin/Role HTTP/1.1
User-agent: enStratus Test Case
Accept: application/json
x-esauth-access: FMKPVBVBCKUZJETXXRVP
x-esauth-signature: HmtYlBYM44WiTuUQBqme1o5oaSkXCcKM3g5tJmtwq64=
x-esauth-timestamp: 1333641757042
x-es-details: basic
x-es-with-perms: false
```

```
HTTP/1.1 200 OK
Server: Apache-Coyote/1.1
x-es-version: 2012-02-29
x-es-count: 38
Content-Type: application/json;charset=UTF-8
Content-Length: 0
Date: Thu, 05 Apr 2012 16:02:36 GMT
```
#### **POST (JSON)**

```
POST /api/enstratus/2012-02-29/admin/Role HTTP/1.1
User-agent: enStratus Test Case
Accept: application/json
x-esauth-access: FMKPVBVBCKUZJETXXRVP
x-esauth-signature: G4uuEg1U2wkP1rAYPTSjVM3Fs3qcZMHGawkKvZbVZz0=
x-esauth-timestamp: 1333641757923
x-es-details: basic
x-es-with-perms: false
{
   "addRole":[
     {
       "status":"ACTIVE",
       "description":"Unit Test Role from 1333641757",
       "name":"Unit Test 1333641757"
     }
```

```
 ]
}
```

```
HTTP/1.1 201 Created
Server: Apache-Coyote/1.1
Content-Type: application/json;charset=UTF-8
Content-Length: 30
Date: Thu, 05 Apr 2012 16:02:36 GMT
```
{"roles":[{"roleId":56610}]}

#### **POST (XML)**

```
POST /api/enstratus/2012-02-29/admin/Role HTTP/1.1
User-agent: enStratus Test Case
Accept: application/xml
x-esauth-access: FMKPVBVBCKUZJETXXRVP
x-esauth-signature: 3neG/XkabJ2onQvSbTZq7ya3ncCnIXv9grWELSUQZfw=
x-esauth-timestamp: 1333641758865
x-es-details: basic
x-es-with-perms: false
<addRole>
   <roles>
```

```
 <role status="ACTIVE">
       <name>Unit Test 865</name>
       <description>Unit Test Role from 865</description>
    </role>
   </roles>
</addRole>
```

```
HTTP/1.1 201 Created
Server: Apache-Coyote/1.1
Content-Type: application/xml;charset=UTF-8
Content-Length: 46
Date: Thu, 05 Apr 2012 16:02:38 GMT
```

```
<roles><role roleId="56611" /></roles>
```
#### **PUT (JSON)**

```
PUT /api/enstratus/2012-02-29/admin/Role/56615 HTTP/1.1
User-agent: enStratus Test Case
Accept: application/json
x-esauth-access: FMKPVBVBCKUZJETXXRVP
x-esauth-signature: FSrNG5F7TJH5MZB6Odk/YrfPG+XDxGWQojiRxG67stA=
x-esauth-timestamp: 1333641763577
x-es-details: basic
x-es-with-perms: false
```

```
{
   "grant":[
      {
        "acl":[
          {
             "action":"DefineServer",
             "qualifier":"MINE",
             "resourceType":"IMAGE"
          }
        ]
     }
   ]
}
```
HTTP/1.1 204 No Content Server: Apache-Coyote/1.1 Date: Thu, 05 Apr 2012 16:02:42 GMT

#### **PUT (XML)**

```
PUT /api/enstratus/2012-02-29/admin/Role/56616 HTTP/1.1
User-agent: enStratus Test Case
Accept: application/xml
x-esauth-access: FMKPVBVBCKUZJETXXRVP
x-esauth-signature: kJJSTgUY9c3mc+y1IvGKhDjYQX337EqpB6sUN/OoBfU=
x-esauth-timestamp: 1333641765541
x-es-details: basic
x-es-with-perms: false
<grant>
   <roles>
     <role roleId="56616">
      <a<sub>c</sub>1> <permission action="DefineServer" resourceType="IMAGE" 
                      qualifier="MINE" />
      \langleacl>\langlerole\rangle </roles>
</grant>
```
HTTP/1.1 204 No Content Server: Apache-Coyote/1.1 Date: Thu, 05 Apr 2012 16:02:45 GMT

#### **DELETE**

```
DELETE /api/enstratus/2012-02-29/admin/Role/56612?reason=enStratus+Unit+Test 
HTTP/1.1
User-agent: enStratus Test Case
Accept: application/json
```

```
x-esauth-access: FMKPVBVBCKUZJETXXRVP
x-esauth-signature: nt2N5BrQIlNb+EhLL1/k6BYoy9h57KrcEMeeaCE6vNg=
x-esauth-timestamp: 1333641760550
x-es-details: basic
x-es-with-perms: false
```

```
HTTP/1.1 204 No Content
Server: Apache-Coyote/1.1
Date: Thu, 05 Apr 2012 16:02:39 GMT
```
# **User**

A user within the enStratus environment. User access to various parts of enStratus is governed by the role associations with the groups to which they belong. A user belongs to a specific customer, but they may have access to accounts belonging to other customers. The ability to modify users may be limited for customers that tie enStratus into an ActiveDirectory or LDAP server.

#### **Version**

*Introduced:* 2011-02-24 *Status:* Active

Changes:

#### **2011-12-15**

Changed the fields firstName and lastName to givenName and familyName, respectively.

#### **2012-02-29**

Added support for notifications targets and notifications settings, including the ability to set values for these fields.

Added support for cloud identity and access management integration.

# **Supported Methods**

- GET
- HEAD
- POST
- PUT
- DELETE

# **Attributes**

# *userId [read-only, number]* The unique ID of the user across all customer accounts.

# *status [read-only, ACTIVE|INACTIVE]*

The current status of this role in enStratus.

# **Elements**

# *accountUserId [read-only, number, nullable]*

A unique identifier to reference this user's access to a specific account. This value will not be present unless querying the user in the context of a specific account.

#### *alphaName [string(255)]*

The user's full name in the form of last name, first name.

# *billingCodes [array(extended(BillingCode))]*

Only present when this user record is queried in the context of an accountid. This value identifies all billing codes against which the user has provisioning rights. This value is editable even when the user record is pulled from LDAP or ActiveDirectory.

# *cloudAPIPublicKey [encrypted(255), read-only, optional]* The encrypted public key that the user can make API calls to the underlying cloud API with.

### *cloudAPISecretKey [encrypted(255), read-only, optional]*

The encrypted secret key that the user can make API calls to the underlying cloud API with.

### *cloudConsolePassword [encrypted(255), read-only, optional]*

The encrypted password that the user can login to the underlying cloud console with.

#### *customer [read-only, extended(Customer)]*

The customer record to which this user belongs. Only accounts belonging to this customer may edit anything about this user record except account access. In other words, if company A wants to give a user in company B access to one of their cloud accounts, admins of company A have the ability to add that access or revoke it, but they don't have any access to edit the actual user record or impact that user's access to company B accounts.

#### *editable [read-only, boolean]*

Indicates whether core values of this user account may be changed. Essentially, this value is false when the user is being pulled from a foreign system via enStratus LDAP and ActiveDirectory integration.

#### *email [string(100)]*

Email is a unique identifier that enables a given user to identify themselves to enStratus. The only time it is truly used for email is for security-related reasons (like password change notifications).

## *familyName [string(100)]*

The family name of the user. In versions prior to 2011-12-15, this field was called lastName.

# *givenName [string(100)]*

The given name of the user. In versions prior to 2011-12-15, this field was called firstName.

### *hasCloudAPIAccess [boolean]*

Indicates that the user has access to the underlying cloud API via the cloud's identity and access management system.

#### *hasCloudConsoleAccess [boolean]*

Indicates that the user has access to the underlying cloud console via the cloud's identity and access management system.

# *groups [array(extended(Group))]*

The group membership of this user. The group membership is independent of any individual accounts.

# *notificationsSettings [array(complex(NotificationsSetting))]*

All notifications settings configured for this user.

# *notificationsTargets [complex(NotificationsTargets)]*

The various targets configured for delivery of notifications matching any notifications settings.

#### *sshPublicKey [string(1000), nullable]*

The public key used to provide the user with access to Unix virtual machines. This value is specific to each account.

### *timeZone [string(100), nullable]*

The time zone ID for the time zone in which this user wishes dates to be displayed.

### *vmLoginId [read-only, string(30)]*

The ID that this user will use to login to virtual machines for shell or remote desktop access. This value starts with the letter 'p' and is assigned by enStratus. It is unique across all customers to make it possible for users to have access to accounts of other customers.

# **Query Parameters**

GET and HEAD operations without any query parameters return all users for the customer.

#### accountId [optional, number]

Lists users with access to the specified account and includes all of their account specific attributes.

email [optional, string(100)] Provides the user who has the specified email address if you have visibility into that user.

groupId [optional, number] Provides all users who belong to the specified account.

# **Updates**

The following PUT operations are supported:

# grant Requires: accountId Optional: none Success: 204 Grants the user access to the specified account.

# revoke Requires: accountId Optional: none Success: 204 Revokes the user's access to the specified account.

#### saveCloudAccess

Requires: account Optional: hasCloudAPIAccess, hasCloudConsoleAccess Success: 204 Grants/revokes access for the specified user to the cloud console and/or API. If you grant

API access, this operation will result in the user being able to make API calls to the API of the underlying cloud. Similarly, if you grant console access, this operation will result in the user being able to login directly to the console of the underlying cloud. You will have to query for the user record to fetch the API keys and/or password that were generated.

#### saveNotificationsSettings

Requires: account

Optional: notificationsSettings

Success: 204

Changes the notifications settings for the specified user. If no settings are specified, all are wiped.

#### saveNotificationsTargets

Requires: account

Optional: notificationsTargets

Success: 204

Changes the notifications targets for the specified user. If no settings are specified, all are removed.

### **Errors**

There are no unique errors associated with users.

#### **Examples**

Note: The GET examples in this section request extended details because some attributes like the notifications settings and targets are visible only with extended details. As a result, these are particularly verbose examples. In some cases, long lists of data have been truncated.

#### **GET (JSON)**

```
GET /api/enstratus/2012-02-29/admin/User/10503?accountId=100 HTTP/1.1
User-agent: enStratus Test Case
Accept: application/json
x-esauth-access: FMKPVBVBCKUZJETXXRVP
x-esauth-signature: m7acBFDwwGNxGAoX8hvcQH2M3Sx8gP0+isjXl9aBSYk=
x-esauth-timestamp: 1333556880990
x-es-details: extended
x-es-with-perms: false
```

```
HTTP/1.1 200 OK
Server: Apache-Coyote/1.1
x-es-version: 2012-02-29
Content-Type: application/json;charset=UTF-8
Transfer-Encoding: chunked
Date: Wed, 04 Apr 2012 16:28:01 GMT
{"users":
   [
     {
       "notificationsTargets":{"emailTarget":"george.reese@enstratus.com"},
       "hasCloudAPIAccess":true,
       "hasCloudConsoleAccess":true,
       "status":"ACTIVE",
```

```
 "cloudAPIPublicKey":"AKIAJ3764MCGGMRIEFEQ",
 "familyName":"Reese",
 "timeZone":"America/Chicago",
 "givenName":"George",
 "customer":{
  "businessName":"enStratus Networks LLC",
  "customerId":100,
  "createdTimestamp":"2008-12-27T15:55:18.454+0000",
  "status":"ACTIVE",
   "accountingCurrency":"GBP",
   "created":"2008-12-27T15:55:18.454+0000",
   "timeZone":"UTC",
   "automatedExchangeRates":true},
 "editable":false,
 "notificationsSettings":[
  {
     "targetResourceType":"ANY",
     "notifyViaEmail":false,
     "notifyViaScreen":true,
     "notifyViaCloudNotificationService":false,
     "targetProviderRegionId":"ANY",
     "targetCustomerId":100,
     "severity":11,
     "eventType":"ALARM.EVENT",
     "notifyViaSms":false,
     "targetResourceId":"ANY",
     "targetAccountId":"ANY",
     "targetCloudId":"ANY",
     "notifyViaApi":false
  },
\mathbf{1},
 "vmLoginId":"p8890",
 "alphaName":"Reese, George",
 "billingCodes":[
   {
     "financeCode":"DEV",
     "softQuota":"GBP200.12",
     "budgetState":"NORMAL",
     "status":"ACTIVE",
     "description":"Research and development budget.",
     "billingCodeId":111,
     "name":"R&D Budget",
     "hardQuota":"GBP2,001.18",
     "projectedUsage":"GBP183.47",
     "customer":{"customerId":100},
     "currentUsage":"GBP183.47"},
  }
 ],
 "email":"george.reese@enstratus.com",
 "userId":10503,
```

```
 "accountUserId":400,
     "account":{"accountId":100},
     "cloudConsolePassword":"OMITTED",
     "groups":[
       {
          "groupId":1,
         "status":"ACTIVE",
          "description":"Has full access over the entire system.",
         "name":"Admin",
          "customer":{"customerId":100}
       }
     ],
     "cloudAPISecretKey":"OMITTED"
   }
 ]
```

```
}
```
#### **GET (XML)**

```
GET /api/enstratus/2012-02-29/admin/User/10503?accountId=100 HTTP/1.1
User-agent: enStratus Test Case
Accept: application/xml
x-esauth-access: FMKPVBVBCKUZJETXXRVP
x-esauth-signature: oiv9mZ2AE2MXo8a4CLBEtayELuaXdiOyfhqTTcKeaak=
x-esauth-timestamp: 1333556882429
x-es-details: extended
x-es-with-perms: false
```

```
HTTP/1.1 200 OK
Server: Apache-Coyote/1.1
x-es-version: 2012-02-29
Content-Type: application/xml;charset=UTF-8
Transfer-Encoding: chunked
Date: Wed, 04 Apr 2012 16:28:02 GMT
```

```
<users>
```

```
 <user userId="10503" status="ACTIVE">
  <alphaName>Reese, George</alphaName>
  <givenName>George</givenName>
   <familyName>Reese</familyName>
   <timeZone>America/Chicago</timeZone>
   <email>george.reese@enstratus.com</email>
   <account accountId="100" />
   <accountUserId>400</accountUserId>
   <hasCloudConsoleAccess>true</hasCloudConsoleAccess>
   <hasCloudAPIAccess>true</hasCloudAPIAccess>
   <cloudConsolePassword>OMITTED</cloudConsolePassword>
  <cloudAPIPublicKey>AKIAJ3764MCGGMRIEFEQ</cloudAPIPublicKey>
  <cloudAPISecretKey>OMITTED</cloudAPISecretKey>
   <notificationsTargets>
```

```
 <emailTarget>george.reese@enstratus.com</emailTarget>
 </notificationsTargets>
 <notificationsSettings>
   <notificationsSetting>
     <notifyViaApi>false</notifyViaApi>
     <notifyViaCloudNotificationService>
       false
     </notifyViaCloudNotificationService>
     <notifyViaEmail>false</notifyViaEmail>
     <notifyViaScreen>true</notifyViaScreen>
     <notifyViaSms>false</notifyViaSms>
     <eventType>ALARM.EVENT</eventType>
     <severity>11</severity>
     <targetCustomerId>100</targetCustomerId>
     <targetAccountId>ANY</targetAccountId>
     <targetCloudId>ANY</targetCloudId>
     <targetProviderRegionId>ANY</targetProviderRegionId>
     <targetResourceType>ANY</targetResourceType>
     <targetResourceId>ANY</targetResourceId>
   </notificationsSetting>
 </notificationsSettings>
 <vmLoginId>p8890</vmLoginId>
 <editable>false</editable> 
 <customer customerId="100" status="ACTIVE"> 
   <automatedExchangeRates>true</automatedExchangeRates> 
   <accountingCurrency>GBP</accountingCurrency> 
   <created>2008-12-27T15:55:18.454+0000</created> 
   <businessName>enStratus Networks LLC</businessName> 
   <timeZone>UTC</timeZone> 
 </customer>
 <billingCodes> 
   <billingCode billingCodeId="111" status="ACTIVE">
   <financeCode>DEV</financeCode>
  <name>R&amp; D Budget</name>
   <description>Research and development budget.</description>
   <hardQuota>GBP2,001.18</hardQuota>
   <softQuota>GBP200.12</softQuota>
   <projectedUsage>GBP183.47</projectedUsage>
   <currentUsage>GBP183.47</currentUsage>
   <budgetState>NORMAL</budgetState>
   <customer customerId="100" />
 </billingCode>
 <groups>
   <group groupId="1" status="ACTIVE">
     <name>Admin</name>
     <description>Has full access over the entire system.</description>
     <customer customerId="100" />
   </group>
 </groups>
```

```
 </user>
</users>
```
#### **HEAD**

```
HEAD /api/enstratus/2012-02-29/admin/User?accountId=100 HTTP/1.1
User-agent: enStratus Test Case
Accept: application/json
x-esauth-access: FMKPVBVBCKUZJETXXRVP
x-esauth-signature: eoRz7hoULCNIAvEBD2L0R/QWT65+NVIrhWwoRCe4tOw=
x-esauth-timestamp: 1333556876491
x-es-details: basic
x-es-with-perms: false
```

```
HTTP/1.1 200 OK
Server: Apache-Coyote/1.1
x-es-version: 2012-02-29
x-es-count: 126
Content-Type: application/json;charset=UTF-8
Content-Length: 0
Date: Wed, 04 Apr 2012 16:28:00 GMT
```
#### **POST (JSON)**

```
POST /api/enstratus/2012-02-29/admin/User HTTP/1.1
User-agent: enStratus Test Case
Accept: application/json
x-esauth-access: FMKPVBVBCKUZJETXXRVP
x-esauth-signature: y8ZmeurkYKxW5oc/vtvqbzV4nQxFmxDZ304XtFVTgZQ=
x-esauth-timestamp: 1333556884400
x-es-details: basic
x-es-with-perms: false
```

```
{
   "addUser":
     [
       {
         "notificationsTargets":{"emailTarget":"test1333556883@simplicis.net"},
         "billingCodes":[{"billingCodeId":50420}],
         "email":"test1333556883@simplicis.net",
         "familyName":"User",
         "account":{"accountId":100},
         "givenName":"Test",
         "groups":[{"groupId":186}],
         "notificationsSettings":[
 {
             "notifyViaScreen":true,
             "notifyViaEmail":true,
             "severity":2,
             "eventType":"ALARM.ANY"
```

```
 }
               ]
           }
       ]
}
```

```
HTTP/1.1 201 Created
Server: Apache-Coyote/1.1
Content-Type: application/json;charset=UTF-8
Content-Length: 30
Date: Wed, 04 Apr 2012 16:28:07 GMT
```
{"users":[{"userId":51822}]}

#### **POST (XML)**

```
POST /api/enstratus/2012-02-29/admin/User HTTP/1.1
User-agent: enStratus Test Case
Accept: application/xml
x-esauth-access: FMKPVBVBCKUZJETXXRVP
x-esauth-signature: Hf9t4RbUfnzJE5KXPVuKG9VF5eTkXkps3oibSvfVWlc=
x-esauth-timestamp: 1333556889238
x-es-details: basic
x-es-with-perms: false
```

```
<addUser>
```

```
 <users>
    <user>
       <account accountId="100" />
       <givenName>Test</givenName>
       <familyName>User</familyName>
       <email>test532@simplicis.net</email>
       <notificationsTargets>
         <emailTarget>test532@simplicis.net</emailTarget>
       </notificationsTargets>
       <notificationsSettings>
         <notificationsSetting>
           <notifyViaEmail>true</notifyViaEmail>
           <notifyViaScreen>true</notifyViaScreen>
           <eventType>ALARM.ANY</eventType>
           <severity>2</severity>
         </notificationsSetting>
       </notificationsSettings>
       <billingCodes><billingCode billingCodeId="50420" /></billingCodes>
       <groups><group groupId="186" /></groups>
     </user>
   </users>
</addUser>
```

```
HTTP/1.1 201 Created
Server: Apache-Coyote/1.1
Content-Type: application/xml;charset=UTF-8
Content-Length: 46
Date: Wed, 04 Apr 2012 16:28:08 GMT
```

```
<users><user userId="51823" /></users>
```
#### **PUT (JSON)**

```
PUT /api/enstratus/2012-02-29/admin/User/51825 HTTP/1.1
User-agent: enStratus Test Case
Accept: application/json
x-esauth-access: FMKPVBVBCKUZJETXXRVP
x-esauth-signature: 0yNphrPi9BeGvPZudSze5FQV1Mn5J3BUEZ/B2J90KGY=
x-esauth-timestamp: 1333556894919
x-es-details: basic
x-es-with-perms: false
```

```
{"saveNotificationsTargets":
  [
     {
       "notificationsTargets":{"emailTarget":"revised@simplicis.net"},
       "userId":51825,
       "account":{"accountId":100}
     }
  ]
}
```
HTTP/1.1 204 No Content Server: Apache-Coyote/1.1 Date: Wed, 04 Apr 2012 16:28:13 GMT

#### **PUT (XML)**

```
PUT /api/enstratus/2012-02-29/admin/User/51826 HTTP/1.1
User-agent: enStratus Test Case
Accept: application/xml
x-esauth-access: FMKPVBVBCKUZJETXXRVP
x-esauth-signature: 0Hz5/UukjicxSmjTyVPYqq5CAwJY/XV5S1NbKonxKHo=
x-esauth-timestamp: 1333556897168
x-es-details: basic
x-es-with-perms: false
<saveNotificationsTargets>
   <users>
     <user userId="51826">
       <account accountId="100" />
       <notificationsTargets>
```

```
 <emailTarget>revised@simplicis.net</emailTarget>
       </notificationsTargets>
     </user>
   </users>
</saveNotificationsTargets>
```
HTTP/1.1 204 No Content Server: Apache-Coyote/1.1 Date: Wed, 04 Apr 2012 16:28:16 GMT

#### **DELETE**

```
DELETE /api/enstratus/2012-02-29/admin/User/51824?reason=enStratus+Unit+Test 
HTTP/1.1User-agent: enStratus Test Case
Accept: application/json
x-esauth-access: FMKPVBVBCKUZJETXXRVP
x-esauth-signature: Sr/SrJF106t3HGOJGUI0lRzQ6BrMYgfxv40JHBv+0H0=
x-esauth-timestamp: 1333556892537
x-es-details: basic
x-es-with-perms: false
```
HTTP/1.1 204 No Content Server: Apache-Coyote/1.1 Date: Wed, 04 Apr 2012 16:28:12 GMT

# **ANALYTICS API**

The enStratus analytics API enables you to fetch historic data about your cloud infrastructure. The basic structure of the analytics API breaks resources down into operations, analytics, and state changes. This current version of the API exposes just the analytics. In the next release, we will be supporting access to the operations and state changes.

The analytics APIs differ slightly from others in that there's no listing them. Instead, your GET requests must identify the specific resource for which you are fetching analytics.

# **ServerAnalytics**

Server analytics represent the performance of an individual server over a specified period of time. A server analytics object defines a period start, end, and data capture interval and then provides data points in support for those parameters.

# **Version**

*Introduced:* 2011-07-15 *Status:* Active

# **Supported Methods**

• GET

## **Attributes**

#### *serverId [read-only, number]*

The unique enStratus ID for the server represented by the analytics object.

#### **Elements**

#### *dataPoints [read-only, list(ServerData)]*

Data points representing a snapshot of the server's state at a given interval point.

#### *intervalInMinutes [read-only, number]*

The interval between data points in minutes delivered by this response. This value represents the default value, the value you requested, or a substitute value. enStratus will substitute interval values if the specified interval would result in more than 1500 data points. The default value is 1.

#### *periodEnd [read-only, datetime]*

The date and time for the last data point in the response. This value represents either the default value, the value you requested, or a substitute value. enStratus will substitute period endings when the requested period end makes no sense (for example, a period end before the start. The default value is now.

### *periodStart [read-only, datetime]*

The actual date and time when the data set begins. This may differ from the value you requested for a number of reasons. The most common reason is that you requested a start prior to the first data point available.

#### **Query Parameters**

Unlike other parts of the enStratus API, you cannot list analytics for multiple servers. You can, however, pass query parameters in when requesting the analytics for a specific server.

#### interval [number]

The interval in minutes for the requested data points.

#### periodEnd [number OR datetime]

The end time in UNIX milliseconds or a datetime indicating the time for the last data point in the response.

#### periodStart [number OR datetime]

The start time in UNIX milliseconds or a datetime indicating the time for the first data point in the response.

#### **Updates**

No update operations are yet supported.

#### **Errors**

No special errors exist for analytics.

#### **Examples**

#### **GET (JSON)**

```
GET 
/api/enstratus/2011-07-15/analytics/ServerAnalytics/62719?interval=1&periodStar
t=1311962700358&periodEnd=1311963300358 HTTP/1.1
User-agent: enStratus Test Case
Accept: application/json
x-esauth-access: KNXSEBLDYUITQTQNVIGS
x-esauth-signature: Wd+6szsQvUjaXgyTmQpF3mv0n5Z1KjRIlxDsLkp9cnU=
x-esauth-timestamp: 1311963300358
x-es-details: basic
x-es-with-perms: false
```

```
HTTP/1.1 200 OK
Server: Apache-Coyote/1.1
x-es-version: 2011-07-15
Content-Type: application/json;charset=UTF-8
Transfer-Encoding: chunked
Date: Fri, 29 Jul 2011 18:15:00 GMT
```

```
 "analytics":
         \Gamma {"periodStart":"2011-07-29T18:06:06.508+0000",
              "intervalInMinutes":5,
             "periodEnd":"2011-07-29T18:11:55.438+0000",
             "serverId":62719,
             "dataPoints":
            \lceil {"timestamp":"2011-07-29T18:06:06.508+0000",
                "hypervisor":
                {"maximumNetworkInput":"3884",
                 "averageDiskReadBytes":"0",
                 "minimumDiskReadBytes":"0",
                 "averageDiskWriteOps":"0",
                 "minimumCpuUtilization":"1.19",
                 "maximumDiskWriteBytes":"0",
                 "maximumDiskWriteOps":"0",
                 "maximumDiskReadBytes":"0",
                "averageDiskReadOps":"0",
                 "minimumDiskReadOps":"0",
                 "averageDiskWriteBytes":"0",
                 "minimumDiskWriteOps":"0",
                 "maximumDiskReadOps":"0",
                 "minimumDiskWriteBytes":"0",
                 "maximumCpuUtilization":"25.42",
                 "minimumNetworkInput":"0",
                 "averageCpuUtilization":"8.11",
                 "averageNetworkInput":"676"
                },
                "icmpPingResponseTimeInMillis":"5",
               "operationalState":"NORMAL",
               "guest":
                {"cpuCount":"1",
                 "responseTimeInMillis":"449",
                 "totalRamInMb":"635",
                 "processCount":"74",
                 "cpuLoad":"0.02",
                 "cpuUtilization":"0.02",
                 "ramInUseInMb":"492"
               },
               "resourceState":"NORMAL"
              }
             ]
            }
          ]
       }
GET (XML)
       GET 
       /api/enstratus/2011-07-15/analytics/ServerAnalytics/62719?interval=1&periodStar
```

```
t=1311962701492&periodEnd=1311963301492 HTTP/1.1
User-agent: enStratus Test Case
Accept: application/xml
x-esauth-access: KNXSEBLDYUITQTQNVIGS
x-esauth-signature: LG2QOYb7+Pk7RTnGmJhN7yRI8LpiCpkkYYPlmexGvpc=
x-esauth-timestamp: 1311963301492
x-es-details: basic
x-es-with-perms: false
```

```
HTTP/1.1 200 OK
Server: Apache-Coyote/1.1
x-es-version: 2011-07-15
Content-Type: application/xml;charset=UTF-8
Transfer-Encoding: chunked
Date: Fri, 29 Jul 2011 18:15:01 GMT
<analytics>
   <serverAnalytics serverId="62719">
     <intervalInMinutes>5</intervalInMinutes>
     <periodStart>2011-07-29T18:06:06.508+0000</periodStart>
     <periodEnd>2011-07-29T18:11:55.438+0000</periodEnd>
     <dataPoints>
       <serverData>
         <timestamp>2011-07-29T18:06:06.508+0000</timestamp>
        <resourceState>NORMAL</resourceState>
         <operationalState>NORMAL</operationalState>
         <icmpPingResponseTimeInMillis>5</icmpPingResponseTimeInMillis>
         <guest cpuLoad="0.02" cpuUtilization="0.02" processCount="74" 
                responseTimeInMillis="449" cpuCount="1" ramInUseInMb="492" 
                totalRamInMb="635" />
         <hypervisor averageCpuUtilization="8.10556" 
                     maximumCpuUtilization="25.42" minimumCpuUtilization="1.19" 
                      averageDiskReadBytes="0" maximumDiskReadBytes="0" 
                     minimumDiskReadBytes="0" averageDiskReadOps="0" 
                     maximumDiskReadOps="0" minimumDiskReadOps="0" 
                     averageDiskWriteBytes="0" maximumDiskWriteBytes="0" 
                     minimumDiskWriteBytes="0" averageDiskWriteOps="0" 
                     maximumDiskWriteOps="0" minimumDiskWriteOps="0" 
                     averageNetworkInput="676" maximumNetworkInput="3884" 
                     minimumNetworkInput="0" />
       </serverData>
     </dataPoints>
   </serverAnalytics>
</analytics>
```
# **TierAnalytics**

Tier analytics represent the performance of a servers grouped into a deployment tier over a specified period of time. A tier analytics object defines a period start, end, and data capture interval and then provides data points in support for those parameters.

# **Version**

*Introduced:* 2011-07-15 *Status:* Active

### **Supported Methods**

 $\bullet$  GET

# **Attributes**

#### *tierId [read-only, number]*

The unique enStratus ID for the tier represented by the analytics object.

#### **Elements**

#### *dataPoints [read-only, list(TierData)]*

Data points representing a snapshot of the tier's state at a given interval point.

#### *intervalInMinutes [read-only, number]*

The interval between data points in minutes delivered by this response. This value represents the default value, the value you requested, or a substitute value. enStratus will substitute interval values if the specified interval would result in more than 1500 data points. The default value is 1.

#### *periodEnd [read-only, datetime]*

The date and time for the last data point in the response. This value represents either the default value, the value you requested, or a substitute value. enStratus will substitute

period endings when the requested period end makes no sense (for example, a period end before the start. The default value is now.

#### *periodStart [read-only, datetime]*

The actual date and time when the data set begins. This may differ from the value you requested for a number of reasons. The most common reason is that you requested a start prior to the first data point available.

#### **Query Parameters**

Unlike other parts of the enStratus API, you cannot list analytics for multiple tiers. You can, however, pass query parameters in when requesting the analytics for a specific tier.

#### interval [number]

The interval in minutes for the requested data points.

#### periodEnd [number OR datetime]

The end time in UNIX milliseconds or a datetime indicating the time for the last data point in the response.

#### periodStart [number OR datetime]

The start time in UNIX milliseconds or a datetime indicating the time for the first data point in the response.

#### **Updates**

No update operations are yet supported.

#### **Errors**

No special errors exist for analytics.

#### **Examples**

#### **GET (JSON)**

```
GET 
/api/enstratus/2011-07-15/analytics/TierAnalytics/56202?interval=1&periodStart=
1311960433342&periodEnd=1311961033342 HTTP/1.1
User-agent: enStratus Test Case
Accept: application/json
x-esauth-access: KNXSEBLDYUITQTQNVIGS
x-esauth-signature: xkoGH/nEj1rgYM8jm+M3974GEMlY0W/Nj4ExD4JwrO8=
x-esauth-timestamp: 1311961033342
x-es-details: basic
x-es-with-perms: false
```

```
HTTP/1.1 200 OK
Server: Apache-Coyote/1.1
x-es-version: 2011-07-15
Content-Type: application/json;charset=UTF-8
Transfer-Encoding: chunked
Date: Fri, 29 Jul 2011 17:37:13 GMT
{"analytics":
  \Gamma {"periodStart":"2011-07-29T17:28:33.287+0000",
      "intervalInMinutes":5,
      "periodEnd":"2011-07-29T17:33:54.357+0000",
      "tierId":56202,
      "dataPoints":
\blacksquare {"ramOverallocation":"0.00",
        "trailingYearlyAvailability":"100.00",
        "ramEfficiency":"0.71",
        "trailingMonthlyAvailability":"100.00",
        "trailingWeeklyAvailability":"100.00",
        "maximumActiveVolumes":"2",
        "diskWaste":"100.00",
        "ramUnderallocation":"0.01",
        "operationalState":"NORMAL",
        "diskImpairment":"0.00",
        "diskUnderallocation":"0.00",
        "cpuOverallocation":"66.51",
        "maximumActiveServers":"1",
        "minute":"28",
        "timestamp":"2011-07-29T17:28:33.287+0000",
        "year":"2011",
        "cpuEfficiency":"0.05",
        "cpuWaste":"99.95",
        "ramImpairment":"0.00",
```

```
 "cpuImpairment":"0.00",
               "cpuUnderallocation":"0.00",
               "diskOverallocation":"0.00",
               "trailingDailyAvailability":"100.00",
               "netServerChange":"-1",
               "diskEfficiency":"0.00",
               "ramWaste":"99.29",
               "hour":"17",
               "resourceState":"UNDER_UTILIZED",
               "averageDiskUtilization":"0.00",
               "breachState":"BREACH_LOWER",
               "averageRamUtilization":"53.23",
               "dayOfMonth":"29",
               "month":"7",
               "maximumDiskAllocatedInGb":"9",
               "averageCpuUtilization":"3.83"
              }
             ]
          }
          ]
       }
GET (XML)
       GET
       /api/enstratus/2011-07-15/analytics/TierAnalytics/56202?interval=1&periodStart=
       1311960434392&periodEnd=1311961034392 HTTP/1.1
       User-agent: enStratus Test Case
       Accept: application/xml
       x-esauth-access: KNXSEBLDYUITQTQNVIGS
       x-esauth-signature: JK8xTuLjTKU4sk8NBIGcLStEW9xiz/qskbmSjoOJ7z8=
       x-esauth-timestamp: 1311961034392
       x-es-details: basic
       x-es-with-perms: false
```

```
HTTP/1.1 200 OK
Server: Apache-Coyote/1.1
x-es-version: 2011-07-15
Content-Type: application/xml;charset=UTF-8
Transfer-Encoding: chunked
Date: Fri, 29 Jul 2011 17:37:14 GMT
```

```
<analytics>
   <tierAnalytics tierId="56202">
     <intervalInMinutes>5</intervalInMinutes>
     <periodStart>2011-07-29T17:28:33.287+0000</periodStart>
     <periodEnd>2011-07-29T17:33:54.357+0000</periodEnd>
     <dataPoints>
```

```
 <tierData>
         <timestamp>2011-07-29T17:28:33.287+0000</timestamp>
         <dayOfMonth>29</dayOfMonth>
         <month>7</month>
         <year>2011</year>
         <hour>17</hour>
         <minute>28</minute>
        <resourceState>UNDER_UTILIZED</resourceState>
         <operationalState>NORMAL</operationalState>
         <breachState>BREACH_LOWER</breachState>
         <maximumActiveServers>1</maximumActiveServers>
         <maximumActiveVolumes>2</maximumActiveVolumes>
         <averageCpuUtilization>3.832</averageCpuUtilization>
         <averageDiskUtilization>0.00</averageDiskUtilization>
         <averageRamUtilization>53.22835</averageRamUtilization>
         <cpuEfficiency>0.05109</cpuEfficiency>
         <cpuImpairment>0.00</cpuImpairment>
         <cpuOverallocation>66.51339</cpuOverallocation>
         <cpuUnderallocation>0.00068</cpuUnderallocation>
         <cpuWaste>99.94891</cpuWaste>
         <diskEfficiency>0.00</diskEfficiency>
         <diskImpairment>0.00</diskImpairment>
         <diskOverallocation>0.00</diskOverallocation>
         <diskUnderallocation>0.00</diskUnderallocation>
         <diskWaste>100.00</diskWaste>
         <ramEfficiency>0.70971</ramEfficiency>
         <ramImpairment>0.00</ramImpairment>
         <ramOverallocation>0.00</ramOverallocation>
         <ramUnderallocation>0.00946</ramUnderallocation>
         <ramWaste>99.29028</ramWaste>
         <maximumDiskAllocatedInGb>9</maximumDiskAllocatedInGb>
         <netServerChange>-1</netServerChange>
         <trailingDailyAvailability>100.00</trailingDailyAvailability>
         <trailingWeeklyAvailability>100.00</trailingWeeklyAvailability>
         <trailingMonthlyAvailability>100.00</trailingMonthlyAvailability>
         <trailingYearlyAvailability>100.00</trailingYearlyAvailability>
       </tierData>
     </dataPoints>
   </tierAnalytics>
</analytics>
```
# **AUTOMATION API**

The automation API falls under the */api/enstratus/VERSION/automation* namespace and supports all resources associated with enStratus automation capabilities.

# **ConfigurationManagementAccount**

A configuration management account is an account with a configuration management service. A typical enStratus installation will have any number of configuration management services for different configuration management systems (Chef, Puppet, etc.) installed. enStratus also supports customer-owned configuration management services as well. A configuration management account is simply an account in one of these services. For example, you might set up two Chef repositories—one in the OpsCode platform and one inside your data center. You would therefore two configuration management accounts in enStratus tied to two different configuration management services, both based on the single Chef configuration management system.

*NOTE: This resource partially replaces the ConfigurationManagementOption resource. In reality, ConfigurationManagementOption was the combination of what is now ConfigurationManagementAccount and ConfigurationManagementService. ConfigurationManagementOption is now deprecated as a result.*

#### **Version**

*Introduced:* 2011-12-15 *Status:* Active

# **Supported Methods**

- GET
- HEAD
- POST
- PUT
- DELETE

# **Attributes**

### *cmAccountId [read-only, number]*

The unique ID of this configuration management account.

## *budget [read-only, number]*

The enStratus ID of the budget under which charges associated with this configuration management account are billed. This is currently read-only as chargebacks for configuration management are not currently supported.

#### *removable [read-only, boolean]*

Indicates whether or not it is safe to remove this account.

*status [read-only, ACTIVE|INACTIVE]* The current status of the configuration management account.

# **Elements**

*accessKey [write-only, string, nullable]* The public key/user name that servers use to access the configuration management service.

#### *accountNumber [write-once, string]*

The account number that identifies you with your configuration management account. This is something that will never change.

#### *cmService [extended(ConfigurationManagementService)]*

The configuration management service behind this option. enStratus supports public services like the OpsCode Platform as well as private ones visible only to the customers who own them.

### *createdTimestamp [read-only, datetime]*

A date and time when this account was first created in enStratus.

#### *customer [write-once, extended(Customer)]*

The customer to whom this account belongs.

#### *description [string]*

A detailed description of the configuration management account.

#### *guid [read-only, string]*

The unique GUID that identifies this configuration management account in enStratus.

#### *label [enumeration(Color), nullable]*

A color label assigned to this configuration management account.

# *lastModifiedTimestamp [read-only, datetime]*

A date and time when this account was last changed in enStratus.

#### *name [string(100)]*

The user-friendly name for the configuration management account.

#### *owningGroups [read-only, list(Group)]*

The value is currently always empty.

# *owningUser [read-only, extended(User), nullable]*

The user to whom this account belongs.

#### *secretKey [write-only, encrypted string, nullable]*

The private key/password that servers use to access the configuration management service.

#### **Query Parameters**

DELETE request accept a reason (string) parameter.

GET and HEAD operations allow the following parameters:

# activeOnly [boolean]

Show only active accounts.

#### customerId [number]

Show accounts for the specified customer. Allowed only for the administrative account.

#### **Updates**

The following PUT operations are supported:

# describeAccount

Requires: none Optional: description, label, name Permissions: CONFIGURATION\_MANAGEMENT/Configure Response: 204 Changes the basic meta-data for a configuration management account. You may specify any or all of the above. If you wish to null out the label, you should include an empty tag for the label. Otherwise, enStratus assumes you want the label unchanged.

#### **Errors**

There are no unique errors associated with configuration management accounts.

#### **Examples**

#### **GET (JSON)**

```
GET /api/enstratus/2011-12-15/automation/ConfigurationManagementAccount/1 
HTTP/1.1
User-agent: enStratus Test Case
Accept: application/json
x-esauth-access: XIJZOCUMPNYYZJHOSXYU
x-esauth-signature: lzU7GDoEI6qhFIzC071rWkf/X/W8drFhVj7UR9P1iXg=
x-esauth-timestamp: 1323630970278
x-es-details: basic
x-es-with-perms: false
```

```
HTTP/1.1 200 OK
Server: Apache-Coyote/1.1
x-es-version: 2011-12-15
Content-Type: application/json;charset=UTF-8
Transfer-Encoding: chunked
Date: Sun, 11 Dec 2011 19:16:08 GMT
{"cmAccounts":
  \Gamma {
       "budget":111,
       "lastModifiedTimestamp":"2011-12-05T20:49:49.060+0000",
       "cmAccountId":1,
       "createdTimestamp":"1970-01-01T00:00:01.000+0000",
       "status":"ACTIVE",
       "removable":true,
       "label":"purple",
       "customer":{"customerId":100},
       "guid":"/customer/100/cmAccount/1",
       "accountNumber":"789461675046",
       "description":"Oregon CM",
       "name":"Oregon CM",
       "cmService":{"cmServiceId":1}
     }
   ]
}
```
#### **GET (XML)**

```
GET /api/enstratus/2011-12-15/automation/ConfigurationManagementAccount/1 
HTTP/1.1User-agent: enStratus Test Case
Accept: application/xml
x-esauth-access: XIJZOCUMPNYYZJHOSXYU
x-esauth-signature: tCUBnijNI1JQ4miul6BuZ95xO0ZxYtfHBgkrihap7i8=
x-esauth-timestamp: 1323630970704
x-es-details: basic
x-es-with-perms: false
```

```
HTTP/1.1 200 OK
Server: Apache-Coyote/1.1
x-es-version: 2011-12-15
Content-Type: application/xml;charset=UTF-8
Transfer-Encoding: chunked
Date: Sun, 11 Dec 2011 19:16:10 GMT
```

```
<cmAccounts>
```

```
 <cmAccount cmAccountId="1" budget="111" status="ACTIVE" removable="true" >
     <guid>/customer/100/cmAccount/1</guid>
     <accountNumber>789461675046</accountNumber>
     <name>Oregon CM</name>
     <label>purple</label>
     <description>Oregon CM</description>
     <createdTimestamp>1970-01-01T00:00:01.000+0000</createdTimestamp>
     <lastModifiedTimestamp>2011-12-05T20:49:49.060+0000</lastModifiedTimestamp> 
     <customer customerId="100" />
     <cmService cmServiceId="1" />
   </cmAccount>
</cmAccounts>
```
#### **HEAD**

```
HEAD /api/enstratus/2011-12-15/automation/ConfigurationManagementAccount 
HTTP/1.1
User-agent: enStratus Test Case
Accept: application/json
x-esauth-access: XIJZOCUMPNYYZJHOSXYU
x-esauth-signature: IKL+AJkJwGuxlLoeFxV0+4O8ub7k+78aqjuDHDtI/TM=
x-esauth-timestamp: 1323630970091
x-es-details: basic
x-es-with-perms: false
```
```
HTTP/1.1 200 OK
Server: Apache-Coyote/1.1
x-es-version: 2011-12-15
x-es-count: 1
Content-Type: application/json;charset=UTF-8
Content-Length: 0
Date: Sun, 11 Dec 2011 19:16:08 GMT
```
#### **POST (JSON)**

```
POST /api/enstratus/2011-12-15/automation/ConfigurationManagementAccount 
HTTP/1.1User-agent: enStratus Test Case
Accept: application/json
x-esauth-access: XIJZOCUMPNYYZJHOSXYU
x-esauth-signature: /uURVY3o7/itkqbY6YcL6fd6N5u9dzN8NB/m8UU1iwY=
x-esauth-timestamp: 1323630971052
x-es-details: basic
x-es-with-perms: false
{"addAccount":
  \Gamma {
       "accessKey":"12345",
       "accountNumber":"0ccea597-320b-470c-af6a-fba2b2bbea87",
       "secretKey":"mh7d3Y21+wkXmlSPs7aOrA==",
       "description":"Created by the enStratus unit tests.",
       "name":"Unit Test 1323630971",
       "label":"red",
       "cmService":{"cmServiceId":1200}
     }
   ]
}
```

```
HTTP/1.1 201 Created
Server: Apache-Coyote/1.1
Content-Type: application/json;charset=UTF-8
Content-Length: 39
Date: Sun, 11 Dec 2011 19:16:10 GMT
```
{"cmAccounts":[{"cmAccountId":1325}]}

#### **POST (XML)**

```
POST /api/enstratus/2011-12-15/automation/ConfigurationManagementAccount 
HTTP/1.1
User-agent: enStratus Test Case
Accept: application/xml
x-esauth-access: XIJZOCUMPNYYZJHOSXYU
x-esauth-signature: axK+a5nZjw5pCDJPpSR7ghBdbTfIxnZoQoMJk3nQh04=
```

```
x-esauth-timestamp: 1323630971483
x-es-details: basic
x-es-with-perms: false
<addAccount>
   <cmAccounts>
     <cmAccount>
       <cmService cmServiceId="1200"/>
       <name>Unit Test 1323630971</name>
       <description>XML-based creation from enStratus unit tests</description>
       <label>green</label>
       <accountNumber>9cd7694d-8acb-4000-9add-13e3b53844f7</accountNumber>
       <accessKey>12345</accessKey>
       <accessSecret>mh7d3Y21+wkXmlSPs7aOrA==</accessSecret>
     </cmAccount>
   </cmAccounts>
</addAccount>
```

```
HTTP/1.1 201 Created
Server: Apache-Coyote/1.1
Content-Type: application/xml;charset=UTF-8
Content-Length: 63
Date: Sun, 11 Dec 2011 19:16:10 GMT
```

```
<cmAccounts>
   <cmAccount cmAccountId="1326" />
</cmAccounts>
```
#### **PUT (JSON)**

```
PUT /api/enstratus/2011-12-15/automation/ConfigurationManagementAccount/1328 
HTTP/1.1User-agent: enStratus Test Case
Accept: application/json
x-esauth-access: XIJZOCUMPNYYZJHOSXYU
x-esauth-signature: QLUVtUmmg4FCZbXVeFKY2wL3GvNXKf+WwOQJZ3eZmsc=
x-esauth-timestamp: 1323630973087
x-es-details: basic
x-es-with-perms: false
{"describeAccount":
  \Gamma {
       "description":"Renamed configuration management option",
       "name":"Rename Unit Test 1323630973",
       "label":"orange"
     }
   ]
}
```

```
HTTP/1.1 204 No Content
Server: Apache-Coyote/1.1
Date: Sun, 11 Dec 2011 19:16:12 GMT
```
#### **PUT (XML)**

```
PUT /api/enstratus/2011-12-15/automation/ConfigurationManagementAccount/1329 
HTTP/1.1User-agent: enStratus Test Case
Accept: application/xml
x-esauth-access: XIJZOCUMPNYYZJHOSXYU
x-esauth-signature: EAiycuzQYAVIlSK3O36wDYmN2ObbOFb4GprW8Z+Kjc4=
x-esauth-timestamp: 1323630973755
x-es-details: basic
x-es-with-perms: false
<describeAccount>
   <cmAccounts>
     <cmAccount>
       <name>Rename Unit Test 1323630973</name>
       <label>blue</label>
       <description>Renamed configuration management account</description>
     </cmAccount>
   </cmAccounts>
</describeAccount>
```
HTTP/1.1 204 No Content Server: Apache-Coyote/1.1 Date: Sun, 11 Dec 2011 19:16:12 GMT

#### **DELETE**

```
DELETE 
/api/enstratus/2011-12-15/automation/ConfigurationManagementAccount/1327?reason
=enStratus+Unit+Test HTTP/1.1
User-agent: enStratus Test Case
Accept: application/json
x-esauth-access: XIJZOCUMPNYYZJHOSXYU
x-esauth-signature: ZbXfsH8YeNziBExiGM3ZhwAuomLrO0IsAAl+YFXqmzo=
x-esauth-timestamp: 1323630972151
x-es-details: basic
x-es-with-perms: false
```

```
HTTP/1.1 204 No Content
Server: Apache-Coyote/1.1
Date: Sun, 11 Dec 2011 19:16:11 GMT
```
# **ConfigurationManagementService**

A configuration management service is an actual service endpoint running a supported configuration management system. Some services like the public OpsCode Platform for Chef may be available to all customers, or you may define your own configuration management service for your company's private use.

**NOTE:** *enStratus requires a special information when creating a service using the enStratus Object Store configuration management from one of your cloud storage buckets. You specify an enStratus regionId instead of an endpoint. enStratus will infer the endpoint as well as all connectivity information from what you have already entered into enStratus for your cloud provide*r.

# **Version**

*Introduced:* 2011-12-15 *Status:* Active

# **Supported Methods**

- GET
- HEAD
- POST
- PUT
- DELETE

# **Attributes**

#### *budget [number, nullable]*

For private configuration management services, the default budget against which new accounts get billed. Currently not used.

#### *cmServiceId [read-only, number]*

The unique ID of this configuration management service.

# *removable [read-only, boolean]*

Identifies whether or not this service can be de-activated in enStratus.

# **Elements**

# *cmSystem [write-once, extended(ConfigurationManagementSystem)]*

The configuration management software behind this service. This enables enStratus to use the right protocols to interact with your service.

# *customer [write-once, extended(Customer), nullable]*

The customer who owns this private configuration management service (if private). If it is a public service, no value is specified for customer.

# *description [string(10000)]*

A detailed description of the configuration management service.

# *label [enumeration(Color), nullable]*

A color label assigned to this configuration management service.

#### *name [string(100)]*

The user-friendly name for the configuration management service.

# *owningGroups [list(Group)]*

For private configuration management services, the group that owns this service.

#### *owningUser [extended(User), nullable]*

For private configuration management services, the user to whom this service belongs.

# *properties [read-only, complex(Properties)]*

A list of system-specific properties that support connectivity to the service in question. A property should be given a value for each property name in ConfigurationManagementSystem.propertyNames.

# *serviceEndpoint [string(255)]*

The name of the company/organization behind the configuration management system.

# **Query Parameters**

GET and HEAD operations support the following query parameters:

#### activeOnly [boolean]

Show only currently active services. The default value is false.

#### customerId [number]

Valid only for keys belonging to the administrative account. Shows the services visible to the specified customer.

#### onlyMine [boolean]

Show only services that belong to my account (or the specified customerId). In other words, hide public services.

# **Updates**

The following PUT operations are supported:

# changeServiceEndpoint

Requires: serviceEndpoint Optional: none Permissions: CONFIGURATION\_MANAGEMENT/Configure Response: 204

Changes the endpoint to which the service is attached. Not valid for services tied to the enStratus Object Store configuration management.

#### describeService

Requires: none Optional: description, label, name Permissions: CONFIGURATION\_MANAGEMENT/Configure Response: 204 Modifies the core meta-data for a service.

#### **Errors**

There are no unique errors associated with configuration management services.

#### **Examples**

#### **GET (JSON)**

```
GET /api/enstratus/2011-12-15/automation/ConfigurationManagementService 
HTTP/1.1User-agent: enStratus Test Case
Accept: application/json
x-esauth-access: XIJZOCUMPNYYZJHOSXYU
x-esauth-signature: CkH2FlvmTSieo1IgpHtC59HGrpvClJdVGi8WH9pWZPA=
x-esauth-timestamp: 1323450228158
x-es-details: basic
x-es-with-perms: false
```

```
HTTP/1.1 200 OK
Server: Apache-Coyote/1.1
x-es-version: 2011-12-15
Content-Type: application/json;charset=UTF-8
Transfer-Encoding: chunked
Date: Fri, 09 Dec 2011 17:03:49 GMT
{"cmServices":
  \lceil {
       "status":"ACTIVE",
       "serviceEndpoint":"https://ec2.us-west-2.amazonaws.com",
       "description":"enStratus CM test edit",
       "removable":true,
       "name":"enStratus CM",
```

```
 "cmServiceId":1,
       "label":"purple",
       "cmSystem":{"cmSystemId":3},
       "properties":
         {
            "esRegionId":"52301",
           "cloudDelegate":"org.dasein.cloud.aws.AWSCloud",
            "bucket":"osscripts",
            "regionId":"us-west-2"
         },
       "customer":{"customerId":100}},
     {
       "status":"ACTIVE",
       "serviceEndpoint":"https://pupper.enstratus.com/v1.0",
       "description":"testing puppet",
       "removable":true,
       "name":"annetest2",
       "cmServiceId":1201,
       "cmSystem":{"cmSystemId":2},
       "properties":{},
       "customer":{"customerId":100}},
     }
   ]
}
```
#### **GET (XML)**

```
GET /api/enstratus/2011-12-15/automation/ConfigurationManagementService 
HTTP/1.1
User-agent: enStratus Test Case
Accept: application/xml
x-esauth-access: XIJZOCUMPNYYZJHOSXYU
x-esauth-signature: suAFxT/eTgC+JRyfU5T/dOxbZVrb3mReUzE4VGa95Fc=
x-esauth-timestamp: 1323450229347
x-es-details: basic
x-es-with-perms: false
```

```
HTTP/1.1 200 OK
Server: Apache-Coyote/1.1
x-es-version: 2011-12-15
Content-Type: application/xml;charset=UTF-8
Transfer-Encoding: chunked
Date: Fri, 09 Dec 2011 17:03:49 GMT
```

```
<cmServices>
   <cmService cmServiceId="1" status="ACTIVE" removable="true" >
    <name>enStratus CM</name>
    <label>purple</label>
    <description>enStratus CM test edit</description>
    <serviceEndpoint>https://ec2.us-west-2.amazonaws.com</serviceEndpoint>
```

```
 <properties>
       <esRegionId>52301</esRegionId>
       <cloudDelegate>org.dasein.cloud.aws.AWSCloud</cloudDelegate>
       <bucket>osscripts</bucket>
       <regionId>us-west-2</regionId>
     </properties> 
     <customer customerId="100" />
     <cmSystem cmSystemId="3" />
   </cmService>
   <cmService cmServiceId="1201" status="ACTIVE" removable="true" >
     <name>annetest2</name>
     <description>puppet test</description>
     <serviceEndpoint> https://pupper.enstratus.com/v1.0 </serviceEndpoint>
     <properties></properties> 
     <customer customerId="100" />
     <cmSystem cmSystemId="2" />
   </cmService>
</cmServices>
```
#### **HEAD**

```
HEAD /api/enstratus/2011-12-15/automation/ConfigurationManagementService 
HTTP/1.1
User-agent: enStratus Test Case
Accept: application/json
x-esauth-access: XIJZOCUMPNYYZJHOSXYU
x-esauth-signature: A83aMnsmDQDZbMaING92U0YENz93GiaXvxNlwIhy3/A=
x-esauth-timestamp: 1323450229829
x-es-details: basic
x-es-with-perms: false
```

```
HTTP/1.1 200 OK
Server: Apache-Coyote/1.1
x-es-version: 2011-12-15
x-es-count: 2
Content-Type: application/json;charset=UTF-8
Content-Length: 0
Date: Fri, 09 Dec 2011 17:03:49 GMT
```
#### **POST (JSON)**

```
POST /api/enstratus/2011-12-15/automation/ConfigurationManagementService 
HTTP/1.1
User-agent: enStratus Test Case
Accept: application/json
x-esauth-access: XIJZOCUMPNYYZJHOSXYU
x-esauth-signature: IivBVXlNT7vXj6t3HUiP7CJ7IUmcrY6RZsvLHlHrIkc=
x-esauth-timestamp: 1323491789450
x-es-details: basic
x-es-with-perms: false
```

```
{"addService":
  \mathbf{r} {
       "budget":201,
       "serviceEndpoint":"http://api.example.com",
       "description":"Created by the enStratus unit tests.",
       "name":"Unit Test 1323491789",
       "label":"red",
       "properties":{},
       "cmSystem":{"cmSystemId":2}
     }
   ]
}
```

```
HTTP/1.1 201 Created
Server: Apache-Coyote/1.1
Content-Type: application/json;charset=UTF-8
Content-Length: 39
Date: Sat, 10 Dec 2011 04:36:28 GMT
```

```
{"cmServices":[{"cmServiceId":1301}]}
```
#### **POST (XML)**

```
POST /api/enstratus/2011-12-15/automation/ConfigurationManagementService 
HTTP/1.1
User-agent: enStratus Test Case
Accept: application/xml
x-esauth-access: XIJZOCUMPNYYZJHOSXYU
x-esauth-signature: u6PXDez8oaED8WBRYBIfrAbFh17kGlGrpkmxywlDZAY=
x-esauth-timestamp: 1323619825118
x-es-details: basic
x-es-with-perms: false
<addService>
   <cmServices>
     <cmService budget="201">
       <cmSystem cmSystemId="2"/>
       <name>XML Unit Test 1323619825</name>
       <description>Created by the enStratus unit tests.</description>
       <label>blue</label>
       <serviceEndpoint>http://api.example.com</serviceEndpoint>
       <properties></properties>
     </cmService>
   </cmServices>
</addService>
```

```
HTTP/1.1 201 Created
Server: Apache-Coyote/1.1
Content-Type: application/xml;charset=UTF-8
Content-Length: 63
Date: Sun, 11 Dec 2011 16:10:25 GMT
```

```
<cmServices>
   <cmService cmServiceId="1418" />
</cmServices>
```
#### **PUT (JSON)**

```
PUT /api/enstratus/2011-12-15/automation/ConfigurationManagementService/1424 
HTTP/1.1User-agent: enStratus Test Case
Accept: application/json
x-esauth-access: XIJZOCUMPNYYZJHOSXYU
x-esauth-signature: by8uOGKC7sRhK0fgWFe287C8P+4v1LWqxKpRvCUmlOc=
x-esauth-timestamp: 1323620602230
x-es-details: basic
x-es-with-perms: false
{"describeService":
  \Gamma {
       "description":"Renamed configuration management service",
       "name":"Rename JSON Unit Test 1323620602",
       "label":"orange"
     }
   ]
}
```
HTTP/1.1 204 No Content Server: Apache-Coyote/1.1 Date: Sun, 11 Dec 2011 16:23:22 GMT

#### **PUT (XML)**

```
PUT /api/enstratus/2011-12-15/automation/ConfigurationManagementService/1425 
HTTP/1.1
User-agent: enStratus Test Case
Accept: application/xml
x-esauth-access: XIJZOCUMPNYYZJHOSXYU
x-esauth-signature: 4Sq2b1FoYFP4UopLq6WnR4DnsHUE4r2XM0GcYK1J77k=
x-esauth-timestamp: 1323620603020
x-es-details: basic
x-es-with-perms: false
<describeService>
   <cmServices>
```

```
 <cmService cmServiceId="1425">
       <name>Rename JSON Unit Test 1323620603</name>
       <description>Renamed CM service</description>
       <label>purple</label>
    </cmService>
   </cmServices>
</describeService>
```
HTTP/1.1 204 No Content Server: Apache-Coyote/1.1 Date: Sun, 11 Dec 2011 16:23:23 GMT

#### **DELETE**

```
DELETE 
/api/enstratus/2011-12-15/automation/ConfigurationManagementService/1421?reason
=Unit+test+deactivate+test HTTP/1.1
User-agent: enStratus Test Case
Accept: application/json
x-esauth-access: XIJZOCUMPNYYZJHOSXYU
x-esauth-signature: 7WP6dX/IKYX9UJ+b+FFSLwdUSeRIzGcV340E5WdEAoM=
x-esauth-timestamp: 1323620600407
x-es-details: basic
x-es-with-perms: false
```
HTTP/1.1 204 No Content Server: Apache-Coyote/1.1 Date: Sun, 11 Dec 2011 16:23:20 GMT

# **ConfigurationManagementSystem**

A configuration management system represents a product supported by enStratus for configuration management. It might be a commercial product like Chef or Puppet or a custom, in-house system. Configuration management systems are configured by an enStratus administrator. In the SaaS environment, you may request through the help desk system for enStratus to include your configuration management system of choice if it isn't one that is supported.

Note that some configuration management systems may be private, meaning that only one tenant in a multi-tenant environment (for example, the enStratus SaaS environment) can see it.

# **Version**

*Introduced:* 2011-07-15 *Status:* Active

# **Supported Methods**

- GET
- HEAD

# **Attributes**

# *cmSystemId [read-only, number]* The unique ID of this configuration management system.

# **Elements**

# *customer [read-only, extended(Customer), nullable]*

The customer who owns this private configuration management system (if private). If it is a public system, no value is specified for customer.

# *description [read-only, string]*

A detailed description of the configuration management option.

# *logoUrl [read-only, string, nullable]*

A URL referencing a logo you can use in graphical interfaces for representing the configuration management system.

# *name [read-only, string]*

The user-friendly name for the configuration management option.

# *private [read-only, string]*

If true, the configuration management system belongs to a specific customer (namely, you) and therefore only you may create configuration management options based on this configuration management system.

# *propertyNames [read-only, list(string)]*

A list of properties which must be set when

# *type [read-only, string]*

The type of configuration management system. Current values are CHEF, ENSTRATUS, PUPPET.

#### *vendor [read-only, string]*

The name of the company/organization behind the configuration management system.

# **Query Parameters**

No query parameters are currently supported.

# **Updates**

No changes may be made to the installed configuration management system. You specify your individual configurations for configuration management by creating configuration management options based on an installed configuration management system.

# **Errors**

There are no unique errors associated with configuration management systems.

# **Examples**

#### **GET (JSON)**

```
GET /api/enstratus/2011-12-15/automation/ConfigurationManagementSystem HTTP/1.1
User-agent: enStratus Test Case
Accept: application/json
x-esauth-access: XIJZOCUMPNYYZJHOSXYU
x-esauth-signature: LgBK4a9yB7gSeQ3FYDgAJm1KlHunFtMn3TkEMzhanxg=
```

```
x-esauth-timestamp: 1323444264055
       x-es-details: basic
       x-es-with-perms: false
       HTTP/1.1 200 OK
       Server: Apache-Coyote/1.1
       x-es-version: 2011-12-15
       Content-Type: application/json;charset=UTF-8
       Transfer-Encoding: chunked
       Date: Fri, 09 Dec 2011 15:24:24 GMT
       {"cmSystems":
         \mathfrak{g} {
              "description":"Chef configuration management from OpsCode.",
              "vendor":"OpsCode",
              "name":"Chef",
              "cmSystemId":1,
              "type":"CHEF",
              "propertyNames":[""],
              "private":false
            },
            {
              "description":"Puppet configuration management from Puppet Labs.",
              "vendor":"Puppet",
              "name":"Puppet",
              "cmSystemId":2,
              "type":"PUPPET",
              "propertyNames":[""],
              "private":false
            },
            {
              "description":"Built-in CM system using an object store for script stor-
       age.",
              "vendor":"enStratus",
              "name":"ObjectStore",
              "cmSystemId":3,
              "type":"ENSTRATUS",
              "propertyNames":["cloudDelegate","regionId","bucket"],
              "private":false
            }
          ]
       }
GET (XML)
```

```
GET /api/enstratus/2011-12-15/automation/ConfigurationManagementSystem HTTP/1.1
User-agent: enStratus Test Case
Accept: application/xml
x-esauth-access: XIJZOCUMPNYYZJHOSXYU
```

```
x-esauth-signature: z879XHsYPPSeIQdqN7LV44H12BywdfIB8Ru96f0Lgno=
x-esauth-timestamp: 1323444264992
x-es-details: basic
x-es-with-perms: false
```

```
HTTP/1.1 200 OK
Server: Apache-Coyote/1.1
x-es-version: 2011-12-15
Content-Type: application/xml;charset=UTF-8
Transfer-Encoding: chunked
Date: Fri, 09 Dec 2011 15:24:24 GMT
<cmSystems>
   <cmSystem cmSystemId="1">
     <name>Chef</name>
     <description>Chef configuration management from OpsCode.</description>
     <private>false</private>
    <type>CHEF</type>
     <vendor>OpsCode</vendor>
   </cmSystem>
   <cmSystem cmSystemId="2">
     <name>Puppet</name>
     <description>Puppet configuration management from Puppet 
Labs.</description>
     <private>false</private>
     <type>PUPPET</type>
    <vendor>Puppet</vendor>
   </cmSystem>
   <cmSystem cmSystemId="3">
     <name>ObjectStore</name>
     <description>Built-in CM system using an object store for script 
storage.</description>
     <private>false</private>
     <propertyNames>
       <propertyName>cloudDelegate</propertyName>
       <propertyName>regionId</propertyName>
       <propertyName>bucket</propertyName>
     </propertyNames>
    <type>ENSTRATUS</type>
     <vendor>enStratus</vendor>
   </cmSystem>
</cmSystems>
```
#### **HEAD**

```
HEAD /api/enstratus/2011-12-15/automation/ConfigurationManagementSystem 
HTTP/1.1User-agent: enStratus Test Case
Accept: application/json
x-esauth-access: XIJZOCUMPNYYZJHOSXYU
```

```
x-esauth-signature: eKc21A+gB7dxJ064yV30JlQq6oM6Gdqv29jMTil597o=
x-esauth-timestamp: 1323444265336
x-es-details: basic
x-es-with-perms: false
```

```
HTTP/1.1 200 OK
Server: Apache-Coyote/1.1
x-es-version: 2011-12-15
x-es-count: 3
Content-Type: application/json;charset=UTF-8
Content-Length: 0
Date: Fri, 09 Dec 2011 15:24:24 GMT
```
# **DataSource**

A data source is a dependency of one service on another. Data sources are typically realized as database data sources operating within a database service and used by application services.

# **Updates**

The following PUT operations are supported:

assignGroups Requires: owningGroups Optional: none Permissions: CLUSTER/ManageOwnership Response: 204 Changes the group ownership of this data source. The user making this change must be part of the new groups. Note that enStratus currently supports only one group as an owner of a data source.

changeBackupInterval Requires: backupIntervalInMinutes Optional: none

# Permissions: CLUSTER/Backup Response: 204 Modifies the interval at which the data source is backed up.

#### changeConfiguration

Requires: configuration Optional: serviceUser, servicePassword Permissions: CLUSTER/ManageUsers Response: 204 Alters the runtime configuration data for the data source.

#### changeDataSourceImage

Requires: none Optional: dataSourceImage Permissions: CLUSTER/UploadImages Response: 204 Changes (or nulls out) the data source image from which this service is deployed.

# changeDataSourceNameInDatabase

Requires: name Optional: none Permissions: CLUSTER/Configure Response: 204 Changes the name of a data source as it is deployed inside the database service. This operation cannot occur on a running data source.

# describeDataSource

Requires: none Optional: description, label, name

# Permissions: CLUSTER/Configure

Response: 204

Changes the basic meta-data for a data source. You may specify any or all of the above. If you wish to null out the label, you should include an empty tag for the label. Otherwise, enStratus assumes you want the label unchanged.

# **DataSourceBackup**

A data source backup is an automated backup of a specific data source running in a database service performed by enStratus.

# **Supported Methods**

- GET
- HEAD
- POST
- DELETE

# **Attributes**

*dataSourceBackupId [read-only, number]* The unique ID of this data source backup.

# *status [read-only, numeration(BackupStatus)]*

The status of this key. Inactive keys may not be used in authentication.

# **Elements**

# *dataSource [extended(DataSource)]*

The data source that was backed up.

*dataSourceImage [read-only, extended(CloudFile), nullable]* The data source image representing the backup.

*endTimestamp [read-only, datetime, nullable]* The time at which the backup completed.

*errorMessage [read-only, string, nullable]* If there was an error performing the backup, this value will contain the error message.

*server [read-only, extended(Server)]* The server against which the data source backup was attempted.

*startTimestamp [read-only, datetime, nullable]* The time when the backup began executing.

# **Query Parameters**

GET and HEAD operations require a dataSourceId parameter.

#### dataSourceId [number]

Displays all backups for the specified data source.

# **Updates**

No PUT operations are supported with data source backups.

#### **Errors**

There are no unique errors associated with data source backups.

# **Examples**

#### **GET**

```
GET /api/enstratus/2011-02-24/DataSourceBackup?dataSourceId=12 HTTP/1.1
User-agent: Test
Accept: application/xml
Host: api.enstratus.com
```

```
x-esauth-access: 123456789
x-esauth-signature: fZr9BN//trL1gN7z/Ae4T7SPhLkrmIc3WvSAEpdm5pk=
x-esauth-timestamp: 1284484546163
x-es-details: basic
es-with-perms: false
```

```
<dataSourceBackups>
   <dataSourceBackup dataSourceBackupId="22012" status="COMPLETE">
     <dataSourceImage cloudFileId="99" />
     <startTimestamp>2010-09-12T11:22:37.148-0000</startTimestamp>
     <endTimestamp>2010-09-12T11:23:37.148-0000</endTimestamp>
     <server serverId="2012"/>
     <dataSource dataSourceId="12" />
   </dataSourceBackup>
</dataSourceBackups>
```
#### **HEAD**

```
HEAD /api/enstratus/2011-02-24/DataSourceBackup?dataSourceId=12 HTTP/1.1
User-agent: Test
Accept: application/xml
Host: api.enstratus.com
x-esauth-access: 123456789
x-esauth-signature: ALUBTRs43gVoj7CDi811zFwOwM6Po1ZUepEIR30yQTY=
x-esauth-timestamp: 1284485732412
x-es-details: basic
x-es-with-perms: false
```

```
HTTP/1.1 200 OK
Content-type: application/xml
Content-length: 0
x-es-version: 2011-02-24
x-es-count: 1
```
#### **POST**

```
POST /api/enstratus/2011-02-24/DataSourceBackup HTTP/1.1
User-agent: Test
Accept: application/xml
Host: api.enstratus.com
x-esauth-access: 123456789
x-esauth-signature: 76mTdnbLQZynQ5Jf/wM3Z5iCUlrqz6YY9ernFwdZRL8=
x-esauth-timestamp: 1284485877142
x-es-details: basic
x-es-with-perms: false
```
<runBackup>

```
 <dataSourceBackup>
     <dataSource dataSourceId="1234"/>
     <server serverId="56778"/>
   <dataSourceBackup>
</runBackup>
```
HTTP/1.1 201 CREATED Content-type: application/xml Content-length: 23 x-es-version: 2011-02-24

<dataSourceBackup dataSourceBackupId="57" />

#### **DELETE**

```
DELETE /api/enstratus/2011-02-24/DataSourceBackup/57 HTTP/1.1
User-agent: Test
Accept: application/xml
Host: api.enstratus.com
x-esauth-access: 123456789
x-esauth-signature: Gr2k3xTx8z5bS2e1ZSmRK0u5TgGxUUEdX90su4wwVLY=
x-esauth-timestamp: 1284486217503
x-es-details: basic
x-es-with-perms: false
```
HTTP/1.1 204 NO CONTENT x-es-version: 2011-02-24

# **Deployment**

A deployment is the central concept in the enStratus automation system. It represents a logical system made up of multiple tiers that may be spread across multiple clouds. The deployment and its components capture the rules around which your system should be automated in enStratus.

#### **Supported Methods**

- GET
- HEAD
- POST
- PUT

# • DELETE

# **Attributes**

# *budget [number]*

The ID of the default billing code against which any costs associated with this deployments are billed.

# *deploymentId [read-only, number]*

The unique enStratus ID for this deployment.

# *removable [read-only, boolean]*

Indicates whether or not this machine image is in a state that will allow you to execute a DELETE operation on it.

# *status [enumeration(DeploymentState)]*

The current status of the deployment.

# *type [enumeration(DeploymentType)]*

Indicates whether this deployment is dedicated to a single use or shared among multiple uses (and thus budgets).

# **Elements**

# *backupWindow [read-only, extended(TimeWindow)]*

The time window during which any daily backups may be performed for this deployment. Any deployment with components with backups that are to occur more regularly than daily will violate this backup window.

# *creationTimestamp [read-only, datetime]*

The date and time when this deployment was first created.

# *customer [read-only, extended(Customer)]*

The customer in whose library this deployment is being managed.

# *description [string(255)]*

The full description of the deployment.

# *drStorage [extended(Region), nullable]*

When set, enStratus automatically copies all backups for this deployment into the cloud storage associated with the target region.

# *forServiceCatalog [read-only, boolean]*

Indicates whether the deployment is a template deployment for use in service catalogs.

# *label [enumeration(Color), nullable]*

A color label assigned to this deployment.

# *launchTimestamp [read-only, datetime, nullable]*

If currently running or in maintenance, this value is the date and time when the deployment was initially launched.

# *loadBalancers [list(DeploymentLoadBalancer)]*

A deployment has zero or more load balancers assigned to a pool from which services in the deployment can be load balanced. You can thus have a load balancer in a different region (or even cloud) from your application servers (if it makes sense). *These are not the same as the LoadBalancer resources under infrastructure.*

# *maintenanceWindow [read-only, extended(TimeWindow)]*

The time window during which enStratus performs automated maintenance such as patching servers and rolling out deployment changes.

# *name [string(100)]*

A user-friendly name for the deployment.

# *owningGroups [list(Group)]*

The groups who have ownership over this deployment. The current enStratus release supports 0 or 1 group owner over a deployment. In a future release, however, enStratus will support multiple owning groups and this structure reflects that capability. Until that time, you should thus submit one or zero groups when creating/modifying deployments.

# *owningUser [read-only, extended(User), nullable]*

The user who is the owner of record of this deployment.

# *reasonNotRemovable [read-only, string, nullable]*

If the deployment isn't currently removable, this value contains an explanation for why it isn't removable.

# *regions [read-only, list(extended(Region))]*

Lists the set of regions for which this deployment is currently configured. To add new regions, you must create launch configurations for target tiers.

# **Query Parameters**

By default, all deployments belonging to a customer are returned.

# forServiceCatalog [boolean]

Return or exclude deployments based on their service catalog status.

# **Updates**

The following PUT operations are supported:

#### addLoadBalancer

Requires: loadBalancers Optional: none Permissions: CLUSTER/Resize Response: 204 Adds one or more load balancers to the pool of load balancers supporting this deployment. Note that these are not necessarily cloud load balancers. See the description of a deployment for more on load balancers.

#### assignBudget

Requires: budget Optional: none Permissions: CLUSTER/Configure Response: 204 Changes the budget associated with this deployment. The user making this change must have the rights to bill to both the new budget and the old budget.

#### assignGroups

Requires: owningGroups Optional: none Permissions: CLUSTER/ManageOwnership Response: 204 Changes the group ownership of this deployment. The user making this change must be part of the new groups. Note that enStratus currently supports only one group as an owner of a deployment.

# changeBackupWindow Requires: backupWindow Optional: none

# Permissions: CLUSTER/Backup Response: 204 Changes the window during which daily backups are made.

#### changeDeploymentType

Requires: type Optional: none Permissions: CLUSTER/Configure Response: 204 Changes the deployment type for this deployment.

#### changeDrStorage

Requires: none Optional: drStorage Permissions: CLUSTER/Backup Response: 204 Alters the disaster recovery storage region associated with this deployment. If no region is specified, the deployment will not perform any cross-cloud backups for DR purposes. Note: you must have the ability to write to the cloud storage in the target region.

#### changeMaintenanceWindow

Requires: maintenanceWindow Optional: none Permissions: CLUSTER/Backup Response: 204 Changes the maintenance window for this deployment.

#### changeServiceCatalogState

Requires: forServiceCatalog Optional: none Permissions: CLUSTER/Configure Response: 204 Changes the service catalog state for this deployment.

#### describeDeployment

Requires: none Optional: description, label, name Permissions: CLUSTER/Configure Response: 204 Changes the basic meta-data for a deployment. You may specify any or all of the above. If you wish to null out the label, you should include an empty tag for the label. Otherwise, enStratus assumes you want the label unchanged.

#### deploy

Requires: none Permissions: CLUSTER/Launch Response: 204 Alters the deployment state to LAUNCHING and initiates the process of spinning up any resources necessary for the deployment to operate.

#### enterMaintenance

Requires: none Permissions: CLUSTER/Pause Response: 204 Manually places the deployment into maintenance mode. No auto-scaling, auto-recovery, backups, or other enStratus-managed activities occur while a deployment is in maintenance.

#### exitMaintenance

Requires: none Permissions: CLUSTER/Pause Response: 204

Returns the deployment into a normal operational mode (state=RUNNING). You should verify that the deployment is in a consistent state before exiting maintenance mode as enStratus will immediately try to correct any inconsistencies.

#### removeLoadBalancer

Requires: loadBalancers Optional: none Permissions: CLUSTER/Resize Response: 204 Removes one or more load balancers from the pool of load balancers supporting this deployment. Note that these are not necessarily cloud load balancers. See the description of a deployment for more on load balancers.

stop Requires: none Optional: reason Permissions: CLUSTER/Pause Response: 204 Alters the deployment state to STOPPING and initiates the process of shutting down any enStratus-managed resources belonging to this deployment. It will not shutdown resources belonging to other deployments or resources not managed by enStratus.

# **Errors**

There are no unique errors associated with deployments.

# **Examples**

TBC

# **DeploymentLoadBalancer**

A deployment load balancer is a logical load balancer sitting in a deployment's load balancer pool. enStratus automation supports three kinds of load balancers:

- Cloud. A cloud load balancer is a load balancer backed by a virtual load balancer from the underlying cloud provider. You associate a cloud load balancer you have previously provisioned with this deployment as a cloud load balancer.
- VM Static. A VM static load balancer is a software-based load balancer running on a server you have provisioned in the cloud. You should have some kind of load balancing software installed on the virtual machine as well as the scripts to enable enStratus to control that software.
- VM Dynamic. A VM dynamic load balancer uses software-based load balancing on a server in the cloud like VM static. The key difference is that enStratus provisions the server dynamically and handles auto-recovery of failed load balancers. You pick a static IP address and enStratus maps the active server load balancer to that IP address. VM dynamic also requires you to provide a machine image, server product, and list of firewalls for the servers that are launched.

# **Supported Methods**

None. You cannot directly interact with deployment load balancers. Instead, you manage them via the Deployment resource.

# **Attributes**

# *loadBalancerId [read-only, number]*

The unique enStratus ID for the cloud load balancer, server, or static IP address behind your load balancer.

# *scope [enumeration(LoadBalancerScope)]*

Defines the operational scope of the load balancer.

# *type [read-only, enumeration(LoadBalancerType)]*

Defines whether the load balancer is a cloud load balancer, VM static load balancer, or VM dynamic load balancer.

# **Elements**

# *firewalls [list(MachineImage), nullable]*

Only valid for VM dynamic load balancers. A list of firewalls that will protect any launched load balancing servers.

# *machineImage [extended(MachineImage), nullable]*

Only valid for VM dynamic load balancers. The machine image from which enStratus will provisioning new servers to act as load balancers.

# *product [extended(ServerProduct), nullable]*

Only valid for VM dynamic load balancers. The server product used to provision new servers acting as load balancers.

# **LaunchConfiguration**

A launch configuration is a set of launch characteristics for a tier in a particular region. It defines region-specific things like the machine image from which servers in the tier are launched.

# **Version**

*Introduced:* 2011-02-24 *Status:* Active

Changes:

# **2011-07-15**

Added support for networking and configuration management. This includes the ability to specify a network, subnet, and configuration management option when creating a launch configuration as well as PUT operations for changing the networking and for changing the configuration management.

# **2011-12-15**

Modified support for configuration management and added attributes for managing personalities and scripts.

# **Supported Methods**

- GET
- HEAD
- POST
- PUT
- DELETE

# **Attributes**

*launchConfigurationId [read-only, number]* The unique enStratus ID for this tier.

# *status [read-only, ACTIVE|INACTIVE]*

The current status of the launch configuration.

# **Elements**

# *arrayVolumeCapacity [number]*

The capacity in gigabytes of the volumes provisioned in the block volume array supporting the services running in this tier. If the volume count is less than 1 or the underlying cloud does not support block volumes, any value here is meaningless. If your volume count is greater than 1, this value must be at least 1 (or the minimum allocation value for the underlying cloud provider).

# *arrayVolumeCount [number]*

The number of volumes in the block volume array supporting the services running in this tier. This value can be zero if you want services to run on the root volume or if the underlying cloud does not support block volumes.

# *autoScalingGroup [write-once, extended(AutoScalingGroup), nullable]*

The cloud auto-scaling group supporting auto-scaling for this launch configuration. This value makes sense only in the context of cloud-based auto-scaling.

# *burstAt [number]*

The number of servers beyond which enStratus will "burst" into another region/cloud. For even distribution across regions, this value should be 0. The burstAt value is cumulative.

For example, if you have 4 regions in a tier with region A set to 5, B to 10, and C and D to 0, enStratus will launch all VMs initially in A with the sixth VM going into B and continued launching in B through the tenth VM. Beginning with the eleventh VM, all new VMs are launched evenly across C and D.

#### *configurationManagement*

# *[extended(ConfigurationManagementAccount), nullable]*

The configuration management account to use when configuring servers launched based on this launch configuration.

# *configurationManagementConfiguration [string, nullable]*

A run list or other free-form text specific to your configuration management system that provides it with the information needed to execute configuration management. This value is provided only when you request extended details for the launch configuration.

#### *customer [read-only, extended(Customer)]*

The customer to which this launch configuration belongs.

# *deployment [read-only, extended(Deployment)]*

The deployment to which this launch configuration belongs.

# *firewalls [list(Firewall)]*

The list of firewalls that will protect servers provisioned in this launch configuration.

# *network [extended(Network), nullable]*

The network into which servers will be launched. If not specified, the server will be launched into the default network for the cloud.

# *personalities [extended(Personality), nullable]*

The list of personalities to be applied by the configuration management system postlaunch. If no configuration management account is specified, it will be inferred from this list or the list of scripts.

# *primaryMachineImage [extended(MachineImage)]*

The machine image to use for provisioning servers in this launch configuration. If a secondary machine image is set, this machine image will be used only for provisioning the first server launched.

# *primaryProduct [extended(ServerProduct)]*

The server product to use for provisioning servers in this launch configuration. If a secondary server product is set, this machine image will be used only for provisioning the first server launched.

# *raidLevel [enumeration(RaidLevel)]*

Defines the RAID level to use if installing services across multiple block volumes. If using multiple block volumes, we recommend using RAID0. Other RAID levels provide no value in the cloud.

# *recoveryDelayInMinutes [number]*

The number of minutes enStratus will wait after it loses communication with a virtual machine before it will remove that virtual machine from the tier supported by this launch configuration. That removal may cause enStratus to execute an auto-recovery. Note that enStratus will handle over failures immediately regardless of this value.

# *region [write-once, extended(Region)]*

The region for which this launch configuration is configured. You may have at most one launch configuration per region for a tier.

# *scripts [extended(Script), nullable]*

The list of scripts to be applied by the configuration management system post-launch. If no configuration management account is specified, it will be inferred from this list or the list of personalities.

# *secondaryMachineImage [extended(MachineImage), nullable]*

The machine image to use for provisioning servers two and on in this launch configuration. Secondary products and machine images can be desirable for master versus slave servers in replicated configurations.

# *secondaryProduct [extended(ServerProduct), nullable]*

The server product to use for provisioning servers two and on in this launch configuration. Secondary products and machine images can be desirable for master versus slave servers in replicated configurations.

# *serverNameTemplate [string(50), nullable]*

The template enStratus will use in naming servers provisioned through this launch configuration. The default value is  ${time}-{role}-{count}.$  The following placeholders may be used:

{count} The server number within the tier represented by the new server. For example, if 5 servers are already running, the {count} value for the next server is 6.

{day} The day when the server was provisioned.

{dc} The provider ID for the data center into which the server is deployed.

{hour} The hour when the server was provisioned.

{ip} The IP address for the server.

{minute} The minute when the server was provisioned.

{month} The month in which the server was provisioned.

{region} The provider ID for the region into which the server is deployed.

{role} The role being played by this server. Values are: cluster-node, independent-node,
#### master, replicant.

{tier} The name of the tier in which the new server is running. {type} The function of this server in the deployment. Values are: clustered-database, load, replicated-database, service.

{year} The year in which the server was provisioned.

## *serverType [enumeration(ServerType)]*

What type of servers are launched in this launch configuration.

## *snapshotIntervalInMinutes [number]*

If the services running on servers under this launch configuration run on independent block storage devices, enStratus will automatically snapshot those volumes according to the interval specified here. If the interval is daily, the snapshots will occur during the deployment's backup window.

## *subnet [extended(Subnet), nullable]*

The subnet into which servers will be launched.

#### *tier [write-once, extended(Tier)]*

The tier whose services run on the servers provisioned through this launch configuration.

#### *useEncryptedVolumes [boolean]*

If you are allocating volumes to your services in this launch configuration, this value indicates whether those volumes should be encrypted or not.

## *useHypervisorStats [boolean]*

Determines whether the performance metrics used in auto-scaling should be pulled from any hypervisor statistics provided by the cloud. This value only indicates a preference, as enStratus will fall back on guest OS statistics pulled from the enStratus agent if it cannot get hypervisor stats.

#### **Query Parameters**

Any attempt to list tiers requires a tierId parameter.

activeOnly [boolean] Returns only active launch configurations.

tierId [number] Returns the launch configurations belonging to the tier with the specified unique ID.

## **Updates**

The following PUT operations are supported:

#### addFirewall

Requires: firewalls Optional: none Permissions: CLUSTER/Resize Response: 204 Adds one or more firewalls to the list of firewalls that will be associated with newly provisioned servers under this launch configuration.

#### changeArray

Requires: arrayVolumeCapacity, arrayVolumeCount, raidLevel Optional: none Permissions: CLUSTER/Resize Response: 204 Changes the array configuration for services running on servers provisioned under this launch configuration.

# changeConfiguration Requires: none Optional: serverType, serverNameTemplate, useEncryptedVolumes, useHypervisorStats Permissions: CLUSTER/Configure Response: 204 Changes basic launch configuration configuration data. You may change all of these values or just some in any given call.

#### changeImages

Requires: primaryMachineImage, primaryProduct Optional: secondaryMachineImage, secondaryProduct Permissions: CLUSTER/Resize Response: 204 Changes the machine images and products used to launch virtual machines under this launch configuration.

#### removeFirewall

Requires: firewalls Optional: none Permissions: CLUSTER/Resize Response: 204 Removes one or more firewalls from the list of firewalls that will be associated with newly provisioned servers under this launch configuration.

#### **Errors**

There are no unique errors associated with launch configurations.

#### **Examples**

#### **GET (JSON)**

```
GET /api/enstratus/2011-12-15/automation/LaunchConfiguration?tierId=56601 
HTTP/1.1User-agent: enStratus Test Case
Accept: application/json
x-esauth-access: XIJZOCUMPNYYZJHOSXYU
x-esauth-signature: /BbPoBHLIBDeCW92XjZhovLtODmMQUmffviJh1n/dgQ=
x-esauth-timestamp: 1323840022322
x-es-details: basic
x-es-with-perms: false
```

```
HTTP/1.1 200 OK
      Server: Apache-Coyote/1.1
      x-es-version: 2011-12-15
      Content-Type: application/json;charset=UTF-8
       Transfer-Encoding: chunked
       Date: Wed, 14 Dec 2011 05:20:22 GMT
       {"launchConfigurations":
          [
            {
              "region":{"regionId":741},
              "primaryMachineImage":{"machineImageId":55314},
              "useHypervisorStats":true,
              "raidLevel":"NONE",
              "status":"ACTIVE",
              "arrayVolumeCapacity":0,
              "tier":{"tierId":56601},
              "customer":{"customerId":100},
              "snapshotIntervalInMinutes":1440,
              "serverType":"CLUSTERED_DATABASE",
              "serverNameTemplate":"{group}-{count}",
              "launchConfigurationId":55101,
              "primaryProduct":{"productId":"t1.micro"},
              "arrayVolumeCount":0,
              "useEncryptedVolumes":false,
              "deployment":{"deploymentId":56500},
              "recoveryDelayInMinutes":10
            }
          ]
       }
GET (XML)
```

```
GET /api/enstratus/2011-12-15/automation/LaunchConfiguration?tierId=56601 
HTTP/1.1
User-agent: enStratus Test Case
```

```
Accept: application/xml
x-esauth-access: XIJZOCUMPNYYZJHOSXYU
x-esauth-signature: v2Nr9eBvAFU/lLelykO+4vw9wrWu1ToOI03arWAZpLg=
x-esauth-timestamp: 1323840023302
x-es-details: basic
x-es-with-perms: false
```

```
HTTP/1.1 200 OK
Server: Apache-Coyote/1.1
x-es-version: 2011-12-15
Content-Type: application/xml;charset=UTF-8
Transfer-Encoding: chunked
Date: Wed, 14 Dec 2011 05:20:22 GMT
```

```
<launchConfigurations>
```

```
 <launchConfiguration launchConfigurationId="55101" status="ACTIVE">
     <arrayVolumeCapacity>0</arrayVolumeCapacity>
     <arrayVolumeCount>0</arrayVolumeCount>
     <useEncryptedVolumes>false</useEncryptedVolumes>
     <useHypervisorStats>true</useHypervisorStats>
    <raidLevel>NONE</raidLevel>
    <recoveryDelayInMinutes>10</recoveryDelayInMinutes>
     <serverNameTemplate>{group}-{count}</serverNameTemplate>
     <serverType>CLUSTERED_DATABASE</serverType>
     <snapshotIntervalInMinutes>1440</snapshotIntervalInMinutes>
     <primaryProduct productId="t1.micro"/>
     <customer customerId="100" />
     <deployment deploymentId="56500" />
     <region regionId="741" /> <tier tierId="56601" />
     <primaryMachineImage machineImageId="55314" />
   </launchConfiguration>
</launchConfigurations>
```
#### **HEAD**

```
HEAD /api/enstratus/2011-12-15/automation/LaunchConfiguration?tierId=56601 
HTTP/1.1User-agent: enStratus Test Case
Accept: application/json
x-esauth-access: XIJZOCUMPNYYZJHOSXYU
x-esauth-signature: Gq2Re0bcovhYlqqGte9KBqxte89lkdOZ3stJ6esyKZo=
x-esauth-timestamp: 1323840023605
x-es-details: basic
x-es-with-perms: false
```

```
HTTP/1.1 200 OK
Server: Apache-Coyote/1.1
x-es-version: 2011-12-15
x-es-count: 1
```

```
Content-Type: application/json;charset=UTF-8
Content-Length: 0
Date: Wed, 14 Dec 2011 05:20:22 GMT
```
#### **POST (JSON)**

```
POST /api/enstratus/2011-12-15/automation/LaunchConfiguration HTTP/1.1
User-agent: enStratus Test Case
Accept: application/json
x-esauth-access: XIJZOCUMPNYYZJHOSXYU
x-esauth-signature: MOOsu7NCnAZBipFKHa7+rX6k0YiL3iUWbzFV+ow1Wws=
x-esauth-timestamp: 1323840024836
x-es-details: basic
x-es-with-perms: false
{"addLaunchConfiguration":
   [
     {
       "region":{"regionId":52301},
       "primaryProduct":{"productId":"m1.large"},
       "primaryMachineImage":{"machineImageId":69316},
       "scripts":
         [
           {"sharedScriptCode":"1-1"},
           {"sharedScriptCode":"500-1"}
         ],
       "cmAccount":{"cmAccountId":1},
       "tier":{"tierId":56601}
     }
   ]
}
```

```
HTTP/1.1 202 Accepted
Server: Apache-Coyote/1.1
Content-Type: application/json;charset=UTF-8
Content-Length: 47
Date: Wed, 14 Dec 2011 05:20:25 GMT
```
{"jobs":[{"jobId":83775,"status":"RUNNING"}]}

#### **POST (XML)**

```
POST /api/enstratus/2011-12-15/automation/LaunchConfiguration HTTP/1.1
User-agent: enStratus Test Case
Accept: application/xml
x-esauth-access: XIJZOCUMPNYYZJHOSXYU
x-esauth-signature: R3f0dzqHWH2NKh0V30XJPWOzwb+69NyT0PrQRpBk7gk=
x-esauth-timestamp: 1323840057706
x-es-details: basic
x-es-with-perms: false
```

```
<addLaunchConfiguration>
   <launchConfigurations>
     <launchConfiguration>
       <cmAccount cmAccountId="1" />
       <scripts>
         <script sharedScriptCode="1-1" />
         <script sharedScriptCode="500-1" />
       </scripts><tier tierId="56601" />
       <region regionId="52301" />
       <primaryMachineImage machineImageId="69316" />
       <primaryProduct productId="m1.large" />
     </launchConfiguration>
   </launchConfigurations>
</addLaunchConfiguration>
```

```
HTTP/1.1 202 Accepted
Server: Apache-Coyote/1.1
Content-Type: application/xml;charset=UTF-8
Content-Length: 59
Date: Wed, 14 Dec 2011 05:20:58 GMT
<jobs>
   <job jobId="83777" status="RUNNING" />
```

```
</jobs>
```
#### **PUT (JSON)**

```
PUT /api/enstratus/2011-12-15/automation/LaunchConfiguration/58049 HTTP/1.1
User-agent: enStratus Test Case
Accept: application/json
x-esauth-access: XIJZOCUMPNYYZJHOSXYU
x-esauth-signature: 6J34Ef76IHM+/Loc//HAlUJTHlnPC43/GdFqydUOXuU=
x-esauth-timestamp: 1323840144950
x-es-details: basic
x-es-with-perms: false
{"setFirewalls":
  \Gamma {
       "firewalls":
        \lceil
```

```
 {"firewallId":53001},
   {"firewallId":52900},
   {"firewallId":52901},
   {"firewallId":52701},
   {"firewallId":53400},
   {"firewallId":53000},
   {"firewallId":202}
 ]
```

```
 }
    ]
}
```
HTTP/1.1 204 No Content Server: Apache-Coyote/1.1 Date: Wed, 14 Dec 2011 05:22:24 GMT

#### **PUT (XML)**

```
PUT /api/enstratus/2011-12-15/automation/LaunchConfiguration/58050 HTTP/1.1
User-agent: enStratus Test Case
Accept: application/xml
x-esauth-access: XIJZOCUMPNYYZJHOSXYU
x-esauth-signature: 35P8WnMUdUJlDsDT6xaWouUEO3x6IGkA/3JSPlSkkXI=
x-esauth-timestamp: 1323840167682
x-es-details: basic
x-es-with-perms: false
<setFirewalls>
   <launchConfigurations>
     <launchConfiguration>
       <firewalls>
         <firewall firewallId="53001"/>
         <firewall firewallId="52900"/>
         <firewall firewallId="52901"/>
         <firewall firewallId="52701"/>
         <firewall firewallId="53400"/>
```

```
 <firewall firewallId="53000"/>
         <firewall firewallId="202"/>
       </firewalls>
    </launchConfiguration>
   </launchConfigurations>
</setFirewalls>
```
HTTP/1.1 204 No Content Server: Apache-Coyote/1.1 Date: Wed, 14 Dec 2011 05:22:47 GMT

#### **DELETE**

```
DELETE 
/api/enstratus/2011-12-15/automation/LaunchConfiguration/58048?reason=enStratus
+Unit+Test HTTP/1.1
User-agent: enStratus Test Case
Accept: application/json
x-esauth-access: XIJZOCUMPNYYZJHOSXYU
x-esauth-signature: HEYNhxHsNw9YyFVjub2H/AYq5/9Khvoth7FWSW8lttw=
x-esauth-timestamp: 1323840111761
```
x-es-details: basic x-es-with-perms: false

```
HTTP/1.1 204 No Content
Server: Apache-Coyote/1.1
Date: Wed, 14 Dec 2011 05:21:51 GMT
```
# **Personality**

An enStratus personality represents an ordered collection of scripts that are executed in an environment to bring a server to fit a certain role.

Personalities are NOT uniquely identified by their personalityId. Because a given personality may be shared across a number of accounts, the unique identifier for your version of that personality is sharedPersonalityCode. For example,

personalityId 1234 may be a public personality that any number of customers may reference. Your reference may have the sharedPersonalityCode 1234-100. Because you have your own unique reference, you can change meta-data for the personality even if you don't own the personality.

#### **Version**

*Introduced:* 2011-12-15 *Status:* Active

#### **Supported Methods**

- GET
- HEAD
- POST
- PUT
- DELETE

## **Attributes**

#### *budget [read-only, number]*

The enStratus ID of the budget under which charges associated with this personality are billed.

#### *personalityId [read-only, number]*

The unique ID for a specific personality. While this ID uniquely identifies a specific personality in a configuration management system, it does NOT uniquely refer to your reference to the personality. The truly unique identifier is sharedPersonalityCode.

#### *removable [read-only, boolean]*

Indicates whether or not it is safe to remove this personality.

#### *sharedPersonalityCode [read-only, string]*

The unique code of this account's reference to the target personality. As noted above, a given script may have a number of references within enStratus. The sharedPersonalityCode identifies these references uniquely.

#### *status [read-only, ACTIVE|INACTIVE]*

The current status of the personality.

#### **Elements**

## *cmAccount [write-once, extended(ConfigurationManagementAccount)]* The configuration management account in which this personality is stored.

#### *createdTimestamp [read-only, datetime]*

A date and time when this personality was first created in enStratus.

#### *customer [read-only, extended(Customer)]*

The customer to whom this personality belongs.

## *description [string]*

A detailed description of the personality. Because you have an independent reference to this personality, you may alter this description to serve your needs, even for public and shared personalities.

## *label [enumeration(Color), nullable]*

A color label assigned to this personality. Because you have an independent reference to this personality, you may alter this label to serve your needs, even for public and shared personalities.

#### *lastModifiedTimestamp [read-only, datetime]*

A date and time when this personality was last changed in enStratus.

#### *name [string(100)]*

The shell-level name of this personality as stored in the configuration management system.

#### *owningGroups [read-only, list(Group)]*

The group or groups that own this personality for access control purposes.

#### *owningUser [read-only, extended(User), nullable]*

The user to whom this personality belongs.

#### *scripts [extended(Script)]*

The scripts included in this personality definition. Available only with detail level set to extended.

## **Query Parameters**

DELETE request accept a reason (string) parameter.

GET and HEAD operations allow the following parameters (cmAccountId is required when listing personalities via GET or HEAD):

activeOnly [boolean] Show only active personalities.

cmAccountId [number] Show personalities for the specified configuration management account.

onlyMine [boolean] Show only personalities that belong to me (no public or shared personalities).

## **Updates**

The following PUT operations are supported:

#### defineScripts

Requires: scripts Optional: none Permissions: PERSONALITY/Edit Response: 204 Specifies which scripts are in this personality. Order matters. Any old values are overwritten.

describePersonality Requires: none Optional: description, label, name Permissions: PERSONALITY/Configure

Response: 204

Changes the basic meta-data for the personality. You may specify any or all of the above. If you wish to null out the label, you should include an empty tag for the label. Otherwise, enStratus assumes you want the label unchanged.

#### **Errors**

There are no unique errors associated with personalities.

#### **Examples**

#### **GET (JSON)**

```
GET /api/enstratus/2011-12-15/automation/Personality/202-1 HTTP/1.1
User-agent: enStratus Test Case
Accept: application/json
x-esauth-access: XIJZOCUMPNYYZJHOSXYU
x-esauth-signature: uH9voYGwIdzSMZ8eKnsUvahgJQqY9vWsPF75Xoean7I=
x-esauth-timestamp: 1323740259014
x-es-details: extended
x-es-with-perms: false
```

```
HTTP/1.1 200 OK
Server: Apache-Coyote/1.1
x-es-version: 2011-12-15
Content-Type: application/json;charset=UTF-8
Transfer-Encoding: chunked
Date: Tue, 13 Dec 2011 01:37:37 GMT
{"personalities":
  \lceil {
       "budget":1,
       "lastModifiedTimestamp":"2011-12-13T00:02:25.075+0000",
       "createdTimestamp":"2011-12-01T19:53:32.172+0000",
       "status":"ACTIVE",
       "removable":true,
       "label":"purple",
       "customer":
         {
            "businessName":"enStratus Networks LLC",
           "customerId":100,
            "createdTimestamp":"2008-12-27T15:55:18.454+0000",
            "status":"ACTIVE",
            "accountingCurrency":"USD",
            "created":"2008-12-27T15:55:18.454+0000",
```

```
 "timeZone":"UTC",
          "automatedExchangeRates":true
       },
     "cmAccount":
     {
       "budget":111,
       "lastModifiedTimestamp":"2011-12-05T20:49:49.060+0000",
       "cmAccountId":1,
       "createdTimestamp":"1970-01-01T00:00:01.000+0000",
       "status":"ACTIVE",
       "removable":true,
       "label":"blue",
       "customer":{"customerId":100},
       "guid":"/customer/100/cmAccount/1",
       "accountNumber":"747261675046",
       "description":"Oregon CM",
       "name":"Oregon CM",
       "cmService":{"cmServiceId":1}
     },
     "scripts":
      \sqrt{ } {"sharedScriptCode":"600-1"},
          {"sharedScriptCode":"601-1"},
         {"sharedScriptCode":"711-1"}
      \frac{1}{2} "description":"Another test for billing code",
     "personalityId":202,
     "name":"another1",
     "sharedPersonalityCode":"202-1"
   }
 ]
```
#### **GET (XML)**

}

```
GET /api/enstratus/2011-12-15/automation/Personality/202-1 HTTP/1.1
User-agent: enStratus Test Case
Accept: application/xml
x-esauth-access: XIJZOCUMPNYYZJHOSXYU
x-esauth-signature: G55vinu9sO2YfKkrMjP7P4JMLKIO29D863FjCH2+GKE=
x-esauth-timestamp: 1323740259557
x-es-details: extended
x-es-with-perms: false
```

```
HTTP/1.1 200 OK
Server: Apache-Coyote/1.1
x-es-version: 2011-12-15
Content-Type: application/xml;charset=UTF-8
Transfer-Encoding: chunked
Date: Tue, 13 Dec 2011 01:37:39 GMT
```

```
<personalities>
   <personality sharedPersonalityCode="202-1" personalityId="202" 
                budget="1" status="ACTIVE" removable="true" >
     <name>another1</name>
     <label>purple</label>
    <description>Another test for billing code</description>
     <createdTimestamp>2011-12-01T19:53:32.172+0000</createdTimestamp>
     <lastModifiedTimestamp>2011-12-13T00:02:25.075+0000</lastModifiedTimestamp>
     <customer customerId="100" status="ACTIVE">
       <automatedExchangeRates>true</automatedExchangeRates>
       <accountingCurrency>USD</accountingCurrency>
       <created>2008-12-27T15:55:18.454+0000</created>
       <businessName>enStratus Networks LLC</businessName>
       <timeZone>UTC</timeZone>
     </customer>
     <cmAccount cmAccountId="1" budget="111" status="ACTIVE" removable="true" >
       <guid>/customer/100/cmAccount/1</guid>
      <accountNumber>747261675046</accountNumber>
      <name>Oregon CM</name>
      <label>blue</label>
      <description>Oregon CM</description>
       <createdTimestamp>1970-01-01T00:00:01.000+0000</createdTimestamp>
     <lastModifiedTimestamp>2011-12-05T20:49:49.060+0000</lastModifiedTimestamp> 
       <customer customerId="100" />
       <cmService cmServiceId="1" />
     </cmAccount>
     <script sharedScriptCode="600-1" />
    <script sharedScriptCode="601-1" />
     <script sharedScriptCode="711-1" />
   </personality>
</personalities>
```
#### **HEAD**

```
HEAD /api/enstratus/2011-12-15/automation/Personality?cmAccountId=1 HTTP/1.1
User-agent: enStratus Test Case
Accept: application/json
x-esauth-access: XIJZOCUMPNYYZJHOSXYU
x-esauth-signature: BqN+Xvcb4xrMqycwvEO2pQUlY8iVNtrobxCdefeULqU=
x-esauth-timestamp: 1323720262211
x-es-details: extended
x-es-with-perms: false
```

```
HTTP/1.1 200 OK
Server: Apache-Coyote/1.1
x-es-version: 2011-12-15
x-es-count: 33
Content-Type: application/json;charset=UTF-8
```

```
Content-Length: 0
Date: Mon, 12 Dec 2011 20:04:21 GMT
```
#### **POST (JSON)**

```
POST /api/enstratus/2011-12-15/automation/Personality HTTP/1.1
User-agent: enStratus Test Case
Accept: application/json
x-esauth-access: XIJZOCUMPNYYZJHOSXYU
x-esauth-signature: sTWbK2VhZEqNcoxsuFVq6FagWGAGbExOmkxBZj3kDRQ=
x-esauth-timestamp: 1323740259869
x-es-details: extended
x-es-with-perms: false
{"addPersonality":
  \Gamma {
       "budget":201,
       "cmAccount":{"cmAccountId":1},
       "description":"Unit test: testCreatePersonalityWithJSON",
       "name":"utpersonality1323740259",
       "label":"green"
     }
   ]
```

```
HTTP/1.1 202 Accepted
Server: Apache-Coyote/1.1
Content-Type: application/json;charset=UTF-8
Content-Length: 47
Date: Tue, 13 Dec 2011 01:37:39 GMT
```

```
{"jobs":[{"jobId":83528,"status":"RUNNING"}]}
```
#### **POST (XML)**

}

```
POST /api/enstratus/2011-12-15/automation/Personality HTTP/1.1
User-agent: enStratus Test Case
Accept: application/xml
x-esauth-access: XIJZOCUMPNYYZJHOSXYU
x-esauth-signature: 2xB9wgMV15FPPCJLvexl94TIbFfiZKvMMgmxjuZ4QuY=
x-esauth-timestamp: 1323740415699
x-es-details: extended
x-es-with-perms: false
<addPersonality>
   <personalities>
     <personality budget="201">
       <cmAccount cmAccountId="1" />
       <name>utpersonality1323740415</name>
```

```
 <label>yellow</label>
       <description>Unit test: testCreateAccountWithXML</description>
     </personality>
   </personalities>
</addPersonality>
```

```
HTTP/1.1 202 Accepted
Server: Apache-Coyote/1.1
Content-Type: application/xml;charset=UTF-8
Content-Length: 59
Date: Tue, 13 Dec 2011 01:40:19 GMT
```

```
<jobs>
   <job jobId="83530" status="RUNNING" />
</jobs>
```
#### **PUT (JSON)**

```
PUT /api/enstratus/2011-12-15/automation/Personality/1107-1 HTTP/1.1
User-agent: enStratus Test Case
Accept: application/json
x-esauth-access: XIJZOCUMPNYYZJHOSXYU
x-esauth-signature: jK20aGKxlNiQTQB1bmEN7oyU8SSBr6lYFZNIMZojwsM=
x-esauth-timestamp: 1323741730443
x-es-details: extended
x-es-with-perms: false
{"defineScripts":
  \mathbf{r} {
       "scripts":[{"sharedScriptCode":"1-1"},{"sharedScriptCode":"500-1"}]
     }
   ]
}
```
HTTP/1.1 204 No Content Server: Apache-Coyote/1.1 Date: Tue, 13 Dec 2011 02:02:09 GMT

#### **PUT (XML)**

```
PUT /api/enstratus/2011-12-15/automation/Personality/1108-1 HTTP/1.1
User-agent: enStratus Test Case
Accept: application/xml
x-esauth-access: XIJZOCUMPNYYZJHOSXYU
x-esauth-signature: gRPPnQST/4mH8ZURbK2FdmiVXW3IKFIz+TmCxEje1/s=
x-esauth-timestamp: 1323741895420
x-es-details: extended
x-es-with-perms: false
```

```
<defineScripts>
   <personalities>
     <personality>
       <scripts>
         <script sharedScriptCode="1-1" />
         <script sharedScriptCode="500-1" />
       </scripts>
     </personality>
   </personalities>
</defineScripts>
```
HTTP/1.1 204 No Content Server: Apache-Coyote/1.1 Date: Tue, 13 Dec 2011 02:04:55 GMT

#### **DELETE**

```
DELETE 
/api/enstratus/2011-12-15/automation/Personality/1104-1?reason=enStratus+Unit+T
est HTTP/1.1
User-agent: enStratus Test Case
Accept: application/json
x-esauth-access: XIJZOCUMPNYYZJHOSXYU
x-esauth-signature: ch9lqMYy+HPFKQlni4YrqZrtnRE6pCv4Z1OVMeWJ5H4=
x-esauth-timestamp: 1323740889932
x-es-details: extended
x-es-with-perms: false
```
HTTP/1.1 204 No Content Server: Apache-Coyote/1.1 Date: Tue, 13 Dec 2011 01:48:09 GMT

# **Script**

An enStratus script represents some kind of scriptable item of code managed in a configuration management account. It may or may not actually be what you would think of as a shell script. How enStratus maps a "script" to a specific configuration management account depends on the underlying configuration management system.

Scripts are NOT uniquely identified by their scriptId. Because a given script may be shared across a number of accounts, the unique identifier for your version of that script is sharedScriptCode. For example, scriptId 1234 may be a public script that any

number of customers may reference. Your reference may have the sharedScriptCode 1234-100. Because you have your own unique reference, you can change meta-data for the script even if you don't own the script.

## **Version**

*Introduced:* 2011-12-15 *Status:* Active

## **Supported Methods**

- GET
- HEAD
- POST
- $\bullet$  PUT
- DELETE

## **Attributes**

#### *budget [read-only, number]*

The enStratus ID of the budget under which charges associated with this script are billed.

#### *removable [read-only, boolean]*

Indicates whether or not it is safe to remove this script.

#### *scriptId [read-only, number]*

The unique ID for a specific script. While this ID uniquely identifies a specific script in a configuration management system, it does NOT uniquely refer to your reference to the script.

#### *sharedScriptCode [read-only, string]*

The unique code of this account's reference to the target script. As noted above, a given script may have a number of references within enStratus. The sharedScriptCode identifies these references uniquely.

#### *status [read-only, ACTIVE|INACTIVE]*

The current status of the script.

#### **Elements**

*cmAccount [write-once, extended(ConfigurationManagementAccount)]* The configuration management account in which this script is stored.

#### *content [encrypted string]*

The actual content behind the script. This value is available only when the detail level is set to extended. *IMPORTANT: This appears only when the detail level is extended because*  fetching the content is a very slow operation. enStratus does not store the content. As a result, when you request the content, the system actually goes to your configuration *management system to get it.*

#### *createdTimestamp [read-only, datetime]*

A date and time when this script was first created in enStratus.

#### *customer [read-only, extended(Customer)]*

The customer to whom this script belongs.

#### *description [string]*

A detailed description of the script. Because you have an independent reference to this script, you may alter this description to serve your needs, even for public and shared scripts.

## *label [enumeration(Color), nullable]*

A color label assigned to this script. Because you have an independent reference to this script, you may alter this label to serve your needs, even for public and shared scripts.

## *lastModifiedTimestamp [read-only, datetime]*

A date and time when this script was last changed in enStratus.

*name [string(100)]*

The shell-level name of this script as stored in the configuration management system.

## *owningGroups [read-only, list(Group)]*

The group or groups that own this script for access control purposes.

#### *owningUser [read-only, extended(User), nullable]*

The user to whom this account belongs.

#### *sizeInKb [read-only, number]*

The size of the script content in kilobytes. Not all configuration management systems provide this value.

#### *version [read-only, string]*

Current version of the script as established in the configuration management system.

#### **Query Parameters**

DELETE request accept a reason (string) parameter.

GET and HEAD operations allow the following parameters (cmAccountId is required when listing scripts via GET or HEAD):

## activeOnly [boolean]

Show only active scripts.

## cmAccountId [number]

Show scripts for the specified configuration management account.

## onlyMine [boolean]

Show only scripts that belong to me (no public or shared scripts).

## **Updates**

The following PUT operations are supported:

#### changeContent

Requires: content Optional: none Permissions: SCRIPT/Edit Response: 204 Changes the content of the script and saves it to the underlying configuration management system.

#### describeScript

Requires: none Optional: description, label, name Permissions: SCRIPT/Configure Response: 204 Changes the basic meta-data for the script. You may specify any or all of the above. If you wish to null out the label, you should include an empty tag for the label. Otherwise, enStratus assumes you want the label unchanged.

#### **Errors**

There are no unique errors associated with scripts.

#### **Examples**

#### **GET (JSON)**

```
GET /api/enstratus/2011-12-15/automation/Script/1-1 HTTP/1.1
User-agent: enStratus Test Case
Accept: application/json
x-esauth-access: XIJZOCUMPNYYZJHOSXYU
x-esauth-signature: Tn7fHQeah2l5LtNYF2FVeSwFQgSdB49lH99CHRd1NTs=
x-esauth-timestamp: 1323650615504
x-es-details: extended
x-es-with-perms: false
```

```
HTTP/1.1 200 OK
Server: Apache-Coyote/1.1
x-es-version: 2011-12-15
Content-Type: application/json;charset=UTF-8
Transfer-Encoding: chunked
Date: Mon, 12 Dec 2011 00:43:37 GMT
{"scripts":
  \lceil {
       "budget":100,
       "lastModifiedTimestamp":"2011-12-09T03:18:09.522+0000",
       "createdTimestamp":"2011-11-22T02:33:31.992+0000",
       "sharedScriptCode":"1-1",
       "status":"ACTIVE",
       "removable":true,
       "label":"orange",
       "sizeInKb":0,
       "customer":
         {
           "businessName":"enStratus Networks LLC",
           "customerId":100,
           "createdTimestamp":"2008-12-27T15:55:18.454+0000",
           "status":"ACTIVE",
           "accountingCurrency":"USD",
           "created":"2008-12-27T15:55:18.454+0000",
           "timeZone":"UTC",
           "automatedExchangeRates":true
         },
       "version":"-",
       "content":"mfiqvqMWiobve1EMNArGdjqk8IoLuvtMrHCO3kugpv0=",
       "cmAccount":
```

```
 {
            "budget":111,
            "lastModifiedTimestamp":"2011-12-05T20:49:49.060+0000",
            "cmAccountId":1,
            "createdTimestamp":"1970-01-01T00:00:01.000+0000",
           "status":"ACTIVE",
           "removable":true,
            "label":"iconkey",
            "customer":{"customerId":100},
            "guid":"/customer/100/cmAccount/1",
            "accountNumber":"747261675046",
            "description":"Oregon CM",
            "name":"Oregon CM",
            "cmService":{"cmServiceId":1}
         },
       "description":"osscripts/adduser",
       "name":"adduser-1",
       "scriptId":1
     }
   ]
}
```
#### **GET (XML)**

```
GET /api/enstratus/2011-12-15/automation/Script/1-1 HTTP/1.1
User-agent: enStratus Test Case
Accept: application/xml
x-esauth-access: XIJZOCUMPNYYZJHOSXYU
x-esauth-signature: a8B5r86h6dgXcroQpdsaKZppqFCQTJSZ85TrxV1/c44=
x-esauth-timestamp: 1323650617701
x-es-details: extended
x-es-with-perms: false
```

```
HTTP/1.1 200 OK
Server: Apache-Coyote/1.1
x-es-version: 2011-12-15
Content-Type: application/xml;charset=UTF-8
Transfer-Encoding: chunked
Date: Mon, 12 Dec 2011 00:43:39 GMT
<scripts>
   <script sharedScriptCode="1-1" scriptId="1" budget="100" status="ACTIVE" 
           removable="true" >
     <name>adduser-1</name>
     <label>orange</label>
     <description>osscripts/adduser</description>
     <createdTimestamp>2011-11-22T02:33:31.992+0000</createdTimestamp>
     <lastModifiedTimestamp>2011-12-09T03:18:09.522+0000</lastModifiedTimestamp>
     <sizeInKb>0</sizeInKb>
     <version>-</version>
```

```
 <customer customerId="100" status="ACTIVE"> 
       <automatedExchangeRates>true</automatedExchangeRates> 
       <accountingCurrency>USD</accountingCurrency> 
       <created>2008-12-27T15:55:18.454+0000</created>
       <businessName>enStratus Networks LLC</businessName>
       <timeZone>UTC</timeZone>
     </customer>
     <cmAccount cmAccountId="1" budget="111" status="ACTIVE" removable="true" >
       <guid>/customer/100/cmAccount/1</guid>
       <accountNumber>747261675046</accountNumber>
       <name>Oregon CM</name>
       <label>iconkey</label>
       <description>Oregon CM</description>
       <createdTimestamp>1970-01-01T00:00:01.000+0000</createdTimestamp>
       <lastModifiedTimestamp>
         2011-12-05T20:49:49.060+0000
       </lastModifiedTimestamp>
       <customer customerId="100" />
       <cmService cmServiceId="1" />
     </cmAccount>
     <content>mfiqvqMWiobve1EMNArGdjqk8IoLuvtMrHCO3kugpv0=</content>
   </script>
</scripts>
```
#### **HEAD**

```
HEAD /api/enstratus/2011-12-15/automation/Script?cmAccountId=1 HTTP/1.1
User-agent: enStratus Test Case
Accept: application/json
x-esauth-access: XIJZOCUMPNYYZJHOSXYU
x-esauth-signature: UgFeJ0PxKsl2qocnB/OinYSsh6+mX4eXOVATZImuCrI=
x-esauth-timestamp: 1323650615255
x-es-details: extended
x-es-with-perms: false
```

```
HTTP/1.1 200 OK
Server: Apache-Coyote/1.1
x-es-version: 2011-12-15
x-es-count: 34
Content-Type: application/json;charset=UTF-8
Content-Length: 0
Date: Mon, 12 Dec 2011 00:43:35 GMT
```
#### **POST (JSON)**

```
POST /api/enstratus/2011-12-15/automation/Script HTTP/1.1
User-agent: enStratus Test Case
Accept: application/json
x-esauth-access: XIJZOCUMPNYYZJHOSXYU
x-esauth-signature: fhaGQz4WZVF8yESq99z2Saj2MAu5maV7mc3lCMbNQCs=
```

```
x-esauth-timestamp: 1323650619817
x-es-details: extended
x-es-with-perms: false
{"addScript":
  \Gamma {
   "content":"Rie+dMdtR1BFFFLXjU03X18Bg3fiOLn2hIokB7++LCOTmNi1KIiVd7W+19yBK3ww",
       "budget":201,
       "cmAccount":{"cmAccountId":1},
       "description":"Unit test: testCreateScriptWithJSON",
       "name":"cheese1323650619",
       "label":"green"
     }
   ]
}
```

```
HTTP/1.1 202 Accepted
Server: Apache-Coyote/1.1
Content-Type: application/json;charset=UTF-8
Content-Length: 47
Date: Mon, 12 Dec 2011 00:43:41 GMT
```
{"jobs":[{"jobId":83300,"status":"RUNNING"}]}

#### **POST (XML)**

```
POST /api/enstratus/2011-12-15/automation/Script HTTP/1.1
User-agent: enStratus Test Case
Accept: application/xml
x-esauth-access: XIJZOCUMPNYYZJHOSXYU
x-esauth-signature: 8YUvhDDmfrnbgLY7tnEdBxfcOgq0lJiV7IKvcPC+Q3E=
x-esauth-timestamp: 1323650648983
x-es-details: extended
x-es-with-perms: false
<addScript>
   <scripts>
     <script budget="201">
       <cmAccount cmAccountId="1" />
       <name>cheese1323650648</name>
       <label>yellow</label>
       <description>Unit test: testCreateAccountWithXML</description>
       <content>
         Rie+dMdtR1BFFFLXjU03X18Bg3fiOLn2hIokB7++LCOTmNi1KIiVd7W+19yBK3ww
       </content>
     </script>
   </scripts>
</addScript>
```

```
HTTP/1.1 202 Accepted
Server: Apache-Coyote/1.1
Content-Type: application/xml;charset=UTF-8
Content-Length: 59
Date: Mon, 12 Dec 2011 00:44:08 GMT
<jobs>
```

```
 <job jobId="83302" status="RUNNING" />
</jobs>
```
#### **PUT (JSON)**

```
PUT /api/enstratus/2011-12-15/automation/Script/917-1 HTTP/1.1
User-agent: enStratus Test Case
Accept: application/json
x-esauth-access: XIJZOCUMPNYYZJHOSXYU
x-esauth-signature: QnjyBhpVbbbXlMjGh7T5EnG8V2m6OTd93UT7+qZ51KU=
x-esauth-timestamp: 1323650789383
x-es-details: extended
x-es-with-perms: false
{"describeScript":
   [
     {
       "description":"Renamed script",
       "name":"renamedls1323650789",
       "label":"blue"
     }
   ]
}
```
HTTP/1.1 204 No Content Server: Apache-Coyote/1.1 Date: Mon, 12 Dec 2011 00:46:28 GMT

#### **PUT (XML)**

```
PUT /api/enstratus/2011-12-15/automation/Script/918-1 HTTP/1.1
User-agent: enStratus Test Case
Accept: application/xml
x-esauth-access: XIJZOCUMPNYYZJHOSXYU
x-esauth-signature: 57p7gIRqQz2gBzyjIPKbLCt6hfu7wE8m7ApCHVfHkWc=
x-esauth-timestamp: 1323650870791
x-es-details: extended
x-es-with-perms: false
<describeScript>
   <scripts>
     <script>
       <name>renamels1323650870</name>
```

```
 <label>purple</label>
       <description>Renamed script</description>
     </script>
   </scripts>
</describeScript>
```
HTTP/1.1 204 No Content Server: Apache-Coyote/1.1 Date: Mon, 12 Dec 2011 00:47:50 GMT

#### **DELETE**

```
DELETE 
/api/enstratus/2011-12-15/automation/Script/916-1?reason=enStratus+Unit+Test 
HTTP/1.1
User-agent: enStratus Test Case
Accept: application/json
x-esauth-access: XIJZOCUMPNYYZJHOSXYU
x-esauth-signature: ym1psCE7sGZTVv2ChHwGHaqVO1RckgItXTeceTYfKKA=
x-esauth-timestamp: 1323650761734
x-es-details: extended
x-es-with-perms: false
```
HTTP/1.1 204 No Content Server: Apache-Coyote/1.1 Date: Mon, 12 Dec 2011 00:46:01 GMT

# **Service**

A service is a programmatic component of a deployment. It can be your MySQL database engine, your Tomcat application service, or any other program that must be managed by enStratus.

#### **Updates**

The following PUT operations are supported:

addServiceCredentials Requires: name, publicPart, privatePart Optional: none Permissions: CLUSTER/ManageUsers

#### Response: 204

Adds or replaces a service credential which the specified name. A service credential is any identity you want to configure in enStratus and have your configuration scripts install at runtime. For example, you might have a 'admin' and 'replication' credentials that are set up for your MySQL database.

#### addServicePort

Requires: protocol, publicPort, privatePort, dnsNames Optional: none Permissions: CLUSTER/Resize Response: 204 Adds or replaces a service port mapping.

#### assignBudget

Requires: budgetId Optional: none Permissions: CLUSTER/ManageBilling Response: 204 Changes the billing of this service. This change only makes sense for shared (not dedicated) deployments. You can only change the billing if you have rights to bill to both the old and new budgets.

#### assignGroups

Requires: owningGroups Optional: none Permissions: CLUSTER/ManageOwnership Response: 204 Changes the group ownership of this service. The user making this change must be part of the new groups. Note that enStratus currently supports only one group as an owner of a service.

changeBackupInterval Requires: backupIntervalInMinutes Optional: none Permissions: CLUSTER/Backup Response: 204 Modifies the interval at which the service is backed up.

#### changeConfiguration

Requires: configuration Optional: runAsUser Permissions: CLUSTER/ManageUsers Response: 204 Alters the runtime configuration data for the service.

#### changeServiceImage

Requires: none Optional: serviceImage Permissions: CLUSTER/UploadImages Response: 204 Changes (or nulls out) the service image from which this service is deployed.

## changeScalingModel Requires: scalingModel Optional: none Permissions: CLUSTER/Configure

Response: 204 Changes the scaling model for the service.

#### describeService

Requires: none Optional: description, label, name Permissions: CLUSTER/Configure Response: 204 Changes the basic meta-data for a service. You may specify any or all of the above. If you wish to null out the label, you should include an empty tag for the label. Otherwise, enStratus assumes you want the label unchanged.

#### removeServiceCredentials

Requires: name Optional: none Permissions: CLUSTER/ManageUsers Response: 204 Removes the specified service credentials from the service.

#### removeServicePort

Requires: protocol, publicPort Optional: none Permissions: CLUSTER/Resize Response: 204 Removes a service port mapping.

# **Tier**

A tier (formerly known as a server group) is a logical tier in a deployment representing a group of servers that all handle the same processing and scale up or down together.

## **Supported Methods**

- GET
- HEAD
- POST
- PUT
- DELETE

## **Attributes**

*tierId [read-only, number]*

The unique enStratus ID for this tier.

#### *removable [read-only, boolean]*

Indicates whether or not this tier is in a state that will allow you to execute a DELETE operation on it.

## *status [enumeration(BreachState)]*

The current status of the tier.

## **Elements**

#### *breachIncrement [number]*

How many servers will be launched or terminated when enStratus executes an autoscaling event.

#### *breachPeriodInMinutes [number]*

The number of minutes that must pass after a breach threshold has been crossed before enStratus executes an auto-scaling event.

#### *cooldownPeriodInMinutes [number]*

The number of minutes that must pass after an auto-scaling event before enStratus begins checking for auto-scaling threshold breaches. In other words, the time between two autoscaling events is always at a minimum cooldownPeriodInMinutes + breachPeriodInMinutes.

*description [string(255)]* The full description of the deployment.

#### *label [enumeration(Color), nullable]*

A color label assigned to this deployment.

#### *lastBreachChangeTimestamp [read-only, datetime]*

The date and time when this tier last changed its status. If the status is BREACH\_UPPER or BREACH\_LOWER, the status will change to SCALING breachPeriodInMinutes minutes after lastBreachChangeTimestamp (unless scaling would cause the system to cross the min/max server barrier).

#### *lowerCpuThreshold [number]*

A number between 1 and 100 representing the percentage of CPU for the lower CPU threshold. If the usage across the tier goes below this value for more than breachPeriodInMinutes minutes, enStratus will execute a scale down event. This value should be left empty (or -1) if you don't want to scale on CPU usage.

#### *lowerRamThreshold [number]*

A number between 1 and 100 representing the percentage of RAM for the lower RAM threshold. If the usage across the tier goes below this value for more than breachPeriodInMinutes minutes, enStratus will execute a scale down event. This value should be left empty (or -1) if you don't want to scale on RAM usage.

#### *maximumServers [number]*

The maximum number of servers allowed to be active in this tier. No matter what your auto-scaling characteristics are, enStratus will not auto-scale beyond this number.

#### *minimumServers [number]*

The minimum number of servers allowed to be active in this tier. No matter what your autoscaling characteristics are, enStratus will not auto-scale below this number. If a server is failed or terminated externally and brings the system under the minimum servers value, enStratus will execute an auto-recovery event.

#### *name [string(100)]*

A user-friendly name for the deployment.

#### *scalingRules [enumeration(ScalingRules]*

The scaling rules you want to use for scaling this tier.

#### *upperCpuThreshold [number]*

A number between 1 and 100 representing the percentage of CPU for the upper CPU threshold. If the usage across the tier goes above this value for more than breachPeriodInMinutes minutes, enStratus will execute a scale up event. This value should be left empty (or -1) if you don't want to scale on CPU usage.

#### *upperRamThreshold [number]*

A number between 1 and 100 representing the percentage of RAM for the upper RAM threshold. If the usage across the tier goes above this value for more than breachPeriodInMinutes minutes, enStratus will execute a scale up event. This value should be left empty (or -1) if you don't want to scale on RAM usage.

## **Query Parameters**

Any attempt to list tiers requires a deploymentId parameter.

#### deploymentId [number]

Returns the tiers belonging to the deployment with the specified unique ID.

## **Updates**

The following PUT operations are supported:

#### describeTier

Requires: tierId Optional: description, label, name Permissions: CLUSTER/Configure Response: 204 Changes the basic meta-data for a tier. You may specify any or all of the above.

#### changeScalingRules

Requires: tierId, scalingRules, breachIncrement, breachPeriodInMinutes, cooldownPeriodInMinutes Optional: none Permissions: CLUSTER/Resize Response: 204 Changes the scaling rules governing the target tier.

#### changeThresholds

Requires: tierId

Optional: lowerCpuThreshold, upperCpuThreshold, lowerRamThreshold,

#### upperRamThreshold

Permissions: CLUSTER/Resize

Response: 204

Changes the thresholds for tiers governed by cloud or enStratus rules. These thresholds are meaningless for custom scaling rules.

#### setServerLimits

Requires: tierId, minimumServers, maximumServers Optional: none Permissions: CLUSTER/Resize Response: 204 Specifies the minimum and maximum number of servers that can be running in this deployment.

#### **Errors**

There are no unique errors associated with tiers.

#### **Examples**

TBC

# **TierBackup**

A tier backup is a snapshot of the block volumes belonging to a server in a scaling group being managed by enStratus.

## **Supported Methods**

 $\bullet$  GFT
- HEAD
- POST
- DELETE

# **Attributes**

*tierBackupId [read-only, number]* The unique ID of this scaling group backup.

*status [read-only, numeration(BackupStatus)]* The status of this service backup.

## **Elements**

*array [read-only, extended(Array), nullable]* The volume array from which this backup was created.

*endTimestamp [read-only, datetime, nullable]* The time at which the backup completed.

*errorMessage [read-only, string, nullable]* If there was an error performing the backup, this value will contain the error message.

*scalingGroup [read-only, extended(ScalingGroup), nullable]* The scaling group this backup supports.

*region [read-only, extended(Region), nullable]* The region in which this backup was made and can be restored.

#### *server [read-only, extended(Server)]*

The server against which the scaling group backup was attempted.

#### *startTimestamp [read-only, datetime, nullable]*

The time when the backup began executing.

#### **Query Parameters**

GET and HEAD operations require a scalingGroupId parameter.

regionId [optional, number]

Displays only the backups in the specified region.

scalingGroupId [number]

Displays all backups for the specified scaling group.

#### **Updates**

No PUT operations are supported with service backups.

#### **Errors**

There are no unique errors associated with service backups.

#### **Examples**

#### **GET**

```
GET /api/enstratus/2011-02-24/ScalingGroupBackup?scalingGroupId=60&region=99
HTTP/1.1User-agent: Test
Accept: application/xml
Host: api.enstratus.com
x-esauth-access: 123456789
x-esauth-signature: /uVnD6PtjYxgk5YFT97lMYKMowrfAy6uZTo4nv7ZABQ=
x-esauth-timestamp: 1284487477271
x-es-details: basic
x-es-with-perms: false
```

```
<scalingGroupBackups>
   <scalingGroupBackup scalingGroupBackupId="1004" status="COMPLETE">
     <array arrayId="27" />
     <startTimestamp>2010-09-12T11:22:37.148-0000</startTimestamp>
     <endTimestamp>2010-09-12T11:23:37.148-0000</endTimestamp>
     <server serverId="13"/>
```

```
 <scalingGroup scalingGroupId="60"/>
     <region regionId="99"/>
   </scalingGroupBackup>
</scalingGroupBackups>
```
#### **HEAD**

```
HEAD /api/enstratus/2011-02-24/ScalingGroupBackup?scalingGroupId=60&region=99
HTTP/1.1User-agent: Test
Accept: application/xml
Host: api.enstratus.com
x-esauth-access: 123456789
x-esauth-signature: sYWKJDi6uJ/P3E54J3qh2wGglN0jwcHJECiGEmRMIbs=
x-esauth-timestamp: 1284487621796
x-es-details: basic
x-es-with-perms: false
```

```
HTTP/1.1 200 OK
Content-type: application/xml
Content-length: 0
x-es-version: 2011-02-24
x-es-count: 1
```
#### **POST**

```
POST /api/enstratus/2011-02-24/ScalingGroupBackup HTTP/1.1
User-agent: Test
Accept: application/xml
Host: api.enstratus.com
x-esauth-access: 123456789
x-esauth-signature: ksvyp4Fk4MZTA1FCU3Nq+pojsGIjDeigDMjNzdarbH0=
x-esauth-timestamp: 1284487660040
x-es-details: basic
x-es-with-perms: false
<runBackup>
   <scalingGroupBackup>
     <scalingGroup scalingGroupId="60"/>
```

```
 <server serverId="567"/>
   <scalingGroupBackup>
</runBackup>
```

```
HTTP/1.1 201 CREATED
Content-type: application/xml
Content-length: 23
x-es-version: 2011-02-24
```
<scalingGroupBackup scalingGroupBackupId="59" />

#### **DELETE**

```
DELETE /api/enstratus/2011-02-24/ScalingGroupBackup/59 HTTP/1.1
User-agent: Test
Accept: application/xml
Host: api.enstratus.com
x-esauth-access: 123456789
x-esauth-signature: oOSITlBmohRYlQg9VT2XSiv1+ntBxxsQQrzKTuZX7BI=
x-esauth-timestamp: 1284487734718
x-es-details: basic
x-es-with-perms: false
```

```
HTTP/1.1 204 NO CONTENT
x-es-version: 2011-02-24
```
# **Service**

A service is any application managed by enStratus and deployed in a scaling group.

# **ServiceBackup**

A service backup is a backup of a service being managed by enStratus stored in a cloud storage repository.

#### **Supported Methods**

- GET
- HEAD
- POST
- DELETE

#### **Attributes**

*serviceBackupId [read-only, number]* The unique ID of this service backup.

*status [read-only, numeration(BackupStatus)]*

The status of this service backup.

## **Elements**

*service [extended(Service)]* The service that was backed up.

```
serviceImage [read-only, extended(CloudFile), nullable]
The service image from cloud storage representing the backup.
```
# *endTimestamp [read-only, datetime, nullable]* The time at which the backup completed.

## *errorMessage [read-only, string, nullable]*

If there was an error performing the backup, this value will contain the error message.

*server [read-only, extended(Server)]* The server against which the service backup was attempted.

*startTimestamp [read-only, datetime, nullable]* The time when the backup began executing.

# **Query Parameters** GET and HEAD operations require a serviceId parameter.

serviceId [number] Displays all backups for the specified service.

# **Updates**

No PUT operations are supported with service backups.

#### **Errors**

There are no unique errors associated with service backups.

#### **Examples**

#### **GET**

```
GET /api/enstratus/2011-02-24/ServiceBackup?serviceId=21 HTTP/1.1
User-agent: Test
Accept: application/xml
Host: api.enstratus.com
x-esauth-access: 123456789
x-esauth-signature: w77M8LQmAL9GfrMoG/wzvIfDoZ6B2brfEw1Js8gtlVQ=
x-esauth-timestamp: 1284486559694
x-es-details: basic
x-es-with-perms: false
```

```
<serviceBackups>
   <serviceBackup serviceBackupId="42" status="COMPLETE">
     <serviceImage cloudFileId="17" />
     <startTimestamp>2010-09-12T11:22:37.148-0000</startTimestamp>
     <endTimestamp>2010-09-12T11:23:37.148-0000</endTimestamp>
     <server serverId="13"/>
     <service serviceId="21"/>
   </serviceBackup>
</serviceBackups>
```
#### **HEAD**

```
HEAD /api/enstratus/2011-02-24/ServiceBackup?serviceId=21 HTTP/1.1
User-agent: Test
Accept: application/xml
Host: api.enstratus.com
x-esauth-access: 123456789
x-esauth-signature: jnOC9adDtehTxFZ6rBMlL9X2wBg4yFSoHZgfncc8ZKA=
x-esauth-timestamp: 1284486867453
x-es-details: basic
x-es-with-perms: false
```

```
HTTP/1.1 200 OK
Content-type: application/xml
Content-length: 0
x-es-version: 2011-02-24
x-es-count: 1
```
#### **POST**

```
POST /api/enstratus/2011-02-24/ServiceBackup HTTP/1.1
User-agent: Test
Accept: application/xml
Host: api.enstratus.com
x-esauth-access: 123456789
x-esauth-signature: 2GaY0M+xNnhgELlZ35hhEgIdLMQeNWMobXi1kOZFqQM=
x-esauth-timestamp: 1284486905935
x-es-details: basic
x-es-with-perms: false
<runBackup>
   <serviceBackup>
     <service serviceId="21"/>
     <server serverId="56778"/>
   <serviceBackup>
</runBackup>
```

```
HTTP/1.1 201 CREATED
Content-type: application/xml
Content-length: 23
x-es-version: 2011-02-24
```

```
<serviceBackup serviceBackupId="58" />
```
#### **DELETE**

```
DELETE /api/enstratus/2011-02-24/ServiceBackup/58 HTTP/1.1
User-agent: Test
Accept: application/xml
Host: api.enstratus.com
x-esauth-access: 123456789
x-esauth-signature: KXZXXLHyCbtFvGsW7u2AZMm2/D5GkiMnQL7+RGY/kLE=
x-esauth-timestamp: 1284486964136
x-es-details: basic
x-es-with-perms: false
```

```
HTTP/1.1 204 NO CONTENT
x-es-version: 2011-02-24
```
# **SslCertificate**

An SSL certificate is a common SSL certificate stored in the enStratus key management environment and installed by enStratus on load balancers and application servers.

# **FINANCE API**

The finance API supports all resources relating to financial interaction with the cloud. It includes things like payments and pricing, but does not include the administrative aspects like billing codes.

# **ServerPrepayment**

A server prepayment represents a fixed reservation for virtual server assets in the cloud. Prepayments generally provide you with guaranteed access to the specified compute power with an up-front fee and reduced hourly fee. At this time, enStratus supports only the ability to query server prepayments via the API. We will add the capability to provision in a future release.

In AWS terms, a server prepayment is a reserved instance.

**Version** *Introduced:* 2011-07-15 *Status:* Active

# **Supported Methods**

- GET
- HEAD

## **Attributes**

*serverPrepaymentId [read-only, number]* The unique enStratus ID for this prepayment.

# *status [read-only, ACTIVE|INACTIVE]*

The current status of the prepayment.

#### **Elements**

#### *account [read-only, extended(Account)]*

The enStratus billing account to which this prepayment belongs.

## *billingPreferences [list(BillingCode)]*

A list of billing codes against which servers associated with this prepayment will be tracked when auto-discovered. By default, enStratus will use the account's default billing code. You may, however, specify an arbitrary list of billing codes and when enStratus discovers a new server that is not yet assigned a budget, it will find the first free budget from this prepayment if the server matches this prepayment object.

## *cloud [read-only, extended(Cloud)]*

The cloud in which this prepayment operates.

## *currency [read-only, Currency]*

The currency in which the underlying cloud provider is billing you for charges associated with this prepayment.

## *dataCenter [extended(DataCenter)]*

The data center to which this prepayment is tied.

#### *description [string(255)]*

The description of the prepayment established in enStratus.

#### *expiration [write-once, datetime]*

The date when this prepayment expires. After this period, the prepayment becomes inactive and any servers previously operating under this prepayment are thus no longer operating under the prepayment.

## *fixedFee [read-only, float]*

The one-time charge you pay in the specified currency upon provisioning this prepayment.

#### *guid [read-only, guid]*

The permanent unique URI identifier for this prepayment in enStratus.

#### *hourlyFee [read-only, float]*

The ongoing hourly fee you are charged for any servers operating under this prepayment.

#### *label [enumeration(Color), nullable]*

A color label assigned to this prepayment.

#### *name [string(100)]*

A user-friendly name for the prepayment.

#### *owningGroups [list(Group)]*

The groups who have ownership over this prepayment. The current enStratus release supports 0 or 1 group owner over a prepayment. In a future release, however, enStratus will support multiple owning groups and this structure reflects that capability. Until that time, you should thus submit one or zero groups when creating/modifying prepayments.

#### *owningUser [read-only, extended(User), nullable]*

The user who is the owner of record of this prepayment. The owner may be null in cases of auto-discovery or certain automated scenarios.

#### *periodInDays [read-only, number]*

The number of days for which this prepayment is operational.

#### *periodStart [read-only, datetime]*

The date when this prepayment came into effect.

#### *providerId [read-only, string(100)]*

The unique ID with the cloud provider for this prepayment.

#### *providerProductId [write-once, string(100)]*

The product ID from the cloud provider associated with servers that may operate under this prepayment.

#### *region [read-only, extended(Region)]*

The region in which this prepayment operates.

#### *serverCount [write-once, number]*

The number of servers reserved under this prepayment. Ideally, the number of servers operating under this prepayment equals the server count, but that is not necessarily the case. The server count reflects how many instances you reserved at initial purchase time.

#### **Query Parameters**

You may optionally specify a regionId when querying prepayments. If no regionId is specified, all prepayments in all regions belonging to this account are returned.

#### regionId [number]

Limits the list of prepayments to those in the specified region.

#### **Updates**

No update operations are yet supported.

#### **Errors**

No special errors exist for prepayments.

#### **Examples**

#### **GET (JSON)**

```
GET /api/enstratus/2011-07-15/finance/ServerPrepayment/400 HTTP/1.1
User-agent: enStratus Test Case
Accept: application/json
x-esauth-access: KNXSEBLDYUITQTQNVIGS
x-esauth-signature: ymDAtTElcJQbZ+bxLky36Kf3pCsp6jiAyTErdyCFgCY=
x-esauth-timestamp: 1311704561745
x-es-details: basic
x-es-with-perms: false
```

```
HTTP/1.1 200 OK
Server: Apache-Coyote/1.1
x-es-version: 2011-07-15
Content-Type: application/json;charset=UTF-8
Transfer-Encoding: chunked
Date: Tue, 26 Jul 2011 18:22:41 GMT
```

```
{
   "serverPrepayments":
   [
     {"budgetPreferences":[{"billingCodeId":100}],
      "region":{"regionId":741},
      "periodStart":"2010-05-07T00:55:15.237+0000",
      "expiration":"2011-05-07T00:55:15.237+0000",
      "status":"INACTIVE",
      "periodInDays":365,
      "serverPrepaymentId":400,
      "label":null,
      "dataCenter":{"dataCenterId":942},
      "customer":{"customerId":100},
      "currency":"USD",
      "fixedFee":"227.5000",
      "guid":"/customer/100/cloud/1/100/region/741/dc/942/prepayment/400",
      "hourlyFee":"0.0300",
```

```
 "serverCount":1,
    "description":"f127bd27-b0f2-4db8-a204-5d794cfd6602",
    "name":"f127bd27-b0f2-4db8-a204-5d794cfd6602",
    "cloud":{"cloudId":1},
    "account":{"accountId":100},
    "providerId":"f127bd27-b0f2-4db8-a204-5d794cfd6602",
    "providerProductId":"m1.small"
   }
 ]
```
#### **GET (XML)**

}

```
GET /api/enstratus/2011-07-15/finance/ServerPrepayment/400 HTTP/1.1
User-agent: enStratus Test Case
Accept: application/xml
x-esauth-access: KNXSEBLDYUITQTQNVIGS
x-esauth-signature: MJKVfqZwR9pzcXqMYiOKhUUGnHcxl8XCuLwC8NLWTcg=
x-esauth-timestamp: 1311704562455
x-es-details: basic
x-es-with-perms: false
```

```
HTTP/1.1 200 OK
Server: Apache-Coyote/1.1
x-es-version: 2011-07-15
Content-Type: application/xml;charset=UTF-8
Transfer-Encoding: chunked
Date: Tue, 26 Jul 2011 18:22:41 GMT
<serverPrepayments>
   <serverPrepayment serverPrepaymentId="400" status="INACTIVE">
     <budgetPreferences>
       <billingCode billingCodeId="100" />
     </budgetPreferences> 
     <account accountId="100" />
     <cloud cloudId="1" />
     <customer customerId="100" />
     <region regionId="741" />
     <dataCenter dataCenterId="942" />
     <guid>/customer/100/cloud/1/100/region/741/dc/942/prepayment/400</guid>
     <currency>USD</currency>
     <description>f127bd27-b0f2-4db8-a204-5d794cfd6602</description>
     <name>f127bd27-b0f2-4db8-a204-5d794cfd6602</name>
     <label></label>
     <expiration>2011-05-07T00:55:15.237+0000</expiration>
     <fixedFee>227.5000</fixedFee>
     <hourlyFee>0.0300</hourlyFee>
     <periodInDays>365</periodInDays>
     <periodStart>2010-05-07T00:55:15.237+0000</periodStart>
     <providerProductId>m1.small</providerProductId>
```

```
 <providerId>f127bd27-b0f2-4db8-a204-5d794cfd6602</providerId>
     <serverCount>1</serverCount>
   </serverPrepayment>
</serverPrepayments>
```
#### **HEAD**

```
HEAD /api/enstratus/2011-07-15/finance/ServerPrepayment HTTP/1.1
User-agent: enStratus Test Case
Accept: application/json
x-esauth-access: KNXSEBLDYUITQTQNVIGS
x-esauth-signature: f0pTZUj8UcZnfv260Gyq0BQ2aZiljDAPJOwzrGZpShQ=
x-esauth-timestamp: 1311704562663
x-es-details: basic
x-es-with-perms: false
```

```
HTTP/1.1 200 OK
Server: Apache-Coyote/1.1
x-es-version: 2011-07-15
x-es-count: 2
Content-Type: application/json;charset=UTF-8
Content-Length: 0
Date: Tue, 26 Jul 2011 18:22:43 GMT
```
# **GEOGRAPHY API**

The enStratus geography API operates under the */api/enstratus/VERSION/geography* namespace and supports all resources defining a cloud's physical geography.

# **Cloud**

A cloud is a distinct infrastructure providing cloud services. It may be a private cloud or a public cloud and may provide infrastructure or platform services.

# **Supported Methods**

- GET
- HEAD

# **Attributes**

*cloudId [read-only, number]* The unique ID for this cloud.

## *privateCloud [read-only, boolean]*

Indicates whether or not this cloud is a private cloud owned by a specific customer. If true, there should be an owningCustomer element describing to whom the private cloud belongs.

# *status [read-only, ACTIVE|INACTIVE]*

The current status for this cloud.

## **Elements**

*daseinComputeDelegate [read-only, string(255), nullable]* The name of a Java class implementing the Dasein Cloud API supporting compute operations for this cloud. This value is generally meaningless to SaaS customers, but useful for on-premise customers supporting their own API.

## *daseinStorageDelegate [read-only, string(255), nullable]*

The name of a Java class implementing the Dasein Cloud API supporting storage operations for this cloud. This value is generally meaningless to SaaS customers, but useful for on-premise customers supporting their own API.

#### *endpoint [read-only, string(255)]*

A comma-separated list of possible endpoints that can serve API queries for this cloud.

# *logoUrl [read-only, string(255), nullable]*

A URL relative to the enStratus installation where a logo is placed.

## *name [read-only, string(100)]*

The name of the cloud.

#### *provider [read-only, string(100)]*

The name of vendor providing the cloud.

## *statusUrl [read-only, string(255), nullable]*

A URL for an Atom or RSS feed for current cloud status information from the cloud provider.

#### *webUrl [read-only, string(255), nullable]*

A URL indicating where someone can go to sign up for this cloud.

#### **Query Parameters**

If no parameters are specified, all clouds visible to you will be displayed, both active and inactive; both public and private

#### *publicOnly [optional, boolean]*

Show only the visible public clouds.

#### *status [optional, ACTIVE|INACTIVE]*

Only clouds matching the specified status.

#### **Errors**

There are no unique errors associated with clouds.

#### **Examples**

#### **GET (JSON)**

```
GET /api/enstratus/2011-12-15/geography/Cloud/1 HTTP/1.1
User-agent: enStratus Test Case
Accept: application/json
x-esauth-access: LTODCYJPHYESNJLQCJER
x-esauth-signature: 6z3K2vAh/TaoI3KKXmvYC+HeEJtOVGROIXObfw6U26c=
x-esauth-timestamp: 1324095242559
x-es-details: basic
x-es-with-perms: false
```

```
HTTP/1.1 200 OK
Server: Apache-Coyote/1.1
x-es-version: 2011-12-15
Content-Type: application/json;charset=UTF-8
Transfer-Encoding: chunked
Date: Sat, 17 Dec 2011 04:14:02 GMT
{"clouds":
   [
     {
       "cloudId":1,
       "webUrl":"http://aws.amazon.com",
```

```
 "status":"ACTIVE",
       "name":"Amazon Web Services",
       "privateCloud":false,
       "provider":"Amazon",
       "logoUrl":"/clouds/aws.gif",
       "statusUrl":"http://status.aws.amazon.com/",
       "daseinComputeDelegate":"org.dasein.cloud.aws.AWSCloud",
       "endpoint":"https://ec2.sa-east-1.amazonaws.com"
     }
   ]
}
```
#### **GET (XML)**

```
GET /api/enstratus/2011-12-15/geography/Cloud/1 HTTP/1.1
User-agent: enStratus Test Case
Accept: application/xml
x-esauth-access: LTODCYJPHYESNJLQCJER
x-esauth-signature: AvnEozPXU88Y9V5nAkFVI5Hqb1w7TUWVnOj/AClvPao=
x-esauth-timestamp: 1324095242817
x-es-details: basic
x-es-with-perms: false
```

```
HTTP/1.1 200 OK
Server: Apache-Coyote/1.1
x-es-version: 2011-12-15
Content-Type: application/xml;charset=UTF-8
Transfer-Encoding: chunked
Date: Sat, 17 Dec 2011 04:14:02 GMT
```

```
<clouds>
```

```
 <cloud cloudId="1" status="ACTIVE" privateCloud="false">
     <name>Amazon Web Services</name>
     <endpoint>https://ec2.sa-east-1.amazonaws.com</endpoint>
     <daseinComputeDelegate>
       org.dasein.cloud.aws.AWSCloud
     </daseinComputeDelegate>
     <provider>Amazon</provider>
     <statusUrl>http://status.aws.amazon.com/</statusUrl>
     <webUrl>http://aws.amazon.com</webUrl>
     <logoUrl>/clouds/aws.gif</logoUrl>
   </cloud>
</clouds>
```
#### **HEAD**

```
HEAD /api/enstratus/2011-12-15/geography/Cloud HTTP/1.1
User-agent: enStratus Test Case
Accept: application/json
x-esauth-access: LTODCYJPHYESNJLQCJER
```

```
x-esauth-signature: hhGD43KrBa53rqw/V+Ry0WDLM4SxfPfdiAHLle3gfHo=
x-esauth-timestamp: 1324094331871
x-es-details: basic
x-es-with-perms: false
```

```
HTTP/1.1 200 OK
Server: Apache-Coyote/1.1
x-es-version: 2011-12-15
x-es-count: 24
Content-Type: application/json;charset=UTF-8
Content-Length: 0
Date: Sat, 17 Dec 2011 03:58:50 GMT
```
# **DataCenter**

A data center is a part of a regional infrastructure that has some ability to share resources with other data centers in the same region. All active regions have at least one data center. Depending on the underlying cloud, a data center may be as simple as a VMware cluster or as complex as an AWS availability zone.

#### **Supported Methods**

- GET
- HEAD

## **Attributes**

*dataCenterId [read-only, number]* The unique enStratus ID for this data center.

*status [read-only, ACTIVE|INACTIVE]* The current status of the data center.

## **Elements**

#### *description [read-only, string(255)]*

A description of the data center. The nature of this description will vary from cloud to cloud.

#### *name [read-only, string(100)]*

A user-friendly name for the data center. This value generally comes from the cloud provider.

#### *providerId [read-only, string(100)]*

The cloud provider's unique ID for the data center. This value is generally unique only among the data centers belonging to your account and is generally re-used across accounts. For example, the data center us-east-1a in one account is generally not the same as the data center represented by the ID us-east-1a in another AWS account.

#### *region [read-only, extended(Region)]*

The region to which this data center belongs.

#### **Query Parameters**

Queries against this resource must specify a regionId query parameter.

regionId [number] Limits the data center list to only data centers in the specified region.

#### **Errors**

There are no unique errors associated with data centers.

#### **Examples**

#### **GET (JSON)**

```
GET /api/enstratus/2011-12-15/geography/DataCenter?regionId=52701 HTTP/1.1
User-agent: enStratus Test Case
Accept: application/json
x-esauth-access: LTODCYJPHYESNJLQCJER
x-esauth-signature: g/ihtoe3nFzVgdJvav7LpLKtLcEBFme1kjm4yCWq3P8=
x-esauth-timestamp: 1324066104321
x-es-details: basic
x-es-with-perms: false
```

```
HTTP/1.1 200 OK
Server: Apache-Coyote/1.1
x-es-version: 2011-12-15
Content-Type: application/json;charset=UTF-8
Transfer-Encoding: chunked
Date: Fri, 16 Dec 2011 20:08:24 GMT
{"dataCenters":
  \lceil {
       "region":{"regionId":52701},
       "status":"ACTIVE",
       "description":"us-east-1a",
       "name":"us-east-1a",
       "dataCenterId":57103,
       "providerId":"us-east-1a"
     },
     {
       "region":{"regionId":52701},
       "status":"ACTIVE",
       "description":"us-east-1c",
       "name":"us-east-1c",
       "dataCenterId":57104,
       "providerId":"us-east-1c"
     },
     {
       "region":{"regionId":52701},
       "status":"ACTIVE",
       "description":"us-east-1d",
       "name":"us-east-1d",
       "dataCenterId":57105,
       "providerId":"us-east-1d"
     }
   ]
}
```
#### **GET (XML)**

```
GET /api/enstratus/2011-12-15/geography/DataCenter?regionId=52701 HTTP/1.1
User-agent: enStratus Test Case
Accept: application/xml
x-esauth-access: LTODCYJPHYESNJLQCJER
x-esauth-signature: +rTDL+2BE2ZIeu+65okzmIfDMssTcKhQsdW6847LF9E=
x-esauth-timestamp: 1324066104965
x-es-details: basic
x-es-with-perms: false
```

```
HTTP/1.1 200 OK
Server: Apache-Coyote/1.1
x-es-version: 2011-12-15
Content-Type: application/xml;charset=UTF-8
Transfer-Encoding: chunked
Date: Fri, 16 Dec 2011 20:08:24 GMT
```

```
<dataCenters>
```

```
 <dataCenter dataCenterId="57103" status="ACTIVE">
    <name>us-east-1a</name>
     <description>us-east-1a</description>
     <providerId>us-east-1a</providerId>
     <region regionId="52701" />
   </dataCenter>
   <dataCenter dataCenterId="57104" status="ACTIVE">
     <name>us-east-1c</name>
    <description>us-east-1c</description>
    <providerId>us-east-1c</providerId>
     <region regionId="52701" />
   </dataCenter>
   <dataCenter dataCenterId="57105" status="ACTIVE">
     <name>us-east-1d</name>
     <description>us-east-1d</description>
     <providerId>us-east-1d</providerId>
     <region regionId="52701" />
   </dataCenter>
</dataCenters>
```
#### **HEAD**

```
HEAD /api/enstratus/2011-12-15/geography/DataCenter?regionId=52701 HTTP/1.1
User-agent: enStratus Test Case
Accept: application/json
x-esauth-access: LTODCYJPHYESNJLQCJER
x-esauth-signature: idVFIY+O1s8Sj40Zyn4lZq2+xTOjQB/5GpBqxGlaOzU=
x-esauth-timestamp: 1324066105132
x-es-details: basic
x-es-with-perms: false
```

```
HTTP/1.1 200 OK
Server: Apache-Coyote/1.1
x-es-version: 2011-12-15
x-es-count: 3
Content-Type: application/json;charset=UTF-8
Content-Length: 0
Date: Fri, 16 Dec 2011 20:08:24 GMT
```
# **Region**

A region is a logical sub-infrastructure within a cloud. All clouds have at least one region even if the underlying cloud provider does not define such a concept in its own API. If a cloud provider has multiple regions, they behave almost as if they were in different clouds with very limited ability to share resources between them.

# **Version**

*Introduced:* 2010-09-30 *Status:* Active

## **Supported Methods**

- GET
- HEAD

# **Attributes**

# *regionId [read-only, number]*

The unique enStratus ID for this region.

*status [ACTIVE|INACTIVE]* The current status of the region.

## **Elements**

*cloud [read-only, extended(Cloud)]* The cloud to which this region belongs.

*customer [read-only, extended(Customer)]*

The customer to whom this region belongs.

## *description [read-only, string(255)]*

A description of the region. The nature of this description will vary from cloud to cloud.

*jurisdiction [read-only, enumeration(Jurisdiction)]* The legal context in which the region operates.

#### *name [read-only, string(100)]*

A user-friendly name for the region. This value generally comes from the cloud provider.

## *providerId [read-only, string(100)]*

The cloud provider's unique ID for the region. It's important to note that this identifier may be unique only within a given account and thus two regions sharing the same providerId in two different accounts may not actually refer to the same region.

#### **Query Parameters**

Without any parameters, enStratus will provide all regions visible to the authenticated credentials.

#### accountId [optional, number]

Limits the regions listed to only those regions associated with the specified account. If the specified account is not configured, no regions will be returned. Similarly, if your credentials don't have access to the specified account, you will get a 403 error.

#### jurisdiction [optional, enumeration(Jurisdiction)]

Limits the regions listed to only those regions having the specified jurisdiction. Valid values come from the jurisdiction enumeration.

#### scope [optional, all|account]

Limits the scope of the returned regions. Valid values are: all (default) and account. If account is specified, only the regions within the account associated with your authentication credentials are provided. In short, all is a cross-cloud view and account is a cloud-specific view.

#### **Errors**

There are no unique errors associated with regions.

#### **Examples**

#### **GET (JSON)**

```
GET /api/enstratus/2011-07-15/geography/Region/743 HTTP/1.1
User-agent: enStratus Test Case
Accept: application/json
x-esauth-access: KNXSEBLDYUITQTQNVIGS
x-esauth-signature: 51NsKhUMOAfajwsRszhuywqvX7FyIdzc/wU7mTmRBsk=
x-esauth-timestamp: 1311553366860
x-es-details: basic
x-es-with-perms: false
```

```
HTTP/1.1 200 OK
Server: Apache-Coyote/1.1
x-es-version: 2011-07-15
Content-Type: application/json;charset=UTF-8
Transfer-Encoding: chunked
Date: Mon, 25 Jul 2011 00:22:45 GMT
{
   "regions":
  \mathsf{L} {"status":"ACTIVE",
      "description":"AWS Northeast Asia/Pacific (1)",
      "name":"Japan (ap-northwest-1)",
      "providerId":"ap-northeast-1",
      "cloud":{"cloudId":1},
      "jurisdiction":"JP",
```

```
 "customer":{"customerId":100},
      "regionId":743
     }
   ]
}
```
#### **GET (XML)**

```
GET /api/enstratus/2011-07-15/geography/Region?scope=account HTTP/1.1
User-agent: enStratus Test Case
Accept: application/xml
x-esauth-access: KNXSEBLDYUITQTQNVIGS
x-esauth-signature: v3aguCTyQI1GhhboK2l4D1n5Yl7YeHXZeg0+feEYoCU=
x-esauth-timestamp: 1311553735597
x-es-details: basic
x-es-with-perms: false
```

```
HTTP/1.1 200 OK
Server: Apache-Coyote/1.1
x-es-version: 2011-07-15
Content-Type: application/xml;charset=UTF-8
Transfer-Encoding: chunked
Date: Mon, 25 Jul 2011 00:28:54 GMT
<regions>
   <region regionId="743" status="ACTIVE">
     <name>Japan (ap-northwest-1)</name>
     <description>AWS Northeast Asia/Pacific (1)</description>
     <providerId>ap-northeast-1</providerId>
     <jurisdiction>JP</jurisdiction>
     <cloud cloudId="1" />
     <customer customerId="100" />
   </region>
   <region regionId="1340" status="ACTIVE">
     <name>Singapore (ap-southeast-1)</name>
     <description>AWS Southeast Asia/Pacific (1)</description>
     <providerId>ap-southeast-1</providerId>
     <jurisdiction>SG</jurisdiction>
     <cloud cloudId="1" />
     <customer customerId="100" />
   </region>
   <region regionId="740" status="ACTIVE">
     <name>Ireland (eu-west-1)</name>
     <description>eu-west-1</description>
     <providerId>eu-west-1</providerId>
     <jurisdiction>EU</jurisdiction>
     <cloud cloudId="1" />
     <customer customerId="100" />
   </region>
   <region regionId="741" status="ACTIVE">
```

```
 <name>N. Virginia (us-east-1)</name>
     <description>us-east-1</description>
     <providerId>us-east-1</providerId>
     <jurisdiction>US</jurisdiction>
     <cloud cloudId="1" />
     <customer customerId="100" />
   </region>
   <region regionId="742" status="ACTIVE">
     <name>N. California (us-west-1)</name>
     <description>us-west-1</description>
     <providerId>us-west-1</providerId>
     <jurisdiction>US</jurisdiction>
     <cloud cloudId="1" />
     <customer customerId="100" />
   </region>
</regions>
```
#### **HEAD**

```
HEAD /api/enstratus/2011-07-15/geography/Region?scope=account HTTP/1.1
User-agent: enStratus Test Case
Accept: application/json
x-esauth-access: KNXSEBLDYUITQTQNVIGS
x-esauth-signature: Y95x0EpZ4lcAg5No+vygikr8455l6bIUBiENufHnV8Y=
x-esauth-timestamp: 1311553737705
x-es-details: basic
x-es-with-perms: false
```

```
HTTP/1.1 200 OK
Server: Apache-Coyote/1.1
x-es-version: 2011-07-15
x-es-count: 5
Content-Type: application/json;charset=UTF-8
Content-Length: 0
Date: Mon, 25 Jul 2011 00:28:56 GMT
```
# **Subscription**

A subscription describes the capabilities of a specific region as matched by your subscription to the region. You can use this object to tell what cloud capabilities exist in this region. In some cases, failure to support something will be a limitation/design choice of the cloud in question. In other cases, it just represents the fact that you have yet to subscribe to the service in question.

#### **Version**

*Introduced:* 2011-12-15 *Status:* Active

## **Supported Methods**

- GET
- HEAD

## **Attributes**

# *regionId [read-only, number]* The unique enStratus ID for this region.

## **Elements**

#### *customImages [read-only, boolean, nullable]*

Can this region support the creation of user-built images? Some clouds simply don't allow you to bundle your own machine images. If not, you are stuck with the images they give you, or maybe you can send them an ISO or other image format and they can register it for you.

#### *customNetworks [read-only, boolean, nullable]*

Indicates that you can create your own networks/VLANs in your compute cloud. Present only if networks are supported in this region.

## *customSubnets [read-only, boolean, nullable]*

Indicates that you can create subnets in you virtual networks. Not present if networks are not supported.

#### *hypervisorAnalytics [read-only, boolean]*

Indicates whether or not the cloud provider collects hypervisor-based performance metrics on your VM that you can consume through enStratus. Amazon CloudWatch is an example of a cloud in which hypervisorAnalytics is true for its regions.

#### *ipAddressesForwarded [read-only, boolean, nullable]*

Indicates whether or not you manage mapping static IP addresses to services on servers through IP forwarding rules (as opposed to NAT). Only present if the region supports static IP addresses.

## *loadBalancerAddressAssigned [read-only, boolean, nullable]*

Indicates whether or not the cloud provider automatically assigns an IP address to new load balancers. If false, you must specify an IP address from your static IP pool when creating a new load balancer. Only present if the region supports virtual load balancers.

## *loadBalancerCreateWithServer [read-only, boolean, nullable]*

Indicates that you MUST specify at least one active server when creating new load balancers or the creation will fail. Only present if the region supports virtual load balancers.

#### *loadBalancerDataCenterLimited [read-only, boolean, nullable]*

Indicates whether or not the cloud provider governs the behavior of load balancers based on a data center assignment. An example of such a cloud is AWS, in which you must pick which data centers (availability zones) are supported by your load balancer. Only present if the region supports virtual load balancers.

#### *maxLoadBalancerListeners [read-only, number, nullable]*

Indicates the maximum number of listeners that may be added to any virtual load balancer, if load balancing is supported in this region. If this value is less than 1, it means that either there is no limit. Not present if load balancing is not supported.

*networkDataCenterConstrained [read-only, boolean, nullable]* Indicates that networks/VLANs are associated with a data center and do not span the full region. Present only if the region supports networks.

*networkWithSubnets [read-only, boolean, nullable]* Indicates that you can networks/VLANs are divided into subnets.

#### *privateImageSharing [read-only, boolean, nullable]*

Indicates that you can share your private images with other accounts in the same cloud. Not present if machine images are not supported.

#### *privateIPAddressesAssigned [read-only, boolean, nullable]*

Indicates that you are able to assign static private IP addresses to VMs directly rather than relying on the cloud to do the assignment for you. Only present if the region supports static IP addresses.

## *privateIPAddressesRequestable [read-only, boolean, nullable]*

Indicates that you can request private, static IP addresses individually (as opposed to having a static pool assigned to you or requested as part of creating a network). Only present if the region supports static IP addresses.

#### *privateSnapshotSharing [read-only, boolean, nullable]*

Indicates that you can share your snapshots with other accounts in the same region. Present only if the region supports snapshots.

#### *publicImageLibrary [read-only, boolean, nullable]*

Indicates that the region has a library of public images that you can search and from which you can bootstrap your account. Not present if machine images are not supported.

## *publicImageSharing [read-only, boolean, nullable]*

Indicates that you can share your private images with all other accounts (in other words, make them public) in the same region. Not present if machine images are not supported.

# *publicIPAddressesAssigned [read-only, boolean, nullable]* Indicates that you are able to assign static public IP addresses to VMs directly rather than relying on the cloud to do the assignment for you. Only present if the region supports static IP addresses.

# *publicIPAddressesRequestable [read-only, boolean, nullable]*

Indicates that you can request public, static IP addresses individually (as opposed to having a static pool assigned to you or requested as part of creating a network). Only present if the region supports static IP addresses.

# *publicSnapshotSharing [read-only, boolean, nullable]*

Indicates that you can share your snapshots with all other accounts (in other words, make them public) in the same region. Present only if the region supports snapshots.

# *rdbmsFirewalled [read-only, boolean, nullable]*

Indicates that you can set up firewall rules that protect access to your cloud RDBMS instances. Present only if the region supports cloud RDBMS.

# *rdbmsHA [read-only, boolean, nullable]*

Indicates that you can set up an RDBMS with the option for high-availability. It does not imply how that high-availability is achieved. Present only if the region supports cloud RDBMS.

#### *rdbmsLA [read-only, boolean, nullable]*

Indicates that you can set up an RDBMS WITHOUT the option for high-availability. If false, it means that all databases created will be high availability. If true, it means that you may have a choice of normal availability or high-availability (if rdbmsHA). Present only if the region supports cloud RDBMS.

#### *rdbmsMaintenance [read-only, boolean, nullable]*

Indicates that you can configure RDBMS maintenance periods in this region. Present only if the region supports cloud RDBMS.

#### *rdbmsSnapshots [read-only, boolean, nullable]*

Indicates that you can configure backups through a database snapshotting mechanism in this region. Present only if the region supports cloud RDBMS.

#### *serverKeyBootstrapped [read-only, boolean, nullable]*

Indicates that you may optionally name an SSH key/RDP key when launching a server for bootstrapping root/administrator access. Present only if the region supports servers.

#### *subnetDataCenterConstrained [read-only, boolean, nullable]*

Indicates that subnets are associated with a data center and do not span the full region. Present only if the region supports networks.

#### *subscribedAutoScaling [read-only, boolean]*

Indicates whether or not this region supports/is subscribed to cloud-based auto-scaling. Note that this has no bearing on whether enStratus does auto-scaling in this region; it just indicates whether the cloud has some kind of native auto-scaling capability independent of enStratus in this region.

#### *subscribedBlobStore [read-only, boolean]*

Indicates whether or not this region supports/is subscribed to cloud object storage services like AWS S3 or Rackspace CloudFiles.

#### *subscribedCDN [read-only, boolean]*

Indicates whether or not this region supports/is subscribed to cloud content distribution network) CDN services.

#### *subscribedDNS [read-only, boolean]*

Indicates whether or not this region supports/is subscribed to cloud DNS services.

#### *subscribedEmail [read-only, boolean]*

Indicates whether or not this region supports/is subscribed to cloud email transport services.

#### *subscribedFirewall [read-only, boolean]*

Indicates whether or not this region supports/is subscribed to virtual firewall services like AWS security groups.

#### *subscribedKVDB [read-only, boolean]*

Indicates whether or not this region supports/is subscribed to a cloud-based key/value database system.

#### *subscribedLoadBalancer [read-only, boolean]*

Indicates whether or not this region supports/is subscribed to virtual load balancers.

#### *subscribedMachineImage [read-only, boolean]*

Indicates whether or not this region supports/is subscribed to machine images. enStratus requires machine image support in order to launch servers. The existence of machine

image support, however, does not imply the ability to create your own. See customImages.

#### *subscribedMQ [read-only, boolean]*

Indicates whether or not this region supports/is subscribed to a cloud message queue services.

#### *subscribedNetwork [read-only, boolean]*

Indicates whether or not this region supports/is subscribed to virtual networks.

#### *subscribedPushNotification [read-only, boolean]*

Indicates whether or not this region supports/is subscribed to a cloud-based push notifications.

#### *subscribedRDBMS [read-only, boolean]*

Indicates whether or not this region supports/is subscribed to cloud relational databases.

#### *subscribedStaticIP [read-only, boolean]*

Indicates whether or not this region supports/is subscribed to static IP addresses.

#### *subscribedServer [read-only, boolean]*

Indicates whether or not this region supports/is subscribed to cloud virtual machines.

#### *subscribedSnapshot [read-only, boolean]*

Indicates whether or not this region supports/is subscribed to volume snapshots. Obviously, this value makes no sense if the region is not also subscribedVolume.

#### *subscribedVolume [read-only, boolean]*

Indicates whether or not this region supports/is subscribed to block storage volumes.

#### *subscribedVPN [read-only, boolean]*

Indicates whether or not this region supports/is subscribed to cloud-based virtual private network configuration.

#### **Query Parameters**

Without any parameters, enStratus will provide the subscriptions for all regions in the account of the authenticated credentials.

#### accountId [optional, number]

Limits the subscriptions listed to only those regions associated with the specified account. If the specified account is not configured, no regions will be returned. Similarly, if your credentials don't have access to the specified account, you will get a 403 error.

#### **Errors**

There are no unique errors associated with subscriptions.

#### **Examples**

#### **GET (JSON)**

```
GET /api/enstratus/2011-12-15/geography/Subscription/52702 HTTP/1.1
User-agent: enStratus Test Case
Accept: application/json
x-esauth-access: LTODCYJPHYESNJLQCJER
x-esauth-signature: iQ6NnJNOzqd7/T8B7X5WbRqb+EbtplrnF3FFP4Cl/JM=
x-esauth-timestamp: 1324149727738
x-es-details: basic
x-es-with-perms: false
```

```
HTTP/1.1 200 OK
Server: Apache-Coyote/1.1
x-es-version: 2011-12-15
Content-Type: application/json;charset=UTF-8
Transfer-Encoding: chunked
Date: Sat, 17 Dec 2011 19:22:07 GMT
{"subscriptions":
  \mathbf{I} {
       "subscribedPushNotification":true,
```

```
 "privateImageSharing":true,
     "publicImageSharing":true,
     "subscribedNetwork":true,
     "subscribedSnapshot":true,
     "subscribedMachineImage":true,
     "customImages":true,
     "subscribedCDN":true,
     "hypervisorAnalytics":true,
     "subscribedFirewall":true,
     "publicIPAddressesAssigned":true,
     "networkWithSubnets":true,
     "privateSnapshotSharing":true,
     "rdbmsMaintenance":true,
     "publicImageLibrary":true,
     "privateIPAddressesAssigned":false,
     "rdbmsLA":true,
     "publicIPAddressesRequestable":true,
     "regionId":52702,
     "serverKeyBootstrapped":true,
     "subscribedVPN":false,
     "subnetDataCenterConstrained":true,
     "customNetworks":true,
     "rdbmsHA":true,
     "subscribedAutoScaling":true,
     "subscribedEmail":false,
     "loadBalancerCreateWithServer":false,
     "networkDataCenterConstrained":false,
     "rdbmsSnapshots":true,
     "ipAddressesForwarded":false,
     "subscribedDNS":true,
     "subscribedRDBMS":true,
     "maxLoadBalancerListeners":0,
     "subscribedBlobStore":true,
     "loadBalancerDataCenterLimited":true,
     "rdbmsFirewalled":true,
     "subscribedServer":true,
     "subscribedVolume":true,
     "subscribedMQ":false,
     "loadBalancerAddressAssigned":true,
     "subscribedStaticIP":true,
     "privateIPAddressesRequestable":false,
     "customSubnets":true,
     "subscribedKVDB":true,
     "subscribedLoadBalancer":true
   }
 ]
```
}
#### **GET (XML)**

```
GET /api/enstratus/2011-12-15/geography/Subscription/52702 HTTP/1.1
User-agent: enStratus Test Case
Accept: application/xml
x-esauth-access: LTODCYJPHYESNJLQCJER
x-esauth-signature: pt/DNbpj8CC7C37znZTSiAtZaI9oulO29uw4Tj/KmWw=
x-esauth-timestamp: 1324149728145
x-es-details: basic
x-es-with-perms: false
```

```
HTTP/1.1 200 OK
Server: Apache-Coyote/1.1
x-es-version: 2011-12-15
Content-Type: application/xml;charset=UTF-8
Transfer-Encoding: chunked
Date: Sat, 17 Dec 2011 19:22:07 GMT
<subscriptions>
   <subscription regionId="52702">
     <hypervisorAnalytics>true</hypervisorAnalytics>
     <subscribedAutoScaling>true</subscribedAutoScaling>
     <subscribedBlobStore>true</subscribedBlobStore>
     <subscribedCDN>true</subscribedCDN>
     <subscribedDNS>true</subscribedDNS>
     <subscribedEmail>false</subscribedEmail>
     <subscribedFirewall>true</subscribedFirewall>
     <subscribedKVDB>true</subscribedKVDB>
     <subscribedLoadBalancer>true</subscribedLoadBalancer>
     <loadBalancerAddressAssigned>true</loadBalancerAddressAssigned>
     <loadBalancerDataCenterLimited>true</loadBalancerDataCenterLimited>
     <loadBalancerCreateWithServer>false</loadBalancerCreateWithServer>
     <maxLoadBalancerListeners>0</maxLoadBalancerListeners>
     <subscribedMachineImage>true</subscribedMachineImage>
     <customImages>true</customImages>
     <privateImageSharing>true</privateImageSharing>
     <publicImageSharing>true</publicImageSharing>
     <subscribedMQ>false</subscribedMQ>
     <subscribedNetwork>true</subscribedNetwork>
     <customNetworks>true</customNetworks>
     <customSubnets>true</customSubnets>
     <networkWithSubnets>true</networkWithSubnets>
     <networkDataCenterConstrained>false</networkDataCenterConstrained>
     <subnetDataCenterConstrained>true</subnetDataCenterConstrained>
     <subscribedPushNotification>true</subscribedPushNotification>
     <subscribedRDBMS>true</subscribedRDBMS>
     <rdbmsFirewalled>true</rdbmsFirewalled>
     <rdbmsHA>true</rdbmsHA>
     <rdbmsLA>true</rdbmsLA>
     <rdbmsMaintenance>true</rdbmsMaintenance>
```

```
<rdbmsSnapshots>true</rdbmsSnapshots>
     <subscribedServer>true</subscribedServer>
     <serverKeyBootstrapped>true</serverKeyBootstrapped>
     <subscribedSnapshot>true</subscribedSnapshot>
     <privateSnapshotSharing>true</privateSnapshotSharing>
     <publicSnapshotSharing>true</publicSnapshotSharing>
     <subscribedStaticIP>true</subscribedStaticIP>
     <ipAddressesForwarded>false</ipAddressesForwarded>
     <privateIPAddressesAssigned>false</privateIPAddressesAssigned>
     <privateIPAddressesRequestable>false</privateIPAddressesRequestable>
     <publicIPAddressesAssigned>true</publicIPAddressesAssigned>
     <publicIPAddressesRequestable>true</publicIPAddressesRequestable>
     <subscribedVolume>true</subscribedVolume>
     <subscribedVPN>false</subscribedVPN>
   </subscription>
</subscriptions>
```
#### **HEAD**

```
HEAD /api/enstratus/2011-12-15/geography/Subscription?scope=account HTTP/1.1
User-agent: enStratus Test Case
Accept: application/json
x-esauth-access: LTODCYJPHYESNJLQCJER
x-esauth-signature: /Xg/v7CJ6UjZbW32iN1vlAk/vdRIsaL5uDgm0IOmad0=
x-esauth-timestamp: 1324149728557
x-es-details: basic
x-es-with-perms: false
```

```
HTTP/1.1 200 OK
Server: Apache-Coyote/1.1
x-es-version: 2011-12-15
x-es-count: 7
Content-Type: application/json;charset=UTF-8
Content-Length: 0
Date: Sat, 17 Dec 2011 19:22:08 GMT
```
# **INFRASTRUCTURE API**

The enStratus infrastructure API under the /api/enstratus/VERSION/infrastructure namespace supports all Infrastructure as a Service resources that represent virtualized compute hardware assets.

# **MachineImage**

A machine image is the baseline image or template from which virtual machines may be provisioned. Some clouds allow machine image/template sharing. In those clouds, enStratus creates multiple machine image records referencing the shared machine image object to enable users to maintain separate meta-data over those shared images.

## **Supported Methods**

- GET
- HEAD
- POST
- PUT
- DELETE

## **Attributes**

## *budget [number]*

The ID of the billing code against which any costs associated with this machine image are billed.

## *machineImageId [read-only, number]*

The unique enStratus ID for this machine image.

## *removable [read-only, boolean]*

Indicates whether or not this machine image is in a state that will allow you to execute a DELETE operation on it.

*sharable [read-only, boolean]* Indicates whether or not you are able to share this machine image.

*status [ACTIVE|INACTIVE]* The current status of the machine image.

## **Elements**

## *agentVersion [read-only, number, nullable]*

If installed in the machine image, the version of the enStratus agent installed on the machine image. A value of zero or no value both indicate no agent installed.

*architecture [read-only, enumeration(Architecture)]* The underlying CPU architecture of the virtual machine in question.

## *cloud [read-only, extended(Cloud)]*

The cloud in which this machine image is installed.

## *creationTimestamp [read-only, datetime]*

The date and time when this machine image was first created. Some clouds do not report this value and it may therefore be 00:00 UTC January 1, 1970 in those clouds.

## *customer [read-only, extended(Customer)]*

The customer in whose library this machine image record is being managed.

*description [string(255)]* The description of the machine image established in enStratus.

*label [enumeration(Color), nullable]*

A color label assigned to this machine image.

*name [string(100)]*

A user-friendly name for the machine image.

## *owningAccount [read-only, extended(Account), nullable]*

The enStratus account under which the machine image is registered. This value may be empty if the machine image belongs to an account not using enStratus.

## *owningCloudAccountId [read-only, number, nullable]*

The enStratus cloud account that is the account under which the machine image is registered. This value may be empty if the machine image belongs to an account not using enStratus.

## *owningCloudAccountNumber [read-only, string(100), nullable]*

The account number with the cloud provider of the account with whom the machine image is registered. This value is empty for some public images and in rare circumstances when enStratus is unable to determine the ownership.

## *owningGroups [list(Group)]*

The groups who have ownership over this machine image. The current enStratus release supports 0 or 1 group owner over a machine image. In a future release, however,

enStratus will support multiple owning groups and this structure reflects that capability. Until that time, you should thus submit one or zero groups when creating/modifying machine images.

## *owningUser [read-only, extended(User), nullable]*

The user who is the owner of record of this machine image. The owner may be null in cases of auto-discovery or certain automated scenarios.

## *platform [read-only, enumeration(Platform)]*

The operating system bundled into the machine image/template.

## *products [read-only, list(ServerProduct)]*

The server products that can be used to provision a virtual machine based on this machine image/template.

## *providerId [read-only, string(100)]*

The cloud provider's unique ID for the machine image.

## *public [boolean]*

Indicates whether or not this image is publicly shared. This value may be modified only for machine images that belong to your account.

## *region [read-only, extended(Region)]*

The region in which this machine image is available.

## **Query Parameters**

You must specify a regionId when querying for machine images.

active [optional, boolean] List only active machine images. The default is true.

## architecture [optional, enumeration(Architecture)]

Limit the results when doing a search of the global library to machine images based on the specified architecture.

## available [optional, boolean]

List only images available for launching as virtual machines. The default is false. When true, this parameter implies active=true and will override any specific conflict.

## global [optional, boolean]

If true, searches the global library with the cloud providers. Not only cloud provider support the concept of a global library. Note that the global library may contain questionable machine images from shady people.

## keyword [optional, string(50)]

A keyword on which to search when performing a search among global machine images.

## platform [optional, enumeration(Platform)]

Limit the results when doing a search of the global library to machine images based on the specified platform.

## regionId [number]

Limits the list of machine images to the specified region.

## registered [optional, boolean]

List only images with the enStratus agent installed. The default is false. When true, this attribute implies available=true and active=true and will override anything that conflicts.

## **Updates**

The following PUT operations are supported:

## assignBudget

Requires: machineImageId, budget Optional: none Response: 204

Changes the budget associated with this machine image. The user making this change must have the rights to bill to the new budget.

## assignGroups

## Requires: machineImageId, owningGroups

Optional: none

Response: 204

Changes the group ownership of this machine image. The user making this change must be part of the new groups. Note that enStratus currently supports only one group as an owner of an image.

## describeImage

Requires: machineImageId Optional: description, label, name Response: 204 Changes the basic meta-data for an image. You may specify any or all of the above. If you wish to null out the label, you should include an empty tag for the label. Otherwise, enStratus assumes you want the label unchanged.

## shareImage

Requires: machineImageId Optional: accountId, cloudAccountNumber, public Response: 204 Shares this machine image with either the enStratus account or cloud provider account specified or makes the machine image public. You may share only with accounts in the same cloud.

#### unshareImage

Requires: machineImageId

Optional: accountId, cloudAccountNumber, public

Response: 204

Removes a share of this machine image with either the enStratus account or cloud

provider account specified or removes the public share for the image.

## **Errors**

There are no unique errors associated with machine images.

#### **Examples**

#### **GET**

```
GET /api/enstratus/2011-02-24/infrastructure/MachineImage?regionId=1340 
HTTP/1.1User-agent: Test
Accept: application/xml
Host: api.enstratus.com
x-esauth-access: 123456789
x-esauth-signature: vO0O1o+6B2Ecjz+2TeUzdPFKgo73bEthdwLGT8fpzIs=
x-esauth-timestamp: 1284340832441
x-es-details: basic
x-es-with-perms: false
```

```
HTTP/1.1 200 OK
Date: Sun, 12 Sep 2010 20:58:52 GMT
Server: Apache/2.2.8 (Ubuntu) mod_jk/1.2.25 mod_ssl/2.2.8 OpenSSL/0.9.8g
Content-Type: application/xml;charset=UTF-8
x-es-version: 2011-02-24
<machineImages>
   <machineImage machineImageId="123" status="ACTIVE" budget="999" 
                 removable="true" sharable="true">
     <public>false</public>
```

```
 <description>An Ubuntu image</description>
 <agentVersion>12</agentVersion>
```
<name>Canonical Ubuntu Lucid 64-bit</name>

<label>green</label>

```
 <architecture>I64</architecture>
     <platform>UBUNTU</platform>
     <creationTimestamp>2010-07-14T13:18:27.947-0000</creationTimestamp>
     <owningCloudAccountId>1234</owningCloudAccountId>
     <owningCloudAccountNumber>ABCDEFGHI</owningCloudAccountNumber>
     <providerId>ami-ab34dfgh</providerId>
     <cloud cloudId="1"/>
     <customer customerId="100"/>
     <owningAccount accountId="176"/>
     <owningGroups>
       <group groupId="9"/>
     </owningGroups>
     <owningUser userId="12"/>
     <region regionId="1340"/>
   </machineImage>
</machineImages>
```
#### **HEAD**

```
HEAD /api/enstratus/2011-02-24/infrastructure/MachineImage?regionId=1340 
HTTP/1.1User-agent: Test
Accept: application/xml
Host: api.enstratus.com
x-esauth-access: 123456789
x-esauth-signature: vpMSN25BwyVr/X1YLAyF/9EKqCQat/U6Ql0faEVy1Qc=
x-esauth-timestamp: 1284381568549
x-es-details: basic
x-es-with-perms: false
```

```
HTTP/1.1 200 OK
Content-type: application/xml
Content-length: 0
x-es-version: 2011-02-24
x-es-count: 1
```
#### **POST**

```
POST /api/enstratus/2011-02-24/infrastructure/MachineImage HTTP/1.1
User-agent: Test
Accept: application/xml
Host: api.enstratus.com
x-esauth-access: 123456789
x-esauth-signature: rhnAsseD6hSyriVf//6F5xhf2oxnKLH2tOeHZQGlnrQ=
x-esauth-timestamp: 1284381535369
<imageServer>
  \epsilon -machineImage budget="123"> \epsilon!-- user must be able to provision to this -->
     <server serverId="1" />
     <name>My New Image</name>
```

```
 <label>red</label>
     <description>My image description</description>
     <owningUser userId="456" /> <!-- only allowed for system keys -->
     <owningGroup groupId="789" /> <!-- user must belong to this group -->
   </machineImage>
</imageServer>
```
HTTP/1.1 202 ACCEPTED Content-type: application/xml Content-length: 45 x-es-version: 2011-02-24

<job jobId="777" status="RUNNING" />

#### **PUT**

```
PUT /api/enstratus/2011-02-24/infrastructure/MachineImage/123 HTTP/1.1
User-agent: Test
Accept: application/xml
Host: api.enstratus.com
x-esauth-access: 123456789
x-esauth-signature: xSzIEHm/YOI4uMou02MjuehV59zqCPtEIvuSPRAxHJM=
x-esauth-timestamp: 1284386119037
<describeImage>
   <machineImage>
```
<name>My New Image</name> </machineImage> </describeImage>

HTTP/1.1 204 NO CONTENT Content-type: application/xml Content-length: 0 x-es-version: 2011-02-24

#### **DELETE**

```
DELETE /api/enstratus/2011-02-24/infrastructure/MachineImage/123 HTTP/1.1
User-agent: Test
Accept: application/xml
Host: api.enstratus.com
x-esauth-access: 123456789
x-esauth-signature: bCQA3++sYvD1LFN0IdCKm/+zklGBrlG8YfxBgkw8USc=
x-esauth-timestamp: 1284398369821
x-es-details: basic
x-es-with-perms: false
```
HTTP/1.1 204 NO CONTENT Content-type: application/xml

```
Content-length: 0
x-es-version: 2011-02-24
```
# **Server**

A server is a virtual machine running within a data center. In clouds/virtualization environments in which machine images are simply special template virtual machines, those items are excluded from any list of servers and treated by the enStratus API as a machine image.

## **Supported Methods**

- GET
- HEAD
- POST
- PUT
- DELETE

## **Attributes**

## *analytics [boolean]*

Whether or not hypervisor analytics are on for this server.

## *budget [number]*

The ID of the billing code against which any costs associated with this server are billed.

## *imageable [read-only, boolean]*

Indicates whether this server may be currently imaged. A number of contextual factors impact the ability of enStratus to image a server.

## *managementState [read-only, enumeration(ManagementState)]*

Defines the management state of a server with respect to enStratus automation capabilities. A server that is not part of enStratus automation will have the management state of UNMANAGED.

*persistent [read-only, boolean]*

Indicates whether or not this server is ephemeral or persistent.

*registered [read-only, boolean]* Indicates whether or not this server has a registered agent on it.

*removable [read-only, boolean]* Indicates whether or not this server can be terminated.

## *serverId [read-only, number]*

The unique enStratus ID for this server.

## *status [read-only, enumeration(ServerState)]*

The current status of the machine image.

## **Elements**

*architecture [read-only, enumeration(Architecture)]* The architecture of the server.

*cloud [read-only, extended(Cloud)]* The cloud in which this server is running.

## *createdTimestamp [read-only, datetime]*

The date and time when this server was initially defined. Some clouds do not report this value and it may therefore be 00:00 UTC January 1, 1970 in those clouds.

*customer [read-only, extended(Customer)]*

The customer to which the server belongs.

*dataCenter [read-only, extended(DataCenter)]*

The data center in which this server is running.

*description [string(255)]*

The description of the server established in enStratus.

## *label [enumeration(Color), nullable]*

A color label assigned to this server.

## *lastBootTimestamp [read-only, datetime]*

The date and time when this server was last booted up. Some clouds do not report this value and it may therefore be 00:00 UTC January 1, 1970 in those clouds.

## *lastPauseTimestamp [read-only, datetime]*

The date and time when this server was last paused. Some clouds do not report this value and it may therefore be 00:00 UTC January 1, 1970 in those clouds.

*machineImage [read-only, extended(MachineImage), nullable]* Identifies the machine from which this server was built. Some clouds may allow this value to be empty.

*name [string(100)]* A user-friendly name for the server.

## *owningAccount [read-only, extended(Account)]*

The enStratus account to which the server belongs.

## *owningGroups [list(Group)]*

The groups who have ownership over this server. The current enStratus release supports 0 or 1 group owner over a server. In a future release, however, enStratus will support multiple owning groups and this structure reflects that capability. Until that time, you should thus submit one or zero groups when creating/modifying servers.

## *owningUser [read-only, extended(User), nullable]*

The user who is the owner of record of this server. The owner may be null in cases of autodiscovery or certain automated scenarios.

## *pauseAfter [read-only, datetime, nullable]*

If present, this server will automatically pause at the specified timestamp.

## *personalities [extended(Personality), nullable]*

The list of personalities to be applied by the configuration management system postlaunch. If no configuration management account is specified, it will be inferred from this list or the list of scripts.

## *platform [read-only, enumeration(Platform)]*

The operating system running on this server.

## *prepayment [read-only, enumeration(Prepayment)]*

The prepayment against which enStratus is counting this server.

## *privateDnsAddress [read-only, string(255), nullable]*

The DNS address that maps to the server's private IP address within the VLAN in which the server is operating.

## *privateIpAddresses [list(IpAddress)]*

The private IP addresses assigned to this server.

*product [read-only, extended(ServerProduct)]*

The server product associated with this server.

## *providerId [read-only, string(100)]*

The cloud provider's unique ID for the server.

## *publicDnsAddress [read-only, string(255), nullable]*

The DNS address that maps to the server's public IP address.

## *publicIpAddresses [list(IpAddress)]*

The public IP addresses assigned to this server.

## *region [read-only, extended(Region)]*

The region in which this server is running.

## *scripts [extended(Script), nullable]*

The list of scripts to be applied by the configuration management system post-launch. If no configuration management account is specified, it will be inferred from this list or the list of personalities.

## *terminateAfter [read-only, datetime, nullable]*

If present, this server will automatically terminate at the specified timestamp.

*terminationTimestamp [read-only, datetime, nullable]* The date and time when this server was terminated.

*vlan [write-once, extended(Vlan), nullable]* The VLAN into which the server has been deployed.

## **Query Parameters**

If no query parameters are specified, all visible servers are returned.

accountId [number] Limits the list of servers int the specified account.

dataCenterId [number] Limits the list of servers int the specified data center.

regionId [number] Limits the list of servers int the specified region.

## **Updates**

The following PUT operations are supported:

assignGroups

Requires: owningGroups

Optional: none

Response: 204

Changes the group ownership of this server. The user making this change must be part of the new groups. Note that enStratus currently supports only one group as an owner of a server.

#### describeServer

Requires: none Optional: description, label, name Response: 204 Changes the basic meta-data for a server. You may specify any or all of the above. If you wish to null out the label, you should include an empty tag for the label. Otherwise, enStratus assumes you want the label unchanged.

#### pause

Requires: none

Optional: pauseAfter, reason

Response: 204

Pauses the target server. Only allowed for servers that can be paused.

## **Errors**

A 400 may occur when pausing a server if that server cannot be paused.

## **Examples**

#### **GET (JSON)**

```
GET /api/enstratus/2011-12-15/infrastructure/Server/65717 HTTP/1.1
User-agent: enStratus Test Case
Accept: application/json
x-esauth-access: XIJZOCUMPNYYZJHOSXYU
x-esauth-signature: 9QAX4nIAc+irAqdgoNtIgahzjyjrj/ihmUN3XbK7lrA=
x-esauth-timestamp: 1323997290842
x-es-details: basic
x-es-with-perms: false
```

```
HTTP/1.1 200 OK
Server: Apache-Coyote/1.1
x-es-version: 2011-12-15
Content-Type: application/json;charset=UTF-8
Transfer-Encoding: chunked
Date: Fri, 16 Dec 2011 01:01:32 GMT
{"servers":
  \overline{a}
```

```
 {
     "region":{"regionId":741},
     "budget":111,
     "platform":"UBUNTU",
     "startDate":"2011-10-12T16:43:41.000+0000",
     "status":"RUNNING",
     "label":"green",
     "dataCenter":{"dataCenterId":942},
     "customer":{"customerId":100},
     "privateIpAddresses":["10.241.30.224"],
     "cmAccount":{"cmAccountId":1200},
     "owningGroups":[{"groupId":1}],
     "machineImage":{"machineImageId":68516},
     "description":"Agent 16 Launch 23",
     "name":"Agent 16 Launch 23",
     "publicIpAddress":"50.19.204.192",
     "providerId":"i-46390d26",
     "cloud":{"cloudId":1},
     "serverId":65717,
     "agentVersion":16,
     "owningUser":{"userId":2071}
   }
 ]
```
#### **GET (XML)**

}

```
GET /api/enstratus/2011-12-15/infrastructure/Server/65717 HTTP/1.1
User-agent: enStratus Test Case
Accept: application/xml
x-esauth-access: XIJZOCUMPNYYZJHOSXYU
x-esauth-signature: KjsewWdJNreinZ+tj0SeNx9jp9Z2ZjLDrzlXKnKq4cM=
x-esauth-timestamp: 1323997292583
x-es-details: basic
x-es-with-perms: false
```

```
HTTP/1.1 200 OK
Server: Apache-Coyote/1.1
x-es-version: 2011-12-15
Content-Type: application/xml;charset=UTF-8
Transfer-Encoding: chunked
Date: Fri, 16 Dec 2011 01:01:34 GMT
```

```
<servers>
```

```
 <server serverId="65717" status="RUNNING" budget="111">
   <providerId>i-46390d26</providerId>
   <providerServerId>i-46390d26</providerServerId>
   <name>Agent 16 Launch 23</name>
  <description>Agent 16 Launch 23</description>
   <agentVersion>16</agentVersion>
```

```
 <label>green</label>
     <platform>UBUNTU</platform>
     <privateIpAddresses>
       <privateIp>10.241.30.224</privateIp>
     </privateIpAddresses>
     <publicIp>50.19.204.192</publicIp>
     <startDate>2011-10-12T16:43:41.000+0000</startDate>
     <cloud cloudId="1" />
     <customer customerId="100" />
     <dataCenter dataCenterId="942" />
     <region regionId="741" />
     <machineImage machineImageId="68516" />
     <owningUser userId="2071" />
     <owningGroups>
       <group groupId="1" />
     </owningGroups>
     <cmAccount cmAccountId="1200" />
   </server>
</servers>
```
#### **HEAD**

```
HEAD /api/enstratus/2011-12-15/infrastructure/Server?regionId=741 HTTP/1.1
User-agent: enStratus Test Case
Accept: application/json
x-esauth-access: XIJZOCUMPNYYZJHOSXYU
x-esauth-signature: Cziz/7/16WfohQBTPk8Qu+qW0NcLWreWQyhoq4fFGGY=
x-esauth-timestamp: 1323997295517
x-es-details: basic
x-es-with-perms: false
```

```
HTTP/1.1 200 OK
Server: Apache-Coyote/1.1
x-es-version: 2011-12-15
x-es-count: 27
Content-Type: application/json;charset=UTF-8
Content-Length: 0
Date: Fri, 16 Dec 2011 01:01:38 GMT
```
#### **POST (JSON)**

```
POST /api/enstratus/2011-12-15/infrastructure/Server HTTP/1.1
User-agent: enStratus Test Case
Accept: application/json
x-esauth-access: XIJZOCUMPNYYZJHOSXYU
x-esauth-signature: uRY3yeuTZ6AY/sPQbYG7v2pPdfuSoB5zEo9dgN+fklw=
x-esauth-timestamp: 1323997301511
x-es-details: basic
x-es-with-perms: false
```

```
{"launch":
  [
     {
       "terminateAfter":"2011-12-15T19:31:41.502-0600",
       "product":{"productId":""},
       "firewalls":[{"firewallId":3064},{"firewallId":3263}],
       "scripts":[{"sharedScriptCode":"1-1"},{"sharedScriptCode":"500-1"}],
       "cmAccount":{"cmAccountId":1},
       "machineImage":{"machineImageId":70000},
       "description":"Created by the enStratus unit tests.",
       "name":"Unit Test 1323997299",
       "label":"red",
       "dataCenter":{"dataCenterId":942}
     }
   ]
}
```

```
HTTP/1.1 202 Accepted
Server: Apache-Coyote/1.1
Content-Type: application/json;charset=UTF-8
Content-Length: 47
Date: Fri, 16 Dec 2011 01:01:42 GMT
```

```
{"jobs":[{"jobId":84322,"status":"RUNNING"}]}
```
#### **POST (XML)**

```
POST /api/enstratus/2011-12-15/infrastructure/Server HTTP/1.1
User-agent: enStratus Test Case
Accept: application/xml
x-esauth-access: XIJZOCUMPNYYZJHOSXYU
x-esauth-signature: IcyiYBe9FGMgC8b8v6mOWpJVB8xS97Tvpr9VB9Y+aVE=
x-esauth-timestamp: 1323997809565
x-es-details: basic
x-es-with-perms: false
<launch>
   <servers>
     <server budget="100">
       <product productId="" />
       <name>UT testLaunchServerWithXML-1323997808</name>
       <description>testLaunchServerWithXML enStratus Unit Test</description>
       <label>red</label>
       <machineImage machineImageId="70000" />
       <terminateAfter>2011-12-15T19:40:09.072-0600</terminateAfter>
       <firewalls>
         <firewall firewallId="3064" />
         <firewall firewallId="3263" />
       </firewalls>
       <cmAccount cmAccountId="1" />
```

```
 <scripts>
         <script sharedScriptCode="1-1" />
         <script sharedScriptCode="500-1" />
       </scripts>
       <dataCenter dataCenterId="942" />
     </server>
   </servers>
</launch>
```

```
HTTP/1.1 202 Accepted
Server: Apache-Coyote/1.1
Content-Type: application/xml;charset=UTF-8
Content-Length: 59
Date: Fri, 16 Dec 2011 01:10:09 GMT
```

```
<jobs>
   <job jobId="84324" status="RUNNING" />
</jobs>
```
#### **PUT (JSON)**

```
PUT /api/enstratus/2011-12-15/infrastructure/Server/67649 HTTP/1.1
User-agent: enStratus Test Case
Accept: application/json
x-esauth-access: XIJZOCUMPNYYZJHOSXYU
x-esauth-signature: wsX8H7JPzlL6o/DTPDctATTJSTsDLxHCLHN540qa1Cw=
x-esauth-timestamp: 1323998392131
x-es-details: basic
x-es-with-perms: false
{"describeServer":
   [
     {
       "description":"Renamed server",
       "name":"Rename Unit Test 1323998392",
       "label":"orange"
     }
   ]
}
```

```
HTTP/1.1 204 No Content
Server: Apache-Coyote/1.1
Date: Fri, 16 Dec 2011 01:19:53 GMT
```
#### **PUT (XML)**

```
PUT /api/enstratus/2011-12-15/infrastructure/Server/67651 HTTP/1.1
User-agent: enStratus Test Case
Accept: application/xml
x-esauth-access: XIJZOCUMPNYYZJHOSXYU
```

```
x-esauth-signature: C5MfUuQ6jIfug8bKFYiD4CLKcC+6iNl+gDp0TKLbfBw=
x-esauth-timestamp: 1323998813960
x-es-details: basic
x-es-with-perms: false
<describeServer>
   <servers>
     <server>
       <name>Rename Unit Test 1323998813</name>
       <label>blue</label>
       <description>Renamed configuration management option</description>
     </server>
   </servers>
</describeServer>
```
HTTP/1.1 204 No Content Server: Apache-Coyote/1.1 Date: Fri, 16 Dec 2011 01:26:53 GMT

#### **DELETE**

```
DELETE /api/enstratus/2011-12-15/infrastructure/Server/67652?reason=Test+system 
HTTP/1.1User-agent: enStratus Test Case
Accept: application/json
x-esauth-access: XIJZOCUMPNYYZJHOSXYU
x-esauth-signature: OrrmSmNY2oUgay2smH6mlNu8CF0QQApbfJ4oS6PY3GA=
x-esauth-timestamp: 1323999202300
x-es-details: basic
x-es-with-perms: false
```
HTTP/1.1 204 No Content Server: Apache-Coyote/1.1 Date: Fri, 16 Dec 2011 01:33:25 GMT

# **ServerProduct**

Server products represent the available options and pricing for launching a virtual machine. The current implementation of this resource in the enStratus API is a temporary implementation that will be replaced early in 2011. You're code should thus use this API today simply to get a list of products available for a specific MachineImage or for a target Architecture. If you do that and you do not rely on the fact that the product IDs today match up with the cloud product IDs, your code will survive unchanged in the future

update. In the future, product IDs will be numeric and ServerProduct instances will include pricing information and other relationships.

## **Supported Methods**

- GET
- HEAD

## **Attributes**

## *productId [read-only, string(100)]*

The unique identifier for this product. NOTE: this ID field will become a numeric field in 2011.

## **Elements**

## *architecture [read-only, enum(Architecture)]*

The CPU architecture of the underlying virtual CPUs.

## *cloud [read-only, extended(Cloud)]*

The cloud in which this server product is valid.

## *cpuCount [read-only, number]*

The number of virtual CPUs associated with this server product. Depending on the underlying cloud, this value can mean different things (or have no meaning at all). In general, however, it represents the number of CPUs or number of cores.

## *cpuSpeedInMhz [read-only, number]*

The speed of the virtual CPUs in megahertz. It's very unlikely this value actually means anything for most clouds.

## *currency [read-only, currency]*

The currency in which the costs associated with this product are charged.

## *description [read-only, string(1000)]*

A detailed description of what this server product represents.

## *diskSizeInGb [read-only, number]*

The size of the root volume associated with this server in gigabytes. This value may not always be meaningful. In some clouds, it can also be wildly inaccurate.

## *hourlyRate [read-only, number]*

How much you are charged for each hour or partial hour of usage for a virtual machine represented by this server product.

## *name [read-only, string(100)]*

The user-friendly description of this server product. It currently may not be terribly userfriendly.

## *platform [read-only, enum(Platform)]*

The operating system for which this product is licensed (or should be licensed).

## *providerProductId [read-only, string(100)]*

The unique identifier to the cloud provider for this product. Generally the value passed to the cloud provider when launching a virtual machine.

## *providerRegionId [read-only, string(100)]*

The region in which this product is valid. Note that this is the provider region ID and not the enStratus region ID.

## *ramInMb [read-only, number]*

The amount of RAM in megabytes allocated to a server launched under this product. This value may not be meaningful in some clouds that do not provide RAM information.

## *software [read-only, string(255)]*

Any software beyond the core operating system embedded in the cost for this product. This value is never null. An empty string means no extra software.

## **Query Parameters**

You must specify either a machineImageId or a regionId.

## architecture [optional, enumeration(Architecture)]

Limits the values to the products supporting the specified architecture. You must provide a regionId when specifying an architecture. Specifying a machineImageId is nonsensical with an architecture.

## machineImageId [optional, number]

Enables you to identify all server products that can be used with the specified machine image.

regionId [number] Limits the list of products in the specified region.

## **Updates**

Server products are not currently updatable.

## **Errors**

No special errors exist for server products.

## **Examples**

#### **GET (JSON)**

{

```
GET /api/enstratus/2012-02-29/infrastructure/ServerProduct/79 HTTP/1.1
User-agent: enStratus Test Case
Accept: application/json
x-esauth-access: FMKPVBVBCKUZJETXXRVP
x-esauth-signature: CE6I/JLxZHBu1WmaphK4KelDkco/1EIQAKLAiR/h5ug=
x-esauth-timestamp: 1333651303762
x-es-details: extended
x-es-with-perms: false
```

```
HTTP/1.1 200 OK
Server: Apache-Coyote/1.1
x-es-version: 2012-02-29
Content-Type: application/json;charset=UTF-8
Transfer-Encoding: chunked
Date: Thu, 05 Apr 2012 18:41:44 GMT
   "serverProducts":[
     {
       "cpuCount":8,
       "platform":"UNIX",
       "hourlyRate":0.68,
       "providerRegionId":"us-east-1",
       "ramInMb":7000,
       "architecture":"I64",
       "cpuSpeedInMhz":2,
       "productId":79,
       "currency":"USD",
       "software":"",
       "diskSizeInGb":1690,
       "description":"64-bit, 8x2.5 CPU, 7.0 GB RAM, 1690 GB Disk",
       "name":"64-bit High CPU Extra Large",
       "cloud":{
         "cloudId":1,
         "webUrl":"http://aws.amazon.com",
         "status":"ACTIVE",
         "name":"Amazon Web Services",
         "privateCloud":false,
         "provider":"Amazon",
         "logoUrl":"/clouds/aws.gif",
         "statusUrl":"http://status.aws.amazon.com/",
         "daseinComputeDelegate":"org.dasein.cloud.aws.AWSCloud",
         "endpoint":"https://ec2.sa-east-1.amazonaws.com"
       },
       "providerProductId":"c1.xlarge"
```

```
 ]
}
```
}

#### **GET (XML)**

```
GET /api/enstratus/2012-02-29/infrastructure/ServerProduct/79 HTTP/1.1
User-agent: enStratus Test Case
Accept: application/xml
x-esauth-access: FMKPVBVBCKUZJETXXRVP
x-esauth-signature: D3RcSonccU7Zl/ZLLHqTf+ob3rh7LohGi3aFXy9/S2c=
x-esauth-timestamp: 1333651304532
x-es-details: extended
x-es-with-perms: false
```

```
HTTP/1.1 200 OK
Server: Apache-Coyote/1.1
x-es-version: 2012-02-29
Content-Type: application/xml;charset=UTF-8
Transfer-Encoding: chunked
Date: Thu, 05 Apr 2012 18:41:44 GMT
<serverProducts>
   <serverProduct productId="79">
     <name>64-bit High CPU Extra Large</name>
     <description>64-bit, 8x2.5 CPU, 7.0 GB RAM, 1690 GB Disk</description>
     <providerProductId>c1.xlarge</providerProductId>
     <providerRegionId>us-east-1</providerRegionId>
     <currency>USD</currency>
     <cpuCount>8</cpuCount>
     <cpuSpeedInMhz>2</cpuSpeedInMhz>
     <diskSizeInGb>1,690</diskSizeInGb>
     <platform>UNIX</platform>
     <architecture>I64</architecture>
    <ramInMb>7,000</ramInMb>
     <software></software>
     <hourlyRate>0.68</hourlyRate>
     <cloud cloudId="1" status="ACTIVE" privateCloud="false">
       <name>Amazon Web Services</name>
       <endpoint>https://ec2.sa-east-1.amazonaws.com</endpoint>
       <daseinComputeDelegate>
         org.dasein.cloud.aws.AWSCloud
       </daseinComputeDelegate>
       <provider>Amazon</provider>
       <statusUrl>http://status.aws.amazon.com/</statusUrl>
       <webUrl>http://aws.amazon.com</webUrl>
       <logoUrl>/clouds/aws.gif</logoUrl>
     </cloud>
   </serverProduct>
</serverProducts>
```
#### **HEAD**

```
HEAD 
/api/enstratus/2012-02-29/infrastructure/ServerProduct?regionId=741&architectur
e=I64 HTTP/1.1
User-agent: enStratus Test Case
Accept: application/json
x-esauth-access: FMKPVBVBCKUZJETXXRVP
x-esauth-signature: SAVpnZPOgfUYxQFHNCTuQeyMq85bz+1Tqn+eXqvWv8Y=
x-esauth-timestamp: 1333651303588
x-es-details: basic
x-es-with-perms: false
```

```
HTTP/1.1 200 OK
Server: Apache-Coyote/1.1
x-es-version: 2012-02-29
x-es-count: 20
Content-Type: application/json;charset=UTF-8
Content-Length: 0
Date: Thu, 05 Apr 2012 18:41:43 GMT
```
# **Snapshot**

A snapshot is a point-in-time snapshot of a volume.

## **Supported Methods**

- GET
- HEAD
- POST
- $\bullet$  PUT
- DELETE

## **Attributes**

#### *available [read-only, boolean]*

Identifies whether or not this snapshot is available for creating volumes.

## *budget [number]*

The ID of the billing code against which any costs associated with this snapshot are billed.

## *encrypted [read-only, boolean]*

Indicates whether or not this snapshot comes from a volume known by enStratus to have been encrypted.

## *sharable [read-only, boolean]*

Indicates whether or not this snapshot can be shared with others.

*removable [read-only, boolean]*

Indicates whether or not this snapshot can be removed.

## *snapshotId [read-only, number]*

The unique enStratus ID for this snapshot.

## *status [read-only, ACTIVE|INACTIVE]*

The current status of the snapshot.

## **Elements**

## *array [read-only, extended(Array), nullable]*

The volume array, if any, to which the volume from which this snapshot was created belonged.

# *cloud [read-only, extended(Cloud)]*

The cloud in which this snapshot is stored.

## *customer [read-only, extended(Customer)]*

The customer to which the snapshot belongs.

## *description [string(255)]*

The description of the snapshot established in enStratus.

## *label [enumeration(Color), nullable]*

A color label assigned to this snapshot.

## *name [string(100)]*

A user-friendly name for the server.

## *owningAccount [read-only, extended(Account), nullable]*

The enStratus account under which the snapshot is registered. This value may be empty if the snapshot belongs to an account not using enStratus.

## *owningCloudAccountId [read-only, number, nullable]*

The enStratus cloud account that is the account under which the snapshot is registered. This value may be empty if the snapshot belongs to an account not using enStratus.

## *owningCloudAccountNumber [read-only, string(100), nullable]*

The account number with the cloud provider of the account with whom the snapshot is registered. This value is empty for some public snapshots and in rare circumstances when enStratus is unable to determine the ownership.

## *owningGroups [list(Group)]*

The groups who have ownership over this snapshot. The current enStratus release supports 0 or 1 group owner over a snapshot. In a future release, however, enStratus will support multiple owning groups and this structure reflects that capability. Until that time, you should thus submit one or zero groups when creating/modifying snapshots.

## *owningUser [read-only, extended(User), nullable]*

The user who is the owner of record of this snapshot. The owner may be null in cases of auto-discovery or certain automated scenarios.

## *providerId [read-only, string(100)]*

The unique ID with the cloud provider for this snapshot.

## *public [boolean]*

Indicates whether or not this image is publicly shared. This value may be modified only for machine images that belong to your account.

## *region [read-only, extended(Region)]*

The region in which this snapshot is stored.

## *sizeInGb [read-only, number]*

The size in Gigabytes reported by the cloud for the volume from which this snapshot was created. Some clouds do not provide this information; others provide inaccurate information.

## *snapshotTimestamp [read-only, datetime]*

The timestamp when this snapshot was created if provided by the cloud.

*volume [read-only, extended(Volume), nullable]* The volume, if known, from which this snapshot was created.

## **Query Parameters**

If no query parameters are specified, all visible snapshots are returned.

accountId [number] Limits the list of servers int the specified account.

## global [optional, boolean]

If true, includes snapshots that do not belong to you. Incompatible with the accountId query parameter.

## regionId [number]

Limits the list of servers int the specified region.

## **Updates**

The following PUT operations are supported:

## assignGroups

Requires: snapshotId, owningGroups

Optional: none

Response: 204

Changes the group ownership of this snapshot. The user making this change must be part of the new groups. Note that enStratus currently supports only one group as an owner of a snapshot.

## describeSnapshot

Requires: snapshotId Optional: description, label, name

Response: 204

Changes the basic meta-data for a snapshot. You may specify any or all of the above. If you wish to null out the label, you should include an empty tag for the label. Otherwise, enStratus assumes you want the label unchanged.

## **Errors**

No special errors exist for snapshots.

## **Examples**

#### **GET (JSON)**

```
GET /api/enstratus/2011-12-15/infrastructure/Snapshot?regionId=52400 HTTP/1.1
User-agent: enStratus Test Case
Accept: application/json
x-esauth-access: XIJZOCUMPNYYZJHOSXYU
x-esauth-signature: Gzx/B8LifVW0mfuHf9djpaJLYaTrhgqK8lgxT3QD1+I=
```

```
x-esauth-timestamp: 1327454903072
       x-es-details: basic
       x-es-with-perms: false
       HTTP/1.1 200 OK
       Server: Apache-Coyote/1.1
       x-es-version: 2011-12-15
       Content-Type: application/json;charset=UTF-8
       Transfer-Encoding: chunked
       Date: Wed, 25 Jan 2012 01:28:30 GMT
       {"snapshots":
         \mathbf{I} {
              "region":{"regionId":52400},
              "snapshotId":423915,
              "budget":111,
              "createdTimestamp":"2012-01-25T01:25:22.000+0000",
              "status":"ACTIVE",
              "removable":true,
              "label":null,
              "available":true,
              "customer":{"customerId":100},
              "owningGroups":[{"groupId":1}],
              "encrypted":false,
              "description":"UT #1",
              "sharable":true,
              "sizeInGb":5,
              "name":"UT #1",
              "volume":{"volumeId":103705},
              "providerId":"snap-1b578473",
              "cloud":{"cloudId":1},
              "owningUser":{"userId":400},
              "owningAccount":{"accountId":100}
            }
          ]
       }
GET (XML)
       GET /api/enstratus/2011-12-15/infrastructure/Snapshot?regionId=52400 HTTP/1.1
       User-agent: enStratus Test Case
       Accept: application/xml
       x-esauth-access: XIJZOCUMPNYYZJHOSXYU
       x-esauth-signature: YCpQPLQpvINLa0iwNnVptSMlHFyQafACEXbLCvBTDto=
       x-esauth-timestamp: 1327454911238
       x-es-details: basic
```
x-es-with-perms: false

```
HTTP/1.1 200 OK
Server: Apache-Coyote/1.1
x-es-version: 2011-12-15
Content-Type: application/xml;charset=UTF-8
Transfer-Encoding: chunked
Date: Wed, 25 Jan 2012 01:28:37 GMT
<snapshots>
   <snapshot snapshotId="423915" status="ACTIVE" available="true" 
             removable="true" sharable="true" encrypted="false" 
             budget="111">
    <name>UT #1</name> <description>UT #1</description>
     <providerId>snap-1b578473</providerId>
     <sizeInGb>5</sizeInGb>
     <createdTimestamp>2012-01-25T01:25:22.000+0000</createdTimestamp>
     <owningAccount accountId="100" />
     <customer customerId="100" />
     <cloud cloudId="1" />
     <region regionId="52400" /> <owningUser userId="400" />
     <owningGroups>
       <group groupId="1" />
     </owningGroups>
     <volume volumeId="103705" />
   </snapshot>
</snapshots>
```
#### **HEAD**

```
HEAD /api/enstratus/2011-12-15/infrastructure/Snapshot?regionId=52400 HTTP/1.1
User-agent: enStratus Test Case
Accept: application/json
x-esauth-access: XIJZOCUMPNYYZJHOSXYU
x-esauth-signature: t//Eb9O6aApCVEQz4DzP6tbxJjIMIzqlXHR6t/dbCf8=
x-esauth-timestamp: 1327454928737
x-es-details: basic
x-es-with-perms: false
```

```
HTTP/1.1 200 OK
Server: Apache-Coyote/1.1
x-es-version: 2011-12-15
x-es-count: 1
Content-Type: application/json;charset=UTF-8
Content-Length: 0
Date: Wed, 25 Jan 2012 01:28:50 GMT
```
#### **POST (JSON)**

```
POST /api/enstratus/2011-12-15/infrastructure/Snapshot HTTP/1.1
User-agent: enStratus Test Case
```

```
Accept: application/json
x-esauth-access: XIJZOCUMPNYYZJHOSXYU
x-esauth-signature: OWsbZVhWlbTB95oS9EQbEQ746HZJsx89JPfzIkvK7Ps=
x-esauth-timestamp: 1327454932731
x-es-details: basic
x-es-with-perms: false
{"addSnapshot":
  \Gamma {
       "budget":50234,
       "description":"Created by the enStratus unit tests.",
       "name":"Unit Test 1327454931",
       "volume":{"volumeId":103705},
       "label":"red"
     }
   ]
}
```

```
HTTP/1.1 202 Accepted
Server: Apache-Coyote/1.1
Content-Type: application/json;charset=UTF-8
Content-Length: 47
Date: Wed, 25 Jan 2012 01:28:52 GMT
```

```
{"jobs":[{"jobId":88505,"status":"RUNNING"}]}
```
#### **POST (XML)**

```
POST /api/enstratus/2011-12-15/infrastructure/Snapshot HTTP/1.1
User-agent: enStratus Test Case
Accept: application/xml
x-esauth-access: XIJZOCUMPNYYZJHOSXYU
x-esauth-signature: yx1Hetjud0vksKEDoHwE/MT+LgrusiLkTysfdWYh3eE=
x-esauth-timestamp: 1327455331925
x-es-details: basic
x-es-with-perms: false
<addSnapshot>
   <snapshots>
     <snapshot budget="50234">
       <name>UT testCreateSnapshotWithXML-1327455331</name>
       <description>testCreateSnapshotWithXML enStratus Unit Test</description>
       <label>red</label>
       <volume volumeId="103705" />
     </snapshot>
   </snapshots>
</addSnapshot>
```
```
HTTP/1.1 202 Accepted
Server: Apache-Coyote/1.1
Content-Type: application/xml;charset=UTF-8
Content-Length: 59
Date: Wed, 25 Jan 2012 01:35:31 GMT
<jobs>
```

```
 <job jobId="88506" status="RUNNING" />
</jobs>
```
#### **PUT (JSON)**

```
PUT /api/enstratus/2011-12-15/infrastructure/Snapshot/423925 HTTP/1.1
User-agent: enStratus Test Case
Accept: application/json
x-esauth-access: XIJZOCUMPNYYZJHOSXYU
x-esauth-signature: gqNxNINTdz8AXPd9fv73j4YykQYxmxvw0k3l0KQ3e9o=
x-esauth-timestamp: 1327457123060
x-es-details: basic
x-es-with-perms: false
{"describeSnapshot":
   [
     {
       "description":"Renamed snapshot",
       "name":"Rename Unit Test 1327457123",
       "label":"orange"
     }
   ]
}
```
HTTP/1.1 204 No Content Server: Apache-Coyote/1.1 Date: Wed, 25 Jan 2012 02:05:22 GMT

#### **PUT (XML)**

```
PUT /api/enstratus/2011-12-15/infrastructure/Snapshot/423926 HTTP/1.1
User-agent: enStratus Test Case
Accept: application/xml
x-esauth-access: XIJZOCUMPNYYZJHOSXYU
x-esauth-signature: vw4O6OcB/loIOcQXxU4ctLIgP1qSDesPa3XekRm+PrU=
x-esauth-timestamp: 1327457539013
x-es-details: basic
x-es-with-perms: false
<describeSnapshot>
   <snapshots>
     <snapshot>
       <name>Rename Unit Test 1327457539</name>
```

```
 <label>blue</label>
       <description>Renamed item</description>
     </snapshot>
   </snapshots>
</describeSnapshot>
```
HTTP/1.1 204 No Content Server: Apache-Coyote/1.1 Date: Wed, 25 Jan 2012 02:12:18 GMT

#### **DELETE**

```
DELETE 
/api/enstratus/2011-12-15/infrastructure/Snapshot/423927?reason=UT+execution 
HTTP/1.1
User-agent: enStratus Test Case
Accept: application/json
x-esauth-access: XIJZOCUMPNYYZJHOSXYU
x-esauth-signature: U6z8i6pRA7KlkGPjjh2lQOQUB9VlV5kJS9V435BQO0c=
x-esauth-timestamp: 1327457736848
x-es-details: basic
x-es-with-perms: false
```
HTTP/1.1 204 No Content Server: Apache-Coyote/1.1 Date: Wed, 25 Jan 2012 02:15:42 GMT

# **Volume**

A volume is a block storage device that may be mounted by servers, yet they have an existence independent of virtual servers.

### **Supported Methods**

- GET
- HEAD
- POST
- PUT
- DELETE

# **Attributes**

# *available [read-only, boolean]*

Identifies whether or not this volume is available for attaching to a server.

*budget [number]* The ID of the billing code against which any costs associated with this volume are billed.

*encrypted [read-only, boolean]* Indicates whether or not this volume is known by enStratus to be encrypted.

*removable [read-only, boolean]* Indicates whether or not this volume can be removed.

# *sizeInGb [read-only, number]*

The size in Gigabytes reported by the cloud for the storage space on this volume.

# *volumeId [read-only, number]*

The unique enStratus ID for this volume.

*status [read-only, ACTIVE|INACTIVE]* The current status of the volume.

# **Elements**

*array [read-only, extended(Array), nullable]* The array, if any, to which this volume belongs.

# *cloud [read-only, extended(Cloud)]*

The cloud in which this volume is stored.

# *creationTimestamp [read-only, datetime]*

The timestamp when this volume was created.

*customer [read-only, extended(Customer)]* The customer to which the volume belongs.

*dataCenter [read-only, extended(DataCenter)]* The data center in which this volume is stored.

*description [string(255)]* The description of the volume established in enStratus.

*deviceId [string(100), nullable]* The operating system device identifier under which this volume was attached to a server.

*label [enumeration(Color), nullable]* A color label assigned to this volume.

*name [string(100)]* A user-friendly name for the volume.

# *owningAccount [read-only, extended(Account)]*

The enStratus account under which the volume is registered.

# *owningGroups [list(Group)]*

The groups who have ownership over this volume. The current enStratus release supports 0 or 1 group owner over a volume. In a future release, however, enStratus will support multiple owning groups and this structure reflects that capability. Until that time, you should thus submit one or zero groups when creating/modifying volumes.

# *owningUser [read-only, extended(User), nullable]*

The user who is the owner of record of this volume. The owner may be null in cases of auto-discovery or certain automated scenarios.

*providerId [read-only, string(100)]* The unique ID with the cloud provider for this volume.

*region [read-only, extended(Region)]*

The region in which this volume is stored.

*server [read-only, extended(Snapshot), nullable]* The server to which this volume is attached, if any.

*snapshot [read-only, extended(Snapshot), nullable]* The snapshot (if any) from which this volume was created.

# **Query Parameters**

If no query parameters are specified, all visible snapshots are returned.

accountId [number] Limits the list of volumes int the specified account.

dataCenterId [number] Limits the list of volumes int the specified data center.

regionId [number] Limits the list of volumes int the specified region.

# **Updates**

The following PUT operations are supported:

### assignGroups

Requires: volumeId, owningGroups Optional: none Response: 204 Changes the group ownership of this volume. The user making this change must be part of the new groups. Note that enStratus currently supports only one group as an owner of a volume.

#### attach

Requires: server, deviceId Optional: none Response: 204 Attaches the volume to the specified server as the specified device ID.

### describeVolume

Requires: volumeId Optional: description, label, name Response: 204 Changes the basic meta-data for a volume. You may specify any or all of the above. If you wish to null out the label, you should include an empty tag for the label. Otherwise, enStratus assumes you want the label unchanged.

### detach

Requires: none Optional: none Response: 204 Detaches the volume from the server to which it is currently attached.

#### **Errors**

No special errors exist for volumes.

#### **Examples**

#### **GET**

```
GET /api/enstratus/2011-02-24/infrastructure/Volume/95610 HTTP/1.1
User-agent: Test
Accept: application/xml
Host: api.enstratus.com
x-esauth-access: 123456789
x-esauth-signature: B4Mk9RRdMtW2vpgAAqmdSYyuloyOVAbEXjNrVEIiqlM=
x-esauth-timestamp: 1290541336176
x-es-details: basic
x-es-with-perms: false
```

```
HTTP/1.1 200 OK
Date: Tue, 23 Nov 2010 19:43:37 GMT
Server: Apache
x-es-version: 2011-02-24
Content-Type: application/xml;charset=UTF-8
<volumes>
   <volume volumeId="95610" available="true" budget="100" encrypted="false" re-
movable="false" sizeInGb="15" status="ACTIVE">
     <region regionId="25" />
     <sizeString>15GB</sizeString>
     <dataCenter dataCenterId="25" />
     <customer customerId="100" />
     <description>vol-af22d1c7</description>
     <name>vol-af22d1c7</name>
     <cloud cloudId="1" />
     <providerId>vol-af22d1c7</providerId>
     <server serverId="25735" />
     <creationTimestamp>1970-01-01T00:00:00.000+0000</creationTimestamp>
     <deviceId>/dev/sda1</deviceId>
     <owningAccount accountId="100" />
   </volume>
</volumes>
```
#### **HEAD**

```
HEAD /api/enstratus/2011-02-24/infrastructure/Volume?regionId=25 HTTP/1.1
User-agent: Test
Accept: application/xml
Host: api.enstratus.com
x-esauth-access: 123456789
x-esauth-signature: 0ilYjWnewRT7nOxE+W3B7zalFesaSpshQ3+8YyqN7cQ=
```

```
x-esauth-timestamp: 1290545601495
x-es-details: basic
x-es-with-perms: false
```

```
HTTP/1.1 204 NO CONTENT
Date: Tue, 23 Nov 2010 20:53:47 GMT
x-es-version: 2011-02-24
x-es-count: 30
Content-Type: application/xml;charset=UTF-8
```
#### **POST**

```
POST /api/enstratus/2011-02-24/infrastructure/Volume HTTP/1.1
User-agent: Test
Accept: application/xml
Host: api.enstratus.com
x-esauth-access: 123456789
x-esauth-signature: t87GgG8NnTxLQqigEY8nSpl/dPxfk+SV0Un/Wx/8Ofs=
x-esauth-timestamp: 1290542328672
x-es-details: basic
x-es-with-perms: false
Content-length: 238
<addVolume>
```

```
 <volume budget="100" encrypted="false" sizeInGb="5">
     <name>API Test</name>
     <description>API Test Volume</description>
     <dataCenter dataCenterId="25"/>
     <label>green</label>
   </volume>
</addVolume>
```

```
HTTP/1.1 202 Accepted
Date: Tue, 23 Nov 2010 19:57:28 GMT
Content-Length: 59
Content-Type: application/xml;charset=ISO-8859-1
```

```
<jobs>
   <job jobId="22224" status="RUNNING" />
</jobs>
```
#### **PUT**

```
PUT /api/enstratus/2011-02-24/infrastructure/Volume/95615 HTTP/1.1
User-agent: Test
Accept: application/xml
Host: api.enstratus.com
x-esauth-access: 123456789
x-esauth-signature: W97QcIWruY4Z91ngdMgByQIod5wkjnX+UCpzA11/hYw=
x-esauth-timestamp: 1290543942785
```

```
x-es-details: basic
x-es-with-perms: false
Content-length: 139
```

```
<attach>
   <volume volumeId="95615">
     <deviceId>/dev/sdh</deviceId>
     <server serverId="25735"/>
   </volume>
</attach>
```

```
HTTP/1.1 202 Accepted
Date: Tue, 23 Nov 2010 20:07:08 GMT
Content-Length: 59
Content-Type: application/xml;charset=ISO-8859-1
```

```
<jobs>
   <job jobId="22225" status="RUNNING" />
</jobs>
```
#### **DELETE**

```
DELETE /api/enstratus/2011-02-24/infrastructure/Volume/95615 HTTP/1.1
User-agent: Test
Accept: application/xml
Host: api.enstratus.com
x-esauth-access: 123456789
x-esauth-signature: HMS6uewwMkkWXhpdpR6+ot8T+jKQdTWEQ9hvaeo9uP0=
x-esauth-timestamp: 1290545691561
x-es-details: basic
x-es-with-perms: false
```

```
HTTP/1.1 204 NO CONTENT
Date: Tue, 23 Nov 2010 20:55:31 GMT
Content-Length: 0
Content-Type: text/plain
```
# **VolumeProduct**

A volume product represents the available options and pricing for allocating a block storage device.

NOT YET IMPLEMENTED

# **NETWORK API**

The enStratus network API was introduced under the /api/enstratus/VERSION/network as part of version 2011-07-15 to support all cloud networking concepts. As a result of this introduction, several resources moved from the infrastructure API into the network API. Those legacy resources may be referenced under either namespace, though the referencing networking resources through infrastructure namespace is considered deprecated. All new networking resources will appear solely via this API.

# **DnsZone**

A DNS zone is a regular DNS zone managed in a cloud DNS service. The key difference between traditional DNS services and cloud DNS services is the existence of an API to manage them. A DNS zone is a zone like *example.com* that has records like www.example.com.

# **Supported Methods**

- GET
- HEAD
- POST
- PUT
- DELETE

# **Attributes**

# *budget [number]*

The ID of the billing code against which any costs associated with this DNS zone are billed.

# *dnsZoneId [read-only, number]* The unique enStratus ID for this DNS zone.

*removable [read-only, boolean]* Indicates whether or not this DNS zone can be removed.

*status [read-only, ACTIVE|INACTIVE]*

The current status of the DNS zone.

# **Elements**

# *cloud [read-only, extended(Cloud)]* The cloud in which this DNS zone operates.

*creationTimestamp [read-only, datetime]* The timestamp when this DNS zone was initially created.

*customer [read-only, extended(Customer)]* The customer to which the load balancer belongs.

*lastChangeTimestamp [read-only, datetime]* The timestamp when this DNS zone was last modified.

*owningAccount [read-only, extended(Account)]*

The account under which this DNS zone is managed.

# *description [string(255)]*

The description of the DNS zone established in enStratus.

*friendlyName [string(100)]*

A user-friendly name stored in enStratus for the DNS zone.

*label [enumeration(Color), nullable]*

A color label assigned to this DNS zone.

# *name [string(100)]*

The name of this DNS zone. For example, *example.com*.

# *owningAccount [read-only, extended(Account)]*

The enStratus account under which the DNS zone is registered.

# *owningGroups [list(Group)]*

The groups who have ownership over this DNS zone. The current enStratus release supports 0 or 1 group owner over a DNS zone. In a future release, however, enStratus will support multiple owning groups and this structure reflects that capability. Until that time, you should thus submit one or zero groups when creating/modifying DNS zones.

# *owningUser [read-only, extended(User), nullable]*

The user who is the owner of record of this DNS zone. The owner may be null in cases of auto-discovery or certain automated scenarios.

# *providerId [read-only, string(100)]*

The unique ID with the cloud provider for this DNS zone.

# *records [list(DnsRecord), nullable]*

The list of DNS records configured for this zone.

# **Query Parameters**

If no query parameters are specified, all visible load balancers are returned.

accountId [number] Limits the list of DNS zones in the specified account.

activeOnly [boolean] Limits the list of DNS zones to only active zones.

# **Updates**

The following PUT operations are supported:

### addRecords

Requires: records Optional: none Response: 204 Adds the specified record(s) to this DNS zone.

changeBudget Requires: budget Optional: none Response: 204 Changes the budget to which costs associated with this DNS record are billed.

# describeDnsZone

Requires: none Optional: description, label, name

# Response: 204 Changes the meta-data associated with the DNS zone to the values you specify.

### removeRecords

Requires: records

Optional: none

Response: 204

Removes the specified DNS records from the DNS zone. Only the recordId is required for each record to be removed.

# **Errors**

No special errors exist for DNS zones.

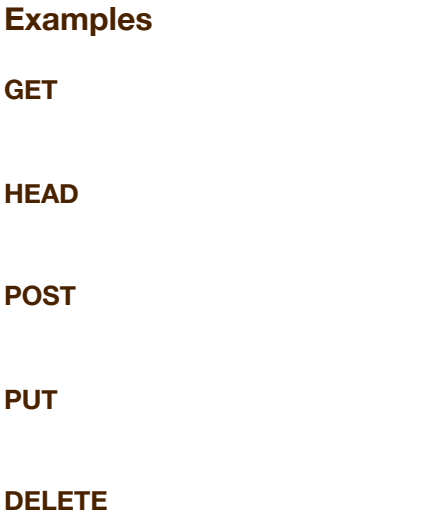

# **Firewall**

A firewall manages rules for filtering traffic passing through a virtual firewall, either ingress, egress, or both.

# **Supported Methods**

- GET
- HEAD
- POST
- PUT
- DELETE

# **Attributes**

# *budget [number]*

The ID of the billing code against which any costs associated with this firewall are billed.

# *firewallId [read-only, number]*

The unique enStratus ID for this firewall.

# *removable [read-only, boolean]*

Indicates whether or not this firewall can be removed.

# *status [read-only, ACTIVE|INACTIVE]*

The current status of the volume.

# **Elements**

*cloud [read-only, extended(Cloud)]* The cloud in which this firewall operates

# *customer [read-only, extended(Customer)]* The customer to which the firewall belongs.

# *description [string(255)]*

The description of the firewall established in enStratus.

*label [enumeration(Color), nullable]*

A color label assigned to this firewall.

*name [string(100)]* A user-friendly name for the firewall.

# *owningAccount [read-only, extended(Account)]*

The enStratus account under which the firewall is registered.

# *owningGroups [list(Group)]*

The groups who have ownership over this firewall. The current enStratus release supports 0 or 1 group owner over a volume. In a future release, however, enStratus will support multiple owning groups and this structure reflects that capability. Until that time, you should thus submit one or zero groups when creating/modifying firewalls.

# *owningUser [read-only, extended(User), nullable]*

The user who is the owner of record of this firewall. The owner may be null in cases of auto-discovery or certain automated scenarios.

# *providerId [read-only, string(100)]*

The unique ID with the cloud provider for this firewall.

# *region [read-only, extended(Region)]*

The region in which this firewall operates.

# *rules [read-only, extended(FirewallRule)]*

The firewall rules in force for this firewall. Only displayed when withDetails is set. Otherwise, query the FirewallRule object for a list of rules for a specific firewall.

# **Query Parameters**

If no query parameters are specified, all visible firewalls are returned.

accountId [number] Limits the list of firewalls in the specified account.

regionId [number] Limits the list of firewalls in the specified region.

# **Updates**

The following PUT operations are supported:

#### assignGroups

Requires: firewallId, owningGroups

Optional: none

Response: 204

Changes the group ownership of this firewall. The user making this change must be part of the new groups. Note that enStratus currently supports only one group as an owner of a volume.

### describeFirewall

Requires: firewallId Optional: description, label, name Response: 204 Changes the basic meta-data for a firewall. You may specify any or all of the above. If you wish to null out the label, you should include an empty tag for the label. Otherwise, enStratus assumes you want the label unchanged.

#### **Errors**

No special errors exist for firewalls.

#### **Examples**

#### **GET (JSON)**

```
GET /api/enstratus/2012-02-29/network/Firewall/54501 HTTP/1.1
User-agent: enStratus Test Case
Accept: application/json
x-esauth-access: LNCTPDQULZYWZCMSQFGR
x-esauth-signature: 63QV3cRmoEurt1k5GMcuPPYEoFcqOtmwU3vEaJMsM2A=
x-esauth-timestamp: 1334622796382
x-es-details: basic
x-es-with-perms: false
```

```
HTTP/1.1 200 OK
Server: Apache-Coyote/1.1
x-es-version: 2012-02-29
Content-Type: application/json;charset=UTF-8
Transfer-Encoding: chunked
Date: Tue, 17 Apr 2012 00:33:15 GMT
{
   "firewalls":[
     {
       "region":{"regionId":53101},
       "budget":111,
       "status":"ACTIVE",
       "description":"default",
       "name":"default",
       "removable":true,
       "providerId":"391",
       "cloud":{"cloudId":28},
       "customer":{"customerId":100},
       "firewallId":54501,
       "owningAccount":{"accountId":53900}
     }
   ]
}
```
#### **GET (XML)**

```
GET /api/enstratus/2012-02-29/network/Firewall/54501 HTTP/1.1
User-agent: enStratus Test Case
Accept: application/xml
x-esauth-access: LNCTPDQULZYWZCMSQFGR
x-esauth-signature: +6m2ZQRBL4h4+phiecqg9yk4D5OEaBNj/mA0J0hCjMI=
x-esauth-timestamp: 1334622796991
x-es-details: basic
x-es-with-perms: false
```

```
HTTP/1.1 200 OK
Server: Apache-Coyote/1.1
x-es-version: 2012-02-29
Content-Type: application/xml;charset=UTF-8
Transfer-Encoding: chunked
Date: Tue, 17 Apr 2012 00:33:17 GMT
```

```
<firewalls>
   <firewall firewallId="54501" budget="111" status="ACTIVE" removable="true" >
     <description>default</description>
     <name>default</name>
     <providerId>391</providerId>
     <owningAccount accountId="53900" />
     <customer customerId="100" />
     <cloud cloudId="28" />
     <region regionId="53101" />
   </firewall>
</firewalls>
```
#### **HEAD**

```
HEAD /api/enstratus/2012-02-29/network/Firewall?regionId=53101 HTTP/1.1
User-agent: enStratus Test Case
Accept: application/json
x-esauth-access: LNCTPDQULZYWZCMSQFGR
x-esauth-signature: IfiZIPFz2FuzYvwplrQ8QiTWwLURas9swpVYC+2iEKg=
x-esauth-timestamp: 1334622796141
x-es-details: basic
x-es-with-perms: false
```

```
HTTP/1.1 200 OK
Server: Apache-Coyote/1.1
x-es-version: 2012-02-29
x-es-count: 6
Content-Type: application/json;charset=UTF-8
Content-Length: 0
Date: Tue, 17 Apr 2012 00:33:15 GMT
```
#### **POST (JSON)**

```
POST /api/enstratus/2012-02-29/network/Firewall HTTP/1.1
User-agent: enStratus Test Case
Accept: application/json
x-esauth-access: LNCTPDQULZYWZCMSQFGR
x-esauth-signature: mAqObNr5WbWdMFpDc0cxS6wHZkazy5nwyqzar2nCMhg=
x-esauth-timestamp: 1334622801847
x-es-details: basic
x-es-with-perms: false
{
   "addFirewall":[
     {
       "region":{"regionId":53101},
       "budget":50420,
       "description":"Created by the enStratus unit tests.",
       "name":"utjson-1334622797",
       "label":"red"
     }
   ]
}
```

```
HTTP/1.1 202 Accepted
Server: Apache-Coyote/1.1
Content-Type: application/json;charset=UTF-8
Content-Length: 47
Date: Tue, 17 Apr 2012 00:33:21 GMT
```
{"jobs":[{"jobId":98608,"status":"RUNNING"}]}

#### **POST (XML)**

```
POST /api/enstratus/2012-02-29/network/Firewall HTTP/1.1
User-agent: enStratus Test Case
Accept: application/xml
x-esauth-access: LNCTPDQULZYWZCMSQFGR
x-esauth-signature: /YBvKteT/ggS6Ficump2dZxPsjqeHI1a+Kpn6/opu7w=
x-esauth-timestamp: 1334622856699
x-es-details: basic
x-es-with-perms: false
<addFirewall>
   <firewalls>
     <firewall budget="50420">
       <name>utxml-1334622855</name>
       <description>testAddFirewallWithXML enStratus Unit Test</description>
       <label>red</label>
       <region regionId="53101" />
     </firewall>
```

```
 </firewalls>
</addFirewall>
```

```
HTTP/1.1 202 Accepted
Server: Apache-Coyote/1.1
Content-Type: application/xml;charset=UTF-8
Content-Length: 59
Date: Tue, 17 Apr 2012 00:34:16 GMT
<jobs>
```

```
 <job jobId="98609" status="RUNNING" />
</jobs>
```
#### **PUT**

Not currently supported

#### **DELETE**

```
DELETE /api/enstratus/2012-02-29/network/Firewall/56307?reason=Test+system 
HTTP/1.1
User-agent: enStratus Test Case
Accept: application/json
x-esauth-access: LNCTPDQULZYWZCMSQFGR
x-esauth-signature: +56XFrU5W+6WRuF1XUdlqNGQ3erM587Qoyqv96j3IY4=
x-esauth-timestamp: 1334622983842
x-es-details: basic
x-es-with-perms: false
```
HTTP/1.1 204 No Content Server: Apache-Coyote/1.1 Date: Tue, 17 Apr 2012 00:36:32 GMT

# **FirewallRule**

A firewall rule is an ingress or egress permission that grants the right for traffic from or to a specific network CIDR.

#### **Supported Methods**

- GET
- HEAD
- POST
- DELETE

# **Attributes**

# *cidr [write-once, cidr]*

The network CIDR for the network source (ingress) or destination (egress) for the rule.

# *direction [write-once, enumeration(Direction)]*

Indicates whether this rule represents an ingress or egress rule. Not all clouds support both (or any) kinds of rules.

# *endPort [write-once, number, nullable]*

The last port supported by this rule. Not required for ICMP packets. Not all clouds support ICMP firewall rules.

# *firewallId [write-once, number]*

The firewall to which this rule is attached.

# *firewallRuleId [read-only, number]*

The unique enStratus ID for this firewall rule.

# *protocol [write-once, enumeration(Protocol)]*

The network protocol being allowed by this rule.

# *startPort [read-only, number, nullable]*

The first port supported by this rule. Not required for ICMP packets. Not all clouds support ICMP firewall rules.

# **Elements**

No elements.

### **Query Parameters**

You must specify a firewallId parameter.

#### firewallId [number]

The firewall whose rules are being sought.

### **Updates**

No PUT operations are available for a firewall rule.

#### **Errors**

No special errors exist for firewalls.

# **Examples**

#### **GET**

```
GET /api/enstratus/2011-02-24/network/FirewallRule?firewallId=474 HTTP/1.1
User-agent: Test
Accept: application/xml
Host: api.enstratus.com
x-esauth-access: 123456789
x-esauth-signature: S1TtAuEMgFyZ6r7c5Om2qvKOnBdFWi87KcikPScdGh0=
x-esauth-timestamp: 1290639332471
x-es-details: basic
x-es-with-perms: false
```

```
HTTP/1.1 200 OK
Date: Wed, 24 Nov 2010 22:55:06 GMT
x-es-version: 2011-02-24
Content-Type: application/xml;charset=UTF-8
```

```
<rules>
   <firewallRule firewallRuleId="2553" cidr="209.240.71.10/29" 
         direction="INGRESS" firewallId="474" protocol="ICMP" />
   <firewallRule firewallRuleId="2558" cidr="216.250.166.10/26" 
         direction="INGRESS" firewallId="474" protocol="ICMP" />
   <firewallRule firewallRuleId="2561" cidr="0.0.0.0/0" direction="INGRESS" 
        endPort="80" startPort="80" firewallId="474" protocol="TCP" />
   <firewallRule firewallRuleId="2566" cidr="0.0.0.0/0" direction="INGRESS" 
         endPort="443" startPort="443" firewallId="474" protocol="TCP" />
   <firewallRule firewallRuleId="2570" cidr="173.8.124.10/32"
         direction="INGRESS" endPort="22" startPort="22" firewallId="474"
```

```
 protocol="TCP" />
</rules>
```
#### **HEAD**

```
HEAD /api/enstratus/2011-02-24/network/FirewallRule?firewallId=474 HTTP/1.1
User-agent: Test
Accept: application/xml
Host: api.enstratus.com
x-esauth-access: 123456789
x-esauth-signature: DL7Ki3W8+JzUt8Ay8XZi81yOvm5LkDOZwuOr9zC1WI8=
x-esauth-timestamp: 1290639581872
x-es-details: basic
x-es-with-perms: false
```

```
HTTP/1.1 200 OK
Date: Wed, 24 Nov 2010 23:00:22 GMT
x-es-version: 2011-02-24
x-es-count: 5
Content-Type: application/xml;charset=UTF-8
```
#### **POST**

```
POST /api/enstratus/2011-02-24/network/FirewallRule HTTP/1.1
User-agent: Test
Accept: application/xml
Host: api.enstratus.com
x-esauth-access: 123456789
x-esauth-signature: N7XsTLlMs3FObbznSKkBx53EfbxtEzC7VQveco+0sWM=
x-esauth-timestamp: 1290640603503
x-es-details: basic
x-es-with-perms: false
Content-length: 214
<addRule>
```

```
 <firewallRule firewall="474" cidr="157.166.224.26/32" startPort="8080"
   endPort="8090" direction="INGRESS" protocol="TCP">
    <reason>Because I said so</reason>
   </firewallRule>
</addRule>
```

```
HTTP/1.1 201 Created
Date: Wed, 24 Nov 2010 23:04:14 GMT
Content-Length: 19
Content-Type: application/xml;charset=ISO-8859-1
<rules>
</rules>
```
*NOTE: This method currently (and improperly) returns an empty list of rules. Per our API standards, it should return either the rule with its new ID or a job. This will be addressed in a future build.*

#### **DELETE**

```
DELETE /api/enstratus/2011-02-24/network/FirewallRule/2574?reason=Invalidated 
HTTP/1.1User-agent: Test
Accept: application/xml
Host: api.enstratus.com
x-esauth-access: 123456789
x-esauth-signature: 2TEI01wasn6zvDTNrV29Jdsvc4gK0seQvQGGyIdsh/g=
x-esauth-timestamp: 1290640865498
x-es-details: basic
x-es-with-perms: false
```

```
HTTP/1.1 200 OK
Date: Wed, 24 Nov 2010 23:21:55 GMT
Content-Length: 0
Content-Type: text/plain
```
# **LoadBalancer**

A load balancer is a virtual load balancer such as an AWS Elastic Load Balancer. It is specifically not a VM-hosted load balancer. Load balancers vary wildly from cloud provider to cloud provider. As a result, you should check with your cloud meta-data to see what elements are necessary in order to create a load balancer.

#### **Supported Methods**

- GET
- HEAD
- POST
- PUT
- DELETE

# **Attributes**

# *budget [number]*

The ID of the billing code against which any costs associated with this load balancer are billed.

# *loadBalancerId [read-only, number]*

The unique enStratus ID for this load balancer.

# *removable [read-only, boolean]* Indicates whether or not this load balancer can be removed.

# *status [read-only, ACTIVE|INACTIVE]*

The current status of the load balancer.

# **Elements**

# *address [read-only, string]*

An IPv4 or DNS address (depending on whether the load balancer is CNAME based) for the load balancer.

# *cloud [read-only, extended(Cloud)]*

The cloud in which this load balancer operates

# *cnameBased [read-only, boolean]*

Indicates whether this load balancer uses a CNAME for mapping to its destination. If true, you are given a DNS name to which you should create a CNAME in your DNS records. Otherwise, the load balancer will have a permanent IP to which you can assign an A record in your DNS.

# *customer [read-only, extended(Customer)]*

The customer to which the load balancer belongs.

# *dataCenters [list(DataCenter), nullable]*

The list of data centers across which this load balancer expects to see endpoints. In general, you should maintain one running server in each data center supported by this load balancer. Ideally, you should have an equal number of load balancers in each data center. Only provided when detail level is EXTENDED.

# *description [string(255)]*

The description of the load balancer established in enStratus.

# *label [enumeration(Color), nullable]*

A color label assigned to this load balancer.

# *listeners [list(Listener)]*

The list of network services being routed through this load balancer. In general, it is a good idea to create your load balancer with at least one listener. Many clouds do not allow you to modify your listener list after the creation of the load balancer. Some do not allow you to specify more than one listener. Only provided when detail level is EXTENDED.

# *name [string(100)]*

A user-friendly name for the load balancer.

# *owningAccount [read-only, extended(Account)]*

The enStratus account under which the load balancer is registered.

# *owningGroups [list(Group)]*

The groups who have ownership over this load balancer. The current enStratus release supports 0 or 1 group owner over a load balancer. In a future release, however, enStratus will support multiple owning groups and this structure reflects that capability. Until that time, you should thus submit one or zero groups when creating/modifying load balancers.

# *owningUser [read-only, extended(User), nullable]*

The user who is the owner of record of this load balancer. The owner may be null in cases of auto-discovery or certain automated scenarios.

# *providerId [read-only, string(100)]*

The unique ID with the cloud provider for this load balancer.

# *region [read-only, extended(Region)]*

The region in which this load balancer operates.

# *servers [list(Server), nullable]*

The list of servers in the load balancer pool. Only provided when detail level is EXTENDED.

# **Query Parameters**

If no query parameters are specified, all visible load balancers are returned.

# accountId [number] Limits the list of load balancers in the specified account.

# activeOnly [boolean]

Limits the list of load balancers to only active load balancers.

# regionId [number]

Limits the list of load balancers in the specified region.

# **Updates**

The following PUT operations are supported:

### addDataCenter

Requires: dataCenters Optional: none Response: 204 Adds the specified data center(s) into the list of data centers supported by this load balancer.

# addServer

Requires: servers

Optional: none

Response: 204

Adds the specified server(s) to the load balancing pool. The server must be located in a data center supported by this load balancer.

### removeDataCenter

Requires: dataCenters Optional: none Response: 204 Removes the specified data center(s) from the list of data centers supported by this load balancer

# removeServer Requires: servers Optional: none Response: 204 Removes the specified server(s) from the load balancing pool.

# **Errors**

No special errors exist for load balancers.

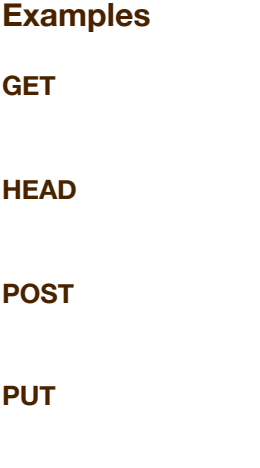

**DELETE**

# **Network**

enStratus models two distinct kinds of networks as network resources:

- Standard networks such as an AWS VPC or Cloud.com network that represent a network as known to a cloud provider
- Overlay networks such as a VPNCubed, CloudSwitch, or vCider network in which the network is an overlay on top of the cloud provider's network enStratus works to manage these distinct networks so that other parts of your cloud infrastructure do not need to know which is which.

Whether or not your cloud has a "network" concept, you can always create overlay networks. The cloud must, however, specifically support standard networks in order for you to reference them in a specific cloud. Furthermore, not all clouds support dynamic creation of standard networks. enStratus provides plenty of meta-data so you can dynamically discover what you can do with different clouds.

# **Version**

*Introduced:* 2011-07-15 *Status:* Active

# **Supported Methods**

- GET
- HEAD
- POST
- PUT
- DELETE

# **Attributes**

# *budget [number]*

The ID of the billing code against which any costs associated with this network are billed.

# *networkId [read-only, number]*

The unique enStratus ID for this network.

*removable [read-only, boolean]*

Indicates whether or not this network can be removed.

# *status [read-only, ACTIVE|INACTIVE]*

The current status of the network.

# **Elements**

# *agentCommunication [read-only, PUBLIC|PRIVATE]*

Indicates whether communication between enStratus and the agents on the guest operating systems in the cloud occur over a public or private channel.

# *allowSubnetCreation [read-only, boolean]*

Indicates whether or not you can POST to the Subnet resource to dynamically create subnets against this network.

# *canHaveSubnets [read-only, boolean]*

Indicates whether the technology behind this network supports subdivision into subnets. Just because the technology supports subnets, however, does not mean you can dynamically create them. You must check the allowsSubnetCreation attribute to see if that is possible.

# *createdTimestamp [read-only, datetime]*

Either the time when this network was first recognized by enStratus or the original creation date, depending on the underlying cloud. Where the cloud provides enStratus with this information, this value will represent the original creation time. Otherwise it represents the enStratus creation time.

# *cloud [read-only, extended(Cloud)]*

The cloud in which this network operates.

### *dataCenter [extended(DataCenter), nullable]*

The data center (if any) to which this network is tied. Different clouds will tie networks at the region or data center level.

# *description [string(255)]*

The description of the network established in enStratus.

# *dnsServers [list(string)]*

A list of DNS servers configured for this network.

# *flat [read-only, boolean]*

Indicates whether this network is a flat network (like the normal AWS configuration) or is part of a more fine-grained network hierarchy.

# *guid [read-only, guid]*

The permanent unique URI identifier for this network in enStratus.

# *label [enumeration(Color), nullable]*

A color label assigned to this network.

# *lastModifiedTimestamp [read-only, datetime]*

The time when a modification was last made to this network.

# *name [string(100)]*

A user-friendly name for the network.

# *networkAddress [write-once, string]* An IPv4 CIDR representing the block of IP addresses hosted in this network.

*networkType [read-only, STANDARD|OVERLAY]* Identifies what kind of network is represented by this resource.

# *ntpServers [list(string)]* A list of NTP servers configured for this network.

# *owningAccount [read-only, extended(Account)]*

The enStratus account under which the network is registered.

# *owningGroups [list(Group)]*

The groups who have ownership over this network. The current enStratus release supports 0 or 1 group owner over a network. In a future release, however, enStratus will support multiple owning groups and this structure reflects that capability. Until that time, you should thus submit one or zero groups when creating/modifying networks.

# *owningUser [read-only, extended(User), nullable]*

The user who is the owner of record of this network. The owner may be null in cases of auto-discovery or certain automated scenarios.

# *providerId [read-only, string(100), nullable]*

The unique ID with the cloud provider for this network. Unlike the provider ID values most other cloud objects in enStratus, this value may be nullable when the network is an overlay network.

# *publiclyAddressable [read-only, boolean]*

identifies whether the resources in this network can be accessed from the public Internet.

# *region [read-only, extended(Region)]*

The region in which this network operates.

### *subnets [list(Subnet)]*

The list of subnets associated with this network.

### **Query Parameters**

You specify a dataCenterId, regionId, or accountId when listing networks.

### accountId [number]

Limits the list of networks to those in the specified account.

# activeOnly [boolean]

Limits the list of networks to only active networks.

# dataCenterId [number]

Limits the list of networks to those in the specified data center.

regionId [number] Limits the list of networks to those in the specified region.

# **Delete Parameters**

You may specify a reason as a parameter when de-activating a network.

reason [string, optional] Specifies a reason for the change that will be tracked within enStratus.

# **Updates**

The following PUT operations are supported:

changeBudget Requires: budget

Optional: none Permissions: NETWORK/ManageBilling

Response: 204

Changes the budget against which any costs associated with this network are tracked. In addition to needing NETWORK/ManageBilling rights, the keys making this change must also have the right to bill against the old and the new budgets.

# changeOwnership

Requires: none Optional: owningGroups, owningUser

# Permissions: NETWORK/ManageOwnership

Response: 204

Changes the ownership of this network. If being done by user keys, only the group may be changed and the user making the change must belong to all old and new groups.

# describeNetwork

Requires: none Optional: description, label, name Permissions: NETWORK/Configure Response: 204 Changes the descriptive information for the network.

# **Errors**

No special errors exist for network.

# **Examples**

### **GET (JSON)**

```
GET /api/enstratus/2011-07-15/network/Network/701 HTTP/1.1
User-agent: enStratus Test Case
Accept: application/json
x-esauth-access: KNXSEBLDYUITQTQNVIGS
x-esauth-signature: opdjv7hoWIn45SdQJH1xZCJaPfLt0yOBu7XV59xPIOE=
x-esauth-timestamp: 1311627134786
x-es-details: basic
x-es-with-perms: false
```

```
HTTP/1.1 200 OK
Server: Apache-Coyote/1.1
x-es-version: 2011-07-15
Content-Type: application/json;charset=UTF-8
Transfer-Encoding: chunked
Date: Mon, 25 Jul 2011 20:52:14 GMT
{
   "networks":
   [
     {"region":{"regionId":741},
      "lastModifiedTimestamp":"2011-07-25T20:20:09.154+0000",
```
```
 "budget":111,
    "networkType":"STANDARD",
    "ntpServers":["10.2.5.1"],
    "networkId":701,
    "removable":true,
    "agentCommunication":"PUBLIC",
    "customer":{"customerId":100},
    "owningGroups":[{"groupId":1}],
    "description":"test",
    "name":"gregTest",
    "publiclyAddressable":false,
    "canHaveSubnets":true,
    "owningAccount":{"accountId":100},
    "createdTimestamp":"2011-07-12T21:42:39.431+0000",
    "status":"ACTIVE",
    "flat":false,
    "networkAddress":"192.168.1.0/24",
    "label":"blue",
    "guid":"/customer/100/cloud/1/100/region/741/network/701",
    "providerId":"vpc-a35a09ca",
    "cloud":{"cloudId":1},
    "owningUser":{"userId":2370},
    "allowSubnetCreation":true
   }
 ]
```
#### **GET (XML)**

}

```
GET /api/enstratus/2011-07-15/network/Network/701 HTTP/1.1
User-agent: enStratus Test Case
Accept: application/xml
x-esauth-access: KNXSEBLDYUITQTQNVIGS
x-esauth-signature: UqWyHrGflReRNa/6okWTQiVNazkvyNEy6ihC90x+6Sc=
x-esauth-timestamp: 1311531929913
x-es-details: basic
x-es-with-perms: false
```

```
HTTP/1.1 200 OK
Server: Apache-Coyote/1.1
x-es-version: 2011-07-15
Content-Type: application/xml;charset=UTF-8
Transfer-Encoding: chunked
Date: Sun, 24 Jul 2011 18:25:29 GMT
<networks>
   <network networkId="701" budget="111" status="ACTIVE" removable="true" >
    <guid>/customer/100/cloud/1/100/region/741/network/701</guid>
    <agentCommunication>PUBLIC</agentCommunication>
    <name>regTest</name>
```

```
 <label>blue</label>
     <canHaveSubnets>true</canHaveSubnets>
     <allowSubnetCreation>true</allowSubnetCreation>
     <flat>false</flat>
     <publiclyAddressable>false</publiclyAddressable>
     <description>test</description>
     <providerId>vpc-a35a09ca</providerId>
     <createdTimestamp>2011-07-12T21:42:39.431+0000</createdTimestamp>
     <lastModifiedTimestamp>2011-07-24T18:22:38.008+0000</lastModifiedTimestamp>
     <networkAddress>192.168.1.0/24</networkAddress>
     <ntpServers>
       <ntpServer>10.2.5.1</ntpServer>
     </ntpServers>
     <networkType>STANDARD</networkType> 
     <owningAccount accountId="100 />
     <cloud cloudId="1" />
     <region regionId="741" /> 
     <owningUser userId="2370" />
     <owningGroup groupId="1" />
   </network>
</networks>
```
#### **HEAD**

```
HEAD /api/enstratus/2011-07-15/network/Network?regionId=741 HTTP/1.1
User-agent: enStratus Test Case
Accept: application/json
x-esauth-access: KNXSEBLDYUITQTQNVIGS
x-esauth-signature: ccLfSsn89ZKyfbtqivLnIXbujieI6zlvol7dJh25unQ=
x-esauth-timestamp: 1311531930831
x-es-details: basic
x-es-with-perms: false
```

```
HTTP/1.1 200 OK
Server: Apache-Coyote/1.1
x-es-version: 2011-07-15
x-es-count: 2
Content-Type: application/json;charset=UTF-8
Content-Length: 0
Date: Sun, 24 Jul 2011 18:25:30 GMT
```
#### **POST**

```
POST /api/enstratus/2011-07-15/network/Network HTTP/1.1
User-agent: enStratus Test Case
Accept: application/json
x-esauth-access: KNXSEBLDYUITQTQNVIGS
x-esauth-signature: 9p2PP1XG6sI2Q36Y29M1YCJiOJcq74We4pfK14tTbKU=
x-esauth-timestamp: 1311618733110
x-es-details: basic
```

```
x-es-with-perms: false
{
   "addNetwork":
  \lceil {"region":{"regionId":741},
      "budget":100,
      "owningGroups":[{"groupId":186}],
      "ntpServers":["192.168.32.12"],
      "description":"Created by the enStratus unit tests.",
      "name":"Unit Test 1311618733",
      "networkAddress":"192.168.32.0/24",
      "label":"red",
      "dnsServers":["192.168.32.13"]}
   ]
}
```

```
HTTP/1.1 202 Accepted
Server: Apache-Coyote/1.1
Content-Type: application/json;charset=UTF-8
Content-Length: 47
Date: Mon, 25 Jul 2011 20:51:42 GMT
```

```
{"jobs":[{"jobId":71747,"status":"RUNNING"}]}
```
#### **PUT**

#### **DELETE**

```
DELETE /api/enstratus/2011-07-15/network/Network/701?reason=enStratus+Unit+Test 
HTTP/1.1
User-agent: enStratus Test Case
Accept: application/json
x-esauth-access: KNXSEBLDYUITQTQNVIGS
x-esauth-signature: ZqCMNG8Tqj5D5QUb8dJnJfaxRgDUXdDxPrvmpU1IU9Q=
x-esauth-timestamp: 1311627136860
x-es-details: basic
x-es-with-perms: false
```

```
HTTP/1.1 202 Accepted
Server: Apache-Coyote/1.1
Content-Length: 47
Date: Mon, 25 Jul 2011 20:52:16 GMT
```

```
{"jobs":[{"jobId":71749,"status":"RUNNING"}]}
```
# **Subnet**

A subnet is a segmentation of a Network into which various resources may be deployed. Not all clouds or networks support subnets, so you should check with the meta-data associated with a network before trying to create a subnet.

# **Version**

*Introduced:* 2011-07-15 *Status:* Active

# **Supported Methods**

- GET
- HEAD
- POST
- PUT
- DELETE

# **Attributes**

#### *budget [number]*

The ID of the billing code against which any costs associated with this subnet are billed.

#### *subnetId [read-only, number]*

The unique enStratus ID for this subnet.

# *removable [read-only, boolean]*

Indicates whether or not this subnet can be removed.

#### *status [read-only, ACTIVE|INACTIVE]*

The current status of the subnet.

# **Elements**

#### *createdTimestamp [read-only, datetime]*

Either the time when this subnet was first recognized by enStratus or the original creation date, depending on the underlying cloud. Where the cloud provides enStratus with this information, this value will represent the original creation time. Otherwise it represents the enStratus creation time.

*cloud [read-only, extended(Cloud)]* The cloud in which this subnet operates

*customer [read-only, extended(Customer)]* The customer to which the subnet belongs.

# *dataCenter [extended(DataCenter), nullable]*

The data center (if any) to which this subnet is tied. Different clouds will tie networks at the region or data center level. If the network governing this subnet is data-center constrained, then the subnet will have a data center value.

*description [string(255)]* The description of the subnet established in enStratus.

*guid [read-only, guid]* The permanent unique URI identifier for this subnet in enStratus.

# *label [enumeration(Color), nullable]*

A color label assigned to this subnet.

*lastModifiedTimestamp [read-only, datetime]* The time when a modification was last made to this subnet.

*name [string(100)]*

A user-friendly name for the subnet.

*network [write-once, extended(Network)]* The network to which this subnet belongs.

*networkAddress [write-once, string]* An IPv4 CIDR representing the block if IP addresses hosted in this subnet.

*owningAccount [read-only, extended(Account)]* The enStratus account under which the subnet is registered.

# *owningGroups [list(Group)]*

The groups who have ownership over this subnet. The current enStratus release supports 0 or 1 group owner over a load balancer. In a future release, however, enStratus will support multiple owning groups and this structure reflects that capability. Until that time, you should thus submit one or zero groups when creating/modifying subnets.

#### *owningUser [read-only, extended(User), nullable]*

The user who is the owner of record of this subnet. The owner may be null in cases of auto-discovery or certain automated scenarios.

# *providerId [read-only, string(100), nullable]*

The unique ID with the cloud provider for this subnet. Unlike the provider ID values most other cloud objects in enStratus, this value may be nullable. The reason is that the subnet may belong to an overlay network and thus not technically be a cloud resource.

## *region [read-only, extended(Region)]*

The region in which this subnet operates.

# **Query Parameters**

You must minimally provide a network query parameter when listing subnets.

networkId [number] Limits the list of subnets to those in the specified network.

# activeOnly [boolean] Limits the list of subnet to only active subnets.

# **Updates**

The following PUT operations are supported:

#### changeBudget

Requires: budget Optional: none Permissions: SUBNET/ManageBilling Response: 204 Changes the budget against which any costs associated with this subnet are tracked. In addition to needing SUBNET/ManageBilling rights, the keys making this change must also have the right to bill against the old and the new budgets.

#### changeOwnership

Requires: none Optional: owningGroups, owningUser Permissions: SUBNET/ManageOwnership Response: 204

Changes the ownership of this subnet. If being done by user keys, only the group may be changed and the user making the change must belong to all old and new groups.

#### describeSubnet

Requires: none Optional: description, label, name Permissions: SUBNET/Configure Response: 204 Changes the descriptive information for the subnet.

#### **Errors**

No special errors exist for subnets.

#### **Examples**

#### **GET (JSON)**

```
GET /api/enstratus/2011-07-15/network/Subnet?networkId=701 HTTP/1.1
User-agent: enStratus Test Case
Accept: application/json
x-esauth-access: KNXSEBLDYUITQTQNVIGS
x-esauth-signature: f5IybucS/p3PuZWR2QNisRdTyHMY3xrUU/Ml6Ic2fl8=
x-esauth-timestamp: 1311532512618
x-es-details: basic
x-es-with-perms: false
```

```
HTTP/1.1 200 OK
Server: Apache-Coyote/1.1
x-es-version: 2011-07-15
Content-Type: application/json;charset=UTF-8
Transfer-Encoding: chunked
Date: Sun, 24 Jul 2011 18:35:13 GMT
{"subnets":
   [
     {"region": {"regionId":741},
      "budget":111,
      "lastModifiedTimestamp":"2011-07-15T22:50:22.238+0000",
      "createdTimestamp":"2011-07-15T22:50:22.238+0000",
      "status":"ACTIVE",
      "networkAddress":"192.168.1.0/28",
      "label":"blue",
```

```
 "dataCenter":{"dataCenterId":942},
      "subnetId":200,
      "network":{"networkId":701},
"guid":"/customer/100/cloud/1/100/region/741/dc/942/network/701/subnet/200",
      "description":"subnet-dacc9eb3",
      "name":"subnet-dacc9eb3",
      "providerId":"subnet-dacc9eb3",
      "cloud":{"cloudId":1},
      "owningAccount":{"accountId":100},
      "owningGroups":[{"groupId":1}]
     }
   ]
}
```
#### **HEAD**

**POST**

**PUT**

#### **DELETE**

# **PLATFORM API**

The enStratus platform API in the */api/enstratus/VERSION/platform* namespace provides access to all Platform as a Service assets in supported clouds.

# **Distribution**

A distribution is a CDN distribution that enables you to publish certain content to global endpoints by placing it into cloud storage and having the cloud CDN replicate it.

Not yet implemented.

# **KeyValueDatabase**

A key/value database is a database as a service offering based on the key/value model. Examples of a key/value database include Amazon SimpleDB.

Not yet implemented.

# **MessageQueue**

A cloud-based message queue in a message queue service. Messages queues enable you to push short messages for consumptions by subscribers polling the queue.

Not yet implemented.

# **PushNotificationTopic**

A push notification topic is a notification service in which messages may be published and are subsequently pushed out to subscribers.

Not yet implemented.

# **RelationalDatabase**

A relational database is a database as a service offering supporting a relational model. Examples of relational database services include Amazon RDS and Microsoft SQL Azure.

# **RelationalDatabaseProduct**

Represents a product with costs from a cloud relational database vendor. enStratus maps RelationalDatabase instances to products for the purpose of calculating chargebacks. A relational database product will map to one or more cloud provider definitions of their product.

# **Version**

Introduced: 2011-12-15 Status: Active

# **Supported Methods**

- GET
- HEAD

# **Attributes**

#### *productId [read-only, number]*

The unique ID in enStratus for this relational database product.

# *status [read-only, ACTIVE|INACTIVE]*

The current status of the product.

# **Elements**

```
architecture [read-only, enum(Architecture)]
The underlying CPU architecture of this database server.
```
# *cloud [read-only, extended(Cloud)]*

The cloud for which this product operates.

#### *coreCount [read-only, number]*

The number of CPU cores allocated to your database environment. This value should not be relied upon to be entirely accurate.

#### *cpuInGHz [read-only, number]*

The speed of the CPUs allocated to your database environment. This value should not be relied upon to be entirely accurate.

#### *customPricing [read-only, boolean]*

Indicates whether or not this pricing reflects the standard retail rates from the cloud provider.

#### *description [read-only, string(10000)]*

A long description for this product.

# *engine [read-only, enum(DatabaseEngine)]*

The database engine represented by this product.

# *hourlyPricing [read-only, complex(Money)]*

The hourly rate the cloud provider charges for having a relational database provisioned.

# *ioPricing [read-only, complex(Money)]*

The rate charged by the cloud provider for data going in and out of the cloud to this database. The rate is depends on the number of units specified in ioUnits.

#### *ioUnits [read-only, number]*

The number of I/O units reflected in the I/O pricing.

#### *maximumStorageInGb [read-only, number]*

The amount of storage up to which you may have allocated to be reflected by this product.

#### *memoryInGb [read-only, number]*

The amount of RAM allocated to this virtual database server. This value should not be relied upon to be entirely accurate.

#### *minimumStorageInGb [read-only, number]*

The amount of storage you must have allocated to receive the pricing reflected in this product.

#### *name [read-only, string(100)]*

A user-friendly name to describe this product.

#### *region [read-only, extended(Region)]*

A region for which this product is good.

#### *providerId [read-only, string(100)]*

How this product is identified to the cloud provider. Note that this value will uniquely identify something with the cloud provider, but it may not map in a one-to-one fashion with what enStratus considers an RDBMS product. In other words, there may be multiple enStratus RelationalDatabaseProduct instances with the same provider ID.

#### *storagePricing [read-only, complex(Money)]*

The rate per storageUnits charged for the storage allocated for this relational database product.

#### *storageUnits [read-only, number]*

The number of storage units reflected in the storage pricing.

#### **Query Parameters**

GET and HEAD operations require both a regionId and an engine.

#### *engine [enum(DatabaseEngine)]*

The database engine for which you want a product listing.

# *regionId [number]*

The region for which you want products.

#### **Updates**

No updates are currently allowed. In the future, we will add support for on-premise customers to manage their RDBMS product listings as well as for SaaS customers to define their own chargebacks.

#### **Errors**

No special error considerations.

# **Examples**

```
GET (JSON)
      GET /api/enstratus/2011-12-15/platform/RelationalDatabaseProduct/100031 
      HTTP/1.1User-agent: enStratus Test Case
```

```
Accept: application/json
x-esauth-access: LTODCYJPHYESNJLQCJER
x-esauth-signature: qCLsSXUEpL+paHm0KAAOrL7OpuZEhRCfr/25Id++vgU=
x-esauth-timestamp: 1324253417971
x-es-details: basic
x-es-with-perms: false
```

```
HTTP/1.1 200 OK
       Server: Apache-Coyote/1.1
       x-es-version: 2011-12-15
       Content-Type: application/json;charset=UTF-8
       Transfer-Encoding: chunked
       Date: Mon, 19 Dec 2011 00:10:17 GMT
       {"rdbmsProducts":
          [
            {
              "memoryInGb":1.7,
              "region":{"regionId":52701},
              "status":"ACTIVE",
              "engine":"MYSQL55",
              "maximumStorageInGb":0,
              "architecture":"I64",
              "coreCount":1,
              "productId":100031,
              "ioUnits":1000000,
              "minimumStorageInGb":5,
              "storageUnits":1,
              "customPricing":false,
              "cpuInGHz":1,
              "ioPricing":{"value":0.10,"currency":"USD"},
              "description":"64-bit, 1.7GB RAM, 1x1.0 GHz CPU Core",
              "storagePricing":{"value":0.10,"currency":"USD"},
              "name":"Small DB Instance",
              "providerId":"db.m1.small",
              "cloud":{"cloudId":111},
              "hourlyPricing":{"value":0.11,"currency":"USD"}
            }
          ]
       }
GET (XML)
       GET /api/enstratus/2011-12-15/platform/RelationalDatabaseProduct/100031 
       HTTP/1.1
       User-agent: enStratus Test Case
       Accept: application/xml
```
x-esauth-signature: weRjuO4yqfl4AS/cM4K+x6r14ID8+xMmsSvkEyHjZ/I=

```
Copyright © 2010-2012 enStratus Networks Inc. 303
```
x-esauth-access: LTODCYJPHYESNJLQCJER

x-esauth-timestamp: 1324253418699

x-es-details: basic x-es-with-perms: false

```
HTTP/1.1 200 OK
Server: Apache-Coyote/1.1
x-es-version: 2011-12-15
Content-Type: application/xml;charset=UTF-8
Transfer-Encoding: chunked
Date: Mon, 19 Dec 2011 00:10:19 GMT
<rdbmsProducts>
   <rdbmsProduct productId="100031" status="ACTIVE">
     <name>Small DB Instance</name>
     <description>64-bit, 1.7GB RAM, 1x1.0 GHz CPU Core</description>
     <providerId>db.m1.small</providerId>
     <engine>MYSQL55</engine>
     <coreCount>1</coreCount>
     <cloud cloudId="111" />
     <region regionId="52701" />
     <architecture>I64</architecture>
     <customPricing>false</customPricing>
     <cpuInGHz>1.0</cpuInGHz>
     <hourlyPricing currency="USD">0.11</hourlyPricing>
     <ioPricing currency="USD">0.10</ioPricing>
     <ioUnits>1000000</ioUnits>
     <storagePricing currency="USD">0.10</storagePricing>
     <storageUnits>1.0</storageUnits>
     <maximumStorageInGb>0</maximumStorageInGb>
     <minimumStorageInGb>5</minimumStorageInGb>
     <memoryInGb>1.7</memoryInGb>
   </rdbmsProduct>
</rdbmsProducts>
```
#### **HEAD**

```
HEAD 
/api/enstratus/2011-12-15/platform/RelationalDatabaseProduct?regionId=52701&eng
ine=MYSQL55 HTTP/1.1
User-agent: enStratus Test Case
Accept: application/json
x-esauth-access: LTODCYJPHYESNJLQCJER
x-esauth-signature: dl1lHb11pT4CzDf7acW8lhuMD7cSfBOIK8qFPVabd88=
x-esauth-timestamp: 1324253419506
x-es-details: basic
x-es-with-perms: false
```
HTTP/1.1 200 OK Server: Apache-Coyote/1.1 x-es-version: 2011-12-15

```
x-es-count: 6
Content-Type: application/json;charset=UTF-8
Content-Length: 0
Date: Mon, 19 Dec 2011 00:10:19 GMT
```
# **StorageObject**

A blob or container in which blobs are stored in a cloud storage system. enStratus currently provides no mechanism for uploading or downloading files. This feature will be added in a later release.

*NOTE: Storage objects always provider their permissions and do not provide extended details.*

#### **Version**

*Introduced:* 2010-02-24 *Status:* Active

Changes:

#### **2011-12-15**

Budget is now an attribute rather than an element in order to maintain consistency with the rest of the API.

There is no describeStorageObject PUT. This is now renameObject.

#### **Supported Methods**

- GET
- HEAD
- POST
- PUT
- DELETE

# **Attributes**

# *budget [number, nullable]*

The budget to which the data stored in a container/bucket is billed against. Not present if the object isn't a container/bucket.

*storageObjectId [read-only, number]* The unique ID of this storage object.

*type [read-only, blob|container]* The type of storage object.

# **Elements**

*cloud [extended(Cloud)]* The cloud in which the object is stored.

# *container [extended(StorageObject)]*

The container in which this storage object rests.

#### *createdTimestamp [read-only, datetime]*

The time when this storage object was initially created in cloud storage.

# *label [enumeration(Color), nullable]*

A color label for displaying the storage object.

# *lastModifiedTimestamp [read-only, datetime]*

The time when this storage object last had changes made to it.

## *name [latin(100)]*

The user-friendly name you use to identify the storage object.

# *owningGroup [extended(Group), nullable]*

The group owning this container and governing permissions on the container. This value is not present in objects of type "blob".

# *owningUser [extended(User), nullable]*

The user who owns this storage object.

# *providerId [read-only, string(255)]*

The unique identifier in the cloud storage system for this storage object.

#### *readAny [boolean, nullable]*

Indicates that anyone with access to this account can read items stored in the container. Only for containers.

#### *readCode [boolean, nullable]*

Indicates that anyone with provisioning rights to the billing code under which this container is billed can read items stored in the container. Only for containers.

#### *readGroup [boolean, nullable]*

Indicates that anyone in the same group owning this container can read items stored in the container. Only valid for containers.

#### *readPublic [boolean, nullable]*

Indicates that items in this container should be made public to the entire world. Only valid for containers.

#### *region [read-only, extended(Region)]*

The region in which this object is stored.

#### *size [read-only, number, nullable]*

The file size for the storage object. Only valid for objects of type "blob".

#### *writeAny [boolean, nullable]*

Indicates that anyone with access to this account can write to this container. Valid only for containers.

#### *writeCode [boolean, nullable]*

Indicates that anyone with provisioning rights to the billing code under which this container is billed can write to the container. Valid only for containers.

#### *writeGroup [boolean, nullable]*

Indicates that anyone in the same group owning this container can write to this container. Valid only for containers.

#### **Query Parameters**

GET and HEAD operations require either a region ID and optionally a container ID.

containerId [optional, number] Provides the contents of the specified container.

regionId [number] Displays the root containers for the specified region.

DELETE operations on containers support two optional parameters:

#### clearContents [optional, boolean]

Will cause all blob contents of the container to be deleted. Default is false.

#### recursive [optional, boolean]

Causes enStratus to recursively delete all contents and sub-containers and their contents. Default is false.

#### **Updates**

The following PUT operations are supported:

#### changePermissions

Requires: readAny, readCode, readGroup, readPublic, writeAny, writeCode, writeGroup Optional: none Success: 204 Sets the quotas for this billing code. If you wish to clear a quota (make it unlimited), you should specify an empty tag for that quota.

renameObject Requires: name Optional: none Success: 204 Renames the object.

#### **Creating Objects**

You create containers via the makeContainer POST action. Uploading files happens through a separate interface that enables the posting of binary objects

#### **Errors**

There are no unique errors associated with storage containers.

#### **Examples**

#### **GET (JSON)**

```
GET /api/enstratus/2011-12-15/platform/StorageObject?regionId=52701 HTTP/1.1
User-agent: enStratus Test Case
Accept: application/json
x-esauth-access: LTODCYJPHYESNJLQCJER
x-esauth-signature: ket4eadrTQicOAzOvzB4wGFIBqjvu2i1Tpcxn2TAe1o=
x-esauth-timestamp: 1324171943466
x-es-details: basic
x-es-with-perms: false
```

```
HTTP/1.1 200 OK
       Server: Apache-Coyote/1.1
      x-es-version: 2011-12-15
      Content-Type: application/json;charset=UTF-8
       Transfer-Encoding: chunked
       Date: Sun, 18 Dec 2011 01:32:24 GMT
       {"storageObjects":
         \lceil {
              "region":{"regionId":52701},
              "lastModifiedTimestamp":"2011-12-16T16:10:40.000+0000",
              "budget":50200,
              "writeCode":true,
              "storageObjectId":154800,
              "writeGroup":true,
              "createdTimestamp":"2011-12-16T16:10:40.000+0000",
              "readPublic":false,
              "label":"gray",
              "type":"container",
              "readGroup":true,
              "readAny":true,
              "name":"utscripts",
              "providerId":"utscripts",
              "cloud":{"cloudId":111},
              "user":{"userId":53601},
              "writeAny":true,
              "readCode":true,
              "owningGroup":{"groupId":50200}
            }
          ]
       }
GET (XML)
       GET /api/enstratus/2011-12-15/platform/StorageObject?regionId=52701 HTTP/1.1
```

```
User-agent: enStratus Test Case
```

```
Accept: application/xml
x-esauth-access: LTODCYJPHYESNJLQCJER
x-esauth-signature: Ecee8BBrR0M66IvxjPpdH76FMKgO88jN+cErYhAkzsc=
x-esauth-timestamp: 1324171944482
x-es-details: basic
x-es-with-perms: false
```

```
HTTP/1.1 200 OK
Server: Apache-Coyote/1.1
x-es-version: 2011-12-15
Content-Type: application/xml;charset=UTF-8
Transfer-Encoding: chunked
Date: Sun, 18 Dec 2011 01:32:24 GMT
```

```
<storageObjects>
```

```
 <storageObject storageObjectId="154800" type="container" budget="50200">
     <owningGroup groupId="50200" />
    <readAny>true</readAny>
    <readCode>true</readCode>
    <readGroup>true</readGroup>
    <readPublic>false</readPublic>
     <writeAny>true</writeAny>
     <writeCode>true</writeCode>
     <writeGroup>true</writeGroup>
     <name>utscripts</name>
     <label>gray</label>
     <createdTimestamp>2011-12-16T16:10:40.000+0000</createdTimestamp>
     <lastModifiedTimestamp>2011-12-16T16:10:40.000+0000</lastModifiedTimestamp>
     <providerId>utscripts</providerId>
     <cloud cloudId="111" />
     <region regionId="52701" />
     <owningUser userId="53601" />
   </storageObject>
</storageObjects>
```
#### **HEAD**

```
HEAD /api/enstratus/2011-12-15/platform/StorageObject?regionId=52701 HTTP/1.1
User-agent: enStratus Test Case
Accept: application/json
x-esauth-access: LTODCYJPHYESNJLQCJER
x-esauth-signature: nzBpEMtjsfgpfI+N2ccUdWMyWMHQL7fz/xL10u0vPaI=
x-esauth-timestamp: 1324171946582
x-es-details: basic
x-es-with-perms: false
```
HTTP/1.1 200 OK Server: Apache-Coyote/1.1 x-es-version: 2011-12-15

```
x-es-count: 1
Content-Type: application/json;charset=UTF-8
Content-Length: 0
Date: Sun, 18 Dec 2011 01:32:26 GMT
```
#### **POST (JSON)**

```
POST /api/enstratus/2011-12-15/platform/StorageObject HTTP/1.1
User-agent: enStratus Test Case
Accept: application/json
x-esauth-access: LTODCYJPHYESNJLQCJER
x-esauth-signature: 6RvL0HhHpV2j83PoVH0aAO9H4NXCBVIJ/OhFQeDKpYw=
x-esauth-timestamp: 1324177522304
x-es-details: basic
x-es-with-perms: false
{"makeContainer":
  \overline{a} {
       "region":{"regionId":52701},
       "budget":50200,
       "name":"esut1324177520690",
       "label":"yellow",
       "findFreeName":false
     }
   ]
}
```

```
HTTP/1.1 201 Created
Server: Apache-Coyote/1.1
Content-Type: application/json;charset=UTF-8
Content-Length: 49
Date: Sun, 18 Dec 2011 03:05:26 GMT
{"storageObjects":
   [
     {
       "storageObjectId":155100
     }
   ]
}
```
#### **POST (XML)**

```
POST /api/enstratus/2011-12-15/platform/StorageObject HTTP/1.1
User-agent: enStratus Test Case
Accept: application/xml
x-esauth-access: LTODCYJPHYESNJLQCJER
x-esauth-signature: lFOULafI2gYdUTNXL2LVuY/aEltlCHbl5rliZ3mpGbc=
```

```
x-esauth-timestamp: 1324177526954
x-es-details: basic
x-es-with-perms: false
<makeContainer>
   <storageObjects>
     <storageObject budget="50200">
       <name>esut1324177526954</name>
       <findFreeName>false</findFreeName>
       <region regionId="52701" />
       <label>yellow</label>
     </storageObject>
   </storageObjects>
</makeContainer>
```

```
HTTP/1.1 201 Created
Server: Apache-Coyote/1.1
Content-Type: application/xml;charset=UTF-8
Content-Length: 83
Date: Sun, 18 Dec 2011 03:05:28 GMT
```

```
<storageObjects>
   <storageObject storageObjectId="155101" />
</storageObjects>
```
#### **PUT (JSON)**

```
PUT /api/enstratus/2011-12-15/platform/StorageObject/155109 HTTP/1.1
User-agent: enStratus Test Case
Accept: application/json
x-esauth-access: LTODCYJPHYESNJLQCJER
x-esauth-signature: oyPXIs0IH1enmrUQaJ652Nnsyvr9aSPA0/1qZbkmvpo=
x-esauth-timestamp: 1324178304823
x-es-details: basic
x-es-with-perms: false
```

```
{"changePermissions":[{"readAny":true}]}
```
HTTP/1.1 204 No Content Server: Apache-Coyote/1.1 Date: Sun, 18 Dec 2011 03:18:25 GMT

#### **PUT (XML)**

```
PUT /api/enstratus/2011-12-15/platform/StorageObject/155110 HTTP/1.1
User-agent: enStratus Test Case
Accept: application/xml
x-esauth-access: LTODCYJPHYESNJLQCJER
x-esauth-signature: SokvsF2sAA59yqfNAzIKC8kU/v2Zu2fM6GeK5QBk8VU=
x-esauth-timestamp: 1324178308881
```

```
x-es-details: basic
x-es-with-perms: false
<changePermissions>
  <storageObjects>
     <storageObject>
      <readAny>true</readAny>
     </storageObject>
   </storageObjects>
```

```
</changePermissions>
```
#### **DELETE**

```
DELETE /api/enstratus/2011-12-15/platform/StorageObject/155102?reason=Unit+Test 
HTTP/1.1
User-agent: enStratus Test Case
Accept: application/json
x-esauth-access: LTODCYJPHYESNJLQCJER
x-esauth-signature: hNHf6BK7nLs2+hL44qpqwmoAHQZm79vhrsntJr6ITlM=
x-esauth-timestamp: 1324177530986
x-es-details: basic
x-es-with-perms: false
```
HTTP/1.1 204 No Content Server: Apache-Coyote/1.1 Date: Sun, 18 Dec 2011 03:05:32 GMT

# **COMPLEX DATA TYPES**

This section describes the complex data types used inside the resources of the enStratus API. A complex data type is an object with attributes that cannot be directly queried via the API. Instead, it represents a value inside one or more resources of the API.

# **AlertConfiguration**

Configuration for alerts associated with resources in a specific cloud account.

# **Attributes**

No attributes.

# **Elements**

#### *alertIntervalInMinutes [number]*

Specifies the number of minutes between notifications for the same alert. For example, if a server is unreachable and this value is set to 5, you will receive a notification about it being unreachable once ever 5 minutes.

# *allowIndividualEmailAlerts [boolean]*

Indicates whether users are able to set their own email alert configurations. If false, then the only email alerts sent are those to the globalEmailAlertTarget.

#### *allowIndividualSmsAlerts [boolean]*

Indicates whether users are able to set their own SMS alert configurations. If false, then the only SMS alerts sent are those to the globalSmsAlertTarget.

# *globalEmailTarget [string(100), nullable]*

When set, notifications associated with an alert having an alert level exceeding the globalEmailThreshold will automatically be routed to this email address.

# *globalEmailThreshold [number, nullable]*

The threshold (on a scale between 0 and 11) for alert notifications to the global email target. If set to 0, all notifications for all alerts will go out to the global email target. If set to 11, none will go out.

# *globalSmsTarget [string(100), nullable]*

When set, notifications associated with an alert having an alert level exceeding the globalSmsThreshold will automatically be routed to this SMS target.

#### *globalSmsThreshold [number, nullable]*

The threshold (on a scale between 0 and 11) for alert notifications to the global SMS target. If set to 0, all notifications for all alerts will go out to the global SMS target. If set to 11, none will go out.

#### *notificationTargetId [number, nullable]*

If not null, this value represents the unique ID push notification to which all alerts will be sent.

#### *stopAfterMinutes [number]*

Specifies the number of minutes after an alert is raised until notifications are automatically silenced. For example, if a server is unreachable and this value is set to 60, you will receive notifications about it until 60 minutes have passed.

# **CloudSubscription**

When an Account has been assigned to a cloud, that assignment includes a variety of subscription information. Some of this information is data you provide to help enStratus talk to the cloud. Some of it is information enStratus discovers from the cloud about its capabilities.

# **Attributes**

#### *accountNumber [write-once, string(100)]*

The is the unique account number for your account with the cloud provider. The nature of this value is cloud-dependent. Once this account is configured, this value becomes readonly. Only one account in enStratus may be associated with this account number in this cloud.

#### *cloudId [write-once, number]*

The enStratus ID of the cloud to which your account is assigned. An account's association with a cloud may not be changed once it is set.

#### *cloudSubscriptionId [read-only, number]*

The unique ID of this subscription in enStratus.

# *storageAccountNumber [write-once, string(100), nullable]*

If your subscription has different authentication for compute and storage resources, this account number is the account number associated with the storage cloud.

# **Elements**

# *apiKeyId [write-only, string(255), nullable]*

The API access key or user name for accessing your cloud account, depending on the underlying cloud. This may be the same as the account number if the underlying cloud does not support API keys and multi-user access to the same account.

#### *assignablePrivateIpAddresses [read-only, boolean]*

Indicates whether you can assign private IP addresses to servers via the API.

# *assignablePublicIpAddresses [read-only, boolean]*

Indicates whether you can assign public IP addresses to servers via the API.

#### *hasPublicImageLibrary [read-only, boolean]*

Indicates that the underlying cloud has a public library from which you can launch servers.

# *ipAddressForwarding [read-only, boolean]*

Indicates whether IP address forwarding is supported for IP addresses in this account. If true, that means you can leverage the IP address forwarding capabilities of enStratus in this cloud. For example, you can forward port 80 on an IP address to port 8080 on a private address.

#### *loadBalancerDataCenterLimited [read-only, boolean]*

Indicates whether load balancers can be limited in the data centers they balance across. For example, in AWS, you can configure your load balancer to balance across only a specified set of data centers (availability zones). When false, a cloud load balancer does not care about what data centers.

# *loadBalancerIpAddressAssigned [read-only, boolean]*

Indicates whether the underlying cloud assigns an IP address to a load balancer or whether you are expected to provide an IP address as part of a create operation.

*requestablePrivateIpAddresses [read-only, boolean]* Indicates whether you can request private IP addresses or address blocks via the API.

#### *requestablePublicIpAddresses [read-only, boolean]*

Indicates whether you can request public IP addresses or address blocks via the API.

#### *secretKeySecret [write-only, string(255), nullable]*

The secret key or password for accessing your cloud account via API.

#### *subscribedAutoScaling [read-only, boolean]*

Indicates that your account is subscribed for cloud-based auto-scaling support. enStratus supports auto-scaling regardless of whether your cloud supports it or you are subscribed for the service.

#### *subscribedBlobStore [read-only, boolean]*

Indicates that your account is subscribed for blob storage services.

#### *subscribedCdn [read-only, boolean]*

Indicates that your account is subscribed for CDN services.

*subscribedDns [read-only, boolean]* Indicates that your account is subscribed for DNS services.

#### *subscribedEmail [read-only, boolean]*

Indicates that your account is subscribed for email services.

*subscribedFirewall [read-only, boolean]*

Indicates that your account is subscribed for firewall services.

*subscribedImage [read-only, boolean]* Indicates that your account is subscribed for image services.

*subscribedIpAddress [read-only, boolean]* Indicates that your account is subscribed for IP address services.

*subscribedKeyValue [read-only, boolean]* Indicates that your account is subscribed for key/value database services.

*subscribedLoadBalancer [read-only, boolean]* Indicates that your account is subscribed for load balancer services.

*subscribedMessageQueue [read-only, boolean]* Indicates that your account is subscribed for message queue services.

*subscribedPushNotifications [read-only, boolean]* Indicates that your account is subscribed for push notifications services.

*subscribedRdbms [read-only, boolean]* Indicates that your account is subscribed for RDBMS services.

*subscribedServer [read-only, boolean]* Indicates that your account is subscribed for server services.

*subscribedSnapshot [read-only, boolean]* Indicates that your account is subscribed for volume snapshot services.

## *subscribedVlan [read-only, boolean]*

Indicates that your account is subscribed for VLAN services.

# *subscribedVolume [read-only, boolean]*

Indicates that your account is subscribed for volume services.

# *supportsCustomImages [read-only, boolean]*

Indicates whether the underlying cloud allows you to build your own images from running servers or via upload.

# *supportsHaRdbms [read-only, boolean]*

Indicates whether the underlying cloud supports high-availability RDBMS instances.

#### *supportsHypervisorAnalytics [read-only, boolean]*

Indicates whether the underlying cloud provides access to operational analytics gathered via the hypervisor (e.g. AWS CloudWatch).

# *supportsNonHaRdbms [read-only, boolean]*

Indicates whether the underlying cloud supports non-high-availability RDBMS instances.

#### *supportsPrivateImageSharing [read-only, boolean]*

Indicates whether the underlying cloud allows you to privately share your images with other accounts.

# *supportsPrivateSnapshotSharing [read-only, boolean]*

Indicates whether the underlying cloud allows you to privately share your snapshots with other accounts.

## *supportsPublicImageSharing [read-only, boolean]*

Indicates whether the underlying cloud allows you to share your images with the public.

# *supportsPublicSnapshotSharing [read-only, boolean]*

Indicates whether the underlying cloud allows you to share your snapshots with the public.

# *supportsRdbmsFirewalls [read-only, boolean]*

Indicates whether the RDBMS support with your cloud provider includes support for RDBMS firewalls.

# *supportsRdbmsMaintenanceWindows [read-only, boolean]*

Indicates whether RDBMS support in the underlying cloud includes pre-defined maintenance windows during which the cloud provider will perform maintenance.

# *supportsRdbmsSnapshots [read-only, boolean]*

Indicates whether RDBMS support in the underlying cloud supports database snapshots.

# *supportsSshKeyBootstrapping [read-only, boolean]*

Indicates whether root access to new virtual machines is bootstrapped via SSH key injection.

# *x509Cert [write-only, string(10000), nullable]*

The public portion of an X509 key used for the cloud provider.

# *x509Key [write-only, string(10000), nullable]*

The private portion of an X509 key used for the cloud provider. As of the writing of this document, this value is used only with AWS and Eucalyptus clouds.

# **CreditCard**

A credit card used in billing. Note that some fields are masked for read operations.

# **Attributes**

No attributes.

# **Elements**

*creditCardNumber [masked-on-read, string(50)]* The number of the credit card without any formatting.

*cvv2 [write-only, string(4)]* The CVV2 validation code for the credit card.

*expirationYear [number]* The year when the credit card expires.

*expirationMonth [number[1-12]]* The month when the credit card expires.

*firstName [string(100)]* The first name or given name of the credit card holder.

*lastName [string(100), nullable]* The last name or family name of the credit card holder.

# **DnsAutomation**

enStratus supports DNS automation for newly created servers in the cloud. This type represents the configuration for DNS automation.
#### **Attributes**

*dnsZoneId [number]* Specifies the DNS zone into which server DNS records are entered for new servers.

#### *ttl [number]*

A time-to-live value for the automated DNS records created by enStratus.

#### **Elements**

No elements.

# **DnsRecord**

A DNS record is an entry inside a cloud DNS zone.

#### **Attributes**

#### *recordId [number]*

The unique ID in enStratus for the specified record.

#### *ttl [number]*

A record's time-to-live.

#### *type [enumeration(DnsRecordType)]*

A record type of this DNS entry.

#### **Elements**

#### *name [string(255)]*

The name of the record. For example, *www* or *www.example.com*.

*value [string(1000)]*

The value for the record. For example, *192.168.1.1*.

### **Listener**

A listener is a service mapping for a load balancer.

#### **Attributes**

No attributes.

#### **Elements**

*algorithm [write-once, enumeration(Algorithm)]* The load balancing algorithm in force for this listener.

*protocol [write-once, enumeration(LBProtocol)]* The network protocol supported by this listener

*privatePort [write-once, number]* The private port to which traffic is routed on load balanced servers.

*publicPort [write-once, number]* The public port on which this load balancer is listening.

# **Money**

Represents an amount of money in a specific currency.

#### **Attributes**

#### *currency [string(3)]*

A 3-digit ISO code representing the currency in which this money value is denominated.

#### **Elements**

*value [number]* The value of this currency. In XML form, this is the body of the object.

#### **Examples**

```
"cost" : { "currency" : "USD", "value" : 12.45 }
<cost currency="USD">12.45</cost>
```
# **NotificationsSetting**

Represents a single setting for a given event type. Each notification setting comprises an event type, a target resource, and the settings that define what happens when something happens to a matching target resource. Target resources may be specific (like a specific server) or general (like all servers in this account).

#### **Elements**

*eventType [enum(EventType)]* The type of event this setting matches.

#### *notifyViaApi [boolean]*

Indicates that any notifications matching this setting should be sent via API.

#### *notifyViaCloudNotificationService [boolean]*

Indicates that any notifications matching this setting should be sent via a cloud notification service such as AWS SNS.

#### *notifyViaEmail [boolean]*

Indicates that any notifications matching this setting should be sent via email.

#### *notifyViaScreen [boolean]*

Indicates that any notifications matching this setting should appear on screen.

#### *notifyViaSms [boolean]*

Indicates that any notifications matching this setting should be sent via SMS.

#### *severity [number, optional]*

The minimum severity of a that a notification must have to match this setting. Only makes sense for ALARM event types.

#### *targetAccountId [number]*

The account ID for the target resource behind any matching notifications or -1 to indicate ANY account.

#### *targetCloudId [number]*

The cloud ID for the target resource behind any matching notifications or -1 to indicate ANY cloud.

#### *targetCustomerId [number]*

The customer ID for the target resource behind any matching notifications or -1 to indicate ANY customer.

#### *targetProviderRegionId [string(100)]*

The provider region ID for the target resource behind any matching notifications or ANY to indicate ANY region.

#### *targetResourceId [string(100)]*

The resource ID for the target resource behind any matching notifications or ANY to indicate ANY resource of the same type.

#### *targetResourceType [string(100)]*

The resource type for the target resource behind any matching notifications or ANY to indicate ANY kind of resource.

#### **Examples**

```
"setting" : 
   {
     "eventType":"ALARM.EVENT",
     "targetResourceType":"ANY",
     "notifyViaEmail":false,
     "notifyViaScreen":true,
     "notifyViaCloudNotificationService":false,
     "targetProviderRegionId":"ANY",
     "targetCustomerId":100,
     "severity":11,
     "notifyViaSms":false,
     "targetResourceId":"ANY",
     "targetAccountId":"ANY",
     "targetCloudId":"ANY",
     "notifyViaApi":false
   }
```

```
<notificationsSetting>
   <notifyViaApi>false</notifyViaApi>
   <notifyViaCloudNotificationService>false</
notifyViaCloudNotificationService>
   <notifyViaEmail>false</notifyViaEmail>
   <notifyViaScreen>true</notifyViaScreen>
   <notifyViaSms>false</notifyViaSms>
   <eventType>ALARM.EVENT</eventType>
   <severity>11</severity>
   <targetCustomerId>100</targetCustomerId>
   <targetAccountId>ANY</targetAccountId>
   <targetCloudId>ANY</targetCloudId>
   <targetProviderRegionId>ANY</targetProviderRegionId>
   <targetResourceType>ANY</targetResourceType>
   <targetResourceId>ANY</targetResourceId>
</notificationsSetting>
```
# **NotificationsTargets**

Represents a set of targets for notifications.

#### **Elements**

```
apiTarget [string(255), optional]
The URL endpoint to which notifications will be posted.
```

```
cloudNotificationTarget [extended(NotificationTopic), optional]
The cloud notification topic in a cloud notification system like AWS SNS to which any 
notifications are posted.
```

```
emailTarget [string(100), optional]
```
The email address to which notifications will be emailed.

```
smsTarget [string(50), optional]
```
The pager/phone number to which notifications will be sent as an SMS message.

#### **Examples**

```
"targets" : { 
   "emailTarget" : "target@example.com", 
   "cloudNotificationTarget" : { "topicId" : 1 } 
}
<targets>
   <emailTarget>target@example.com</emailTarget>
   <cloudNotificationTarget topicId="1"/>
</targets>
```
### **PhysicalAddress**

A physical address for regular mail, billing, etc.

#### **Attributes**

No attributes.

#### **Elements**

```
address1 [string(100)]
The first line in the physical address.
```
*address2 [string(100), nullable]*

The second line in the physical address.

#### *address3 [string(100), nullable]*

The third line in the physical address.

*city [string(100)]* The city for the physical address.

*country [string(3)]* The ISO country code for the country represented by this physical address.

*postalCode [string(50)]* The postal/zip code for the address.

#### *state [string(3)]*

The two or three character ISO state or province code for the region associated with the address.

### **Properties**

A list of arbitrary, user-defined properties.

#### **Attributes**

No attributes.

#### **Elements**

#### *USER\_DEFINED [string(100)]*

Each property is defined as <USER\_DEFINED>VALUE</USER\_DEFINED> (XML) or "USER\_DEFINED" : "VALUE" (JSON) where the place-holder USER\_DEFINED represents the user-defined name of the property and VALUE represents the property value.

# **ENUMERATIONS**

This section describes standard enumerations that are used throughout the enStratus API.

# **AccountStatus**

Account status is the set of valid states a customer account can be in.

*ACTIVE, ARCHIVED, CANCELLED, EXPIRED, PERMANENT, SUSPENDED, TERMINATED, TRIAL*

*ACTIVE* The account is currently active, provisioned, and in good standing.

*ARCHIVED* The account is no longer provisioned or available for access.

*CANCELLED* The account has been cancelled at customer request. It is not provisioned.

*EXPIRED* The account is no longer provisioned because contract has expired.

*PERMANENT* This account is permanently provisioned and not billed for usage.

#### *SUSPENDED*

The account is no longer provisioned and has been suspended for lack of payment or violation of terms of service.

#### *TERMINATED*

The account has been terminated and is no longer provisioned or available for customer access.

#### *TRIAL*

The account is a trial account. It is actively provisioned, but not being billed to the customer.

# **Action**

An action is any kind of action controlled by the enStratus access control system. The types of actions available are dependent on the resource type being protected. See *http:// www.enstratus.com/page/1/User-Manager\_Roles.jsp* for a full discussion of actions in the enStratus access control system.

*Deployment (Cluster) Actions* ANY, Configure, Create, Delete, Launch, ManageSsl, ManageUsers, Pause, Resize, UploadImages

*Console Actions* ANY, Access, CreateAPIKeys, EditAccount, EditBilling, ManageUsers, ViewInvoices, **ViewBilling** 

*Distribution Actions* ANY, Configure, Create, Delete

#### *Firewall Actions*

ANY, AddRule, Create, Configure, Delete, EditRule

*Image Actions* ANY, Delete, DefineService, DefineServerFromPublic, Configure, ShareLocal, SharePublic

*Ip Actions* ANY, Assign, Configure, Create, Delete, Forward, Release, StopForward

*LoadBalancer Actions* ANY, AddDataCenter, AddListener, AddServer, Configure, Create, Delete, EditListener, RemoveDataCenter, RemoveServer

*KVDB (Key/Value Database) Actions* ANY, Configure, Create, Terminate

*RDBMS Actions* ANY, Configure, Create, ManageNetwork, Snapshot, Terminate, ChangePassword

*Server Actions* ANY, Configure, Image, ManageUsers, Pause, Prepay, Start, Terminate

*Snapshot Actions* ANY, Configure, CreateVolume, Delete, ShareLocal, SharePublic

*Topic Actions* ANY, Create, Publish, Subscribe, Remove

*Volume Actions* ANY, Attach, Configure, Create, Delete, Detach, Snapshot

# **Architecture**

Architecture is the CPU architecture for virtual machines.

*I32, I64*

# **Algorithm**

An algorithm represents a load balancing algorithm in force for a specific load balancer algorithm. Not all clouds support all algorithms.

*ROUND\_ROBIN, LEAST\_CONN, SOURCE*

# **BackupStatus**

Represents the current status of any enStratus-managed backup.

*RUNNING, COMPLETE, ERROR*

# **BreachState**

Represents the current breach state of a deployment tier.

*NORMAL, BREACH\_UPPER, BREACH\_LOWER, COOLDOWN, SCALING*

# **BudgetState**

Represents the current provisioning state for a given billing code.

*HARD\_ALARM, NORMAL, SOFT\_ALARM*

### **Color**

Color represents valid label colors used throughout enStratus.

*blue, gray, green, orange, purple, red, yellow, white*

### **DatabaseEngine**

Database engines supported in various cloud database systems.

*MYSQL, MYSQL50, MYSQL51, MYSQL55, ORACLE11G, ORACLE11GEX, ORACLE11GX*

# **DeploymentState**

Identifies the current operational state of an enStratus deployment.

*STOPPED, LAUNCHING, MAINTENANCE, RUNNING, STOPPING*

### **DeploymentType**

Specifies whether a deployment is dedicated to a specific logical service or is shared among multiple services with different budgets.

*DEDICATED, SHARED*

# **DnsRecordType**

The record type associated with a DNS entry.

*A, AAAA, CNAME, MX, NS, PTR, SOA, SPF, SRV, TXT*

### **EventType**

ALARM.ANY, ALARM.IDS, STATE.ANY, STATE.CREATE, STATE.DELETE, STATE.UPDATE

### **JobStatus**

The current status of a job.

*RUNNING, COMPLETE, ERROR*

# **Jurisdiction**

Jurisdiction represents the legal context for a region.

*AU, CA, CN, EU, SG, US*

# **LBProtocol**

A network protocol used in firewall rules listeners.

*AJP, HTTP, HTTPS, RAW\_TCP*

# **LoadBalancerScope**

Identifies whether the deployment load balancer should operate across multiple clouds, all data centers in a region, or specified data centers within a region.

*GLOBAL, REGION, DATA\_CENTER*

# **LoadBalancerType**

enStratus supports three different load balancing models:

#### *CLOUD*

Cloud load balancing using the virtual load balancers provided by a cloud provider to do load balancing. Because not all clouds provide virtual load balancers, this option is not available for all clouds.

#### *VM\_DYNAMIC*

With a VM\_DYNAMIC configuration, you select a mappable, static IP address and enStratus will launch/terminate virtual machines based on events in the cloud. Not all clouds support static IP address mapping to virtual machines, and thus this option is not available in all clouds.

*VM\_STATIC* Enables you to select a specific virtual machine to act as a load balancer.

*CLOUD, VM\_DYNAMIC, VM\_STATIC*

# **ManagementState**

The current state of the server with respect to enStratus automation.

*UNMANAGED, CONFIGURING, INITIALIZING, OPERATIONAL, OUT\_OF\_SERVICE, STOPPING, TERMINATED*

### **Platform**

An operating system platform.

*CENT\_OS, DEBIAN, FEDORA\_CORE, FREE\_BSD, OPEN\_BSD, RHEL, SOLARIS, UBUNTU, UNIX, UNKNOWN, WINDOWS*

### **Protocol**

A network protocol used in firewall rules listeners.

*TCP, UDP, ICMP*

### **Qualifier**

A qualifier limits the scope of a permission. See *http://www.enstratus.com/page/1/User-Manager\_Roles.jsp* for a full discussion of qualifiers in the enStratus access control system.

*ANY, GROUP, THIS\_GROUP, BILLING, MINE*

# **ResourceType**

A type of resource protected by the enStratus access control system. There are two special resource types: ANY and CONSOLE. Everything else represented a specific protected resource. See *http://www.enstratus.com/page/1/User-Manager\_Roles.jsp* for a full discussion of resource types in the enStratus access control system.

*ANY, CONSOLE, CLUSTER, DISTRIBUTION, FIREWALL, IMAGE, IP, KVDB, LB, RDBMS, SERVER, SNAPSHOT, TOPIC, VOLUME*

### **ServerState**

The current operational state of a server in the cloud.

*PENDNG, RUNNING, PAUSED, REBOOTING, STOPPING, TERMINATED*

# **ScalingRules**

The auto-scaling rules in force for a deployment tier.

*CLOUD, ENSTRATUS, CUSTOM*